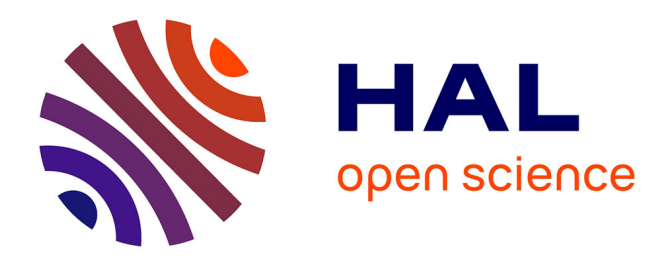

# **Évaluation du lien performance – patrimoine des réseaux d'eau potable**

Alain Husson, Caroline Merlet, Yves Le Gat, Eddy Renaud

# **To cite this version:**

Alain Husson, Caroline Merlet, Yves Le Gat, Eddy Renaud. Évaluation du lien performance – patrimoine des réseaux d'eau potable : Axe 1 : Indicateurs techniques de la performance : Rapport final. [Rapport Technique] INRAE. 2020, 140 p. hal-03169015

# **HAL Id: hal-03169015 <https://hal.inrae.fr/hal-03169015>**

Submitted on 15 Mar 2021

**HAL** is a multi-disciplinary open access archive for the deposit and dissemination of scientific research documents, whether they are published or not. The documents may come from teaching and research institutions in France or abroad, or from public or private research centers.

L'archive ouverte pluridisciplinaire **HAL**, est destinée au dépôt et à la diffusion de documents scientifiques de niveau recherche, publiés ou non, émanant des établissements d'enseignement et de recherche français ou étrangers, des laboratoires publics ou privés.

Public Domain

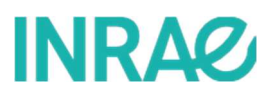

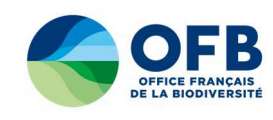

Programme 2019-2020 – Action n° 01

# Evaluation du lien performance – patrimoine des réseaux d'eau potable

Axe 1 : Indicateurs techniques de la performance

Rapport final

Alain HUSSON (INRAE) Caroline MERLET (INRAE) Yves LEGAT (INRAE) Eddy RENAUD (INRAE)

Décembre 2020

Document élaboré dans le cadre de la convention AFB – Irstea 2019-2020

En partenariat avec le Ministère de la Transition Ecologique et Solidaire

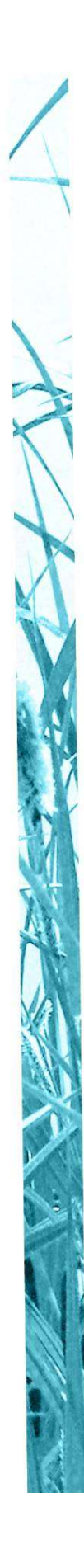

#### AUTEURS

Alain HUSSON, Ingénieur (1), alain.husson@inrae.fr Caroline MERLET, Ingénieure (1), caroline.merlet@inrae.fr Yves LEGAT, Ingénieur (1), yves.legat@inrae.fr Eddy RENAUD, Ingénieur (1), eddy.renaud@inrae.fr

(1) INRAE, ETBX 50 avenue de Verdun Gazinet, F-33612 CESTAS cedex

#### **CORRESPONDANTS**

#### AFB :

Eric BREJOUX, Direction de la Connaissance et de l'Information sur l'Eau, eric.brejoux@ofb.gouv.fr

Sophie PORTELA, Cheffe de projet services publics d'eau et d'assainissement, sophie.portela@ofb.gouv.fr

#### INRAE :

Alain HUSSON, Ingénieur (1), alain.husson@inrae.fr

Eddy RENAUD, responsable de l'équipe GPIE, eddy.renaud@inrae.fr

Droits d'usage : accès libre Niveau géographique : national Couverture géographique : France Niveau de lecture : Elus, professionnels, experts

# **SOMMAIRE**

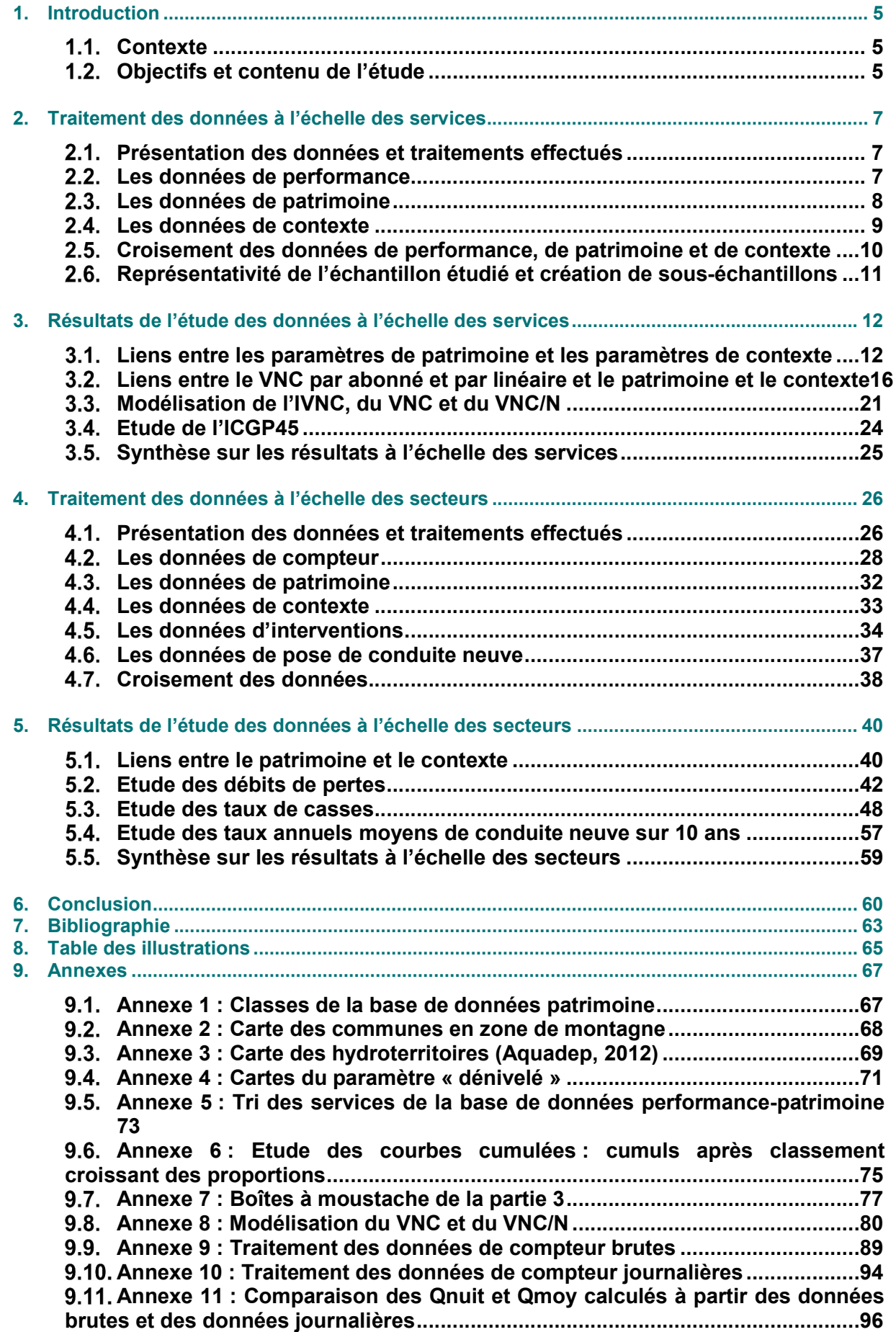

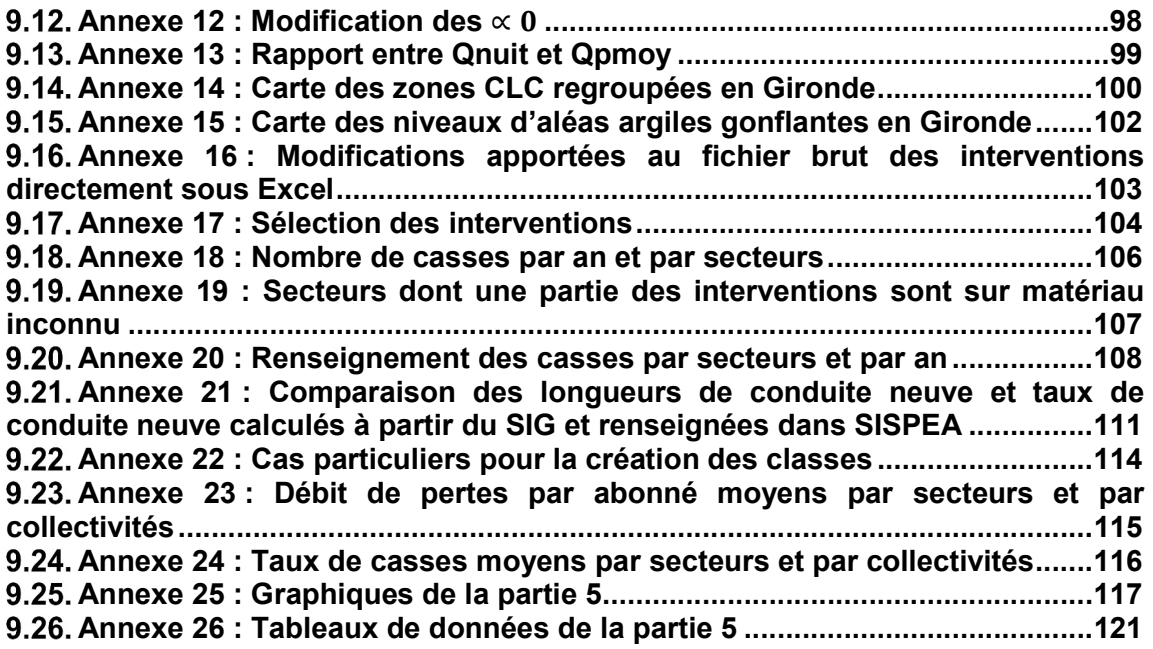

#### EVALUATION DU LIEN PERFORMANCE – PATRIMOINE DES RESEAUX D'EAU POTABLE

# 1. Introduction

#### 1.1. Contexte

La gestion patrimoniale des réseaux d'eau potable est un enjeu actuel important à l'échelle nationale, notamment dans l'objectif de limiter les volumes de pertes et préserver la ressource en eau. Les indicateurs de performance définis dans l'arrêté du 2 mai 2007 relatif aux Rapports annuels sur le Prix et la Qualité des Services (RPQS) modifié par l'arrêté du 2 décembre 2013, ainsi que le descriptif détaillé des réseaux imposé par la loi Grenelle II et son décret d'application n°2012-97 du 27 janvier 2012 [www.legifrance.fr], sont des éléments destinés à améliorer la gestion patrimoniale à l'échelle des services.

Les indicateurs de performance regroupés au sein de la base de données SISPEA (Système d'Information sur les Services Publics d'Eau et d'Assainissement, SISPEA) permettent d'évaluer la performance des réseaux à l'échelle des services, mais sans lien avec les caractéristiques physiques des réseaux (diamètres, matériaux et dates de pose).

Les travaux menés par IRSTEA et l'AFB dans le cadre de l'action 70 de 2016 à 2018 ont permis d'estimer les longueurs de conduites par matériau, par période de pose et par classe de diamètre aux échelles nationale et de bassin [HUSSON, 2019]. L'axe 2 de l'action 70 proposait une évaluation des besoins des acteurs de l'eau, qui fait émerger des questionnements sur les liens éventuels entre les caractéristiques des réseaux et leurs performances qui pourraient orienter les actions d'amélioration des réseaux [GUERIN-SCHNEIDER, 2019]. L'action 01, effectuée dans le cadre de la convention AFB-IRSTEA de 2019 à 2020, tente d'apporter des éléments de réponse à cette problématique. Ce rapport contient les résultats de la partie technique de l'action 01, la partie financière faisant l'objet d'un autre rapport [WITTNER, 2020].

## 1.2. Objectifs et contenu de l'étude

Cette action a pour objectif de relier les indicateurs de performance aux caractéristiques techniques des réseaux.

Cela peut être formulé par la question suivante : peut-on lier la performance des réseaux aux caractéristiques des canalisations (matériau, diamètre ou période de pose) tout en prenant en compte des éléments de contexte (urbanisation, territoires…) et de taille (longueur du réseau, nombre d'abonnés…) du service ?

L'étude a été effectuée dans un premier temps à l'échelle des services au niveau national et régional (bassins, régions administratives ou géographiques), et dans un deuxième temps à l'échelle de secteurs hydrauliques sélectionnés au sein de services du département de la Gironde.

Les paramètres de patrimoine définis sont le matériau, le diamètre et la période de pose des canalisations. Les indicateurs de performance étudiés sont, à l'échelle des services :

- l'indice linéaire des volumes non comptés ;
- les volumes non comptés par abonnés ;
- l'indice de connaissance et de gestion patrimoniale des réseaux d'eau potable sur 45 points.

A l'échelle des secteurs, les indicateurs de performance retenus sont :

- le débit journalier de pertes par kilomètre de réseau ;
- le débit journalier de pertes par abonné ;
- les taux de casses sur canalisations.

Les indicateurs financiers de la performance font l'objet d'un rapport spécifique. Les indicateurs liés à la performance en terme de qualité de l'eau n'ont pas été étudiés, en effet, la très faible variabilité constatée (valeurs toutes proches de 100 %) ne permet pas de traitement statistique discriminant.

Les paramètres de contexte abordés sont l'urbanisation, l'hydroterritoire [Aquadep, 2012], la taille du service, les zones de montagne et le mode de gestion à l'échelle des services. L'urbanisation, la densité d'abonnés, l'aléa retrait-gonflement des argiles et le dénivelé sont les paramètres de contexte étudiés à l'échelle des secteurs.

L'étude conjointe des indicateurs de performance de la base SISPEA et des données de patrimoine disponibles a permis :

- la création d'une base de données « patrimoine-performance » contenant des données sur le territoire national à l'échelle des services ;
- l'établissement de liens entre le patrimoine et la performance, conjointement avec des éléments dits de contexte, en utilisant notamment les outils statistiques suivants : coefficients de corrélation linéaires, analyse en composante principale, cumul des données, classification ascendante hiérarchique, et enfin modélisation linéaire et non linéaire.

A l'échelle des secteurs d'un échantillon de services du département de la Gironde, l'étude conjointe des données de compteurs, des données d'interventions et des SIG a permis :

- la création d'une base de données contenant les débits de pertes par secteurs calculés à partir des données de compteur ; les taux de casses calculés à partir des données d'interventions ; les données de patrimoine contenues dans les SIG et dans les données d'interventions ; les données de contexte contenues dans les SIG ;
- l'analyse des liens entre le patrimoine et la performance, conjointement avec les éléments de contexte, en étudiant les relations linéaires et les corrélations à l'aide de méthodes de classification.

# 2. Traitement des données à l'échelle des services

# 2.1. Présentation des données et traitements effectués

Les données de performance à l'échelle des services sont extraites de SISPEA. Les données de patrimoine sont extraites des SIG et des données de la construction d'un dispositif permanent d'évaluation du patrimoine des réseaux d'eau potable [HUSSON, 2020] à l'échelle des communes. Le diagramme ci-dessous présente de manière schématique les étapes de création des deux bases de données collectées et modélisées regroupant les paramètres de performance et de patrimoine.

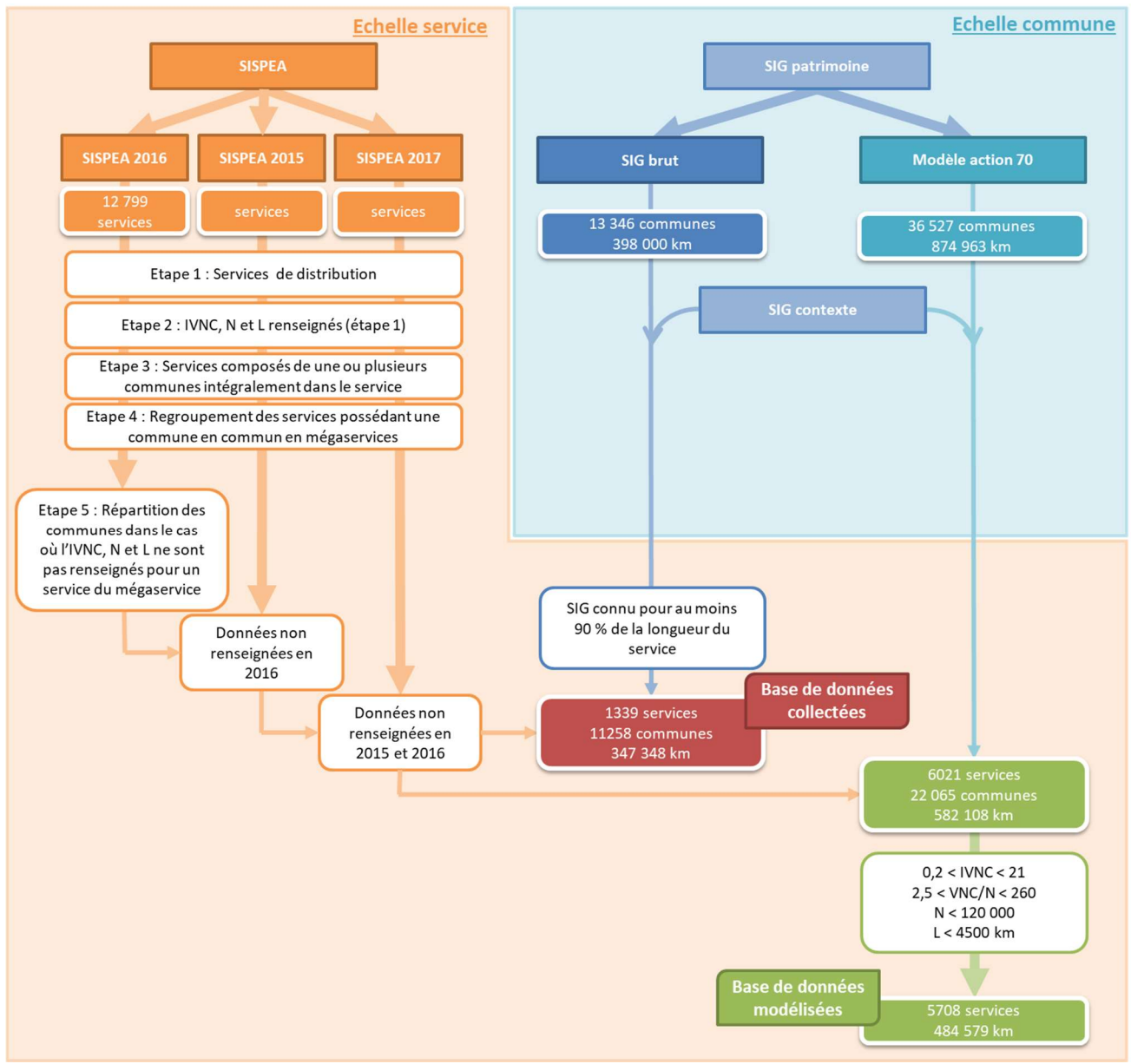

Figure 1 : Etape de création des bases de données patrimoine-performance

Les parties 2.2 à 2.6 détaillent les étapes présentées dans la Figure 1.

### 2.2. Les données de performance

Les données SISPEA de l'année 2016 sont utilisées en premier lieu puis complétées lorsqu'elles ne sont pas renseignées pour un service par celles disponibles pour les années 2015 et 2017. Seuls les services de distribution sont conservés (12 415 services de distribution sur 12 799 services au total en 2016).

Les indicateurs SISPEA étudiés dans ce rapport sont :

– L'Indice linéaire des Volumes Non Comptés (**IVNC**), en m ${}^{3}\!/$ km/j (P105.3 dans la base SISPEA) :

 $\text{IVNC} = \frac{V_{\text{product}} + V_{\text{importé}} - V_{\text{exporté}} - V_{\text{computabilisé domestic}} - V_{\text{computabilisé non domesticque}}}{V_{\text{in éaine home homeation at } Y, 255}}$ Linéaire hors branchement × 365

Le paramètre IVNC a été privilégié car il est bien renseigné et moins biaisé que l'Indice Linéaire de Pertes (ILP) et le rendement.

 L'Indice de Connaissance et de Gestion Patrimoniale des réseaux d'eau potable (ICGP) (P103.2B dans la base SISPEA). Seuls les 45 premiers points du calcul de l'ICGP sont étudiés (VP.264 dans la base SISPEA). Par conséquent, l'ICGP étudié dans ce rapport est appelé ICGP45.

Les indicateurs mesurant le taux de conformité des prélèvements sur les eaux distribuées au titre du contrôle sanitaire par rapport aux limites de qualité, pour ce qui concerne la microbiologie et les paramètres physicochimiques (P101.1 et P102.1 dans la base SISPEA) ne sont pas étudiés dans ce rapport. Ces indicateurs sont définis entre 0 et 100 et, en 2015, la médiane des rapports est égale à 100 et le 1<sup>er</sup> décile est supérieur à 96 [DUQUESNE, 2018]. Ces indicateurs ne peuvent donc pas faire l'objet d'une étude statistique approfondie.

Les données suivantes renseignées dans la base SISPEA sont également utilisées :

- Le nombre d'abonnés (N) ;
- La longueur de réseau hors branchement (L) ;
- Le mode de gestion (régie ou délégation).

Un autre indicateur est créé à partir de l'IVNC pour les besoins de l'étude, le « VNC/N» en m<sup>3</sup>/abonné/an.

$$
\frac{\text{VNC}}{\text{N}} = \frac{\text{IVNC} \times \text{L} \times 365}{\text{N}}
$$

Le taux de remplissage des indicateurs de performance étudiés dans la base SISPEA est d'environ 50 %.

# 2.3. Les données de patrimoine

### 2.3.1. La base de données collectées

Les données patrimoine utilisées sont celles de la base de données de la construction d'un dispositif permanent d'évaluation du patrimoine des réseaux d'eau potable [HUSSON, 2020]. A l'échelle des communes, elle contient les longueurs de tronçons par période de pose (7 classes de périodes de pose), par matériau (10 classes de matériau) et par diamètre (7 classes de diamètres) de 13 346 communes, soit 398 000 km de réseau d'eau potable. Le contenu de chaque classe est rappelé en Annexe 1.

Le taux d'inconnu sur le patrimoine n'est pas négligeable puisqu'il est de 4 % en moyenne sur les diamètres, 6 % sur les matériaux et 30 % sur les périodes de pose.

### 2.3.2. La base des données modélisées

La base des données modélisées correspond aux longueurs de réseaux par diamètres, matériaux et périodes de pose estimées par la construction d'un dispositif permanent d'évaluation du patrimoine des réseaux d'eau potable [HUSSON, 2020]. Cette base contient les données de 36 527 communes, soit un linéaire de 874 963 km correspondant à l'intégralité du réseau national estimé.

Ces données ont l'avantage de ne pas avoir d'inconnues sur le patrimoine, et les biais (périodes de pose récentes et gros diamètres mieux renseignés) sont corrigés par le modèle. Elles ont l'inconvénient de ne pas comporter les informations « matériau par période de pose » et « matériau par diamètre ».

En raison du plus grand nombre de données qu'elle contient, la base des données modélisées est utilisée de manière privilégiée dans toute la suite du rapport (une précision est apportée lorsque ce sont les données collectées qui sont étudiées, notamment pour pouvoir disposer des informations « matériau par période de pose » et « matériau par diamètre »).

Les données de patrimoine sont regroupées selon les classes ci-dessous :

|                           | Abréviation    | Occurrence par rapport<br>à la longueur totale |  |  |
|---------------------------|----------------|------------------------------------------------|--|--|
| <b>Matériaux</b>          |                |                                                |  |  |
| <b>Fonte</b>              | F              | 42 %                                           |  |  |
| Fonte grise               | FG             | 17 %                                           |  |  |
| Fonte ductile             | FD             | 25 %                                           |  |  |
| <b>PVC</b>                | <b>PVC</b>     | 47 %                                           |  |  |
| PVC vieux (< 1980)        | <b>PVCV</b>    | 31 %                                           |  |  |
| PVC récent (> 1980)       | <b>PVCR</b>    | 16 %                                           |  |  |
| Amiante-ciment, acier, PE | <b>Autres</b>  | 11%                                            |  |  |
| Périodes de pose          |                |                                                |  |  |
| Antérieure à 1965         | $PP \leq 1965$ | 28 %                                           |  |  |
| Entre 1965 et 1980        | PP 1965 - 1980 | 37 %                                           |  |  |
| Postérieure à 1980        | PP > 1980      | 35 %                                           |  |  |
| <b>Diamètres</b>          |                |                                                |  |  |
| Inférieur à 50 mm         | $\leq 50$      | 27 %                                           |  |  |
| Entre 60 et 100 mm        | $60 - 100$     | 42 %                                           |  |  |
| Supérieur à 125 mm        | ≥ 125          | 31 %                                           |  |  |

Tableau 1 : Classes sur les données de patrimoine et abréviations utilisées

Ces classes ont été choisies de manière à avoir des effectifs suffisamment importants et exploitables statistiquement.

# 2.4. Les données de contexte

Les données de contexte suivantes sont connues à l'échelle des communes :

- $-$  La population ;
- Les zones de montagne : indicateur des communes 2015 défini par l'Observatoire des territoires (Ministère de l'Agriculture, de l'Agroalimentaire et de la Forêt), la carte est présentée en Annexe 2 ;
- Les hydroterritoires : Indicateur Aquadep [Aquadep, 2012] se déclinant en 5 classes définies selon des caractéristiques des géographies physique et humaine, des ressources en eau, de la pression agricole et de l'organisation de l'AEP des départements (moyenne et haute montagne, France de l'Est et du Nord-Ouest, France de l'Ouest et du Sud-Ouest, Sud urbanisé, Ile-de-France), la carte est disponible en Annexe 3.A. ;
- L'agence de l'eau ;
- Les longueurs de routes urbaines et rurales, à partir desquelles sont calculées les proportions de routes urbaines et de routes rurales ;
- Les classes Corinne Land Cover (CLC), divisées en quatre classes (zone habitée, zone artificialisée hors zone habitée, zone agricole, zone naturelle).

Les données SIG collectées croisées avec les 4 classes CLC permettent d'attribuer à chaque commune une longueur de réseau par CLC. Deux nouvelles variables sont ainsi créées :

- La longueur de réseau urbain (regroupement des CLC « zone habitée » et « zone artificialisée hors zone habitée ») ;
- La longueur de réseau rural (regroupement des CLC « zone agricole » et « zone naturelle »).

Les paramètres « longueur de réseau urbain » et « longueur de réseau rural » ne sont pas disponibles pour les données de patrimoine modélisées, mais ont un coefficient de corrélation linéaire de 0,98 avec les paramètres « longueurs de routes urbaines » et « longueurs de routes rurales ». Ce sont donc ces deux paramètres qui sont utilisés dans toute l'étude.

Un autre paramètre de contexte est calculé :

Le dénivelé : connaissant les altitudes sur le territoire national et les classes CLC, 8 données d'altitude sont enregistrées par commune (altitude maximale et altitude minimale dans chaque classe CLC). Les altitudes de la classe « zone naturelle » sont écartées, permettant de se rapprocher de la différence d'altitude supportée par le réseau d'eau potable. Les valeurs sont divisées par le dénivelé maximal observé pour toutes être comprises entre 0 et 1, la carte des dénivelés est présentée en Annexe 4.A.

Ces données sont toutes connues à l'échelle des communes et sont intégrées à la base de données patrimoine. Le mode de gestion (délégation ou régie) est aussi un paramètre de contexte et il est disponible dans la base SISPEA à l'échelle du service.

# Croisement des données de performance, de patrimoine et de contexte

## 2.5.1. Description de la méthode de création des bases de données

Deux bases de données patrimoine-performance sont construites. Elles associent les données de performance disponibles à l'échelle des services aux données de patrimoine, collectées d'une part et modélisées d'autre part, disponibles à l'échelle des communes. Le traitement des communes et des services se fait suivant les étapes décrites ci-dessous.

- Etape 1 : Seuls les services de distribution sont conservés ;
- Etape 2 : Les services pour lesquels les paramètres « linéaire hors branchement », « nombre d'abonnés » et « IVNC » sont renseignés dans la base SISPEA 2016 sont sélectionnés ;
- Etape 3 : Les services composés d'une ou plusieurs communes dont le réseau appartient entièrement à un seul service sont d'abord retenus ;
- Etape 4 : Les services dont au moins une commune est partagée en plusieurs services sont regroupés en mégaservices par concaténation ;
- Etape 5 : Les services dont au moins une commune est partagée en plusieurs services mais pour lesquels on ne construit pas de mégaservice car les 3 paramètres d'intérêt sont manquants pour au moins un service sont traités individuellement : la commune partagée est attribuée à l'un des services dont elle fait partie ;
- Etape 6 : Les étapes 1, 2, 3 et 4 sont répétées sur la base de données SISPEA 2015 pour compléter les données 2016 ;
- Etape 7 : Les étapes 1, 2, 3 et 4 sont répétées sur la base de données SISPEA 2017 pour compléter les données 2015 et 2016.
- Etape 8 :
	- Les données de patrimoine et de contexte sont calculées à l'échelle des services. La carte de la variable « dénivelé » à l'échelle des services est disponible en Annexe 4.B ;
	- Dans le cas où un service est sur plusieurs agences, hydroterritoires ou en partie en zone montagneuse, le critère contenant la plus grande longueur de réseau est attribué au service. La carte des hydroterritoires par services est disponible en Annexe 3.B ;
	- Dans le cas des mégaservices, les données SISPEA sont recalculées en respectant les consignes de calcul SISPEA de chaque indicateur [www.eaufrance.fr] ;
	- Dans le cas des communes appartenant à plusieurs services et attribuées à un seul service, les variables de patrimoine sont corrigées par extrapolation pour correspondre à la longueur de réseau indiquée dans SISPEA.

Cette méthode est appliquée indépendamment aux données SIG collectées et aux données SIG modélisées. Pour les données SIG collectées, la base créée contient 1339 services représentant 11 258 communes pour une longueur totale de 347 348 km. Considérant les inconnues sur le patrimoine, cette base contient peu de données pour le traitement statistique. C'est pourquoi l'utilisation des données SIG modélisées est privilégiée, la base de données patrimoine-performance contenant 6021 services représentant 22 005 communes et 582 108 km.

Les services faisant partie des bases de données patrimoine-performance sont représentés sur la carte de la Figure 2.

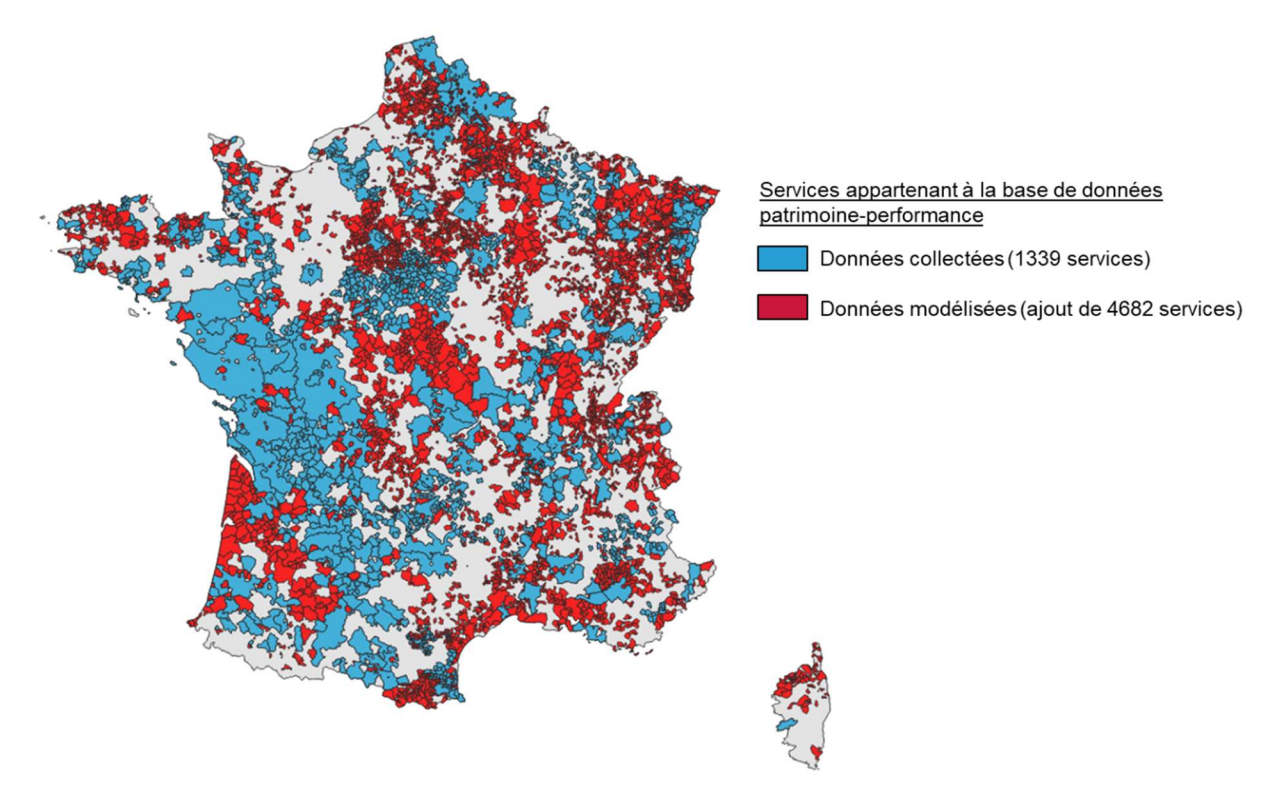

Figure 2 : Cartographie des services des bases de données patrimoine-performance

# 2.5.2. Tri des données

Cette phase de traitement a pour objectif de supprimer les valeurs extrêmes de la base de données patrimoineperformance. Ces données qui sont très différentes de la majorité des valeurs sont soit suspectes, soit reflètent des particularités locales. Elles ne sont pas conservées car elles ont un trop gros impact sur les modèles statistiques.

Les seuils des critères présentés dans le Tableau 2 ont été établis d'après la distribution des valeurs rencontrées, le détail de la méthode employée pour les déterminer est disponible en Annexe 5.

|                  | Critère de suppression des services         | Nombre de services supprimés |
|------------------|---------------------------------------------|------------------------------|
| <b>IVNC</b>      | IVNC < $0.2 \text{ m}^3/\text{km}/\text{i}$ | 91                           |
|                  | IVNC $> 21$ m <sup>3</sup> /km/j            | 103                          |
| VNC/N            | VNC/N < 2.5 m <sup>3</sup> /abonné/an       | -59                          |
|                  | VNC/N > 260 m <sup>3</sup> /abonné/an       | 74                           |
| Nombre d'abonnés | N > 120000                                  | 14                           |
| Longueur         | L > 4500 km                                 | 6                            |

Tableau 2 : Critères de sélection des services

Après l'application des 6 critères, 313 services sont écartés (certains services ne respectent pas plusieurs critères), la base de données patrimoine-performance contient donc finalement 5708 services, soit 484 579 km de longueur de réseaux d'eau potable.

# 2.6. Représentativité de l'échantillon étudié et création de sous-échantillons

Sélectionner les services pour lesquels les données de performance et de patrimoine sont renseignées entraîne une sélection des plus « gros services ». A titre d'exemple, au sein de la base SISPEA 2016, 50 % des services renseignent la longueur de réseau, or la somme des longueurs renseignées est égale à 690 000 km soit près de 80 % de la longueur estimée au niveau national (875 000 km).

Néanmoins, la base de données contient une grande majorité de « petits » services et une faible proportion de « gros » services (comme le montre la Figure 3). Il apparaît dans de nombreux résultats que les services de grande taille se distinguent des services de petite taille, de par leur patrimoine, leur performance, leur contexte et les relations entre ces paramètres.

C'est pourquoi l'échantillon est divisé en quatre sous-échantillons contenant le même nombre d'individus, créés selon la longueur de réseau des services. Le quartile contenant les plus gros services (Q4) représente à lui-seul 80,5 % du VNC total alors que le quartile contenant les plus petits services (Q1) représente seulement 0,2 % du VNC total. La Figure 3 représente de manière schématique les quatre quartiles et les échantillons associés :

| Base de données totale 5708 obs.                     |                           |                           |                                                                                  |                                                |
|------------------------------------------------------|---------------------------|---------------------------|----------------------------------------------------------------------------------|------------------------------------------------|
| Division en quartiles selon la longueur des services |                           |                           |                                                                                  |                                                |
| Q <sub>1</sub>                                       | Q <sub>2</sub>            | Q3                        | Q4                                                                               | <b>Echantillon total</b><br>100 % du VNC total |
| $4,5 - 10$ km<br>1467 obs.                           | $10 - 25$ km<br>1428 obs. | $25 - 65$ km<br>1355 obs. | 65 - 4200 km<br>1458 obs.<br>0.2 % du VNC 6.3 % du VNC 13 % du VNC 80.5 % du VNC |                                                |
|                                                      | Q <sub>2</sub>            | Q <sub>3</sub>            | Q <sub>4</sub>                                                                   | $Q2+Q3+Q4$<br>99,8 % du VNC total              |
|                                                      |                           | Q <sub>3</sub>            | Q <sub>4</sub>                                                                   | $Q3+Q4$<br>93,5 % du VNC total                 |
|                                                      |                           |                           | Q <sub>4</sub>                                                                   | Q4<br>80,5 % du VNC total                      |

Figure 3 : Représentation schématique de la création des 4 sous-échantillons

Dans la suite de ce rapport, les 4 échantillons présentés seront parfois étudiés séparément.

# 3. Résultats de l'étude des données à l'échelle des services

# Liens entre les paramètres de patrimoine et les paramètres de contexte

# 3.1.1. Relation entre les paramètres de patrimoine

Dans l'objectif d'étudier les relations entre la performance et le patrimoine, intéressons-nous d'abord aux relations entre les paramètres de patrimoine. En effet, les matériaux sont aussi corrélés aux diamètres et aux périodes de pose, comment le montre les tableaux ci-dessous.

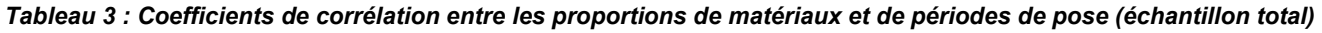

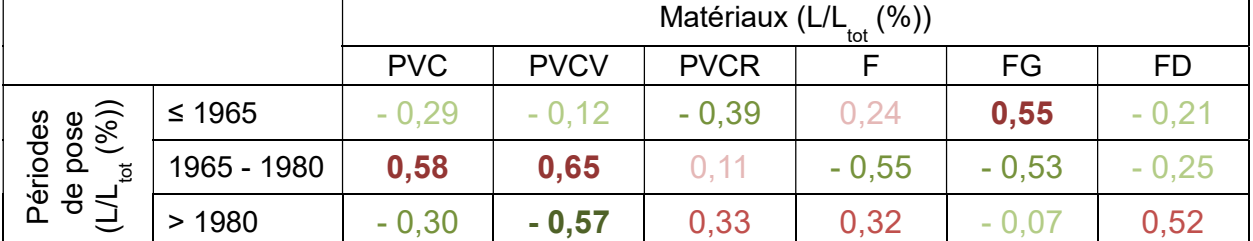

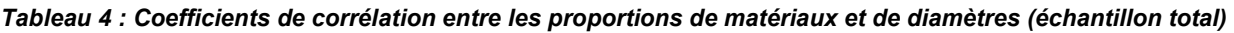

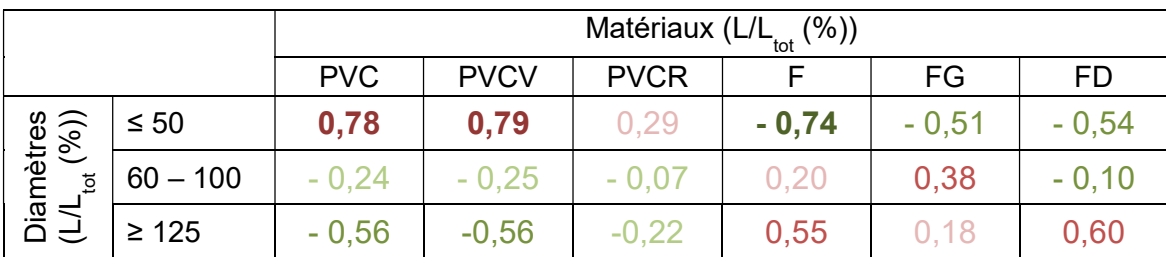

12 / 140 Ces corrélations montrent que les périodes de pose antérieures à l'année 1965 correspondent aux fontes grises, les périodes de pose comprises entre 1965 et 1980 correspondent aux PVCV et les périodes de pose postérieures à 1980 correspondent en grande partie aux FD et en moindre partie aux PVCR. Les diamètres inférieurs à 50 mm correspondent aux PVC et les diamètres supérieurs à 125 mm correspondent majoritairement aux fontes. Ces résultats sont repris dans le graphique de la Figure 4. Ce graphique représente les proportions de chaque matériau dans chaque classe de diamètre, calculées sur les données collectées pour lesquelles on possède cette information (1615 observations).

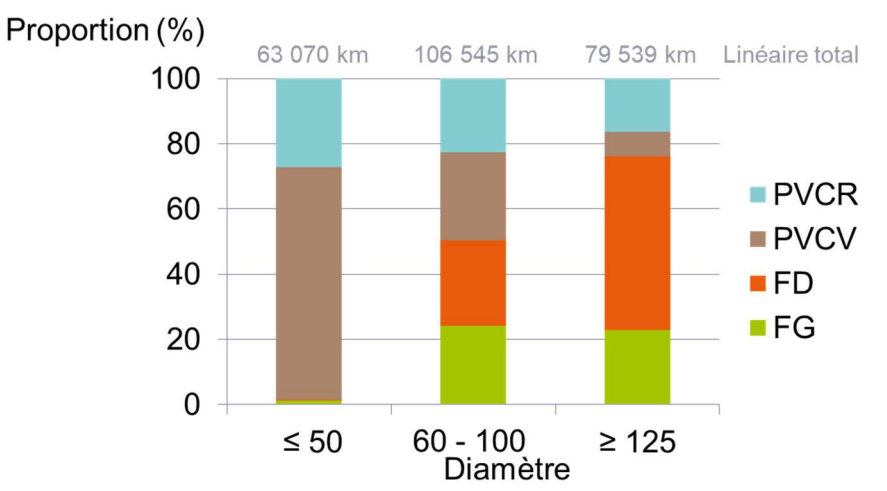

Figure 4 : Part de matériaux dans chaque classe de diamètres calculées sur les données SIG collectées

Ce graphique est intéressant car il montre que si l'on étudie les diamètres inférieurs à 50 mm, alors seul le matériau PVC est représenté et les diamètres supérieurs à 125 mm sont majoritairement représentés par la fonte. Si seuls les diamètres compris entre 60 et 125 mm sont considérés alors les proportions de chaque matériaux sont les mêmes.

# 3.1.2. Relation entre les paramètres de patrimoine et l'urbanisation

Les matériaux et diamètres sont également liés aux paramètres de contexte tels que l'urbanisation. Les proportions de matériau fonte et PVC varient selon le caractère urbain ou rural (Figure 5).

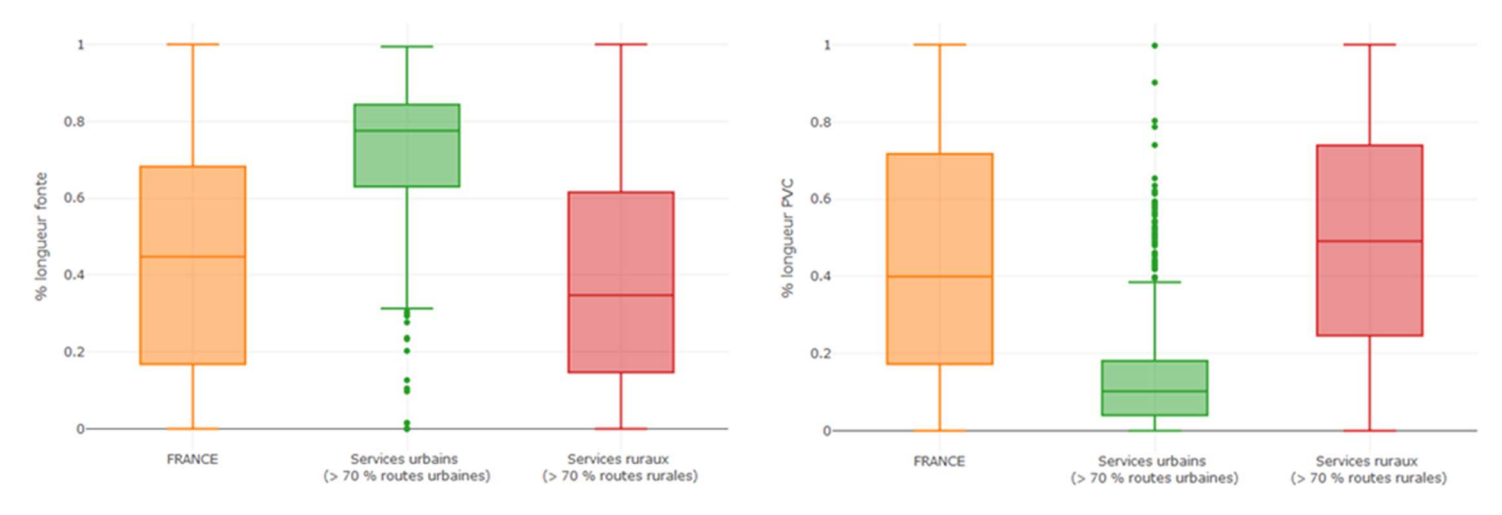

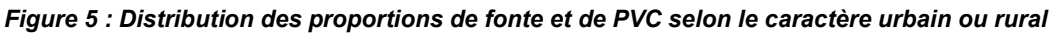

La proportion de fonte est beaucoup plus grande dans les services urbains et celle en PVC beaucoup plus faible. De plus, les proportions de gros diamètres dépendent aussi du caractère urbain ou rural (Figure 6).

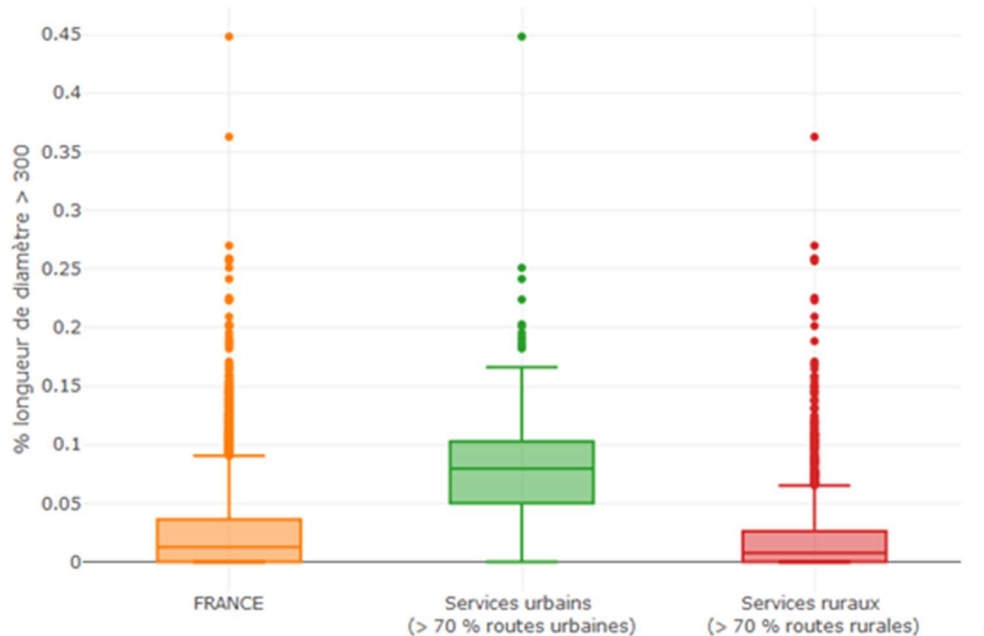

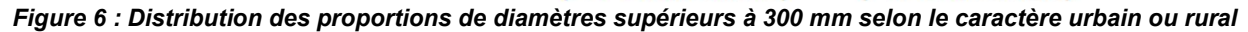

Les services très urbanisés ont donc en commun une plus grande proportion de fonte et de diamètres supérieurs à 300 mm et une plus faible proportion de PVC.

#### 3.1.3. Caractéristiques patrimoniales des hydroterritoires

On étudie ensuite les proportions de fonte  $\left(\frac{L_F}{r}\right)$  $\frac{\mathbb{E}_{\text{F}}}{\mathbb{E}}$ ) et de PVC  $\left(\frac{\mathbb{E}_{\text{PVC}}}{\mathbb{E}}\right)$  $\frac{\partial \text{V_C}}{\partial L}$ ) selon les hydroterritoires (Figure 7).

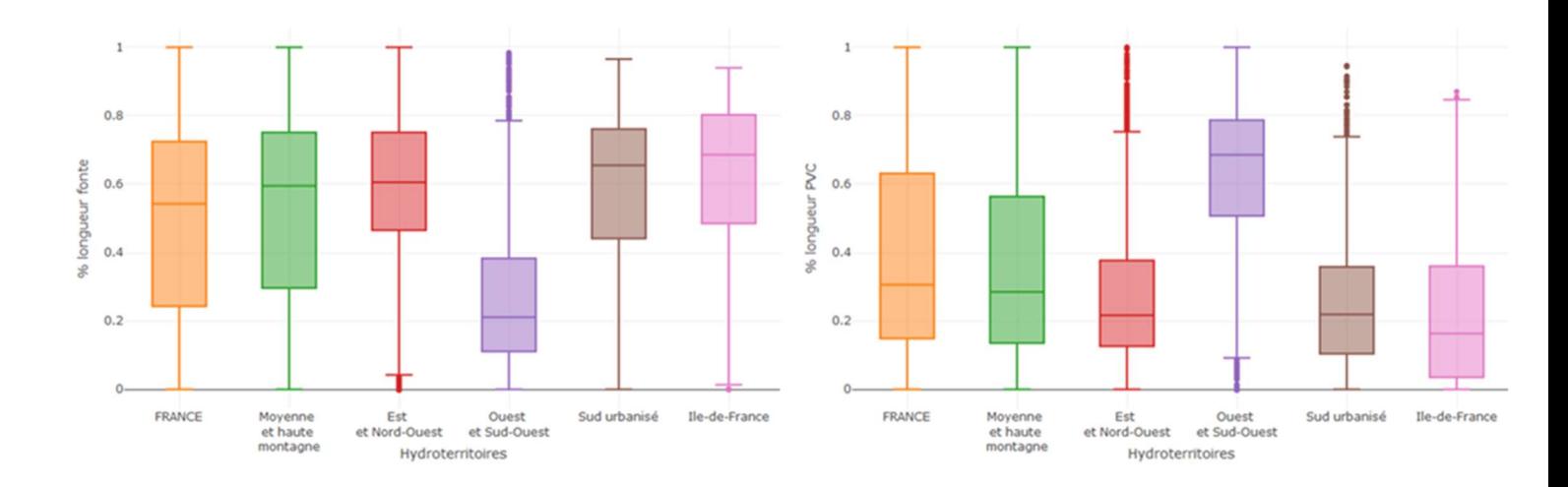

#### Figure 7 : Distribution des proportions de fonte et de PVC dans les 5 classes d'hydroterritoires

Les proportions de fonte sont bien plus faibles dans les départements d'Ouest et du Sud-Ouest (médiane à 20 % de fonte) et celles de PVC bien plus élevées (médiane à 68 % de PVC) que dans les autres hydroterritoires et sur la France entière (médianes à 54 % de fonte et 31 % de PVC). L'étude des distributions des proportions de période de pose antérieure à 1945  $\left(\frac{\text{L}_{PP<19}}{I}\right)$  $\frac{1}{2}$  montre aussi des disparités (Figure 8).

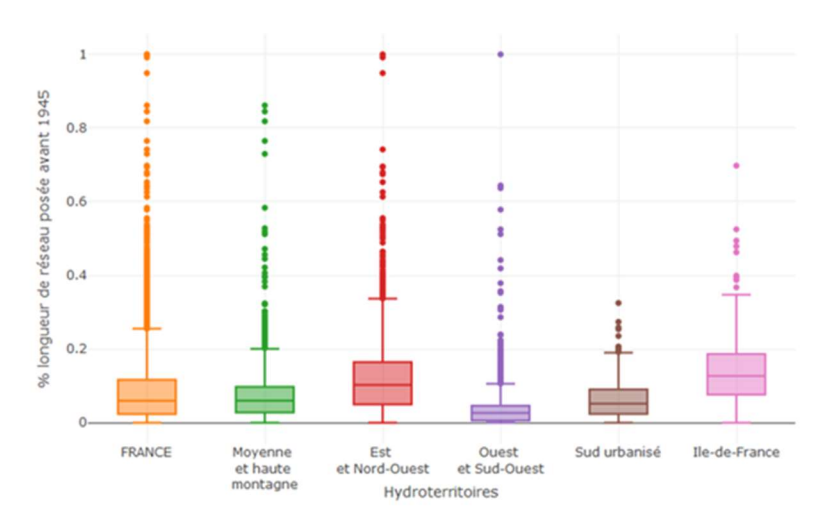

Figure 8 : Distribution des proportions de longueurs posées avant 1945 dans les 5 classes d'hydroterritoires La Figure 9 montre les variations de contexte par hydroterritoire. A gauche, la proportion de routes urbaines et à droite, le dénivelé.

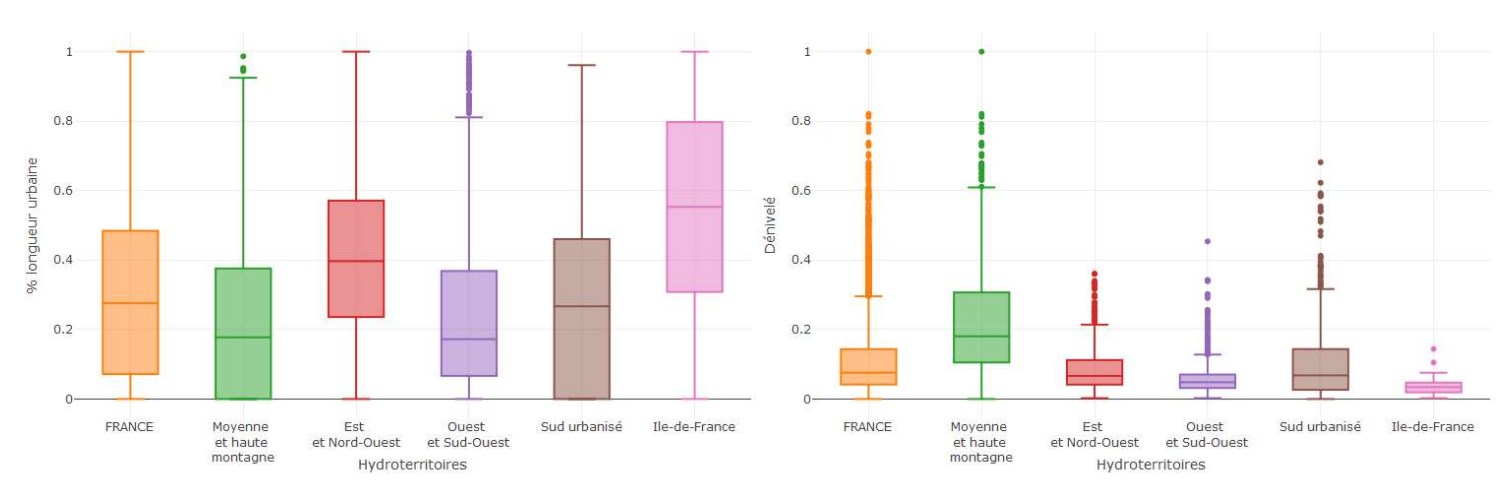

Figure 9 : Distribution des proportions d'urbain et du dénivelé dans les 5 classes d'hydroterritoires

La figure de gauche montre que les départements de l'Ouest et du Sud-Ouest sont moins urbanisés que la moyenne nationale, mais c'est aussi le cas des départements en moyenne et haute montagne, pour lesquels le dénivelé est bien plus grand (figure de droite).

#### 3.1.4. Influence de la taille du service sur le patrimoine

Les services de taille différente ont des patrimoines et des contextes différents. La distribution des proportions de fonte et de PVC est étudiée pour les 4 quartiles définis dans la partie 2.6 (Figure 10).

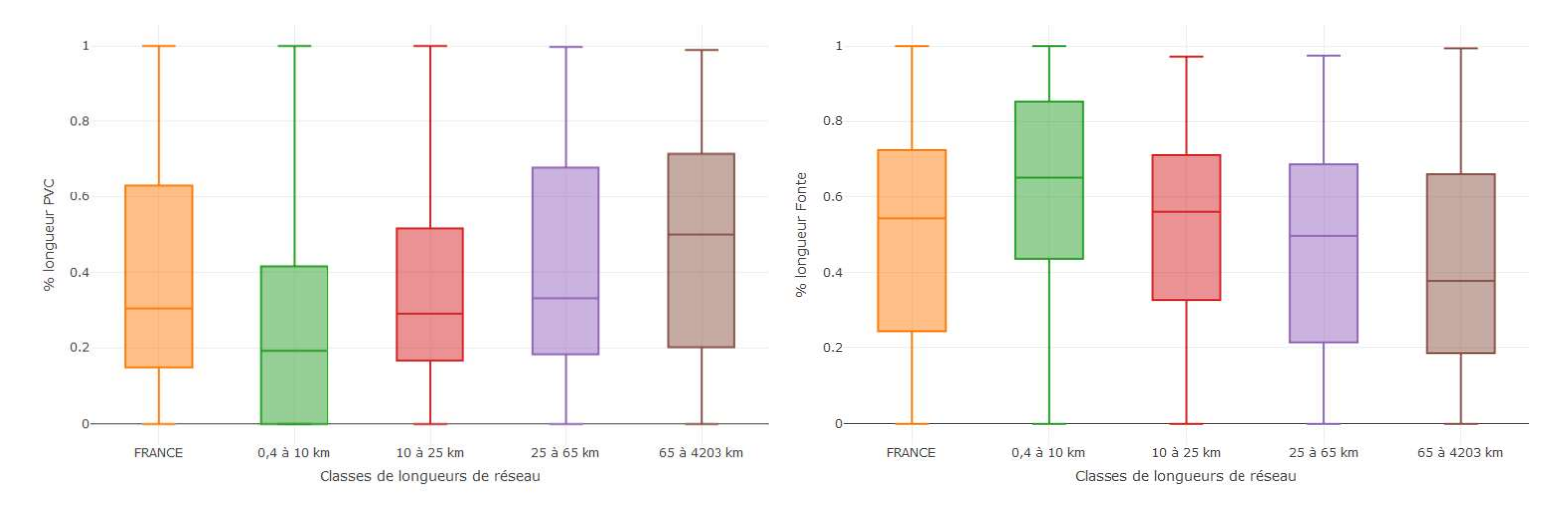

Figure 10 : Distribution des proportions de fonte et de PVC selon la taille des services

Plus la longueur de réseau est grande, plus la proportion de PVC est élevée et la proportion de fonte faible. Les médianes ne varient cependant qu'entre 0,2 et 0,5 pour la proportion de PVC et 0,4 et 0,7 pour la proportion de fonte.

# Liens entre le VNC par abonné et par linéaire et le patrimoine et le contexte

## 3.2.1. Relation entre le VNC par abonné et par linéaire et le patrimoine

#### 3.2.1.1. Etude des corrélations

#### L'IVNC

Les corrélations linéaires entre le patrimoine et la performance sont étudiées grâce à la fonction cor() de R. Les corrélations présentées dans les tableaux suivants sont calculées entre les proportions de longueurs par matériau, par diamètre et par période de pose et l'IVNC. Par exemple, la colonne « PVC » correspond à la corrélation linéaire entre la variable  $\frac{L_{PVC}}{r}$  et l'IVNC, pour chaque échantillon de la partie 2.6. Les coefficients de corrélation ancelle character de l'ancelle de la correlation entre les matériaux et l'IVNC sont présentés dans le Tableau 5.

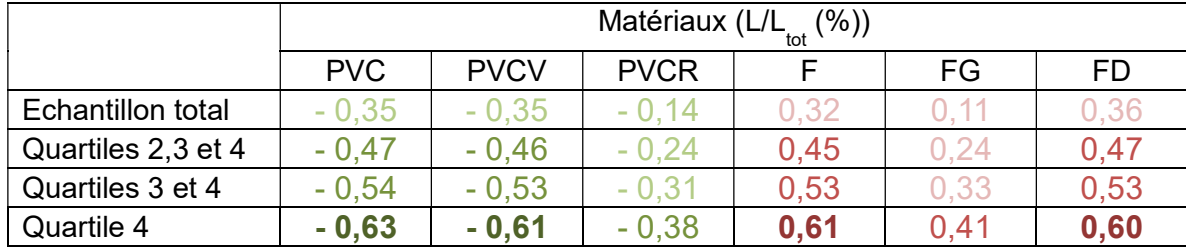

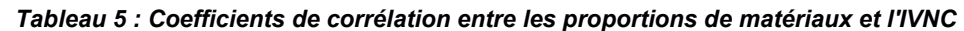

Tous les coefficients entre l'IVNC et le PVC sont négatifs et tous ceux entre l'IVNC et la fonte sont positifs. Les coefficients calculés sur l'échantillon entier sont cependant trop faibles pour être significatifs. Ceux calculés sur les services les plus gros sont plus élevés mais restent faibles, la proportion de PVC est corrélée négativement à l'IVNC et la proportion de fonte est corrélée positivement à l'IVNC, dans les services de plus de 65 km (Q4). Les coefficients de corrélation indiquent également que le PVCV est d'avantage corrélé à l'IVNC que le PVCR, mais on note aussi que le PVCV représente 66 % du PVC total, et on fait la même observation pour la FD qui représente 60 % de la fonte totale. Les mêmes calculs sont effectués sur les classes de diamètres (Tableau 6).

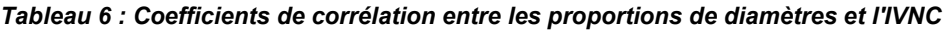

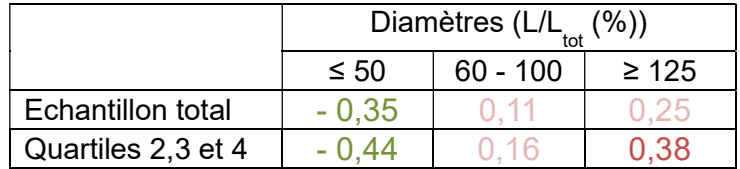

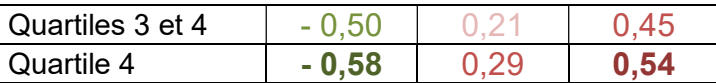

De même que pour les matériaux, les résultats sont intéressants seulement sur les services de plus de 65 km, et les coefficients de corrélation doivent encore être interprétés avec beaucoup de précaution puisqu'ils sont inférieurs à 0,6. La proportion de diamètres inférieurs à 50 mm est corrélée négativement à l'IVNC alors que la proportion de diamètres supérieurs à 125 mm est corrélée positivement à l'IVNC. Il ne faut pas négliger cependant le fait que les coefficients de corrélation atteignent à peine 0,6. Les mêmes calculs sont effectués sur les périodes de pose (Tableau 7).

|                    | Périodes de pose (L/L <sub>tot</sub> /<br>(%) |             |       |
|--------------------|-----------------------------------------------|-------------|-------|
|                    | ≤ 1965                                        | 1965 - 1980 | >1980 |
| Echantillon total  |                                               | - 0 16      |       |
| Quartiles 2,3 et 4 | UU 14                                         | - 0 27      | 0,33  |
| Quartiles 3 et 4   |                                               | - 0.32      | 0.32  |
| Quartile 4         |                                               |             |       |

Tableau 7 : Coefficients de corrélation entre les proportions de périodes de pose et l'IVNC

Les coefficients de corrélation n'excédant pas 0,37, ils ne montrent pas de corrélation entre l'IVNC et les proportions de longueurs par périodes de pose.

#### Le VNC/N

L'étude des corrélations entre le patrimoine et le paramètre de performance VNC/N montre qu'aucun des coefficients de corrélation n'excède 0,2, même sur le quatrième quartile. Ce paramètre semble donc indépendant des caractéristiques du patrimoine des réseaux d'eau potable.

#### 3.2.1.2. Etude des courbes cumulées : cumuls après classement décroissant des proportions

Les courbes sont tracées de la manière suivante : les services sont classés par proportions décroissantes du premier matériau et le rang relatif (entre 0 et 1) du service est reporté en abscisses. En ordonnées, le cumul des VNC (ou IVNC ou VNC/N) est divisé par la somme totale des VNC (ou IVNC ou VNC/N). Les services sont ensuite reclassés par proportions décroissantes du deuxième matériau afin de tracer la deuxième courbe selon la même méthode. Cette méthode s'inspire des travaux de LORENZ sur la concentration des richesses [LORENZ, 1905]. On effectue ensuite la même démarche sur les diamètres.

La Figure 11 représente les courbes pour les paramètres VNC, IVNC et VNC/N et pour les deux matériaux fonte (en bleu) et PVC (en rouge).

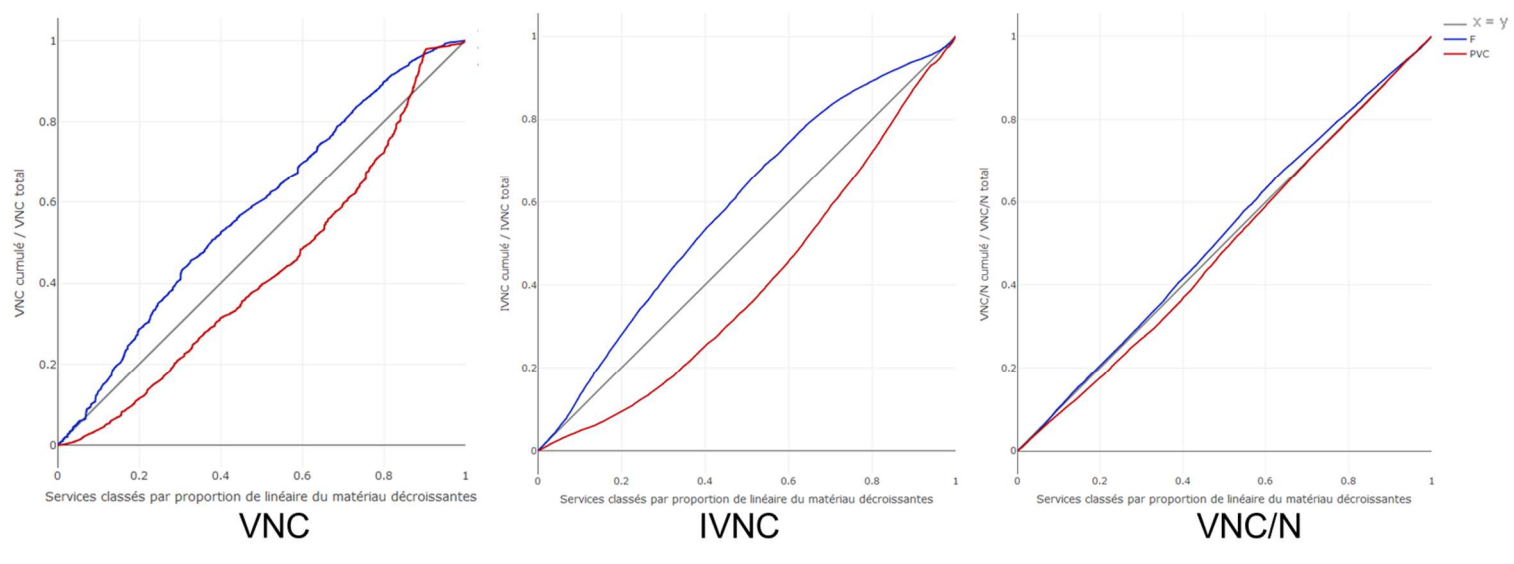

Figure 11 : Courbes cumulées (classement décroissant) sur les matériaux fonte et PVC

D'une part, les VNC et les IVNC s'accumulent de manière différente sur les grandes et les petites proportions de matériau et, d'autre part, ils s'accumulent de manière différente selon le matériau fonte ou PVC. Cependant, le matériau ne semble avoir qu'une très faible influence sur le paramètre VNC/N.

La Figure 12 représente les mêmes courbes obtenues pour les classes de diamètres, qui sont différentes des classes utilisées dans les autres parties du rapport (orange : ≤ 50 mm, vert : ≥ 100 mm, rouge : ≥ 200 mm et violet : ≥ 300 mm).

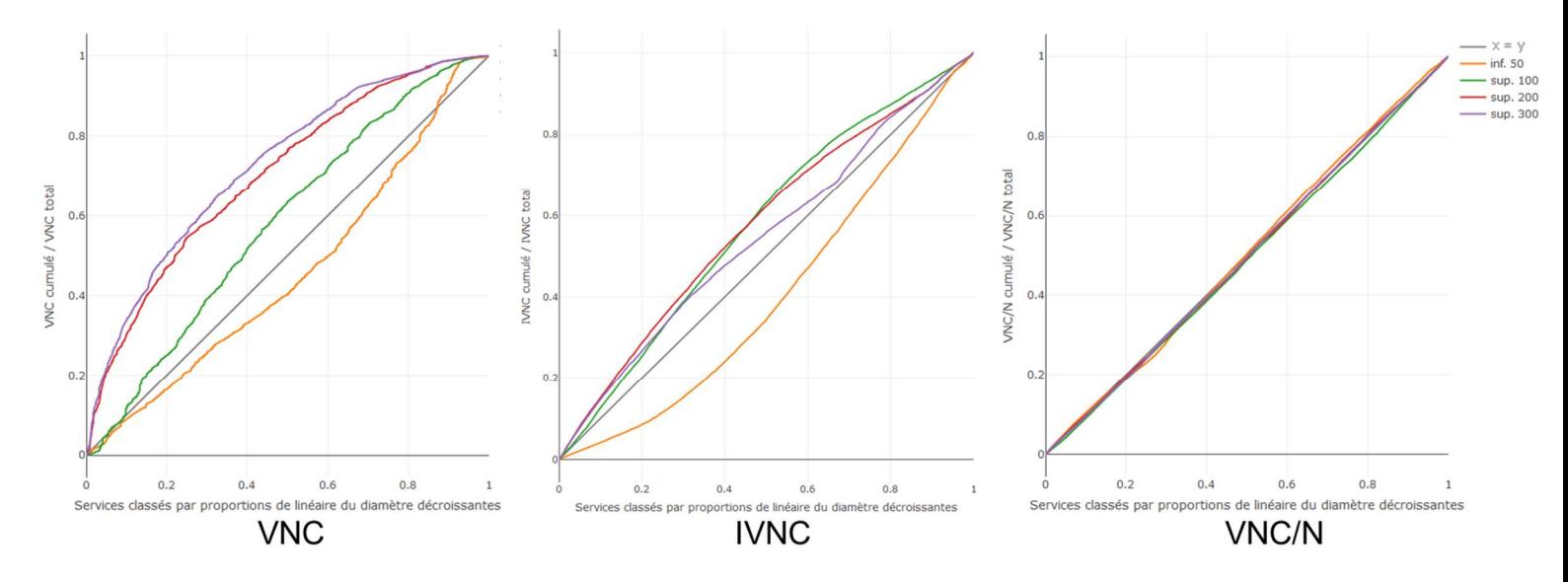

Figure 12 : Courbes cumulées (classement décroissant) sur les diamètres

Les courbes « diamètres inférieurs à 50 mm » et « diamètres supérieurs à 100 mm » sont proches des courbes obtenues avec le PVC et la fonte respectivement pour les trois paramètres de performance. L'étude des diamètres croissants (≥ 100 mm, ≥ 200 mm et ≥ 300 mm) montre que l'accumulation des VNC est de plus en plus accentuée avec l'augmentation de la taille des diamètres, ce qui n'est pas le cas pour l'accumulation des IVNC.

Ces courbes témoignent de l'importance de l'effet de la taille du réseau observée sur le VNC, moins visible sur l'IVNC, et qui n'est pas observé lorsqu'on s'intéresse au VNC/N.

Une autre méthode de cumuls des données après classement croissant des proportions a été testée et est présentée en annexe 6. Cette méthode a uniquement permis de confirmer que les proportions de matériaux fonte et PVC ont une influence sur l'accumulation des VNC mais n'apporte pas plus d'indications que les résultats précédents sur la nature de cette influence.

## 3.2.2. Relation entre le VNC par abonné et par linéaire et le contexte

#### 3.2.2.1. Influence du mode de gestion

Le Tableau 8 reporte les moyennes et médianes des critères de performance IVNC et VNC/N pour les deux modes de gestion « délégation » et « régie ».

|                                 |         | Délégation<br>(2023 services) | Régie<br>(3636 services) |
|---------------------------------|---------|-------------------------------|--------------------------|
| IVNC<br>(m <sup>3</sup> /km/j)  | Médiane | 2.5                           | 2.6                      |
|                                 | Moyenne | 3.6                           | 3.9                      |
| VNC/N<br>(m <sup>3</sup> /an/N) | Médiane | 33.3                          | 38.2                     |
|                                 | Moyenne | 38.8                          | 49.1                     |

Tableau 8 : Paramètres de performance en fonction du mode de gestion

Bien que la moyenne des VNC/N soit plus élevée en régie, la différence reste modérée et le mode de gestion ne sera pas un critère déterminant pour la suite de l'étude.

#### 3.2.2.2. Influence de l'urbanisation

L'étude des ILP renseignés dans SISPEA de 2013 à 2015 a montré qu'en moyenne sur ces 3 années, les ILP sont plus élevés dans les services urbains que les services ruraux [BAZI, 2017], cette partie étudie la répartition des IVNC et des VNC/N en fonction du caractère urbain ou rural des services.

Les boîtes à moustache présentées dans la suite du rapport doivent être lues comme indiqué sur la Figure 13 :

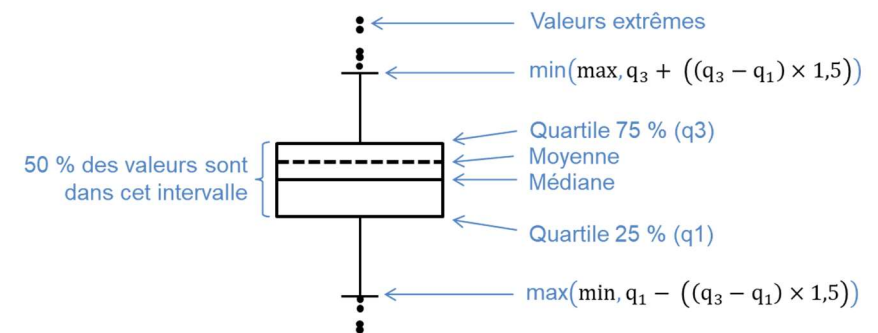

Figure 13 : Interprétation d'une boîte à moustache

La distribution des IVNC selon le caractère urbain ou rural des services est représentée sur la Figure 14. Les services possédant plus de 70 % de routes urbaines sont qualifiés d'urbain (520 services) et les services possédant plus de 70 % de routes rurales sont qualifiés de ruraux (3029 services). La boîte orange de la Figure 14 représente la France entière.

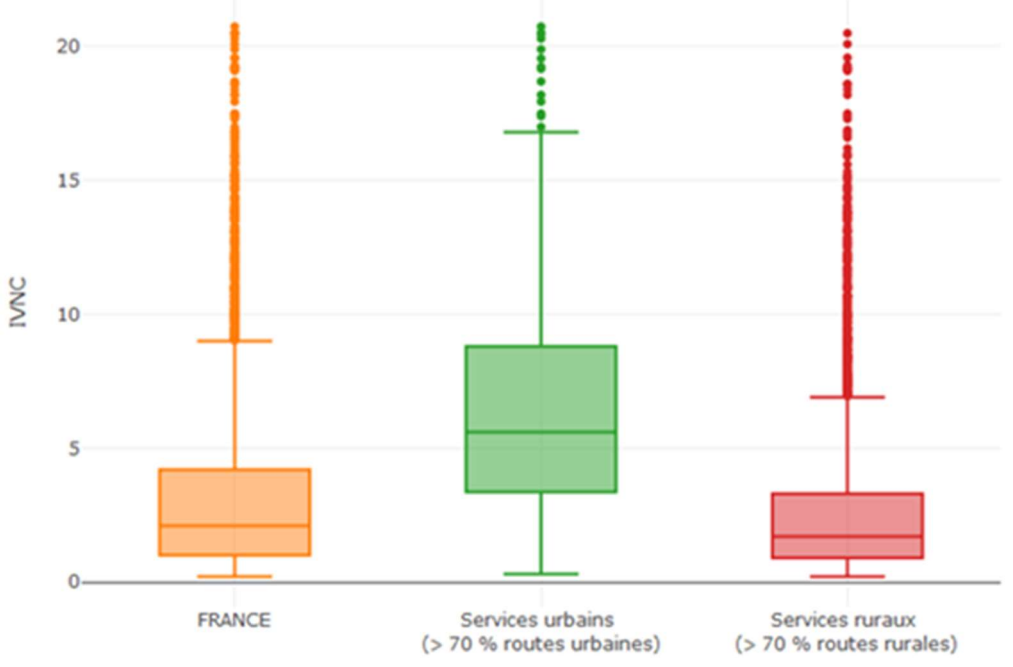

Figure 14 : Distribution des IVNC selon le caractère urbain ou rural

La médiane pour les services urbains (5,6 m<sup>3</sup>/km/j) est bien supérieure à celle des services ruraux (1,7 m<sup>3</sup>/km/j).

A contrario, an constate que la distribution du VNC/N ne dépend pas du caractère urbain ou rural, les boîtes à moustache représentant le VNC/N en fonction du caractère urbain ou rural sont disponibles en annexe 7.

#### 3.2.2.3. Influence des hydroterritoires

On s'intéresse à la distribution des IVNC dans les 5 classes d'hydroterritoires.

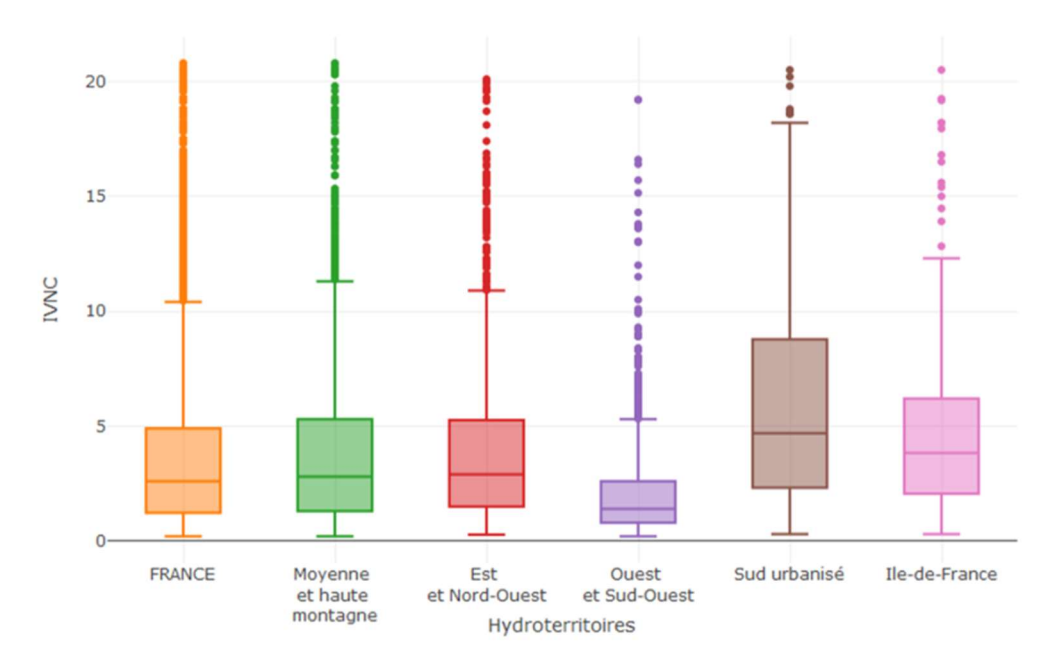

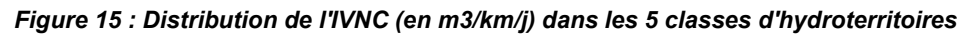

On constate que la médiane des IVNC dans les départements d'Ouest et du Sud-Ouest (1,4 m<sup>3</sup>/km/j) est plus faible que sur les autres hydroterritoires et la France entière où la médiane est de 2,6 m $\frac{3}{km}$ j.

Les départements de l'Ouest et du Sud-Ouest se distinguent donc du reste de la France par des IVNC plus faibles, des plus grandes proportions de PVC et des plus faibles proportions de fonte, une plus faible proportion de périodes de pose antérieures à 1945 et une faible urbanisation.

Le critère VNC/N ne montre pas de variations selon les hydroterritoires, les boîtes à moustache représentant le VNC/N en fonction des hydroterritoires sont disponibles en annexe 7. Les mêmes tendances (IVNC, proportions de fonte et de PVC) sont observées si on s'intéresse aux agences, les médianes des IVNC des agences Loire-Bretagne et Adour-Garonne étant plus faibles que la médiane à l'échelle nationale. Les boîtes à moustache des paramètres IVNC, VNC/N, proportion de fonte et longueur posée avant 1945 en fonction des 6 agences de l'eau sont disponibles en annexe 7.

### 3.2.3. Relation entre le VNC et les paramètres de contexte

La distribution des IVNC et des VNC/N varie peu selon la taille des services, mais le VNC est un paramètre qui dépend de certains paramètres de taille du service, comme le montrent les coefficients de corrélation du Tableau 9.

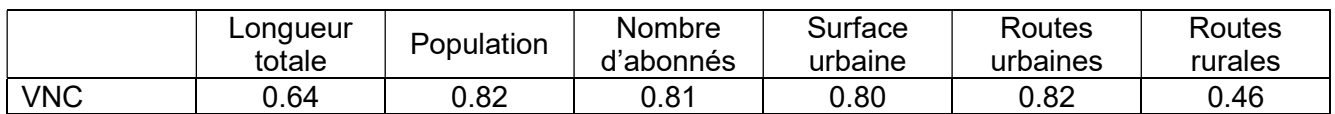

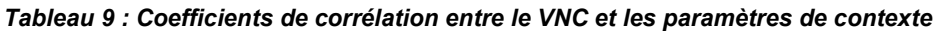

Le VNC est d'avantage corrélé au nombre d'abonnés et à la population qu'à la longueur de réseau. Il est corrélé aux routes urbaines et surfaces urbaines mais peu corrélé aux routes rurales et surfaces rurales.

#### 3.2.4. Synthèse sur les liens entre les paramètres de performance, de contexte et de patrimoine

L'étude des coefficients de corrélations a montré que :

- Les matériaux, les diamètres et les périodes de pose sont liés entre eux ;
- Les services urbains ont de plus grandes proportions de fonte et des plus grands IVNC que les services ruraux ;
- Les services dans l'ouest et le sud-ouest de la France ont de plus grandes proportions de PVC, de moins grandes proportions de canalisations posées avant 1945 et des IVNC plus faibles que les autres hydroterritoires ;
- L'IVNC et le VNC/N dépendent peu du mode de gestion ;
- Le VNC/N n'est pas corrélé aux paramètres de patrimoine et de contexte :
- Les diamètres supérieurs à 100 et les FD sont corrélées positivement à l'IVNC ;
- Les diamètres inférieurs à 50 et les PVCV sont corrélés négativement à l'IVNC ;
- Il n'y a pas de relation simple entre l'IVNC et les périodes de pose.

L'étude des courbes cumulées a montré que :

- Les VNC et les IVNC s'accumulent de manière différente en fonction du matériau (PVC ou fonte) pris en compte pour le classement des proportions, et le même résultat est observé avec les diamètres. Cependant, ces courbes ne permettent pas de s'affranchir de l'effet de la taille du service ;
- Les VNC/N s'accumulent indépendamment du matériau et des diamètres.

Représenter les paramètres étudiés avec une analyse en composante principale (ACP) permet de visualiser rapidement les corrélations linéaires entre les paramètres d'intérêt.

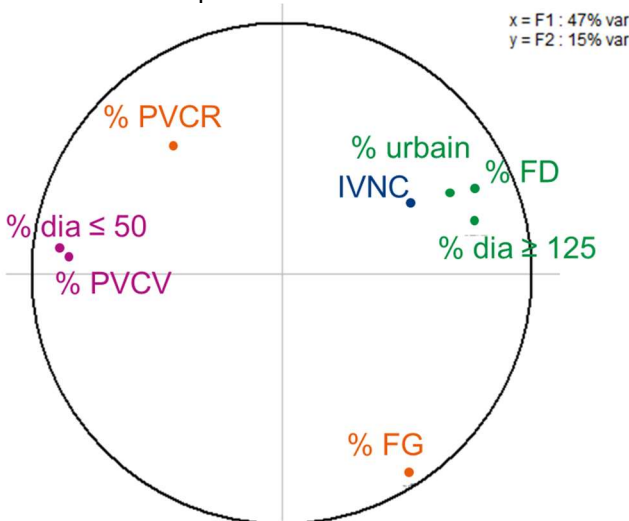

Figure 16 : Représentation ACP des corrélations entre le patrimoine, la performance et le contexte

On retrouve ainsi dans la Figure 16 que les proportions de diamètres supérieurs à 100, les proportions de fonte ductile, les proportions de routes urbaines et l'IVNC sont corrélés linéairement. Les proportions de diamètres inférieurs à 50 mm et les proportions de PVCV sont corrélées entre elles et sont corrélées négativement à l'IVNC.

L'IVNC est très corrélé à l'urbanisation, c'est d'ailleurs pour cela que les référentiels classiques d'ILP sont proposés selon des classes d'urbanisme [RENAUD, 2009]. Les paramètres de patrimoine liés à l'urbanisation sont donc liés à l'IVNC.

# Modélisation de l'IVNC, du VNC et du VNC/N

### 3.3.1. Modélisation de l'IVNC

#### 3.3.1.1. Méthode de classification ascendante hiérarchique

La méthode utilisée pour réaliser les classes de la partie 3 est la Classification Ascendante Hiérarchique (CAH). La classification est ascendante car à la situation initiale, il y a autant de classes que d'individu, puis les individus sont regroupés selon leur similarités jusqu'à obtenir le nombre de classes désiré [CHESSEL, 2004].

Dans le cas des matériaux, les classes sont réalisées selon leurs similarités de proportions de matériaux « fonte » et « PVC » et l'échantillon est séparé en 20 classes. Seuls les services possédant au moins 80 % de longueur en fonte ou en PVC cumulées sont conservés (les services possédant plus de 20 % de matériau « Autres » sont écartés), soit 5131 services conservés.

L'IVNC et les proportions de fonte et de PVC sont recalculées pour les 20 classes. Pour l'étude des diamètres, la classification est faite selon les similarités de proportions de diamètres divisées en 3 groupes (inférieur à 50 mm, entre 60 et 100 mm, supérieur à 125 mm). Tous les services sont conservés et l'échantillon est regroupé en 20 classes.

#### 3.3.1.2. Résultats sur les matériaux

La Figure 17 représente l'IVNC en fonction de la proportion de fonte. Sur le graphique de gauche, les points bleus correspondent à l'ensemble des services et les points orange aux 20 classes créées, les points orange sont reportés sur le graphique de droite.

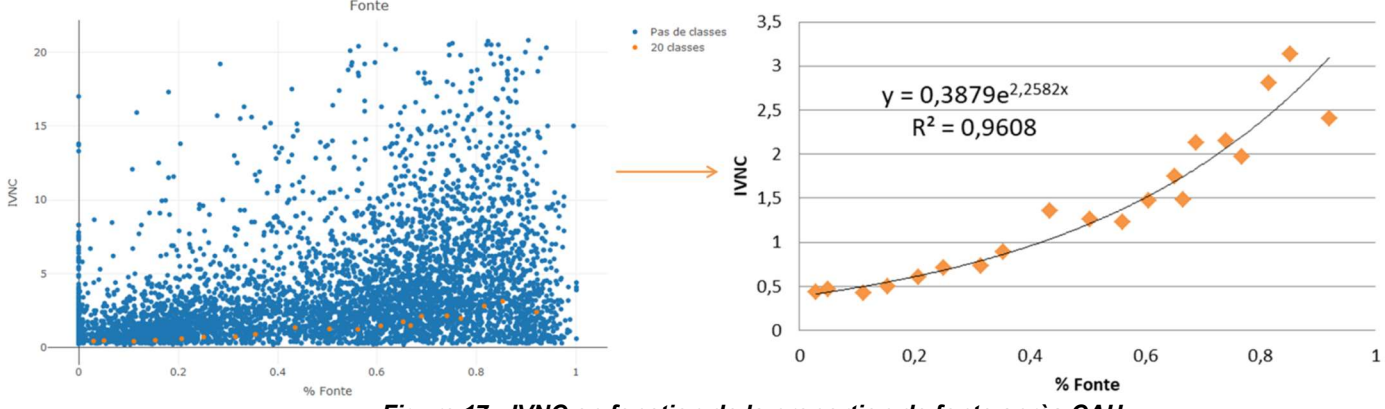

Figure 17 : IVNC en fonction de la proportion de fonte après CAH

Sans classes, aucune relation entre l'IVNC et la proportion de fonte n'est détectable. Avec 20 classes, l'IVNC est lié à la proportion de fonte par une relation exponentielle. Les mêmes graphiques sont représentés pour les proportions de PVC sur la Figure 18.

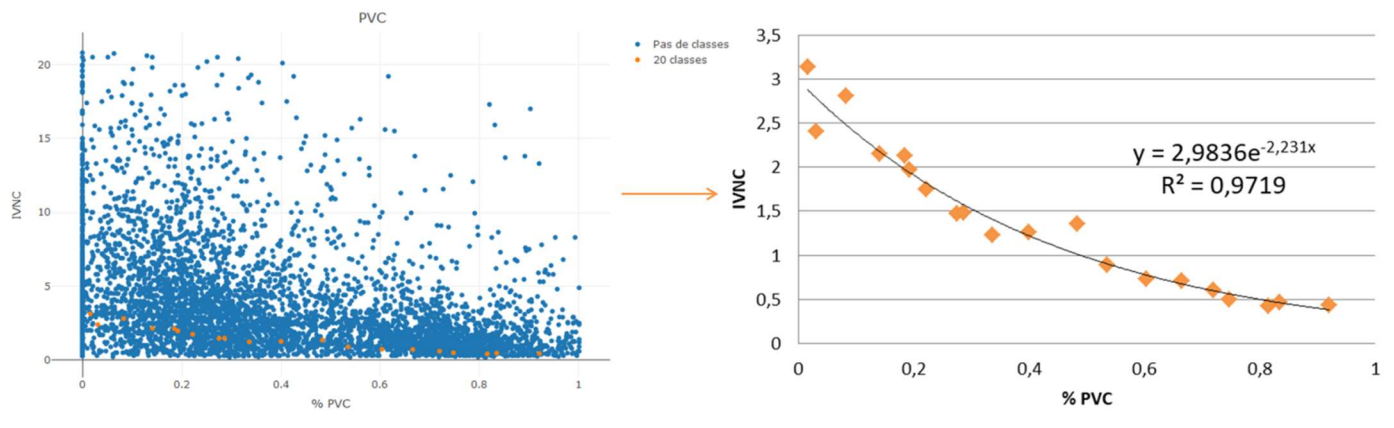

Figure 18 : IVNC en fonction de la proportion de PVC après CAH

L'IVNC est aussi lié à la proportion de PVC par une relation exponentielle qui est décroissante.

### 3.3.1.3. Résultats sur les diamètres

L'interprétation des résultats pour les diamètres est plus délicate. Les résultats sont reportés sur la Figure 19 pour les trois classes de diamètres.

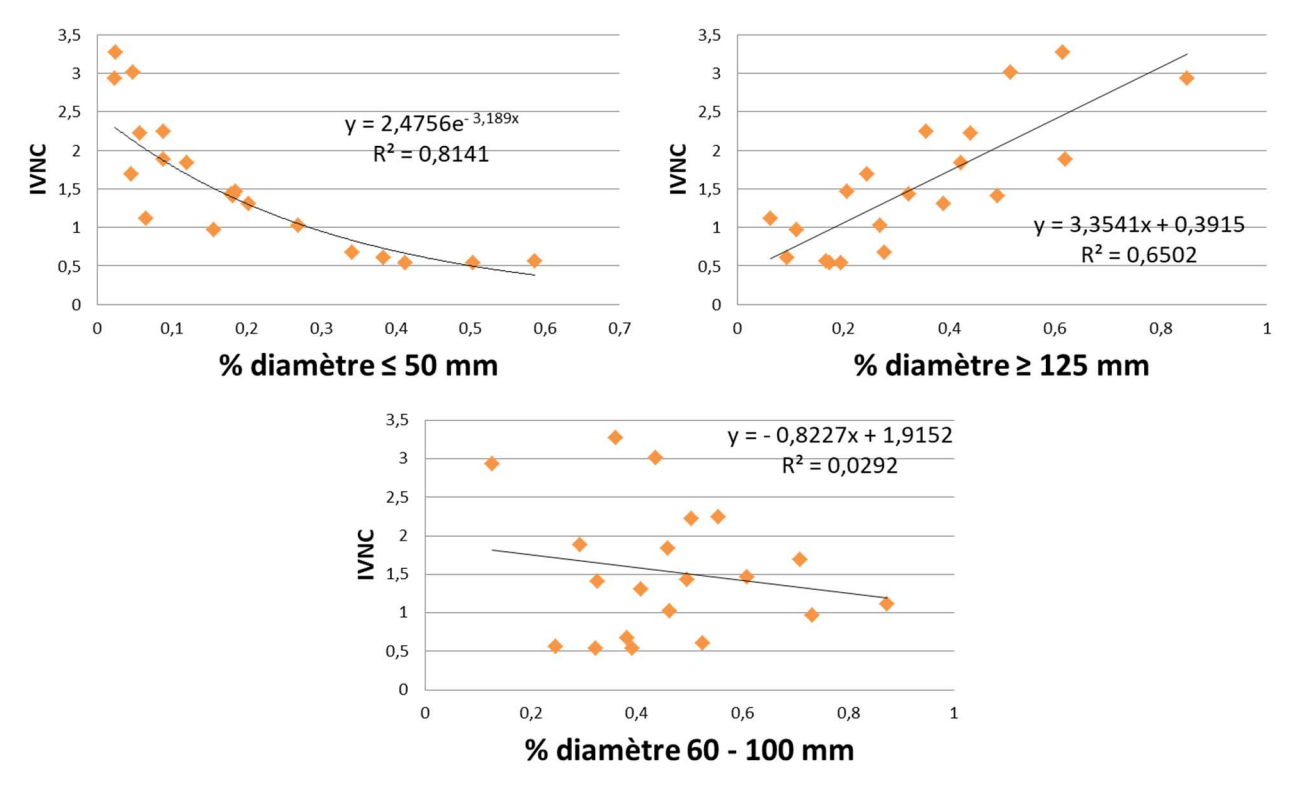

Figure 19 : IVNC en fonction des proportions de diamètres (<50, 50 à 100, >100) après CAH

La relation exponentielle entre l'IVNC et les proportions de diamètres inférieurs à 50 mm est proche de celle obtenue pour les proportions de PVC, ce qui est cohérent sachant que les canalisations de diamètres inférieur à 50 mm sont quasiment exclusivement en PVC. La relation entre les diamètres supérieurs à 125 mm et l'IVNC est croissante et linéaire, le fait que l'on ne retrouve pas la relation exponentielle comme dans le cas de la fonte peut s'expliquer par le fait que les diamètres supérieurs à 125 mm comprennent 75 % de fonte et 25 % de PVC. Il n'y a pas de relation entre les diamètres compris entre 60 et 100 mm et l'IVNC.

Connaissant ces résultats, il paraît judicieux de modéliser le logarithme de l'IVNC en fonction des proportions de matériaux, mais sans la création de classes, ces modèles fournissent une prédiction médiocre de l'IVNC.

# 3.3.2. Modélisation du VNC et du VNC/N

Plusieurs modèles linéaires et exponentiels sont testés afin de modéliser le VNC, et un modèle linéaire permet de modéliser le logarithme de VNC/N. Le détail de la création et du calage de ces modèles est présenté dans le rapport intermédiaire publié en décembre 2019 [MERLET, 2019] et est repris en annexe 8. Le tableau ci-dessous présente de manière synthétique les 5 modèles testés, leurs points fort et leurs limites. Tableau 10 : Inventaire des modèles testés

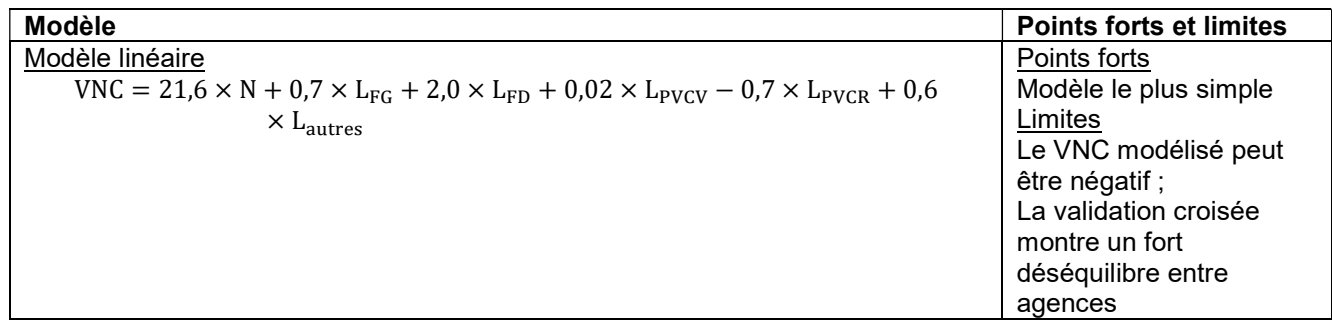

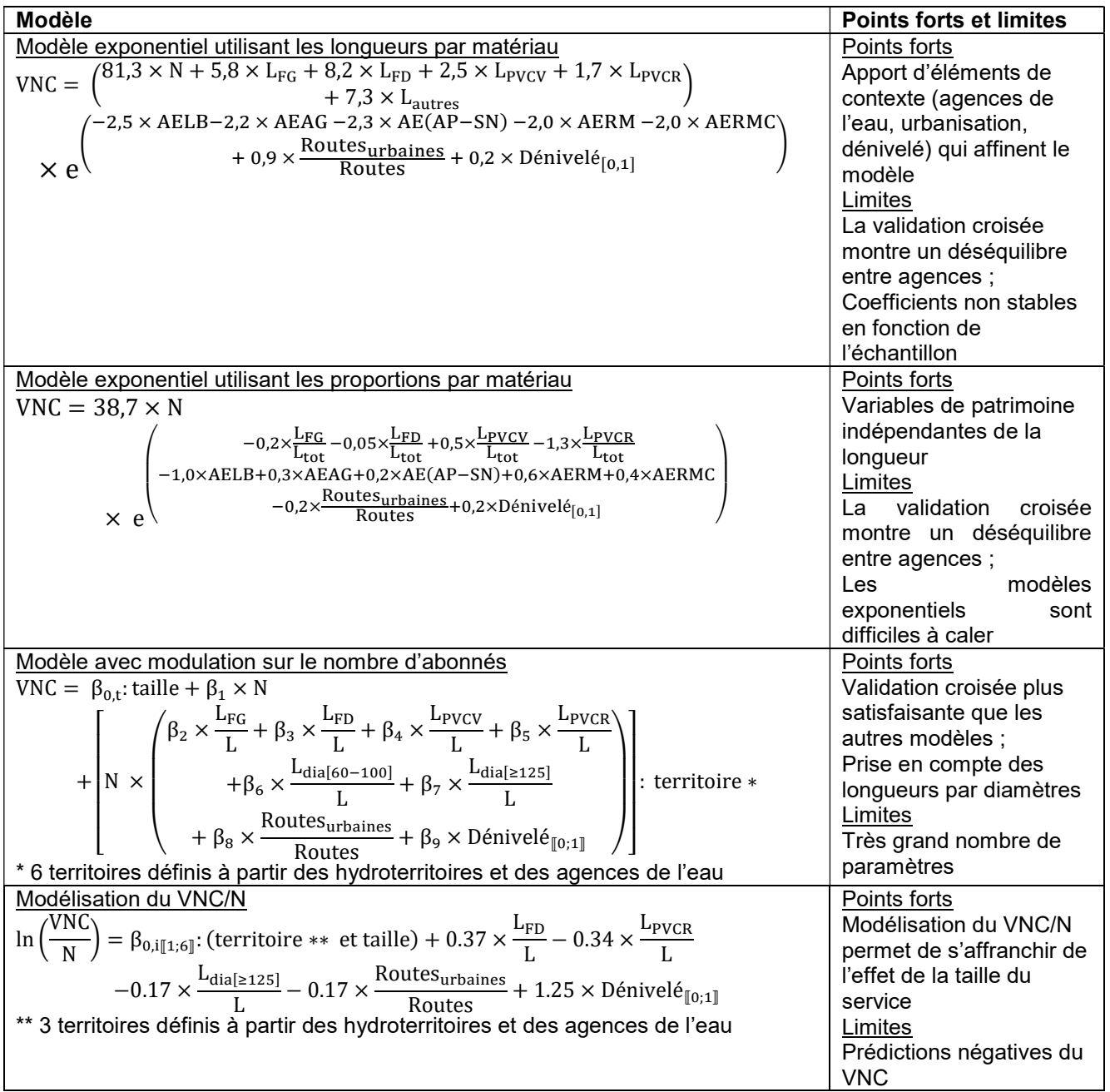

La modélisation du VNC et du VNC/N a montré que :

- Le VNC est très corrélé au nombre d'abonnés ;
- Le patrimoine et le contexte permettent d'améliorer le modèle de prédiction du VNC en moindre mesure par rapport au nombre d'abonnés ;
- Les modèles montrent de grandes disparités selon les agences de l'eau ou les différents territoires et ne permettent pas de conclure sur l'influence du patrimoine sur le VNC ou le VNC/N.

# Etude de l'ICGP45

### 3.4.1. La base de données d'étude de l'ICGP45

La base SISPEA fourni l'Indice de Connaissance et de Gestion du Patrimoine (ICGP) à l'échelle des services. A partir de l'ICGP sur 120 points, un nouvel indicateur ICGP45 est défini sur 45 points. . Pour construire l'ICGP45, seuls les 45 premiers points de l'ICGP sont pris en compte :

15 points pour l'existence d'un plan de réseau et sa mise à jour ;

- 10 points si les matériaux et les diamètres sont connus à au moins 50 % et un point supplémentaire par tranche de 10 % connus ;
- 10 points si les dates ou périodes de pose sont connues pour au moins 50 % et un point supplémentaire par tranche de 10 % connus.

Les données SIG collectées donnent accès, pour les communes possédant un SIG, au niveau de connaissance du patrimoine et permet de calculer l'ICGP45 directement à partir du SIG.

Les services de la base SISPEA 2016 ayant renseigné l'ICGP45 sont sélectionnés et cette base de données est croisée avec la base de données SIG collectées. Seuls les services composés de communes appartenant à un seul service et dont les données SIG collectées recouvrent au moins 90 % de la longueur de réseau indiquée dans la base SISPEA sont retenus. Cela permet de comparer les ICGP45 renseignés dans SISPEA et calculés à partir des SIG de 761 services, soit 116 844 km de canalisations.

### 3.4.2. Comparaison des ICGP45 calculés à partir des SIG et de la base SISPEA

On fait l'hypothèse que les services dont le SIG a été collecté possèdent les 15 points pour l'existence et la mise à jour du plan de réseau. Les résultats obtenus sur les 761 services étudiés sont synthétisés dans le Tableau 11:

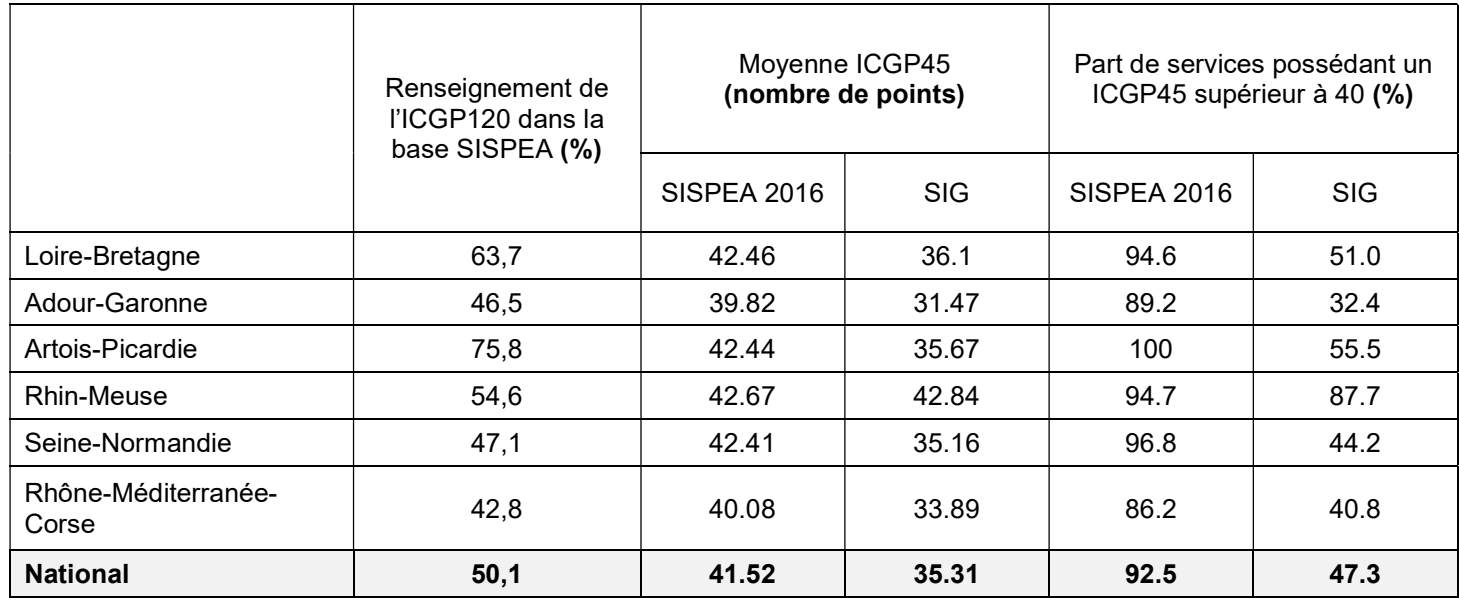

#### Tableau 11 : Comparaison des ICGP45 renseignés dans SISPEA et des ICGP45 calculés avec les SIG

Les informations sont contradictoires : alors que les bases SISPEA indiquent que plus de 90 % des services ont un ICGP45 supérieur à 40 à l'échelle nationale, les données SIG indiquent qu'un peu moins de 50 % des services atteignent ce score. Notons que l'échantillon étudié ne regroupe que les services pour lesquels un SIG est disponible. La valeur d'ICGP45 moyen indiquée est donc probablement une surestimation de la réalité car elle ne prend pas en compte les services ne possédant pas de SIG dont la connaissance des réseaux est vraisemblablement plus lacunaire.

# Synthèse sur les résultats à l'échelle des services

L'étude du lien entre l'IVNC et le patrimoine a permis de montrer une influence du matériau et du diamètre sur les pertes par linéaire. Aucune influence du patrimoine sur les pertes par abonné n'a été mise en évidence. Il est difficile d'affiner les relations et d'étudier l'influence des dates de pose sur la performance, notamment pour les raisons suivantes :

- Les biais sur les données SIG : les canalisations récentes sont mieux connues que les anciennes ;
- La fiabilité interrogée de certaines données : la comparaison des ICGP45 renseignés dans SISPEA et calculés à partir des SIG donne des résultats différents ;
- L'hétérogénéité des territoires étudiés.

Les données étudiées à l'échelle des services ne sont pas homogènes, les petits services sont surreprésentés et certains départements ne sont pas représentés. Environ la moitié des services renseignent les indicateurs de performance et ce sont généralement ceux qui ont une meilleure connaissance de leurs réseaux.

Analyser les données de patrimoine et de performance à l'échelle des secteurs devrait permettre une plus grande fiabilité des données sur le patrimoine et les débits. De plus, les données seront plus homogènes (même exploitant, patrimoines semblables…), permettant de s'affranchir de certains éléments de contexte.

# 4. Traitement des données à l'échelle des secteurs

## Présentation des données et traitements effectués

Les données étudiées à l'échelle des secteurs hydrauliques ont été fournies par la cellule d'assistance technique à l'eau potable (CATEP) du département de la Gironde ou directement par les collectivités. On distingue les trois groupes de données suivants : les données de compteur (entrée–sortie des secteurs), les données d'interventions et les données SIG, qui sont traitées indépendamment avant d'être regroupées. Toutes ces données sont étudiées à l'échelle du secteur.

156 secteurs ont été sélectionnés répartis sur 11 collectivités distributrices d'eau potable de Gironde.

Le diagramme de la Figure 20 représente de manière schématique les étapes de traitement des données et de création des bases de données regroupant les paramètres de performance et de patrimoine. Les parties 4.2 à 4.7 détaillent les étapes de traitement des données.

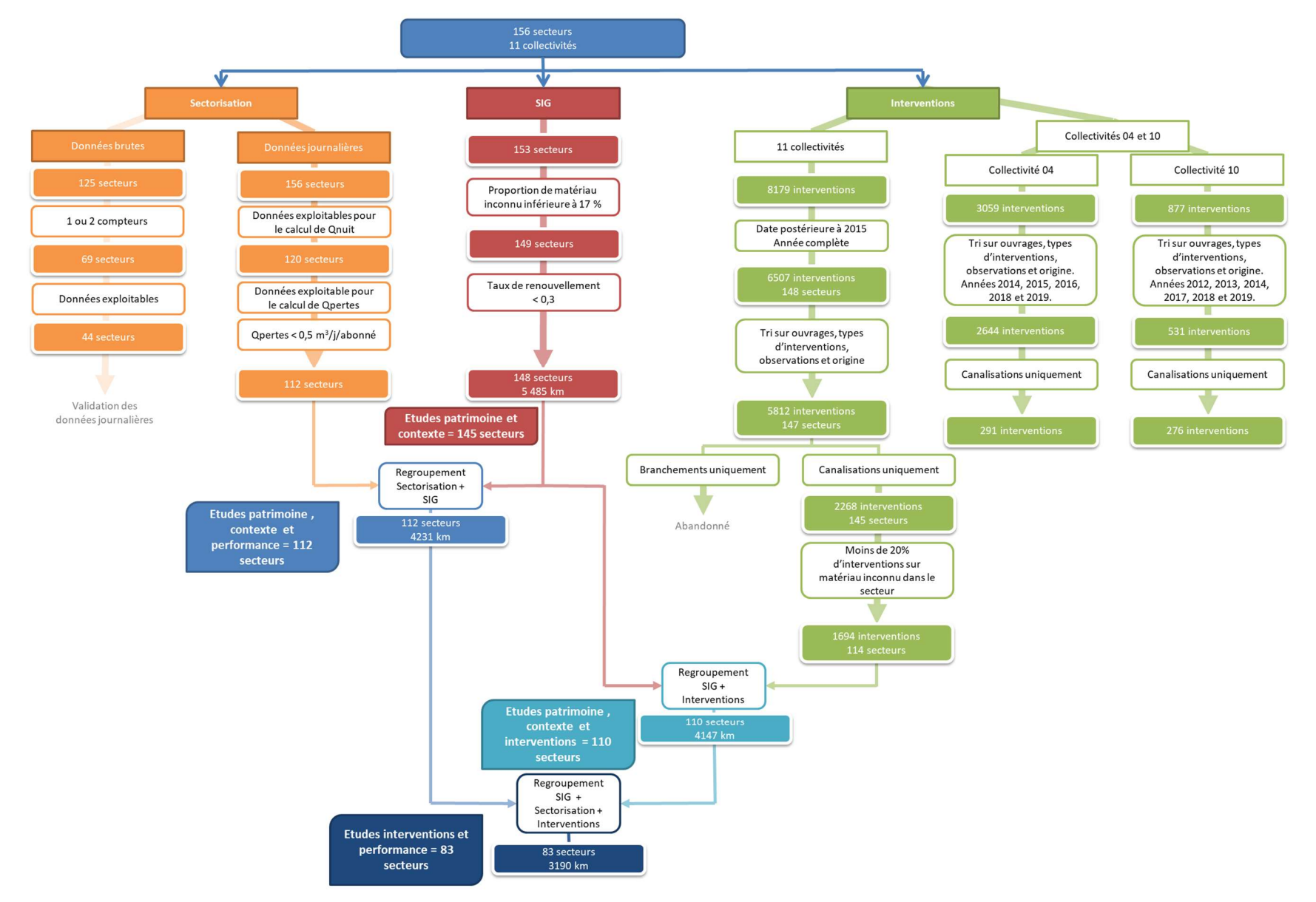

Figure 20 : Etapes du traitement des données à l'échelle des secteurs

# Les données de compteur

### 4.2.1. Etapes du traitement des données de compteur

Les données de compteur sont disponibles sous deux formes :

- Les données brutes qui correspondent aux index des compteurs au pas de temps 15 minutes ou 1 heure, à partir desquelles on calcule un débit journalier (Qmoy) et un débit nocturne (Qnuit) ;
- Les données journalières qui correspondent à une valeur de Qmoy et de Qnuit par secteur et par jour, fournies par la CATEP, qui permettent de calculer un débit de pertes journalier par secteur (Qpmoy).

Le graphique ci-dessous synthétise les étapes du traitement des données :

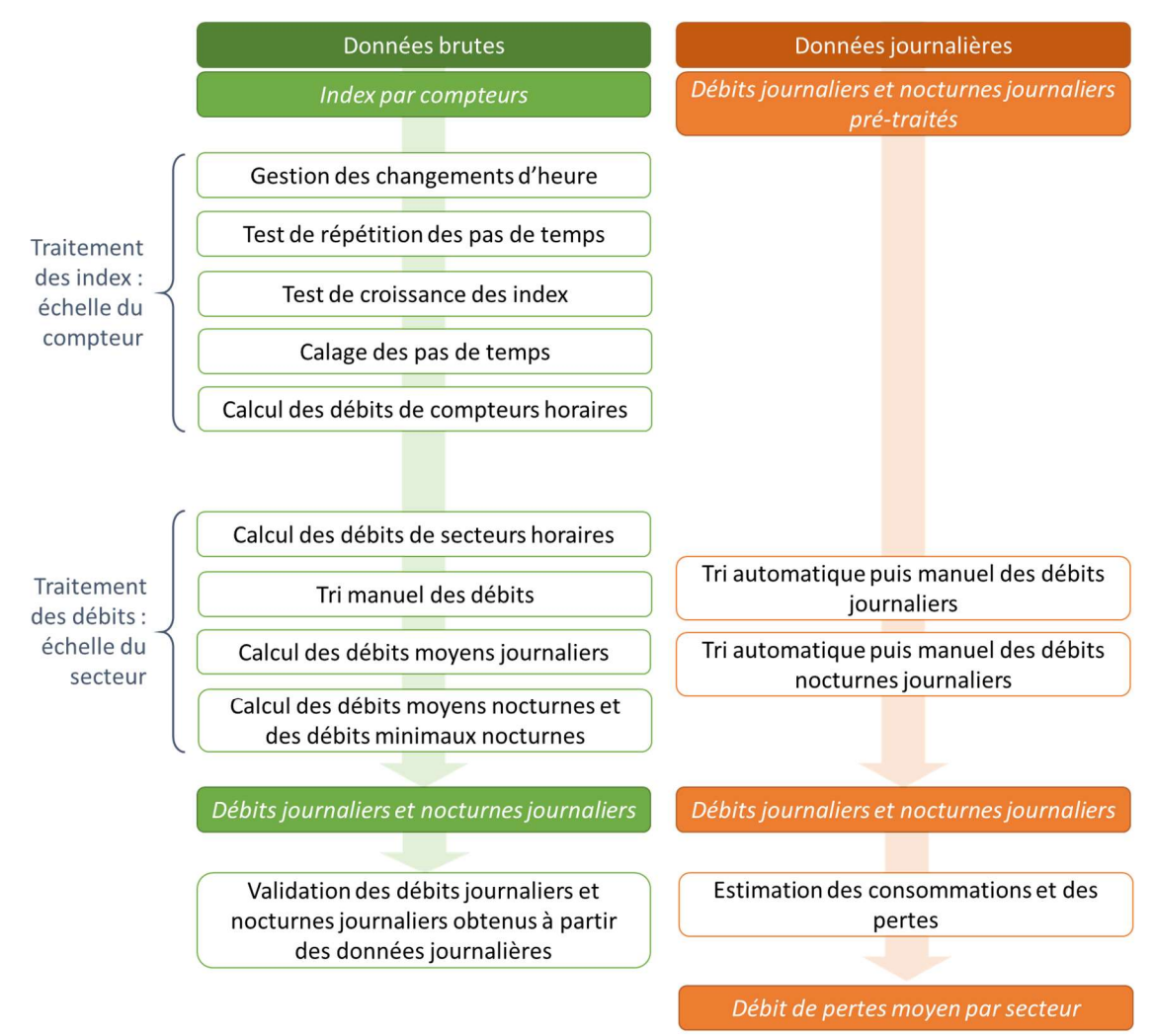

Figure 21 : Etapes de traitement des données brutes et journalières

Les étapes de traitement des données de compteur brutes s'inspirent des travaux effectués sur l'efficacité des actions de réduction des pertes des réseaux d'AEP [CHOLET, 2017] et [CHOLET, 2018], elles sont présentées en annexe 9 et les étapes de traitement des données de compteurs journalières en annexe 10.

Les débits bruts ont permis la validation des données journalières fournies par la CATEP, la comparaison des débits obtenus d'après les donnée brutes et ceux obtenus d'après les données journalières est disponible en annexe 11. Par la suite seules les débits moyens journaliers et les débits nocturnes journaliers sont utilisés pour l'estimation des consommations et des pertes.

#### 4.2.2. Calcul des débits de pertes

#### 4.2.2.1. Méthode d'estimation des pertes

L'objectif est d'estimer le débit de pertes moyen de chaque secteur, connaissant les débits journaliers et nocturnes journaliers de chaque secteur.

#### Hypothèse de consommation nocturne proportionnelle

La méthode utilisée est la méthode « à consommation nocturne proportionnelle » [RENAUD, PILLOT, 2012]. Cette méthode s'appuie sur l'hypothèse que la consommation nocturne est proportionnelle à la consommation moyenne journalière, formulée comme suit pour une journée  $j$  :

$$
QCnuit_j = \alpha_0 \times QCmov_j
$$

Avec  $\alpha_0$  le coefficient de consommation nocturne du secteur, supposé constant. Pour cette étude,  $\alpha_0$  a été estimé par 4 méthodes différentes exposées ci-après.

## Estimation de  $\alpha_0$

#### o Méthode « référence » (évaluation à partir de ratio globaux)

Le volume consommé moyen nocturne est, en moyenne,  $\mathit{QCnuit}_{moyen}$  = 0,002 m<sup>3</sup>/h/abonné et le volume consommé moyen journalier est  $\mathit{QCmoy}_\mathit{j\,\mathit{mov}}$  = 0,0137 m $^3$ /h/abonné (correspondant à 120 m $^3$ /an/abonné). Ces valeurs fournissent la valeur moyenne de  $\alpha_0$  = 0,15.

Les secteurs étudiés sont répartis sur 16 services répertoriés dans la base SISPEA. La base SISPEA fournit pour chaque année, le volume consommé comptabilisé par service en m $^3$ /an ( $QCsispea_{_{a n}}$  en m $^3$ /an). On peut alors affiner l'estimation de  $\mathit{QCmoy}_j$  (en m $^3$ /h/N) pour le secteur :

$$
QCmoy_{SISPEA} = \frac{QCsispea_{an}}{Nsispea} \times N \times \frac{1}{365 \times 24}
$$

Ou Nsispea est le nombre d'abonnés du service et N le nombre d'abonnés du secteur. On en déduit  $\alpha_{0,ref, an}$  pour chaque année :

$$
\alpha_{0,ref\,an} = \frac{QCmoy_{SISPEA}}{QCnuit_{moyen}}
$$

Les données SISPEA n'étant pas encore connues pour l'année 2019,  $QCsispea_{2019} = QCsispea_{2018}$ .

#### o Méthode 1 (méthode annuelle)

Pour chaque année on calcule le débit nocturne moyen du secteur déduit des débits nocturnes journaliers  $\left( Qnuit_{_{a\!n}}$ en m $^{3}\!/\mathrm{h}\right)$  :

$$
Qnuit_{an} = \frac{\sum_{j=1}^{365}Qnuit_j \times \delta_j(j)}{\sum_{j=1}^{365}\delta_j(j)}
$$

Et le débit journalier moyen du secteur ( $Qmoy_{_{a n}}$ en m $^3$ /h) :

$$
Qmoy_{an} = \frac{\sum_{j=1}^{365} Qmoy_j \times \delta_j(j)}{\sum_{j=1}^{365} \delta_j(j)}
$$

Le coefficient  $\alpha_{0,1 \text{ cm}}$  est estimé pour chaque année d'après la formule suivante :

$$
\alpha_{0,1\text{ an}} = \frac{Quuit_{\text{ an}} - \beta_0 \times (Qmoy_{\text{ an}} - QCmoy_{SISPEA})}{2C}
$$

$$
\mathit{QCmoy}_\mathit{SISPEA}
$$

#### o Méthode 2 (minimisation de l'écart-type des pertes)

Cette méthode consiste à minimiser l'écart-type des pertes [PILLOT, 2014]. Le coefficient  $\alpha_{0.2\,an}$  s'exprime alors :

$$
\alpha_{0,2\,an} = \frac{-\left(b_{an} + \frac{2a_{an}}{\beta_0}\right)}{2c_{an} + \frac{b_{an}}{\beta_0}}
$$

Avec les constantes a, b et c calculées pour chaque année selon les formules suivantes :

$$
a_{an} = n_{an} \times \sum_{j \in an} Q_{nu}^2^{2} - \left(\sum_{j \in an} Q_{nu}^2\right)^2
$$

$$
b_{an} = -2n_{an} \times \sum_{j \in an} \left( Q_{nuitj} \times Q_{movj} \right) + 2 \times \sum_{j \in an} Q_{nuitj} \times \sum_{j \in an} Q_{movj}
$$

$$
c_{an} = n_{an} \times \sum_{j \in an} Q_{movj}^2 - \left( \sum_{j \in an} Q_{movj} \right)^2
$$

#### o Méthode 3 (autre évaluation à partir de ratio globaux)

La base SISPEA fournit l'IVNC (Indice des Volumes Non Comptabilisés) en m<sup>3</sup>/j/km. On en déduit le débit de pertes du service  $QPsispea_{_{a n}}$  en m $^3\!/\!$  :

$$
QPsispea_{an} = IVNC \times Lsipea
$$

Puis le débit de pertes du secteur  $QPnuit_{i\;SISPEA}$  en l/h/N :

$$
QPnuit_{j\,SISPEA} = \frac{QPsispea_{an}}{Nsispea} \times N \times \frac{1}{1000 \times 24}
$$

Pour chaque année on calcule le débit nocturne moyen déduit des débits nocturnes journaliers ( $Qnu$ i $t_{an}$ en m $^3$ /h)  $\colon$ 

$$
Qnuit_{an} = \frac{\sum_{j=1}^{365} Qnuit_j \times \delta_j(j)}{\sum_{j=1}^{365} \delta_j(j)}
$$

Et enfin (tous les débits sont en  $m^3/h$ ) :

$$
\alpha_{0,3\,an} = \frac{Quuit_{an} - QPnuity_{SISPEA}}{QCmoy_{SISPEA}}
$$

#### Relation entre les pertes nocturnes et journalières

Pour une journéej, la relation entre la pression P et le débit de fuite QP peut être exprimé de la façon approchée suivante :

$$
\frac{QPnuit_j}{QPmov_j} = \frac{Pnuit_j}{Pmov_j}
$$

En émettant l'hypothèse que les pressions sont proportionnelles, on peut écrire :

$$
\beta_0 = \frac{QPnuit_j}{QPmov_j}
$$

Avec  $\beta_{_0}$  le coefficient de pertes nocturnes supposé constant. Les secteurs étudiés sont situés en Gironde où la topographie est plutôt douce. Les variations de pression ne sont donc pas aussi grandes qu'elles peuvent l'être en zone montagneuse. Sans plus d'indications sur les pressions nocturnes et journalières pour les services de distribution pure bien dimensionnés,  $\pmb{\beta}_0$  est fixé égal à 1 [GOURLAOUEN, 2016].

#### Coefficient journalier de débit nocturne, rendement journalier du secteur et équations du secteur

Le coefficient journalier de débit nocturne γj est défini comme suit :

$$
\gamma_j = \frac{Qnuit_j}{Qmov_j}
$$

$$
RSj = \frac{QCmov_j}{Qmov_j}
$$

# Calcul des consommations et des pertes

Et le rendement de secteur  $RS_i$ :

On peut alors écrire :

$$
RSj = \frac{\beta_0 - \gamma_j}{\beta_0 - \alpha_0}
$$

On en déduit Qc<sub>movi</sub>:

 $QCmoy_i = RS \times Qmoy_i$ 

Puis Qcnuit j:

 $QCnuit_i = \alpha_0 \times QCmov_i$ 

Et enfin les débits de perte QPmoy et QPnuit

 $QPmoy_i = Qmoy_i - QCmoy_i$  $QPnuit_i = Qnuit_i - QCnuit_i$ 

Sachant que  $\beta_0 = 1$ ,  $QPmoy_j = QPnuit_j$ .

A partir des débits de pertes journaliers, on calcule un débit de pertes moyen par secteur :

$$
QPmoy_{an} = \frac{\sum_{j=1}^{365} QPmoy_j \times \delta_j(j)}{\sum_{j=1}^{365} \delta_j(j)} \text{ puis } QPmoy = \frac{\sum_{an=2016}^{2019} QPmoy_{an} \times \delta_{an}(an)}{\sum_{an=2016}^{2019} \delta_{an}(an)}
$$

On en déduit les indicateurs suivants :

$$
\frac{QPmoy}{N} = \sum_{an} \frac{QPmoy_{an}}{N_{an}} \quad et \quad \frac{QPmoy}{L} = \sum_{an} \frac{QPmoy_{an}}{L_{an}}
$$

#### 4.2.2.2. Valeurs des ∝<sub>0</sub> et calcul des QPmoy

Pour chaque secteur, les  $\propto_0$  sont estimés selon les quatre méthodes. La valeur de  $\propto_0$  est généralement de l'ordre de 0,15 et en général ∝ $_{\rm o}$  varie peu d'une année à l'autre pour un même secteur. Les valeurs de ∝ $_{\rm o}$  estimées avec les 4 méthodes sont synthétisées ci-dessous (on rappelle que les coefficients de l'année 2019 sont toujours égaux à ceux de l'année 2018 en raison de l'absence de données SISPEA pour l'année 2019).

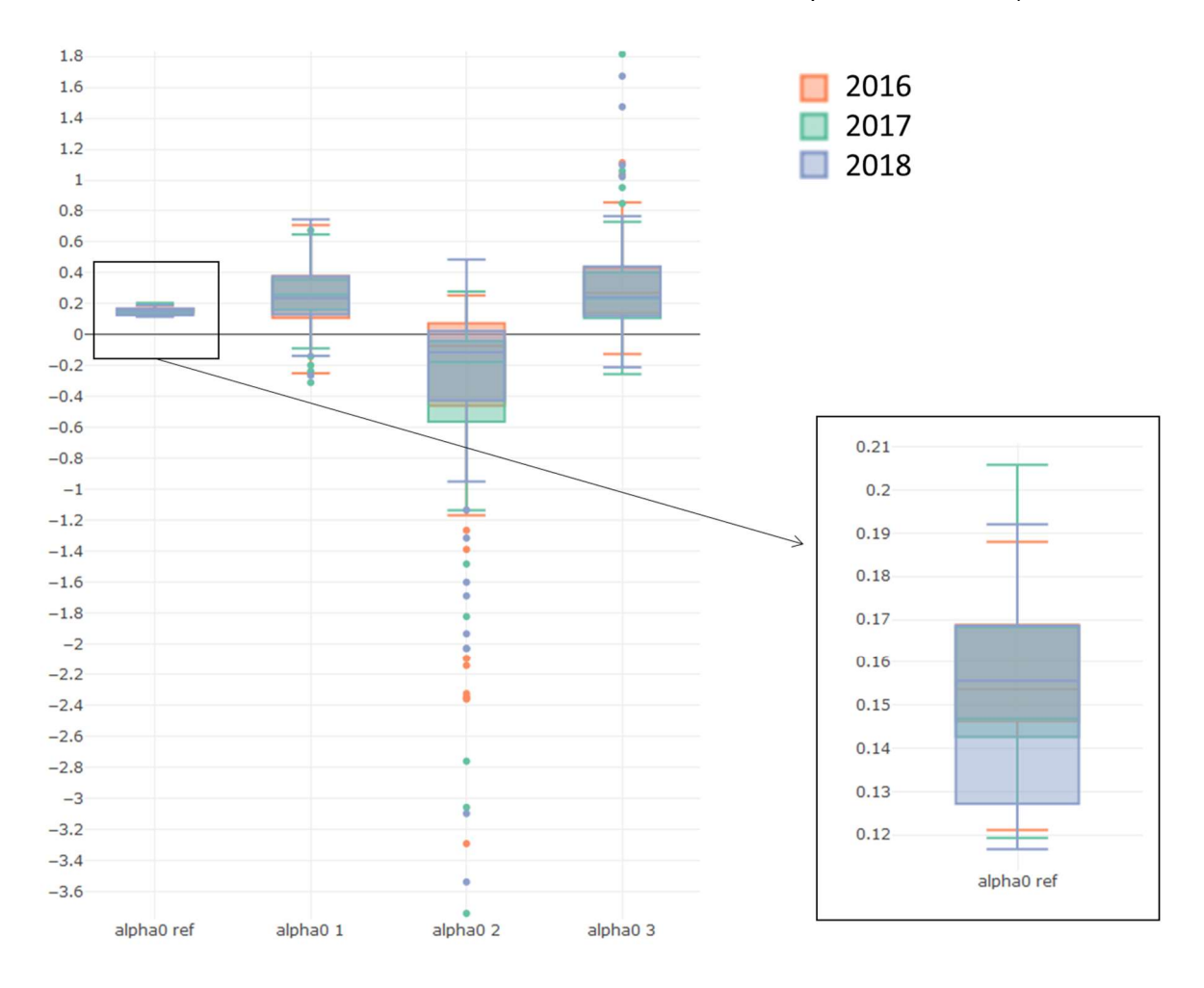

Figure 22 : Distribution des valeurs de  $\propto_0$  pour les 4 méthodes et les 3 années étudiées

La méthode d'estimation de  $\propto_0$  ne peut pas être appliquée dans 2 cas : si alpha est négatif, ou si alpha est tellement grand qu'il implique des pertes négatives. Le Tableau 12 présente combien de fois ces cas de figure se présentent par méthode et par secteurs.

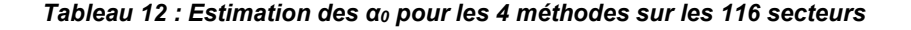

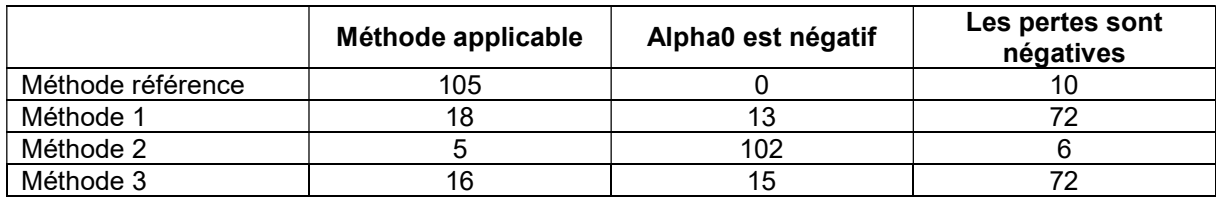

La méthode référence est celle qui permet de calculer le plus grand nombre de Qpmoy (105 Qpmoy calculés), c'est donc la méthode qui est retenue. Pour les 10 secteurs pour lesquels des pertes sont négatives, la valeur de  $\propto_0$  est ajustée manuellement : la valeur choisie est la plus grande respectant la condition de positivité des débits. Les corrections effectuées sont synthétisées dans le tableau en annexe 12.

Les valeurs des Qpmoy calculées par secteurs sont comparées aux valeurs des Qnuit. Le graphique est disponible en annexe 13. Le rapport varie entre 0,47 et 0,94 et les rapports moyens varient d'une collectivité à l'autre.

# 4.2.3. Tri des débits de pertes

La distribution des débits de pertes moyens par abonné et par linéaire est représentée ci-dessous.

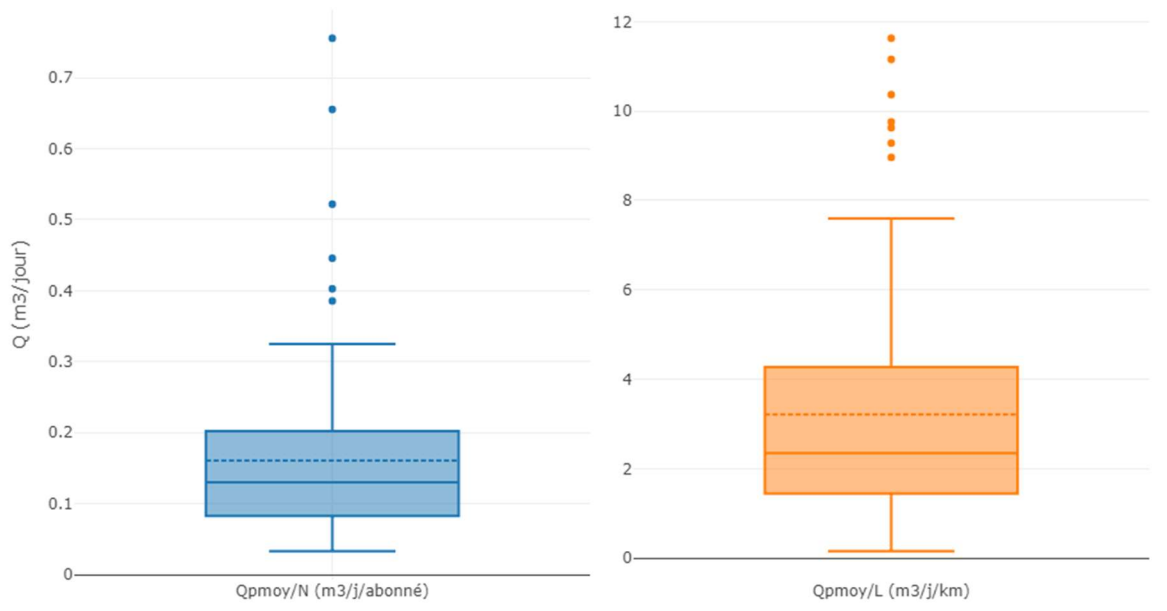

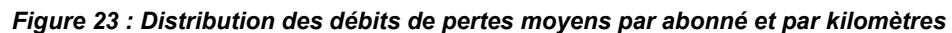

Les 3 plus grands Qp/N sont supprimés (Qp/N > 0.5 m3/j/abonné).

# Les données de patrimoine

#### 4.3.1. Inventaire des données

Les données SIG des collectivités renseignent pour chaque tronçon :

- La longueur du tronçon ;
- Le matériau ;
- Le diamètre ;
- $-$  La date de pose ;
- Le secteur.

Les longueurs par matériau, par diamètre et par période de pose sont calculées par secteur.

Les matériaux sont regroupés en 4 classes : fonte, PVC, autre et inconnu.

Les diamètres et les périodes de pose sont regroupés en 7 classes qui correspondent à celles de la construction du dispositif permanent d'évaluation du patrimoine des réseaux d'eau potable [HUSSON, 2020], renseignées en annexe 1.

## 4.3.2. Tri des données

L'histogramme ci-dessous représente la proportion de linéaire de matériau inconnu par secteur.

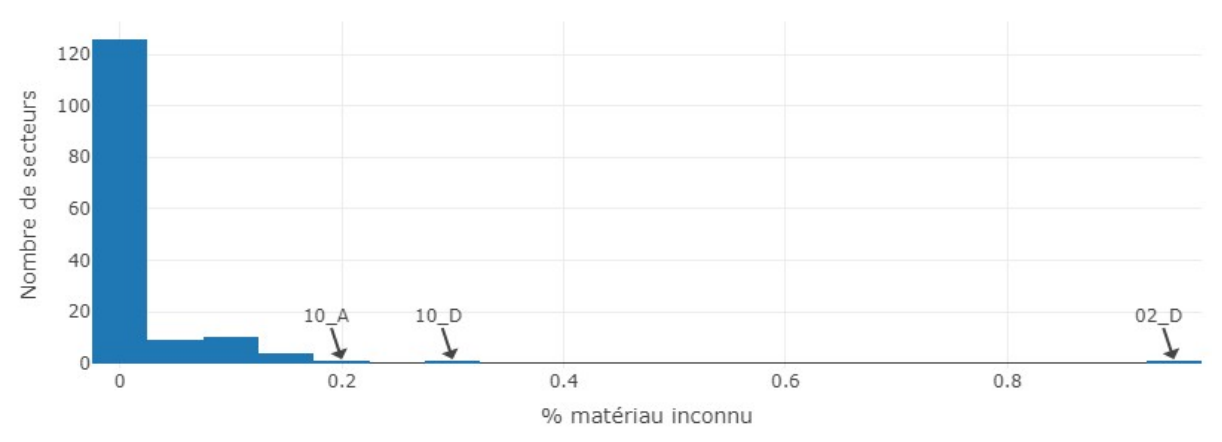

Figure 24 : Proportions de linéaire de matériau inconnu

Les secteurs qui ont plus de 17 % de matériau inconnu sont supprimés (secteurs 10 A,10 D et 02 D).

# Les données de contexte

### 4.4.1. L'urbanisation

Les données Corine Land Cover (CLC) divisées en quatre classes (zone habitée, zone artificialisée hors zone habitée, zone agricole, zone naturelle) sont regroupées en deux groupes (comme dans la partie 2) :

- Les zones urbaines (regroupement des zones habitées et des zones artificialisées hors zone habitée) ;
- Les zones rurales (regroupement des zones agricoles et des zones naturelles).

L'intersection de la couche SIG des CLC et de celles des réseaux permet de dégager les longueurs de réseau en zone urbaine et les longueurs de réseau en zone rurale par secteur. La carte des zones CLC est présentée en annexe 14.

La densité d'abonnés est également calculée d'après la formule :

$$
D = \frac{Nonbre\ d'abonn\'es\ du\ secteur\ en\ 2019}{Longuer\ SIG\ du\ réseau\ du\ secteur}
$$

### 4.4.2. L'aléa argiles

Une cause probable de fuites sur les réseaux sont les mouvements de terrain et notamment ceux induits par le retrait-gonflement des argiles. Les zones d'aléas argiles gonflantes sont définies sur l'ensemble de la France métropolitaine par le BRGM, et seules les zones « aléa moyen » et « aléa fort » sont présentes sur les secteurs étudiés. La carte des niveaux d'aléas du département de la Gironde est disponible en annexe 15.

### 4.4.3. Le dénivelé

En l'absence d'information sur la pression de service dans les secteurs étudiés, la différence de niveau entre les points haut et bas du réseau sera utilisée pour caractériser le secteur. Les altitudes de l'ensemble du territoire national sont connues. Chaque sommet du SIG des réseaux est relié à une altitude, permettant de déduire l'altitude la plus élevée et l'altitude la plus basse de chaque réseau par secteurs. On calcule ensuite le dénivelé par secteurs :

 $D\acute{e}nive l\acute{e} = altitude max. - altitude min.$ 

# Les données d'interventions

## 4.5.1. Données récoltées

Les données des interventions sont disponibles par secteur et par an. Les années 2016 à 2019 sont étudiées. Pour chaque intervention, les champs suivants peuvent être renseignés :

- La date de découverte :
- La date d'intervention :
- Le lieu de l'intervention :
- Le type d'intervention ;
- L'ouvrage ;
- Le diamètre ;
- Le matériau ;
- L'origine de la découverte :
- Les observations.

Au total 8179 interventions réparties sur 150 secteurs sont traitées.

Les données des collectivités 04 et 10 sont traitées individuellement car elles sont plus précises (cf. partie 4.5.3).

#### 4.5.2. Traitement des données toutes collectivités confondues

#### 4.5.2.1. Nettoyage des données

Le fichier initial fait l'objet de corrections visant à harmoniser les données pour en faciliter leur traitement. Il consiste principalement à corriger les fautes de syntaxe et est détaillé en annexe 16.

#### 4.5.2.2. Tri des interventions

Pour 100 interventions la date d'intervention n'est pas renseignée, elle est remplacée par la date de découverte. Quatre sélections successives sont effectuées :

- sur le type d'intervention ;
- sur l'ouvrage ;
- sur les observations ;
- sur l'origine des découvertes.

L'objectif est d'écarter toutes les interventions qui ne sont pas des casses dues aux propriétés des conduites (purges, arrosage, casse par un tiers, etc.). Les sélections successives sont détaillées en annexe 17.

#### A l'issu des tris successifs, seules les interventions sur canalisations sont conservées.

#### 4.5.2.3. Tri des interventions sur matériau inconnu

Certains secteurs possèdent un faible nombre d'interventions sur matériau inconnu. Dans certains cas, l'adresse renseignée est suffisamment précise pour pouvoir lier l'intervention au SIG et en déduire un matériau. Les matériaux de 36 interventions ont ainsi pu être renseignés.

Les matériaux traités sont regroupés en 4 groupes :

- $-$  Fonte :
- $-$  PVC ;
- Autre (acier, amiante-ciment et PE principalement) ;
- $\overline{a}$  Inconnu

Sur les 145 secteurs, 103 secteurs n'ont aucune intervention sur matériau inconnu et 22 secteurs n'ont que des interventions sur matériau inconnu. Les secteurs possédant une partie de leurs interventions sur matériau inconnu sont listés en annexe 19. Seuls les secteurs ayant moins de 20 % d'interventions sur matériau inconnu sont conservés.

### 4.5.2.4. Valeurs des taux de casses calculés

Le taux de casses de chaque secteur est calculé chaque année :

Taux de cases<sub>an</sub> = 
$$
\frac{Numbere de casesan}{L}
$$

Et pour chaque matériau :

Taux de cases sur fonte<sub>an</sub> = 
$$
\frac{Numbere de cases sur fontean}{Lfonte}
$$
  
Taux de cases sur PVC<sub>an</sub> = 
$$
\frac{Numbere de cases sur PVCan}{LPVC}
$$

Avec  $L$ ,  $L_{fonte}$  et  $L_{PVC}$  les longueurs SIG par secteur.

L'histogramme ci-dessous représente les valeurs des taux de casses observés par an.

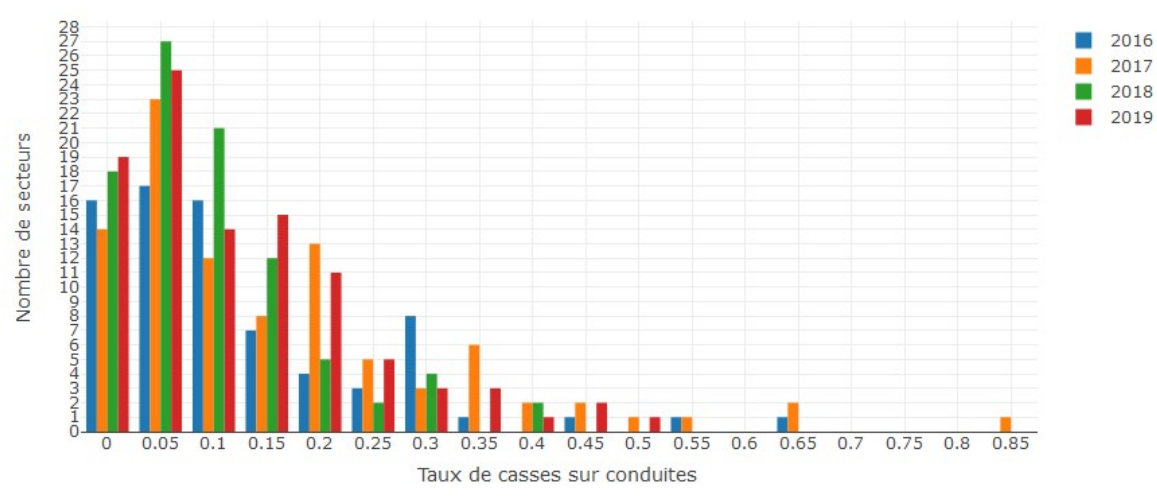

Figure 25 : Taux de casses sur conduites par an

## 4.5.3. Traitement des données des collectivités 04 et 10

Les données d'interventions de la collectivité 10 sont les seules disponibles en SIG. Les données d'interventions de la collectivité 04 n'ont aucun renseignement sur le matériau mais les adresses sont très bien renseignées. Chaque adresse est associée à deux coordonnées géographiques grâce à l'outil géocodeur du site gouvernemental adresse.data.gouv.fr. Un SIG des interventions est ainsi créé.

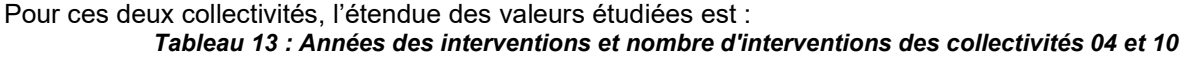

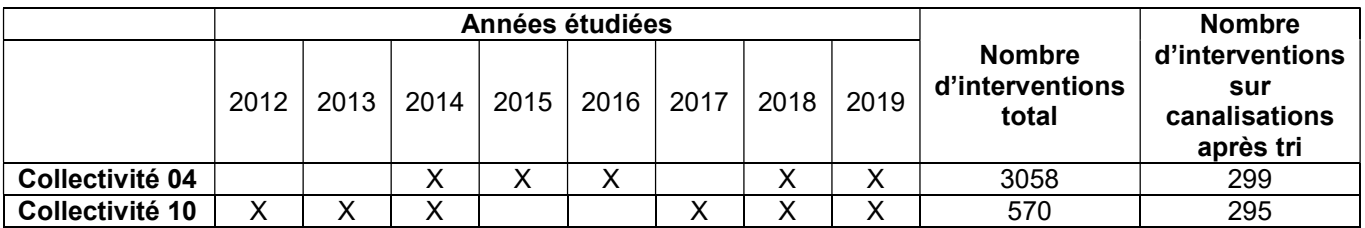

Le tri effectué sur les données est le même que dans la partie précédente. Connaissant le SIG du réseau, il est possible d'associer chaque intervention à une conduite et donc un matériau, un diamètre et une période de pose. Les points correspondant aux interventions sont associés à la canalisation la plus proche par projection grâce au logiciel Porteau :
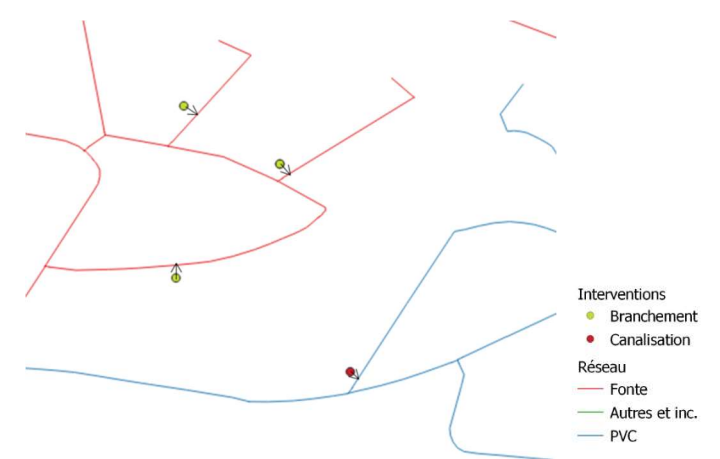

Figure 26 : Projection entre les points des interventions et les lignes du réseau pour les associer

Les interventions sont également liées aux SIG des zones CLC et des aléas argiles gonflantes (cartes en annexe 14 et 15), permettant de calculer les taux de casses par zone CLC et par zone d'aléa.

Le matériau, le diamètre et la date de pose de la conduite sont associés à l'intervention (ces données sont également utilisées pour l'étude de l'ensemble des collectivités dans la partie 4.5.2).

## 4.5.4. Limites et critiques sur les données d'interventions

Il est difficile d'exploiter les données de casses compte tenu du manque de constance et d'homogénéité des renseignements qui alimentent les fichiers.

#### Méthode de calcul

Dans le cas de la collectivité 04, l'incertitude sur les adresses est difficile à approcher. Quand bien même l'adresse est bonne, certaines adresses correspondent à l'intersection entre deux conduites, le choix de la conduite la plus proche est alors arbitraire.

Pour le calcul des taux de casses par secteurs, c'est toujours la longueur du SIG qui est prise en compte, elle est donc constante sur les 4 ans. Or, on sait que la longueur de chaque secteur varie légèrement entre 2016 et 2019.

#### Pertinence des années

La problématique est de savoir si certaines années ont été mieux renseignées que d'autres. Les données ayant été récoltées début 2020, on s'attend à ce que l'année 2019 soit moins bien renseignée, mais le graphique en annexe 18 présentant le nombre de casses par an et par secteurs ne permet pas de confirmer cette hypothèse.

#### Interventions sur branchements

Les interventions sur branchements ne peuvent pas être étudiées en l'état. Elles sont pourtant en nombre (53,2 % des interventions sélectionnées sont sur branchements (3465 sur 6507) et 41,7 % sur canalisations (2713 sur 6507)). Les matériaux sont renseignés pour environ la moitié des interventions sur branchements (50,8 %), mais on ne peut pas savoir si le matériau correspond à celui du branchement ou de la conduite principale.

#### Cause des casses

Pour de nombreuses interventions, aucune indication sur la cause de la casse n'est fournie. Lorsque la casse fait suite à une détérioration par un tiers, ce ne sont pas les propriétés de la conduite qui sont en cause, ces données ont donc été écartées lorsque cela était possible mais cela n'inclue certainement pas tous les cas de causes extérieures.

L'emplacement de la conduite (sous chaussée ou non par exemple) a certainement un impact sur son taux de casses, et c'est d'ailleurs un attribut important du logiciel CASSES [CEMAGREF, 2010], mais ce paramètre est très rarement renseigné.

#### Etude des diamètres

Les diamètres font partie des paramètres qui peuvent être renseignés dans les bases de données d'interventions et 74 % des interventions sur canalisations triées ont un diamètre renseigné.

# Les données de pose de conduite neuve

Le taux moyen annuel de conduite neuve sur 10 ans (TCN10) de 2006 à 2015 est calculé à partir des données SIG et d'après la formule suivante :

$$
TCN10 = \frac{\sum_{a=2006}^{2015} Longueur posée l'année a}{10 \times len seuxus de n'escus}
$$

 $10 \times$  Longueur de réseau

La longueur de tronçons posés une année peut correspondre à des renouvellements de canalisations mais aussi à des extensions. On ne peut donc pas parler de taux de renouvellement.

On souhaite savoir si le taux moyen annuel de conduite neuve calculé à partir des SIG des secteurs est proche du taux de renouvellement indiqué dans SISPEA par services (variable 'Linéaire de réseau renouvelé au cours des cinq dernières années' en km). La comparaison est possible pour 5 collectivités. Les données SISPEA sont disponibles de 2009 à 2018 et les données SIG de 2000 à 2017. On choisit de comparer la pose de conduite neuve sur 5 ans des années 2011 à 2015.

Les données comparées sont renseignées dans le Tableau 14.

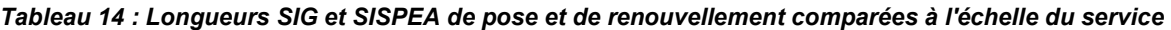

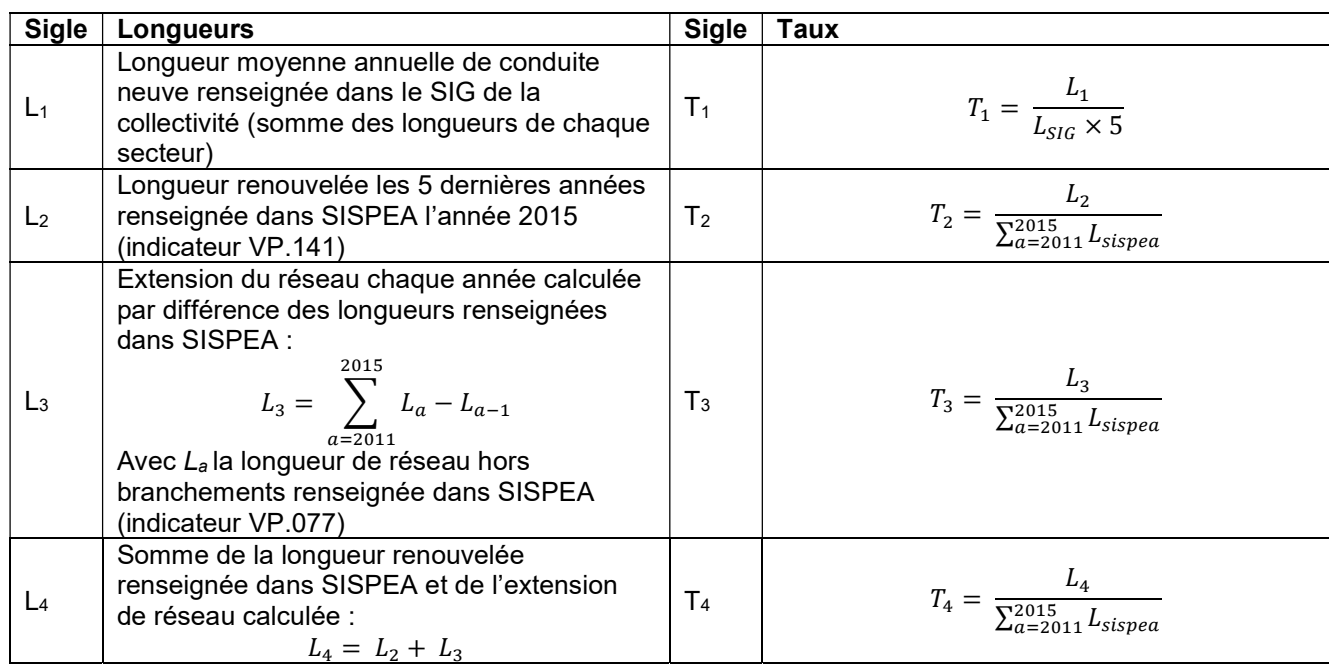

La Figure 27 présente les valeurs des longueurs et des taux pour les 5 collectivités retenues.

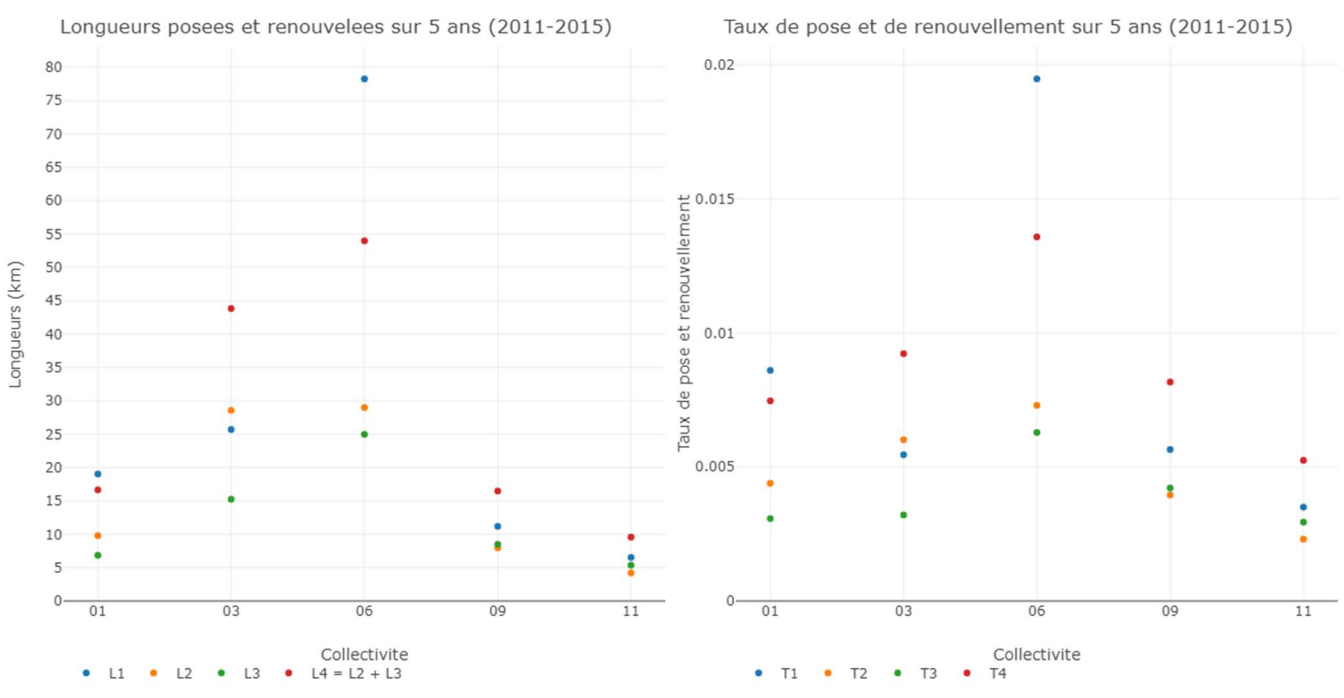

Figure 27 : Comparaison des longueurs et des taux posés et renouvelés SISPEA et SIG sur 5 ans et sur 5 collectivités

Les données pour chaque collectivité sont disponibles en annexe 21. On s'attendait à ce que L1 soit proche de L4, or ce n'est pas toujours le cas, les résultats sont très variables d'une collectivité à l'autre.

Dans toute la suite du rapport, c'est le taux moyen annuel de conduite neuve sur 10 ans de 2006 à 2015 calculé à partir des données SIG qui est étudié.

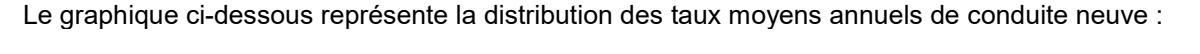

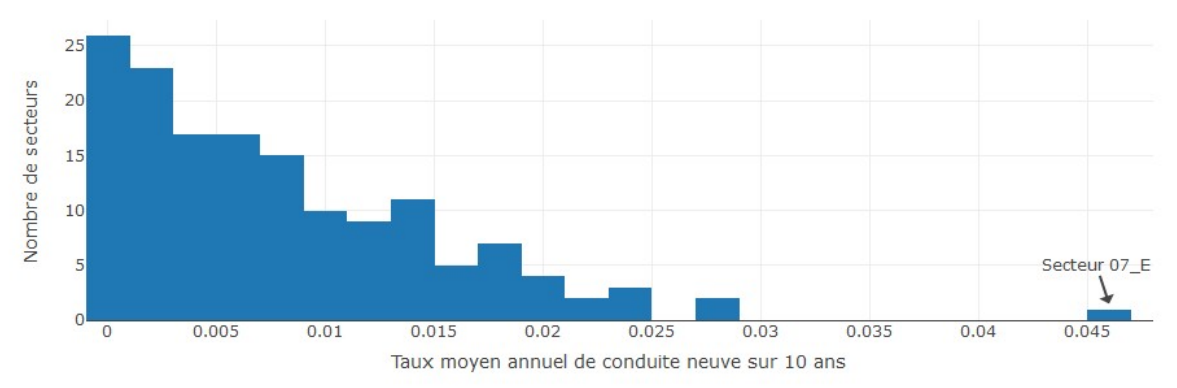

Figure 28 : TCN10 calculés à partir des SIG

Le secteur 07 E a un TCN10 très élevé ; c'est un secteur particulier avec un réseau de moins de 3 km, il est donc supprimé. Notons que 24 secteurs ont un TCN10 nul, un chiffre qui s'explique certainement par un manque de renseignement.

## Croisement des données

Comme indiqué dans la Figure 20 page 27, 3 bases de données ont été créées :

- La base de données patrimoine et contexte créée à partir des SIG qui contient les données de 148 secteurs ;
- La base de données de débits de secteurs créée à partir des données de compteurs pour 112 secteurs ;
- La base de données d'interventions qui contient les données d'interventions et de patrimoine sur ces interventions sur 114 secteurs.

Comme ces bases de données sont toutes à la même échelle, il est facile de les croiser. La comparaison des données d'interventions avec les données SIG peut être faite sur 110 secteurs et la comparaison des données de débits et des données SIG sur 112 secteurs. L'étude conjointe des données SIG, données d'interventions et données de débits peut être faite sur 83 secteurs.

# 5. Résultats de l'étude des données à l'échelle des secteurs

# Liens entre le patrimoine et le contexte

## 5.1.1. Méthode de création des classes

Compte tenu du nombre important de données et de leur foisonnement, l'analyse de l'échantillon est effectuée en constituant des classes. L'exemple présenté ci-dessous montre la mise en évidence d'un lien entre deux paramètres grâce à la réalisation de classes sur le paramètre en ordonnée.

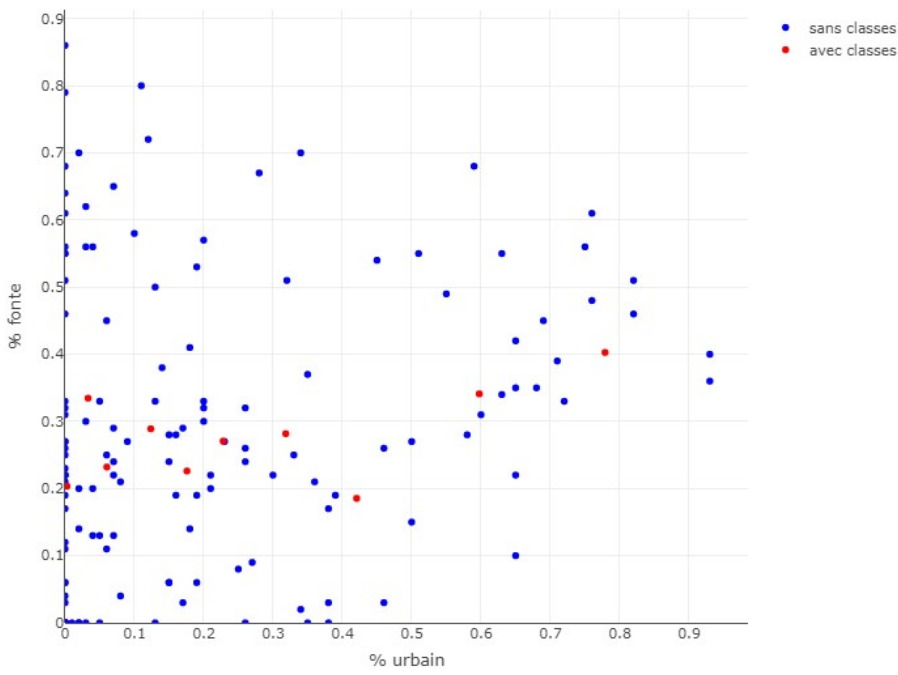

Figure 29 : Exemple de mise en évidence d'une relation après classification

Pour une même classe de n individus, les indicateurs sont recalculés pour constituer une valeur par classe. Ainsi, dans toute la partie 5, les classes sont créées de la même manière :

- Pour 5 classes : l'effectif est découpé de façon homogène par le nombre de classes (l'effectif de chaque classes égale l'effectif total divisé par le nombre de classes) ;
- Pour 10 classes : les déciles par effectifs.

Pour certains cas particuliers, des ajustements sont nécessaires, ils sont regroupés dans le tableau en annexe 22.

Pour tous les graphiques de la partie 5, les tableaux de données des graphiques sont disponibles en annexe 26.

## 5.1.2. Lien entre le matériau et l'urbanisation

Les graphiques ci-dessous représentent la densité d'abonnés en fonction de la proportion de PVC et de Fonte.

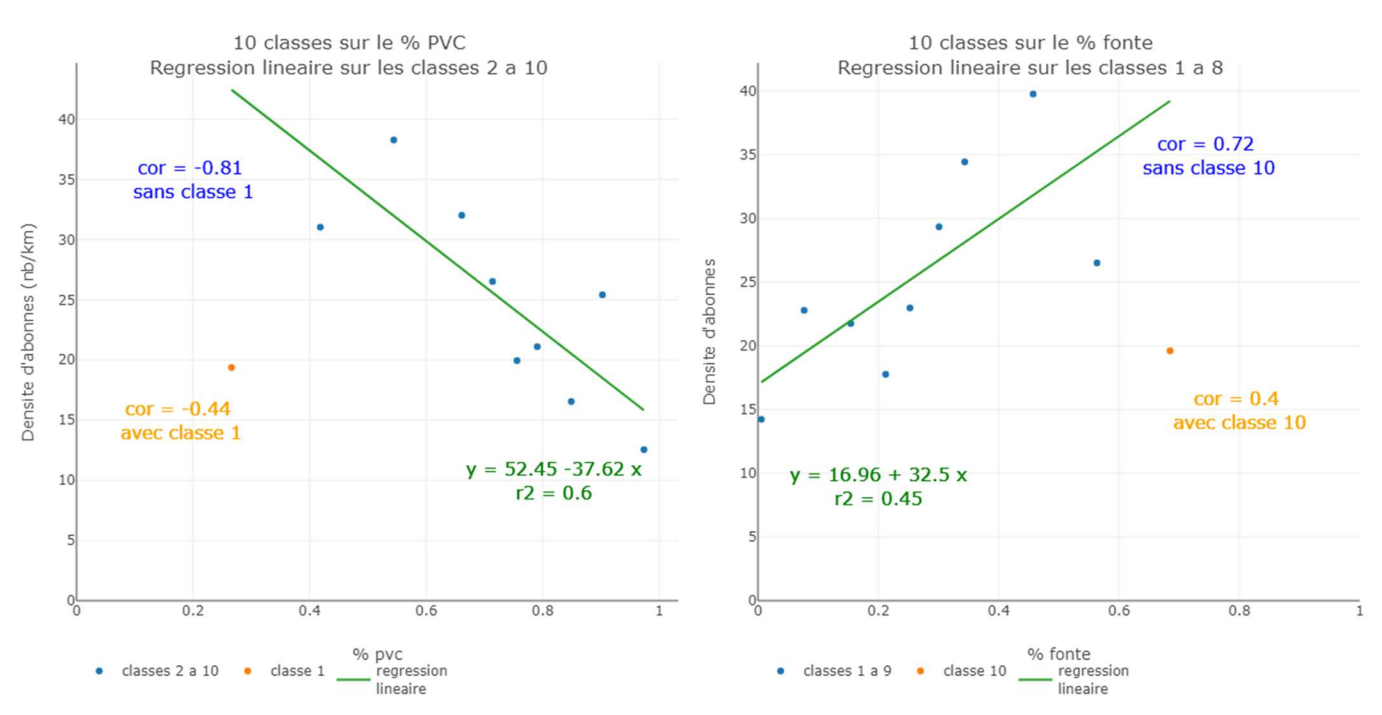

Figure 30 : Densité d'abonnés en fonction de la proportion de PVC (à gauche) et de fonte (à droite)

La corrélation entre la proportion de PVC et la densité d'abonnés est négative alors qu'elle est positive entre la proportion de fonte et la densité d'abonnés, mais le coefficient de corrélation est très faible si l'on considère toutes les classes. En effet, les classes 1 et 10 regroupent des secteurs qui sont riches en fonte et ont une grande partie de zones rurales.

Si l'on réalise les mêmes graphiques en faisant 10 classes sur la proportion de réseau urbain et rural, les corrélations sont plus faibles mais aucune classe ne se distingue comme les classes 1 et 10 ci-dessus (graphiques en annexe 25). Les corrélations sont aussi fortes entre le matériau et les proportions de réseau en zones urbaines et rurales (graphiques en annexe 25).

Les corrélations sont expliquées par des raisons historiques : le réseau s'est historiquement développé d'abord dans les centres-villes avant les années 60 principalement en fonte. A partir des années 60 jusqu'aux années 1980, le réseau rural s'est constitué principalement avec le nouveau matériau moins cher et plus léger que constituait le PVC. Mais les classes 1 et 10 rappellent que d'autres éléments de contexte interviennent tels que des choix techniques du maître d'ouvrage ou la proximité d'une industrie.

## 5.1.3. Lien entre le matériau et le dénivelé

Les graphiques ci-dessous représentent le dénivelé en fonction des proportions de matériau, après avoir effectué 10 classes sur les proportions de matériau.

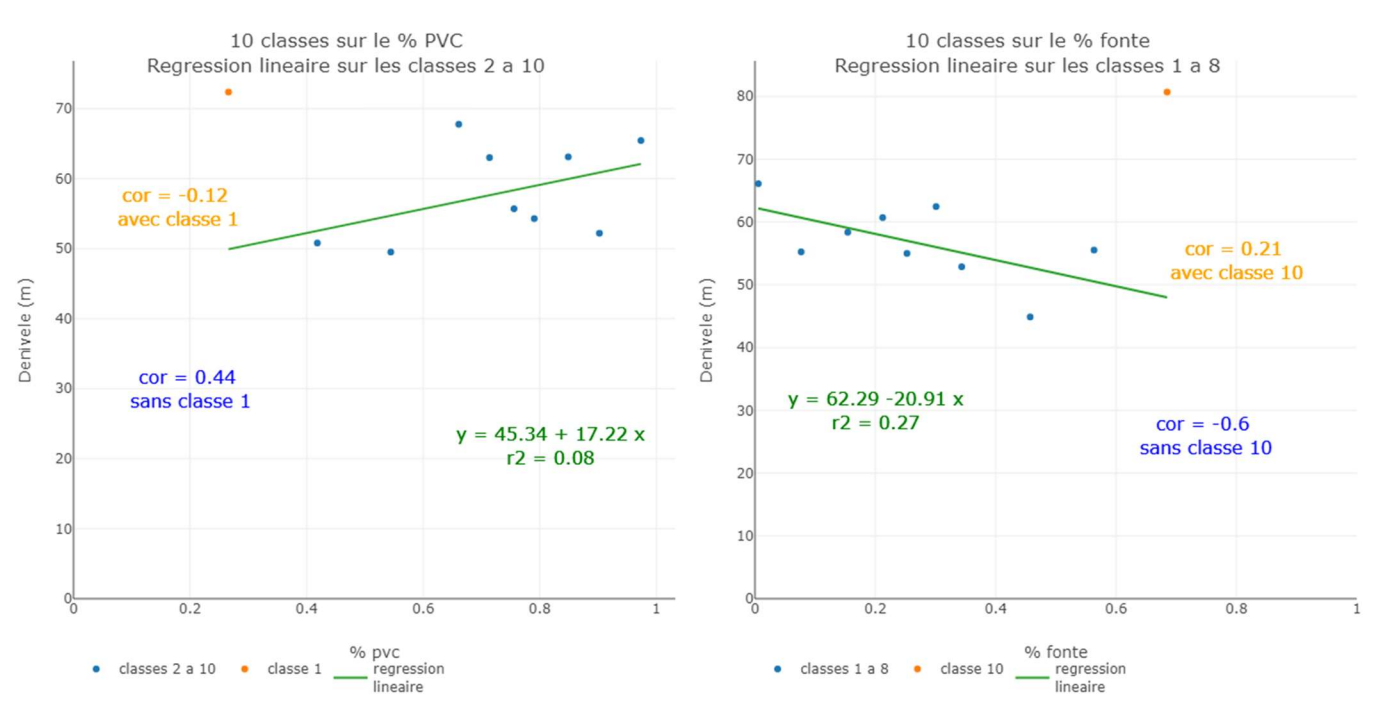

Figure 31 : dénivelé en fonction des proportions de matériau après classement sur le matériau

Il y a une corrélation positive entre le dénivelé et la proportion de PVC et négative entre le dénivelé et la proportion de fonte mais les coefficients sont très faibles, ils sont un petit peu plus élevés si l'on exclue les secteurs riches en fonte. Cette tendance pourrait être liée à des réseaux en zones rurales plus étendus et donc des dénivelés plus importants que sur les secteurs urbains plus regroupés.

# 5.2. Etude des débits de pertes

## 5.2.1. Relation entre le débit de pertes, le nombre d'abonnés et la longueur

Les graphiques ci-dessous représentent le débit de pertes (Qpmoy) en fonction du nombre d'abonnés (à gauche) et de la longueur (à droite).

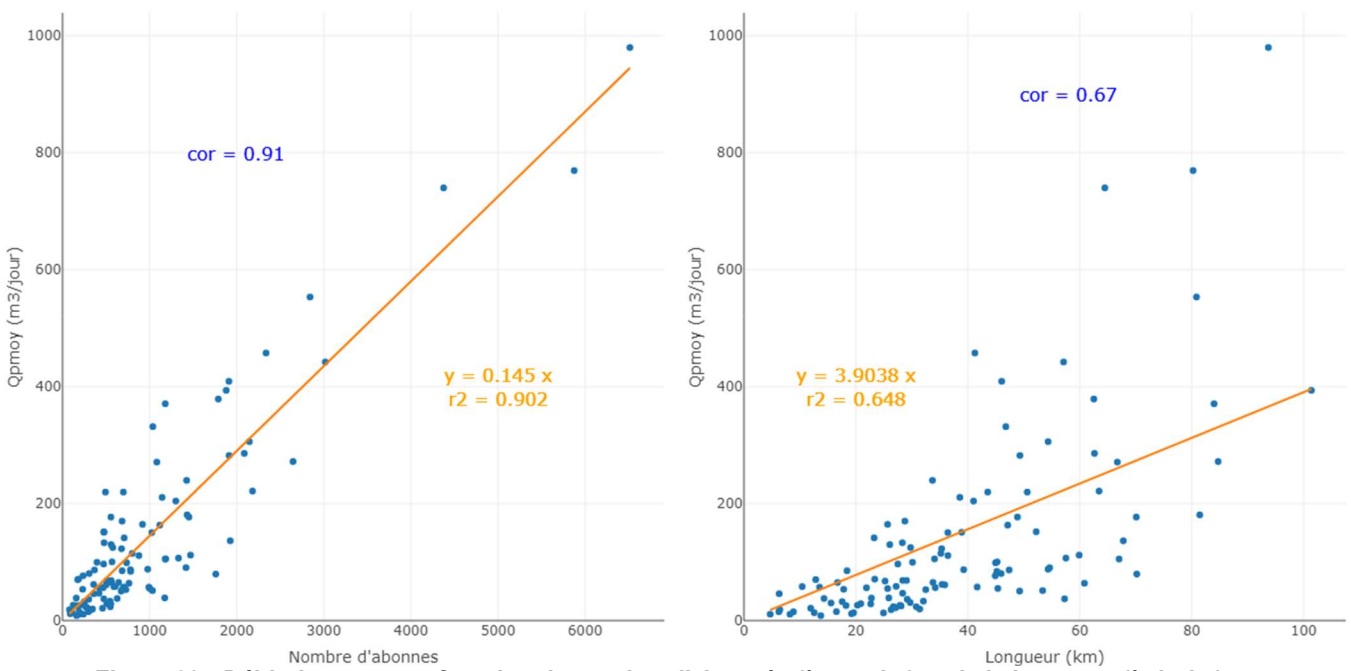

Figure 32 : Débit de pertes en fonction du nombre d'abonnés (à gauche) et de la longueur (à droite)

La corrélation entre Qpmoy et le nombre d'abonnés est plus grande qu'entre Qpmoy et la longueur. Les deux parties suivantes s'intéressent tout d'abord au débit de pertes par unité de longueur puis au débit de pertes par abonné.

# 5.2.2. Débit de pertes par unité de longueur

### 5.2.2.1. Lien entre le débit de pertes par unité de longueur et le matériau

Les graphiques ci-dessous représentent Qpmoy/L en fonction de la proportion de matériau PVC (à gauche) et fonte (à droite). Sans classes, les corrélations sont de – 0 ,21 et 0,27.

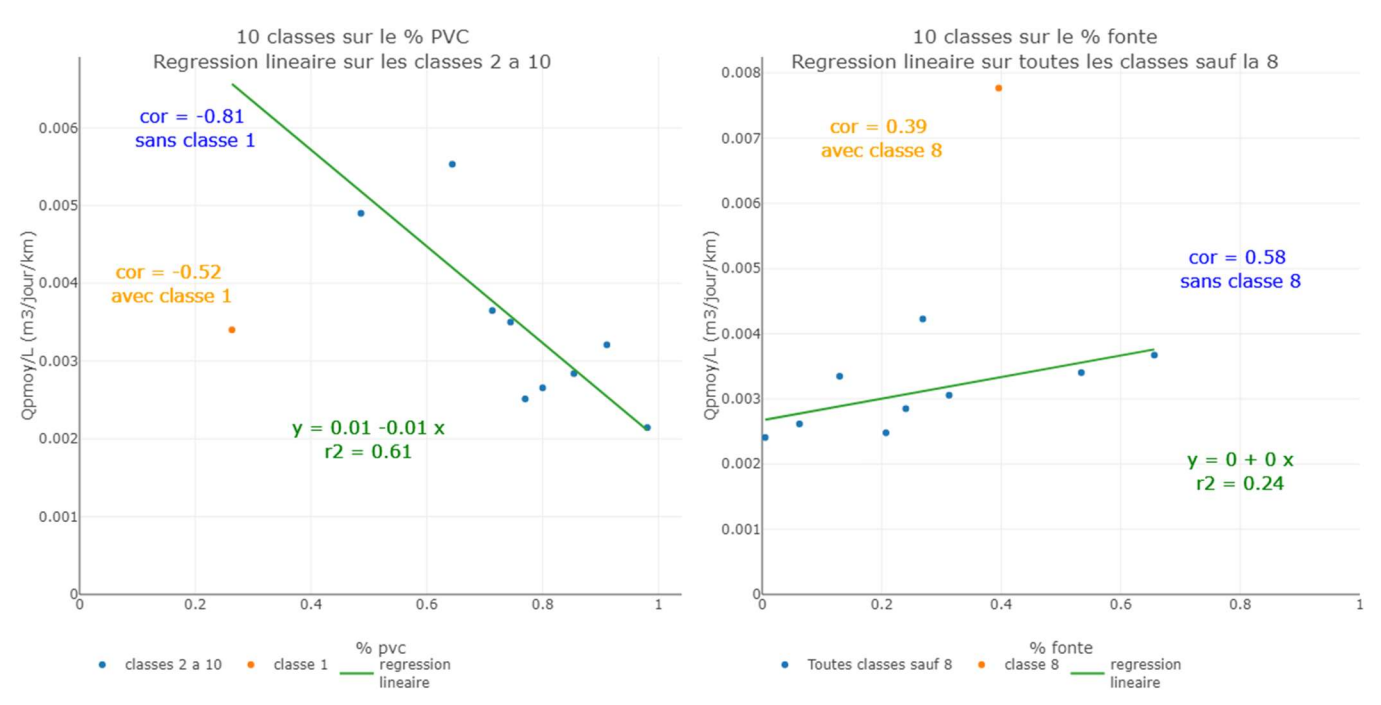

Figure 33 : Débit de pertes par linéaire en fonction de la proportion de PVC (à gauche) et de fonte (à droite)

La corrélation entre le débit de pertes par unité de longueur et la proportion de PVC est négative alors que celle avec la proportion de fonte est positive. Cependant, les coefficients de corrélation sur l'ensemble des classes sont respectivement de – 0,52 et 0,39, ce qui est très faible. Mais si l'on exclue la classe 1 sur la proportion de PVC, la corrélation est de – 0,81, ce qui est beaucoup plus élevé. Cela signifie qu'il y a une corrélation entre Qpmoy/L et la proportion de PVC mais qui n'est pas vérifiée pour les secteurs qui ont très peu de PVC, c'est à dire pour les secteurs qui ont beaucoup de fonte et sont très ruraux. La corrélation entre Qpmoy/L et la proportion de fonte est très faible, même en enlevant la classe la plus éloignée de la droite de régression.

## 5.2.2.2. Lien entre le débit de pertes par unité de longueur et l'urbanisation

Les graphiques ci-dessous représentent le débit de pertes par linéaire en fonction de la proportion de réseau en zone rurale (à gauche) et en zone urbaine (à droite).

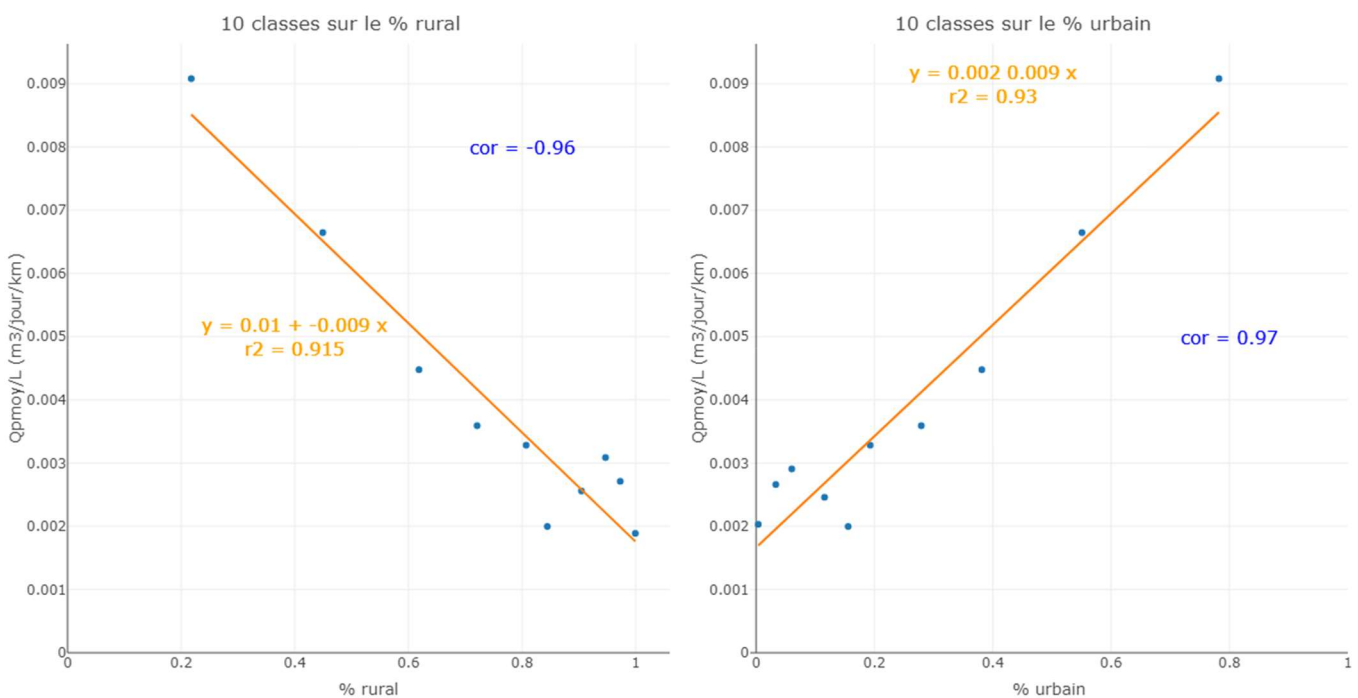

Figure 34 : Débit de pertes par linéaire en fonction de la proportion de réseau rural (à gauche) et de zone urbaine (à droite)

Les coefficients de corrélation (– 0,96 et 0,97) sont très élevés. Qpmoy/L est donc très fortement corrélé à l'urbanisation. Le contexte urbain ou rural étant lié aux caractéristiques patrimoniales des réseaux d'eau potable (cf. partie 5.1), il est difficile de distinguer une relation entre le patrimoine et Qpmoy/L en raison de cette forte dépendance à l'urbanisation.

#### 5.2.2.3. Lien entre débit de pertes par unité de longueur et taux de casses

La figure ci-dessous représente les taux de casses en fonction de Qpmoy/L après classement sur Qpmoy/L. La courbe grise représente le cas où le nombre de secteurs varie d'une année à l'autre en fonction des données d'interventions de l'année (certains secteurs ont leurs données renseignées qu'une seule année par exemple) et la courbe bleue représente le cas où on ne s'intéresse qu'aux secteurs ayant des taux de casses renseignés les 4 années.

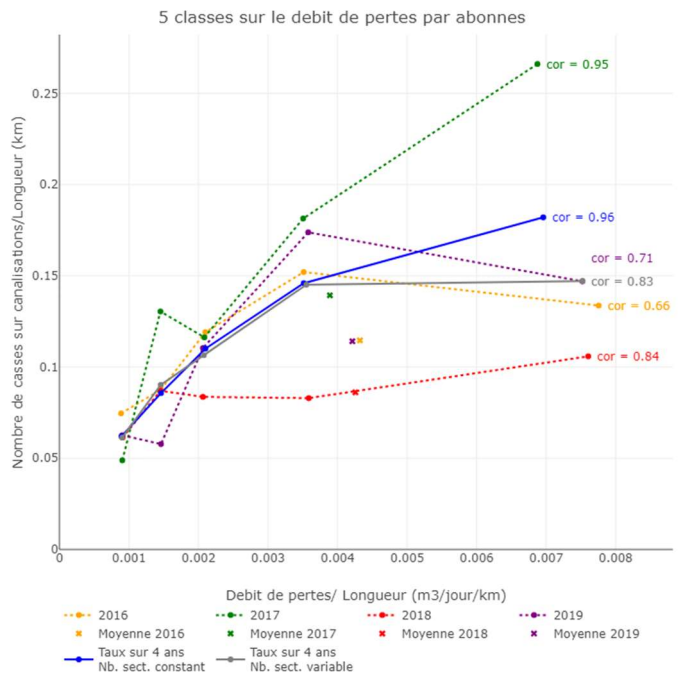

Figure 35 : Taux de casses en fonction du débit de pertes par linéaire

L'ensemble des courbes, chaque année et en moyenne, montrent qu'il y a une forte corrélation positive entre le taux de casses et Qpmoy/L.

Le débit de pertes par unité de longueur est très corrélé au contexte urbain ou rural, voyons s'il en est de même pour Qpmoy/N.

## 5.2.3. Débit de pertes par abonné

#### 5.2.3.1. Lien entre le débit de pertes par abonné et le matériau

Les figures ci-dessous représentent Qpmoy/N en fonction de la proportion de matériau PVC (à droite) et fonte (à gauche).

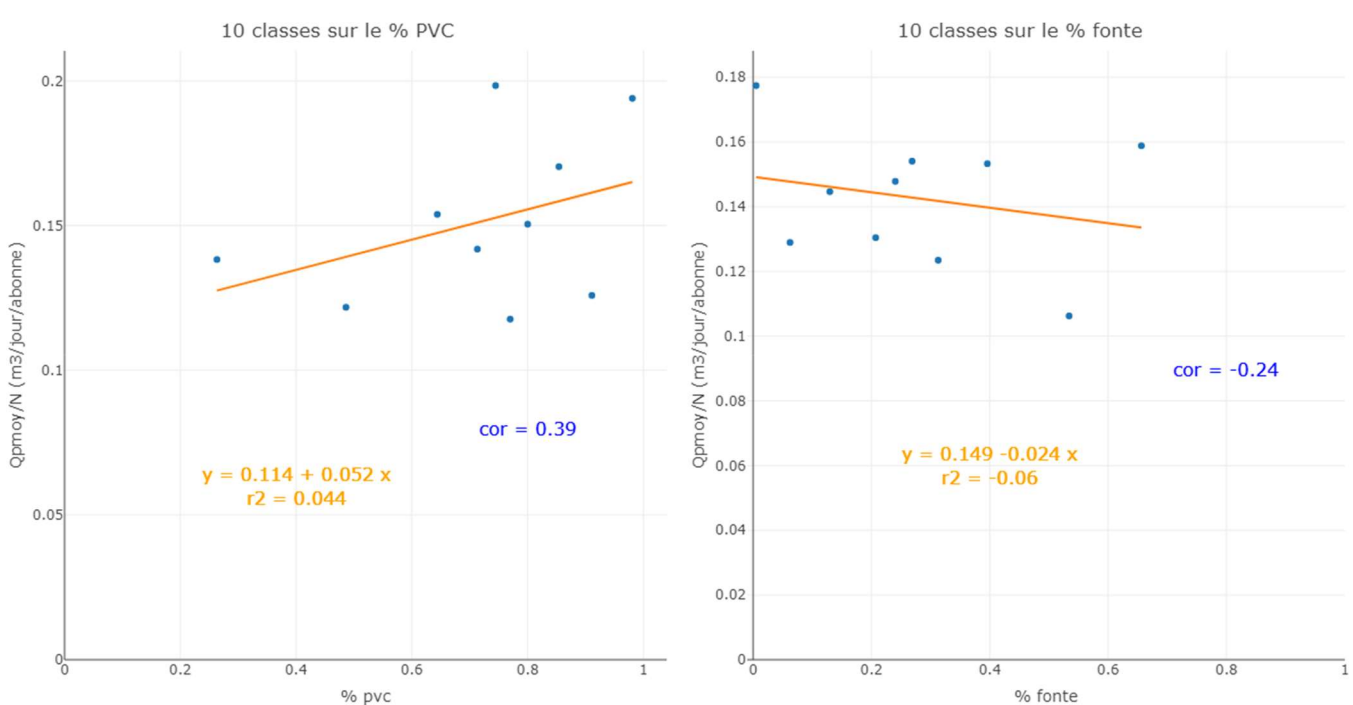

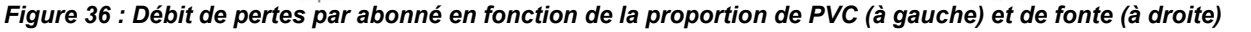

Les coefficients de corrélation entre Qpmoy/N et les proportions de matériau sont très faibles, on peut conclure qu'il n'y a pas de corrélation.

#### 5.2.3.2. Relation entre Qpmoy/N et le contexte

#### L'urbanisation

Les figures ci-dessous représentent Qpmoy/N en fonction de la proportion de réseau en zone rurale (à gauche) et en zone urbaine (à droite).

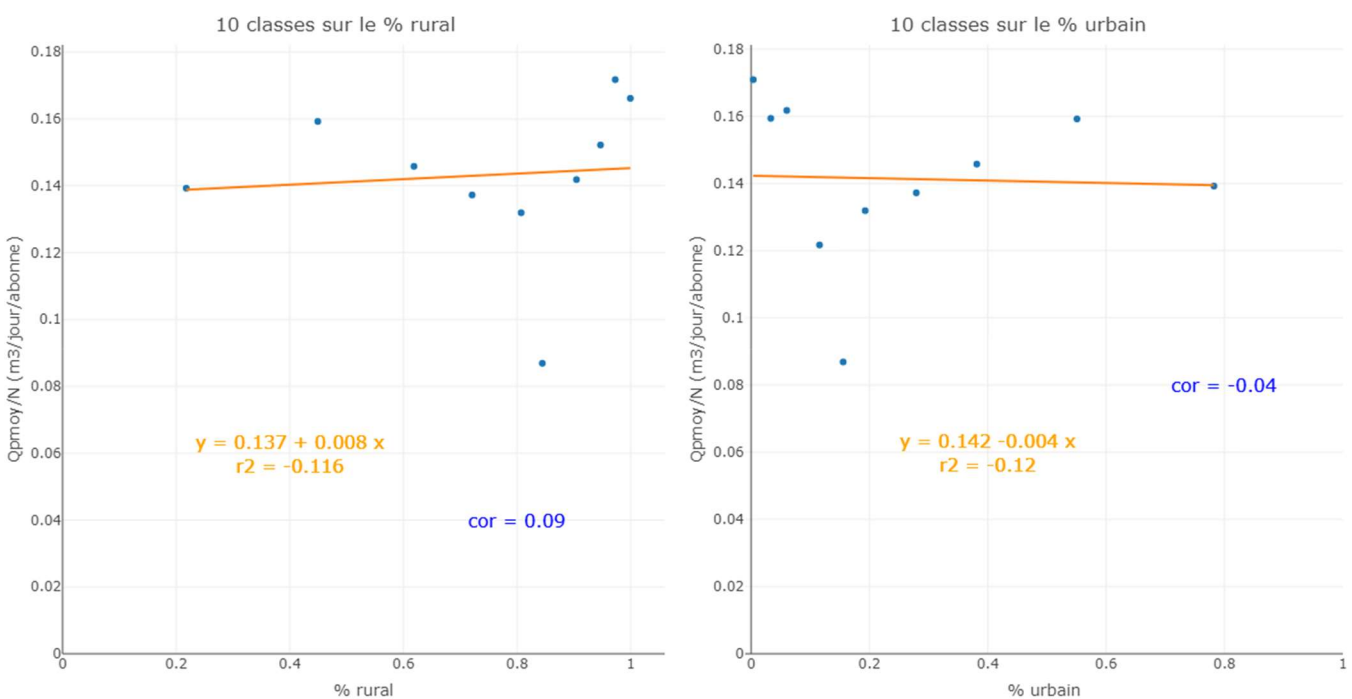

Figure 37 : Débit de pertes par abonné en fonction de la proportion de réseau rural (à gauche) et urbain (à droite)

Les corrélations sont quasiment nulles. Ce résultat s'oppose à la corrélation très forte entre Qpmoy/L et l'urbanisation. On note également que Qpmoy/N est davantage corrélé au matériau qu'à l'urbanisation, bien que ces corrélations soient très faibles.

#### Le dénivelé

Le graphique ci-dessous représente Qpmoy/N en fonction du dénivelé avec 10 classes sur le dénivelé.

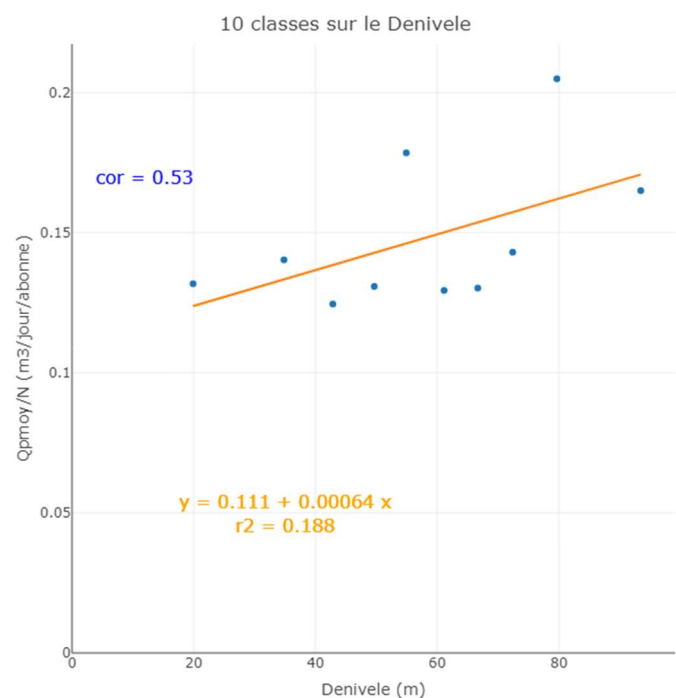

Figure 38 : Débit de pertes par abonné en fonction du dénivelé : classes sur le dénivelé.

Il y a une faible corrélation positive entre Qpmoy/N et le dénivelé, sachant que le dénivelé est très légèrement lié au matériau sur les secteurs étudiés (cf. partie 5.1.3).

#### Les collectivités

Des facteurs de contexte liés à la géographie et la gestion des réseaux ont certainement une influence sur les débits de pertes mais ils sont difficiles à approcher. L'étude de Qpmoy/N par collectivité peut être un moyen d'approcher ces paramètres en s'affranchissant de l'aspect urbain - rural. En effet, on constate de grands écarts d'une collectivité à l'autre. L'écart est calculé selon l'équation suivante :

```
\acute{e}cart =moyenne, collectivité - moyenne, toutes collectivités
         movenne, toutes collectivités
                                                        movenne, collectivité - 0.15
                                                                     0.15
```

| Collectivité                | Nombre de secteurs | Qp/N moyen<br>(m3/j/abonné) | Ecart par rapport à<br>la moyenne |
|-----------------------------|--------------------|-----------------------------|-----------------------------------|
| 01                          | 11                 | 0.18                        | $+20%$                            |
| 02                          | 15                 | 0.28                        | + 87 %                            |
| 03                          | 19                 | 0.07                        | $-53%$                            |
| 04                          | 6                  | 0.15                        | $0\%$                             |
| 05                          | 8                  | 0.15                        | $0\%$                             |
| 06                          | 17                 | 0.15                        | $0\%$                             |
| 07                          | 13                 | 0.08                        | $-46%$                            |
| 08                          | 8                  | 0.18                        | $+20%$                            |
| 09                          | 8                  | 0.10                        | $-33%$                            |
| 10                          |                    | 0.14                        | $-6%$                             |
| <b>Toutes collectivités</b> | 112                | 0.15                        |                                   |

Tableau 15 : Débit de pertes par abonné moyens par collectivités

L'intégralité des résultats par secteurs sont représentés en annexe 23. Alors que la plupart des collectivités sont proches de la moyenne de 0,15 m<sup>3</sup>/j/abonné, certaines collectivités se distinguent par des débits moyens plus élevés ou plus faibles. Ces résultats peuvent traduire l'effet de nombreux paramètres : terrains différents, pression de service, exploitation, etc.

#### 5.2.3.3. Relation entre Qpmoy/N et le taux de casses

Le graphique ci-dessous représente le nombre de casses sur canalisations en fonction de Qpmoy/N pour les 4 années étudiées. 5 classes sont faites sur Qpmoy/N.

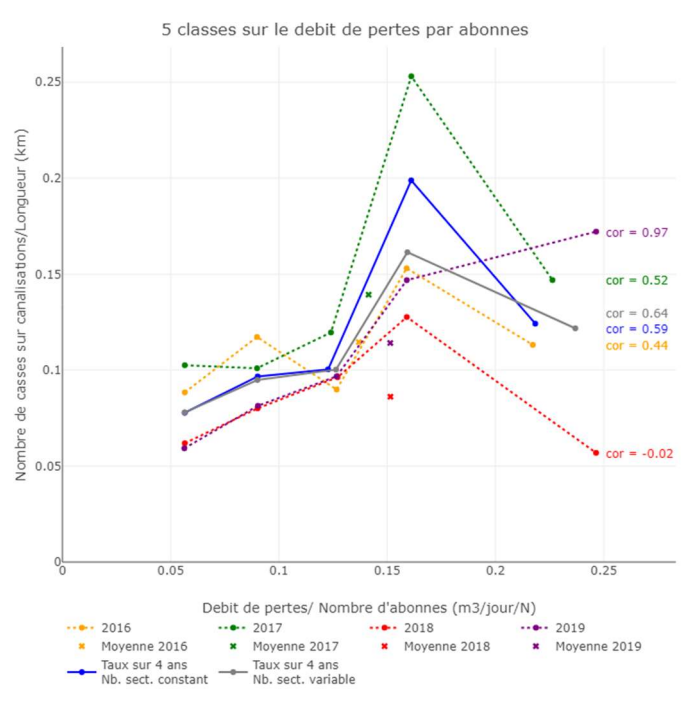

Figure 39 : Taux de casses sur canalisations en fonction du débit de pertes par abonné

Les classes 1 à 4 ont des débits de pertes par abonné croissants et on constate que les secteurs de la classe 5 sont ceux qui ont un nombre d'abonnés très faible par rapport aux autres classes.

La pertinence de ce graphique peut être discutée car la sélection effectuée sur les interventions a pour but de ne sélectionner que les interventions qui sont dues aux propriétés de la canalisation (les casses effectuées par des tiers ont été supprimées par exemple), or ces interventions ont une incidence sur le débit de pertes.

Notons que si l'on fait 5 classes sur les taux de casses, les coefficients de corrélations sont plus élevés sur les courbes bleue (0,85) et grise (0,72) mais les résultats sont mitigés d'une année à l'autre (le graphique est en annexe 25).

5.2.3.4. Relation entre Qp/N et le taux moyen annuel de conduite neuve sur 10 ans

Le graphique ci-dessous représente Qpmoy/N en fonction du TCN10 tel que défini dans la partie 4.6 avec 10 classes sur le TCN10.

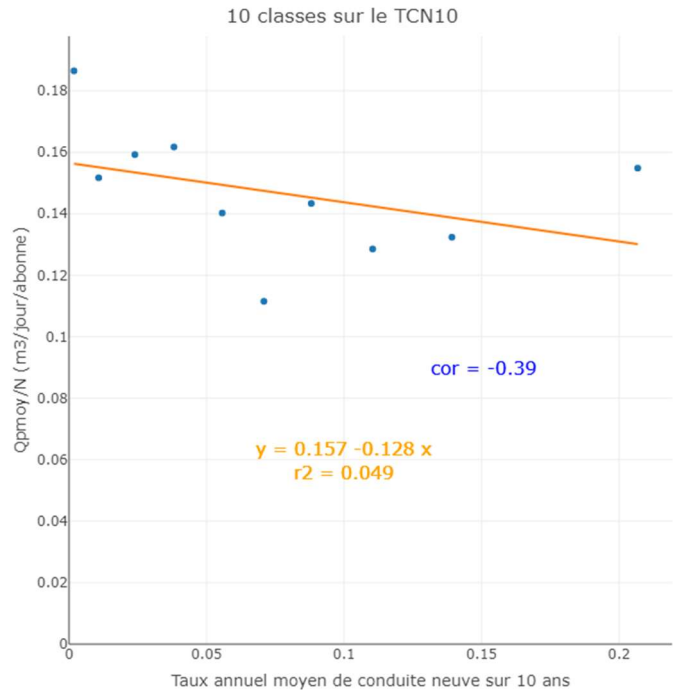

Figure 40 : Débit de pertes par abonné en fonction du TCN10

La corrélation entre Qpmoy/N et le TCN10 est très faible. Le fait qu'elle soit légèrement négative pourrait montrer que plus les réseaux ont été posés ou changés ces 10 dernières années, moins il y a de fuite, mais la corrélation est trop faible pour être interprétée.

# Etude des taux de casses

### 5.3.1. Taux de casses en fonction du patrimoine

## 5.3.1.1. Matériau

Le graphique ci-dessous représente pour chaque année et pour chaque matériau (PVC et fonte) la distribution des taux de casses par matériau.

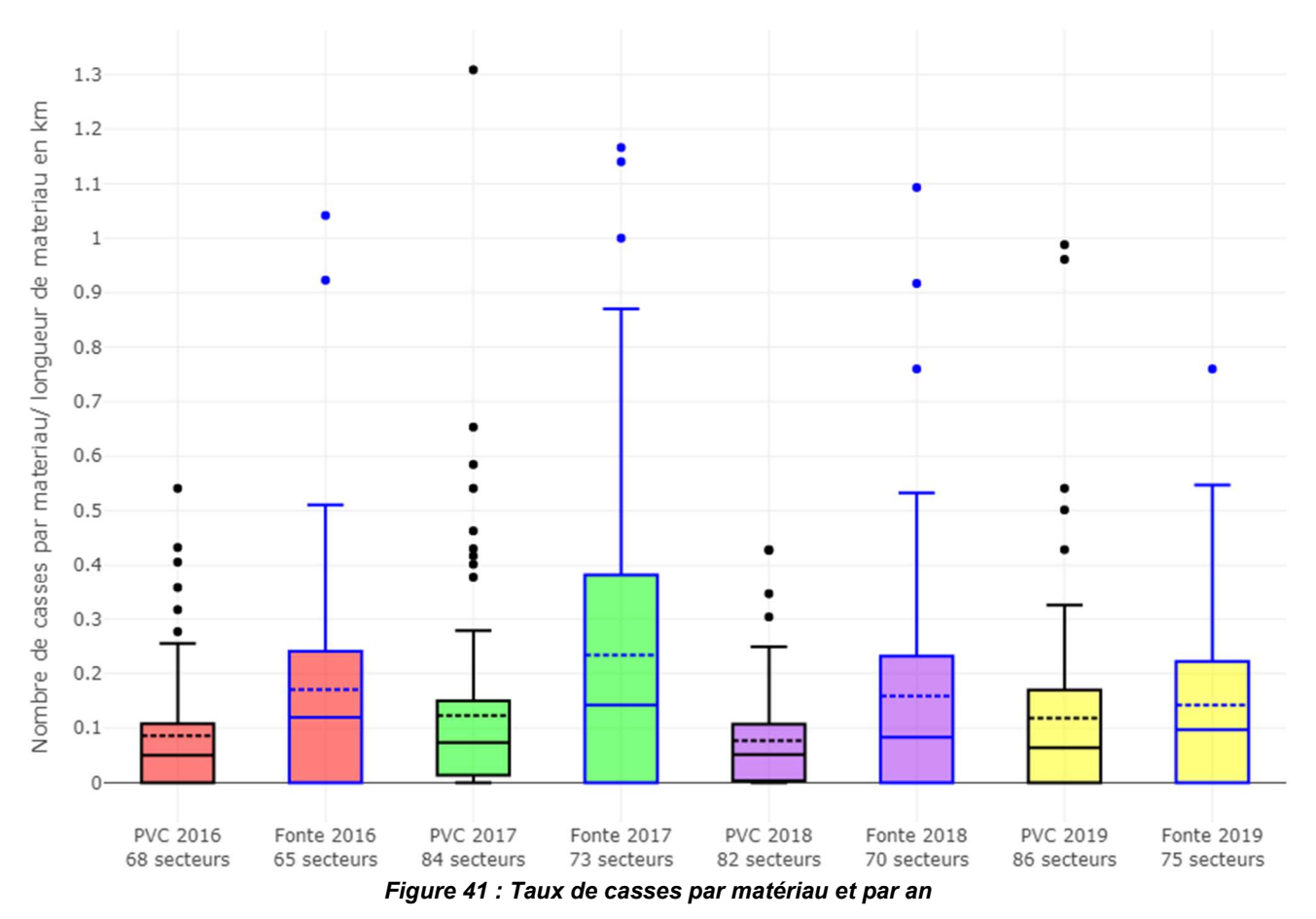

Ce graphique montre que chaque année, les taux de casses sur conduites en fonte sont en moyenne plus élevés que les taux de casses sur conduites en PVC.

Les graphiques ci-dessous représentent les taux de casses sur canalisations tous matériaux confondus en fonction de la proportion de PVC (à gauche) et la proportion de fonte (à droite).

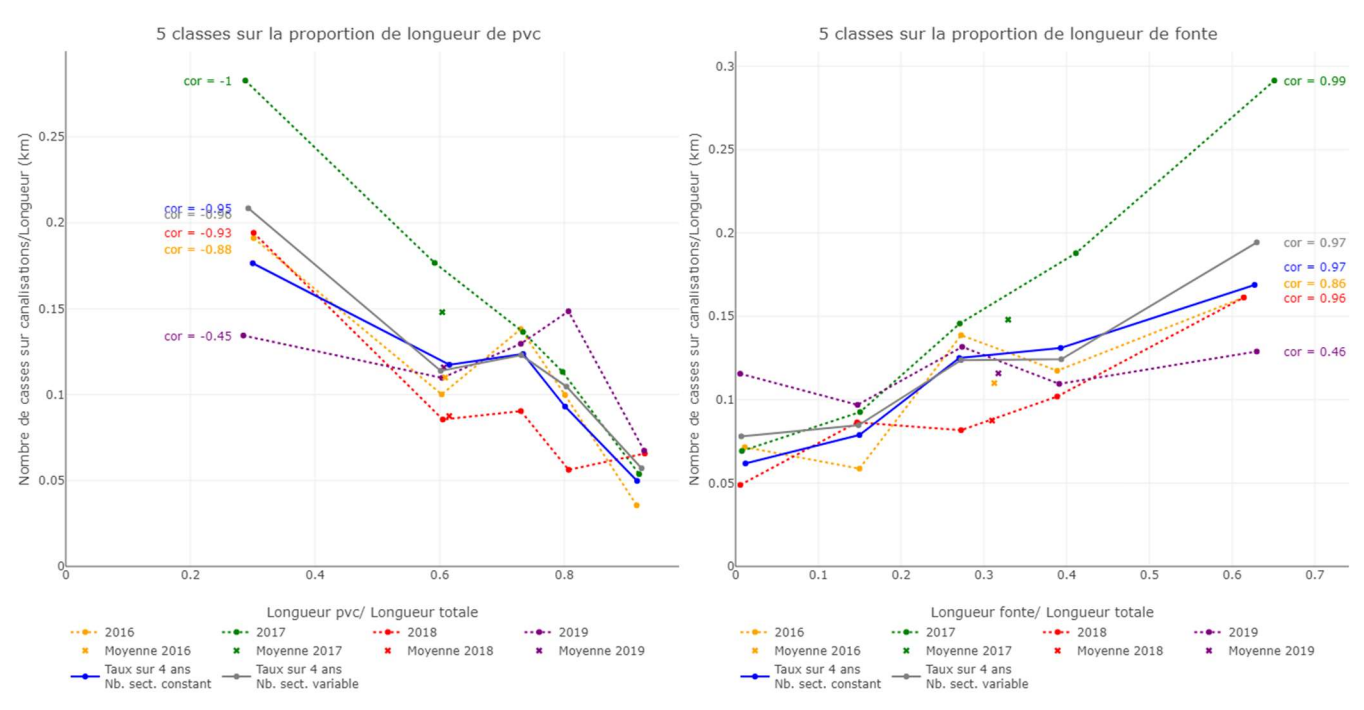

Figure 42 : Taux de casses en fonction des proportions de PVC (à gauche) et de fonte (à droite)

Les coefficients de corrélations sont tous supérieurs à 0,88 sauf l'année 2019 où ils sont égaux respectivement à – 0,45 et 0,46. Ils sont tous négatifs entre le taux de casses et la proportion de PVC et tous positifs entre les taux de casses et la proportion de fonte. Les variations interannuelles sont probablement dues à d'autres éléments de contexte non connus et la petite taille de l'échantillon ne permet pas de moyenner les variabilités.

Les graphiques ci-dessous représentent les taux de casses sur matériau fonte et PVC dans chaque collectivité dans lesquelles les taux d'interventions sur matériau connu sont suffisamment élevés. Dans les collectivités 04 et 10, le matériau est celui de la canalisation la plus proche de la localisation de l'intervention.

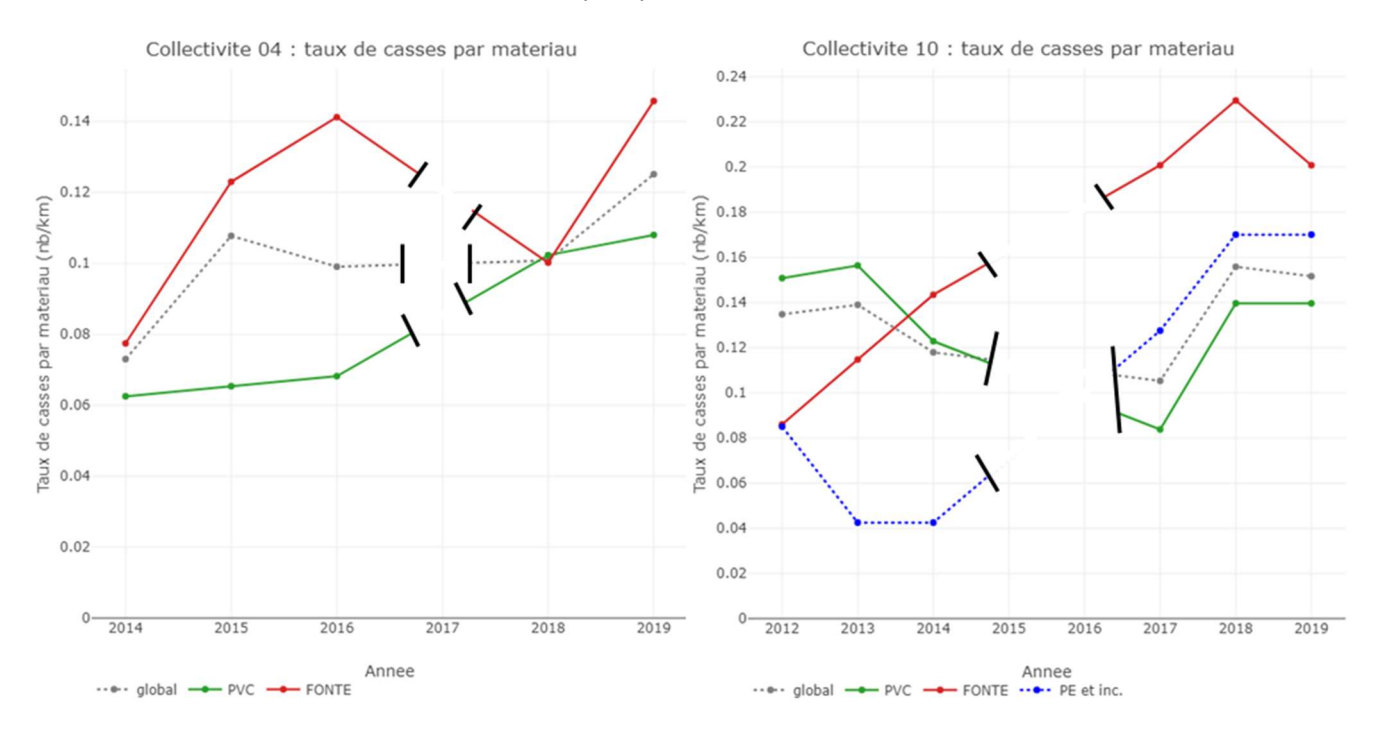

Figure 43 : Taux de casses par matériau dans les collectivités 04 et 10

En moyenne sur toutes les années les taux de casses sur fonte sont plus élevés que sur PVC, mais quelques années contredisent ce résultat (1 an sur 5 dans la collectivité 04 et 2 ans sur 6 dans la collectivité 10).

Dans les 3 collectivités dont les résultats sont reportés ci-dessous, les matériaux ont directement été renseignés au moment de l'intervention.

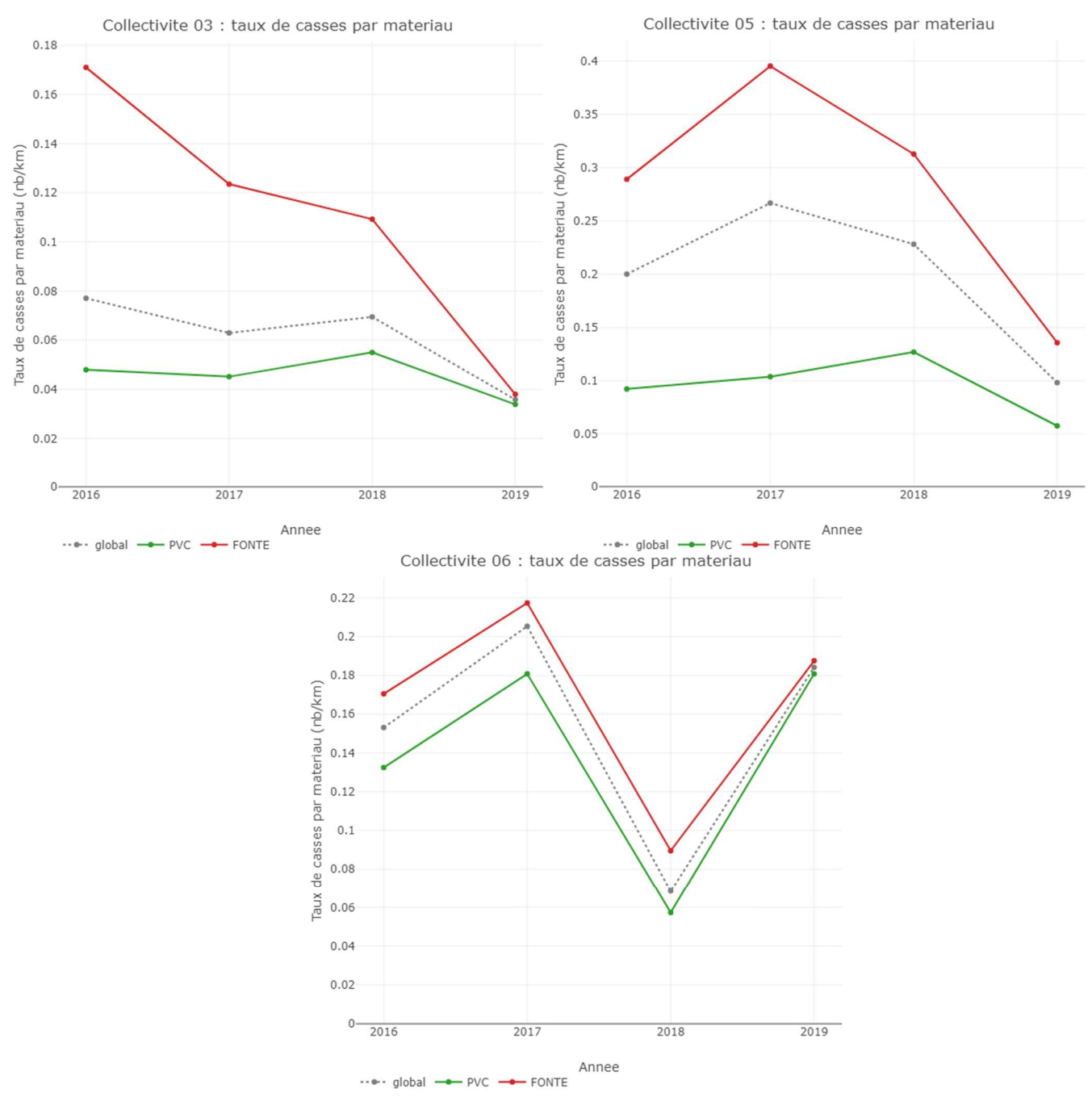

Figure 44 : Taux de casses par matériau dans les collectivités 03, 05 et 06 Les taux de casses sur fonte sont chaque année plus élevés que les taux de casses sur PVC.

## 5.3.1.2. Diamètre

Les données SIG des collectivités 04 et 10 ont permis de relier les interventions à un diamètre. Le graphique cidessous représente les taux de casses par diamètres qui ont été regroupés en 4 classes (afin d'avoir des longueurs de réseau dans chaque classe de diamètre équilibrées).

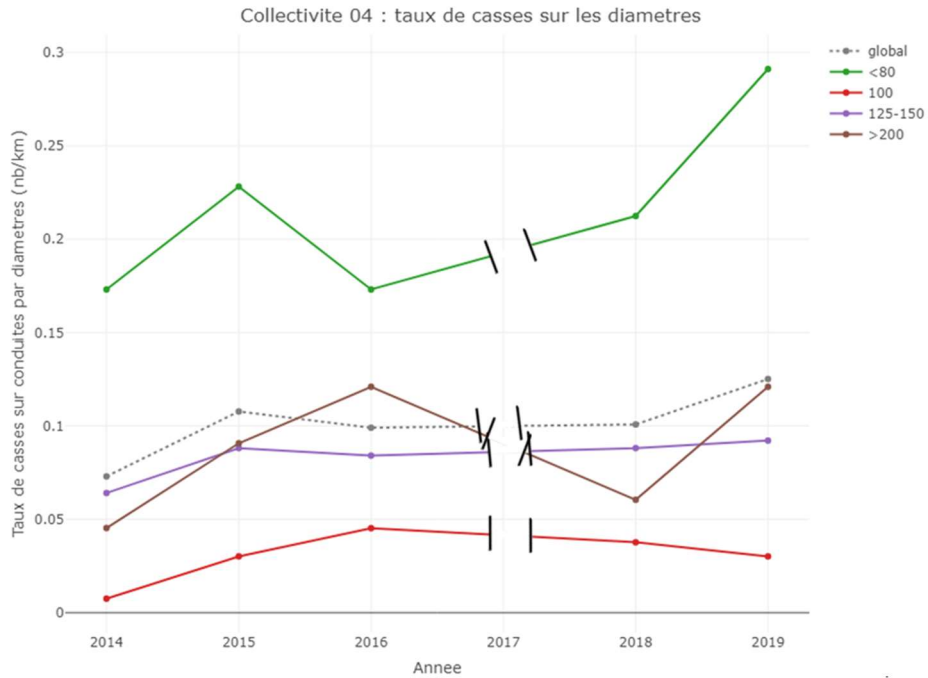

Figure 45 : Taux de casses par diamètres sur 5 ans dans la collectivité 04

Ce graphique montre que les taux de casses sur les plus petits diamètres (inférieurs à 80 mm) sont chaque année bien plus élevés que les autres diamètres. Il n'y a cependant pas de relation entre les taux de casses et le diamètre pour les diamètres supérieurs à 80 mm.

Le graphique ci-dessous représente également les taux de casses par diamètres par an mais de la collectivité 10, les classes de diamètres sont différentes pour avoir des longueurs de chaque classe de diamètre équilibrées.

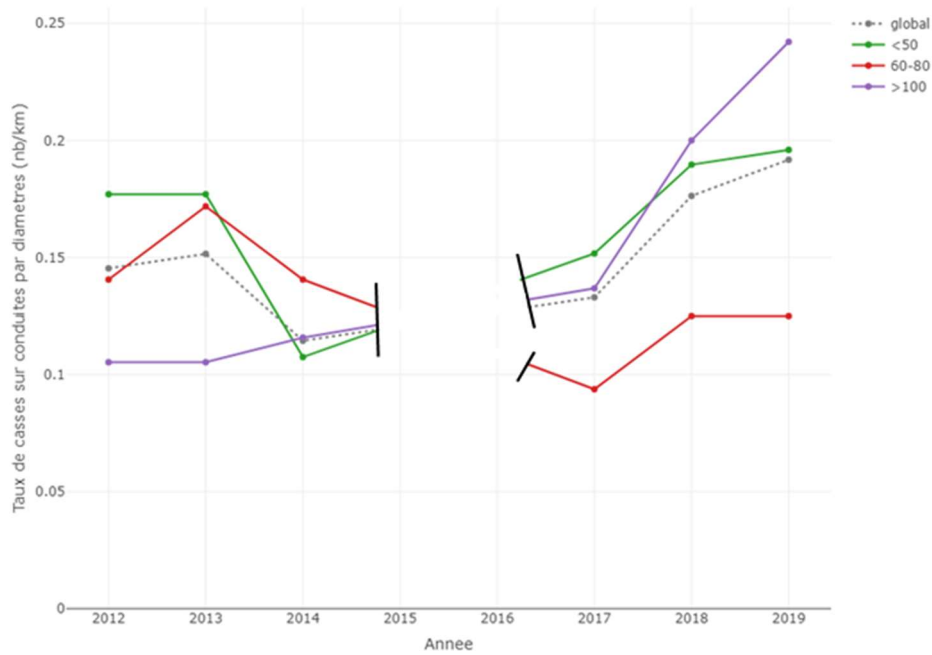

Figure 46 : Taux de casses sur diamètres sur 6 ans dans la collectivité 10

Ce graphique ne montre aucune relation entre le diamètre et les taux de casses. Dans cette collectivité, les diamètres inférieurs à 80 mm n'ont pas de taux de casses plus élevés que les autres diamètres.

### 5.3.1.3. Période de pose

Les données SIG permettent également de lier chaque intervention à une période de pose. Le graphique cidessous représente les taux de casses en fonction des périodes de pose regroupées en 3 classes.

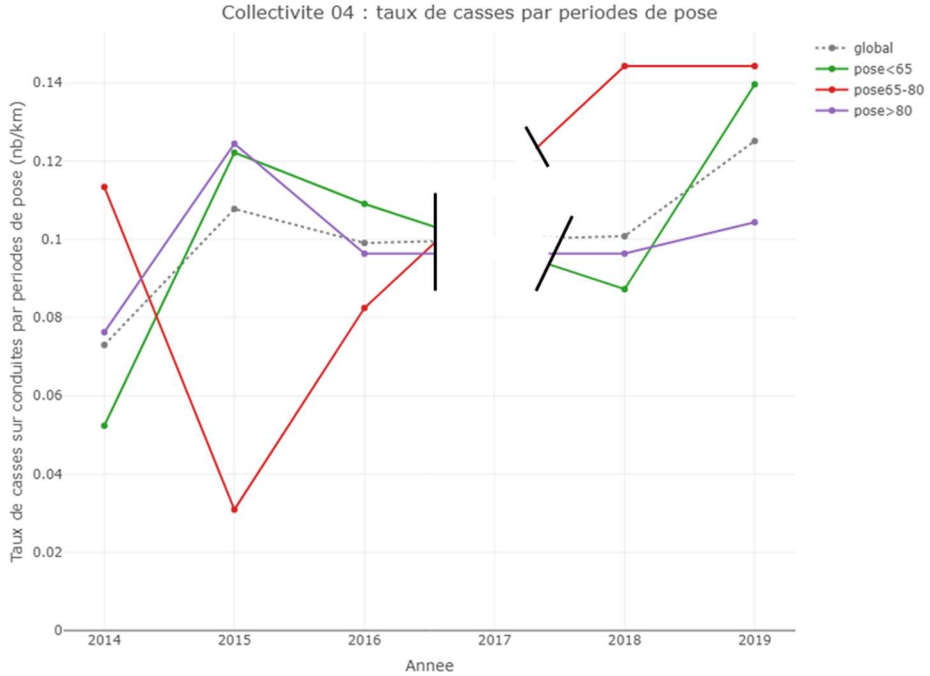

Figure 47 : Taux de casses par périodes de pose sur 5 ans dans la collectivité 04

Dans cette collectivité, il n'y a pas de relation entre la période de pose et le taux de casses. Le graphique suivant représente les taux de casses par périodes de pose regroupées en 4 classes dans la collectivité 10.

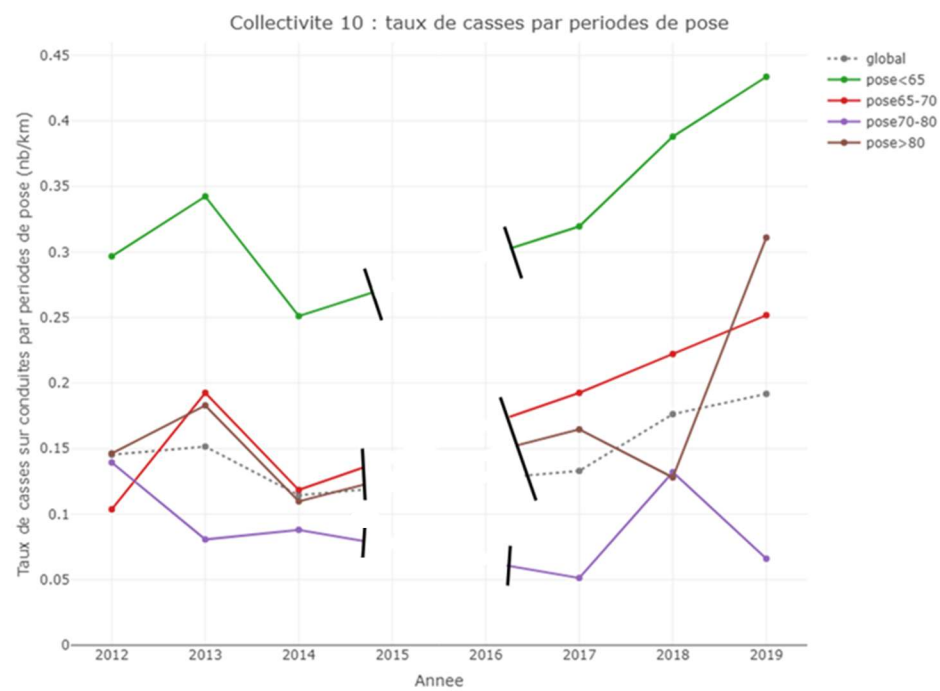

Figure 48 : Taux de casses par périodes de pose sur 6 ans dans la collectivité 10

Ce graphique montre que dans la collectivité 10, les canalisations posées avant 1965 ont chaque année des taux de casses plus élevés que les autres canalisations.

Les 4 graphiques précédents sur les diamètres et les périodes de pose montrent que certains types de canalisations ont des taux de casses plus élevés que les autres (canalisations de diamètres inférieurs à 80 mm dans la collectivité 04 et canalisation posées avant 1965 dans la collectivité 10), cependant ces résultats varient d'une collectivité à l'autre, ils rendent donc forcément compte de facteurs de contexte différents du diamètre ou de la période de pose.

## 5.3.2. Taux de casses en fonction du contexte

### 5.3.2.1. Urbanisation

Les graphiques ci-dessous représentent les taux de casses sur toutes canalisations en fonction de la proportion de réseau en zone rurale (à gauche) et en zone urbaine (à droite).

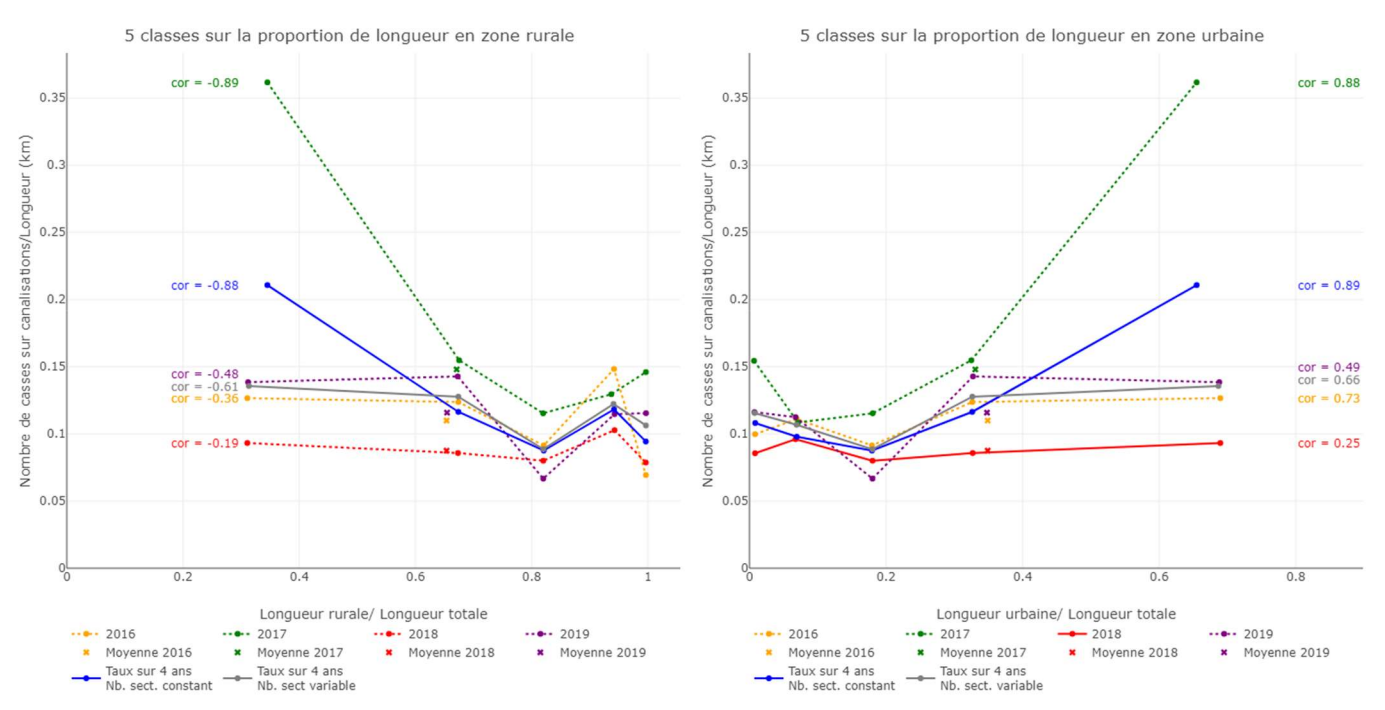

Figure 49 : Taux de casses en fonction de la proportion de réseau rural (à gauche) et de réseau urbain (à droite)

Les coefficients de corrélation entre les taux de casses et la proportion de réseau rural sont tous négatifs alors que ceux entre le taux de casses et la proportion de réseau urbain sont tous positifs. Cependant, les corrélations sont très faibles, sauf en 2017. La corrélation entre les taux de casses et la densité d'abonnés est représentée ci-dessous.

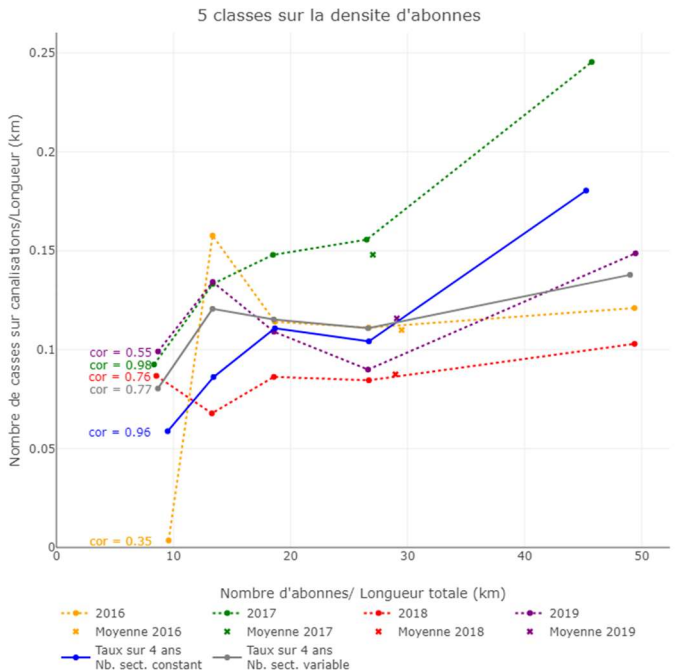

Figure 50 : Corrélation entre le taux de casses et la densité d'abonnés avec classement sur la densité d'abonnés

Bien que les coefficients soient un peu plus élevés, ils restent faibles.

Lorsque les casses sont géolocalisées, les données SIG ont permis d'attribuer une zone urbaine ou rurale à chaque intervention. Le graphique ci-dessous représente les taux de casses en zone urbaine et en zone rurale dans les collectivités 04 et 10.

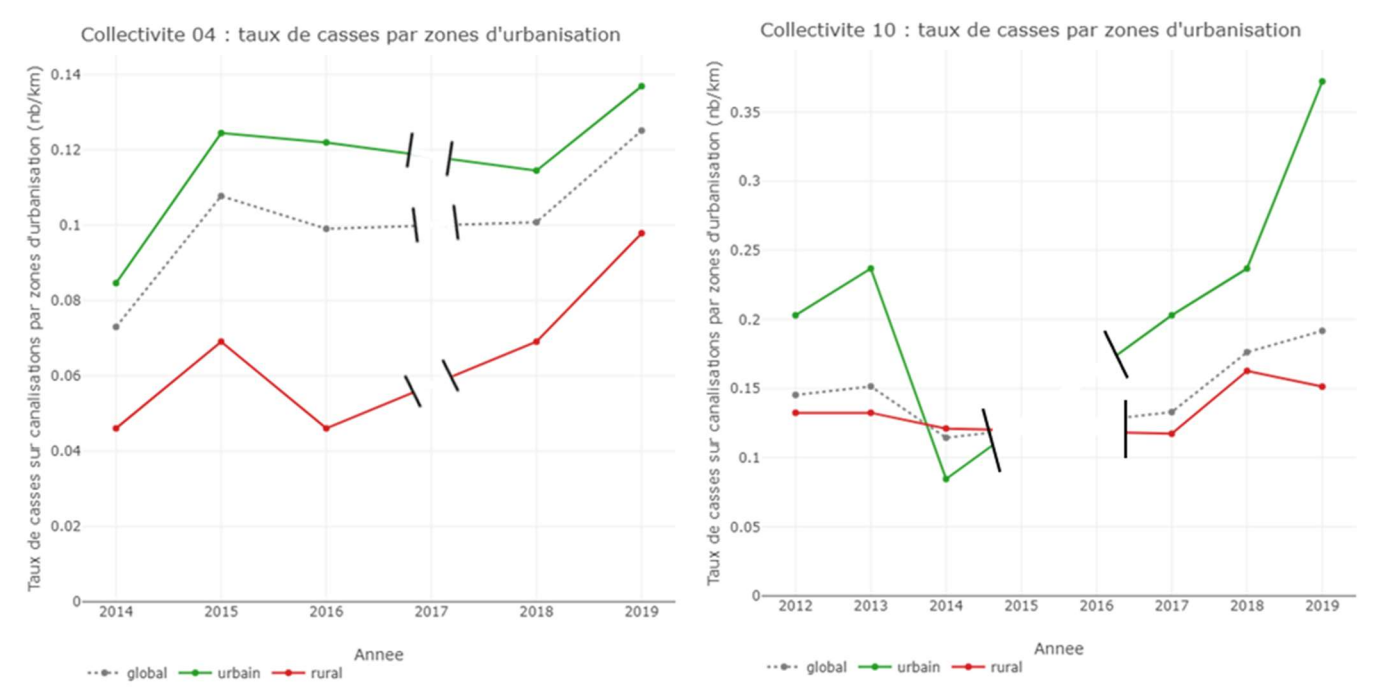

Figure 51 : taux de casses par zone d'urbanisation dans les collectivités 04 et 10

Les taux de casses en zone urbaine sont systématiquement supérieurs aux taux de casses en zone rurale dans la collectivité 04 (où la longueur urbaine représente 70 % du réseau), et c'est aussi le cas dans la collectivité 10 (où la longueur urbaine représente 18 % du réseau) sauf en 2014.

### 5.3.2.2. Aléas argiles

Les données SIG permettent de relier chaque intervention à une zone d'aléa argiles gonflantes. Le graphique cidessous représente les taux de casses par zones d'aléas dans les collectivités 04 et 10.

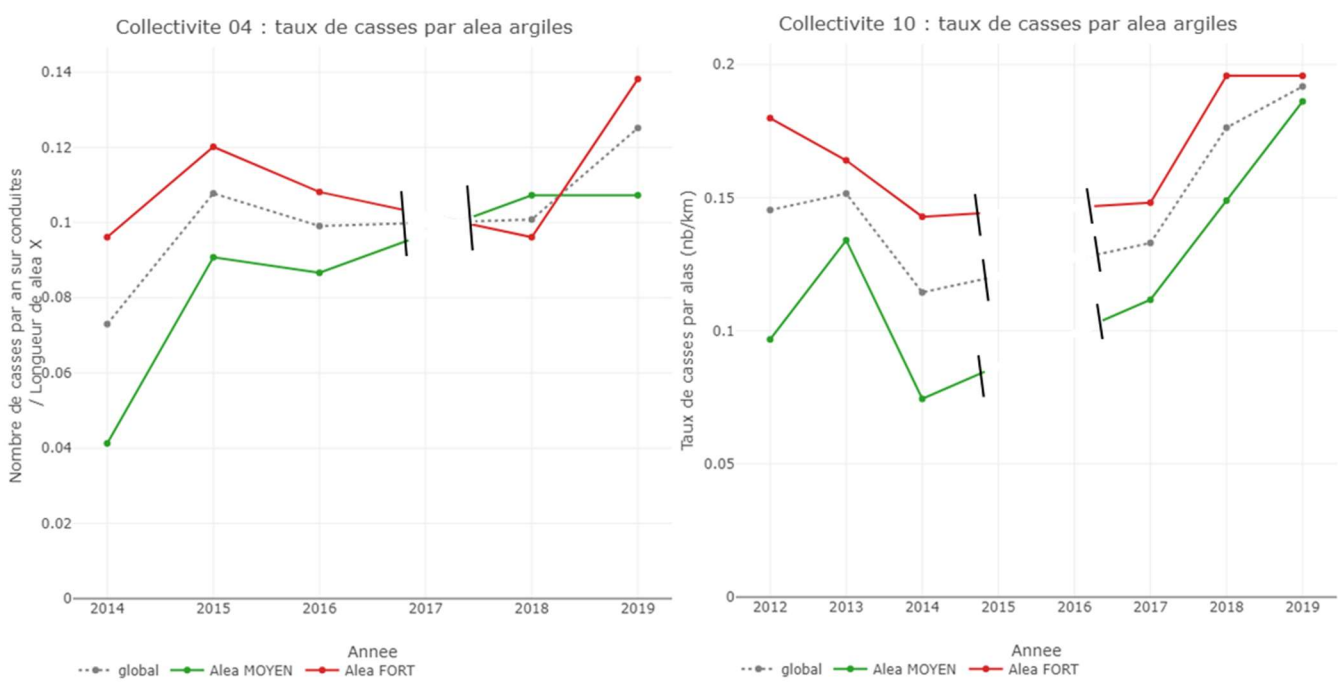

Figure 52 : Taux de casses par zone d'aléa argiles dans les collectivités 04 et 10

Dans la collectivité 04, les taux de casses sont plus élevés en aléa élevé qu'en aléa moyen 4 années sur les 5 étudiées et les taux de casses en zone d'aléa élevé sont toujours plus élevés qu'en zone d'aléa moyen dans la collectivité 10. Il est donc possible que le retrait-gonflement des argiles ait un impact sur la robustesse des canalisations. La partie 5.3.4 permet de distinguer les matériaux par zones d'aléas pour essayer d'écarter l'impact du patrimoine sur ces résultats.

## 5.3.2.3. Collectivités

De même que pour le débit de pertes, on suppose que les taux de casses dépendent de facteurs géographiques ou de gestion propres aux collectivités. Les taux de casses moyens par collectivités sont reportés dans le tableau ci-dessous.

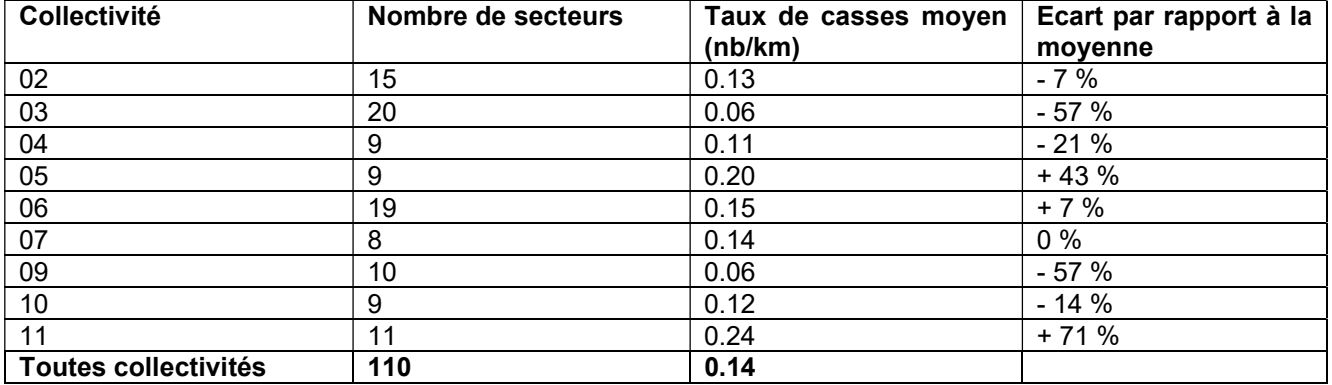

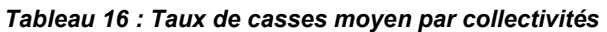

Les taux de casses de l'ensemble des secteurs par collectivités sont représentés en annexe 24. Les taux de casses d'une collectivité à l'autre sont plus variables que les Qpmoy/N, moins de collectivités étant proches de la moyenne. Une fois de plus certaines collectivités se distinguent par des taux de casses très différents des autres collectivités.

## 5.3.3. Taux de casses en fonction de l'urbanisation et du matériau

Les données SIG permettent d'associer chaque canalisation à un matériau et une zone urbaine ou rurale. Cela permet d'étudier l'influence du matériau indépendamment de l'urbanisation et inversement. Ce graphique n'a pas pu être effectué pour la collectivité 10 car elle ne contient que très peu de fonte en milieu rural.<br>Collectivite 04 - Canalisations

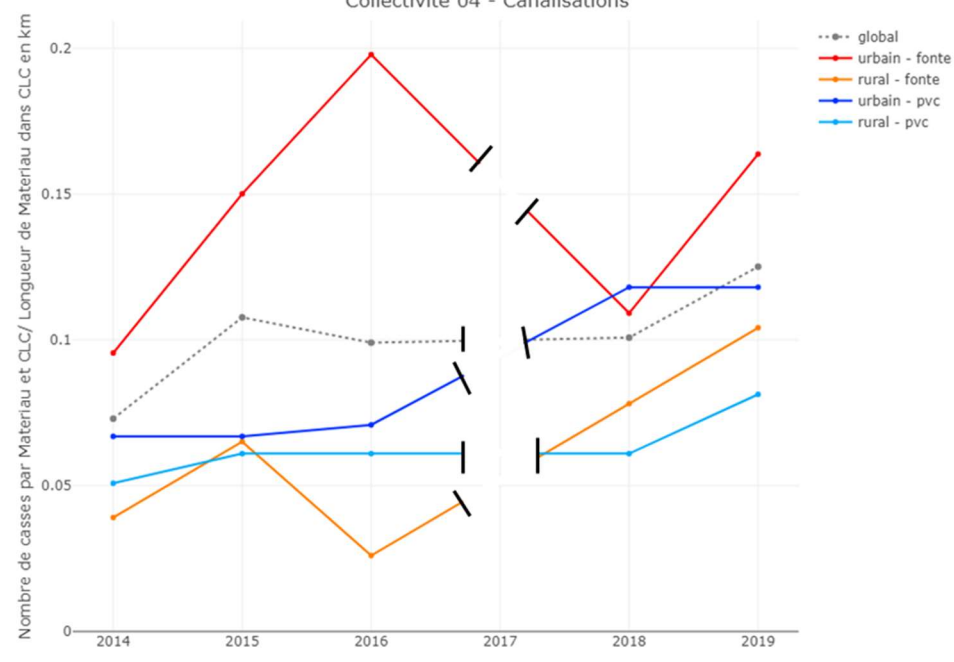

Figure 53 : Taux de casses par matériau et contexte d'urbanisation par an dans la collectivité 04

Ce graphique montre que pour un même matériau, les taux de casses sont plus élevés en milieu urbain qu'en milieu rural. En milieu urbain, les taux de casses sur canalisation en fonte sont plus élevés que sur les canalisations en PVC chaque année sauf en 2018. En milieu rural, les taux de casses sur fonte et PVC sont proches.

L'urbanisation traduit plusieurs phénomènes. On peut penser que les sollicitations externes liées à la circulation ou aux travaux sont plus présentes dans les villes, mais on sait aussi que les conduites en milieu urbain ont généralement plus de branchements qui peuvent faire l'objet d'interventions. La fonte rurale est généralement utilisée pour l'adduction d'eau potable par le moyen de canalisations de gros diamètres, sans branchements. D'autre part, le PVC urbain est généralement de plus petit diamètre et supporte de nombreux branchements.

### 5.3.4. Taux de casses en fonction de l'aléa et du matériau

Chaque intervention est également associée à un matériau et une zone d'aléa argiles. Ce graphique n'a pas pu être effectué pour la collectivité 10 car elle ne contient que très peu de fonte.<br>Collectivite 04 - Canalisations

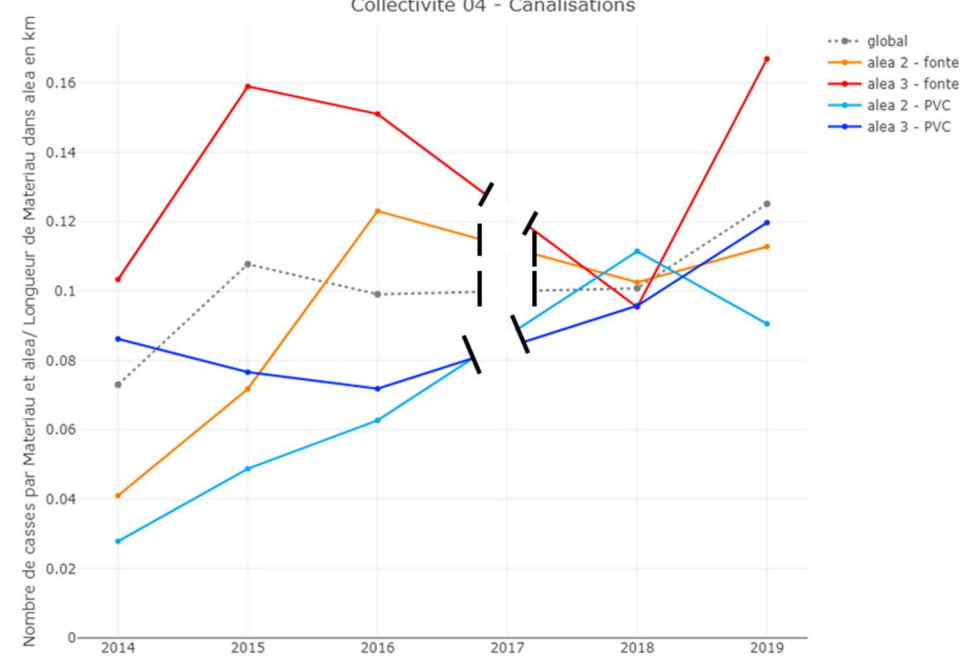

Figure 54 : Taux de casses par matériau et par niveau d'aléa argiles par an dans la collectivité 04

Pour un même matériau, les taux de casses sont toujours plus élevés en zone d'aléa élevé (aléa 3) tous les ans sauf en 2018. Dans une même zone d'aléa, les taux de casses sur fonte sont plus élevés que ceux sur PVC tous les ans sauf en 2018. Dans la collectivité 04, l'influence de l'aléa argiles gonflantes sur le taux de casses n'est donc pas biaisée par le matériau.

## Etude des taux annuels moyens de conduite neuve sur 10 ans

## 5.4.1. Relation entre taux annuel moyen de conduite neuve et matériau

Les graphiques ci-dessous représentent le TCN10 en fonction de la proportion de réseau en PVC et de réseau en fonte. Le classement est effectué sur la proportion de PVC dans le graphique de gauche et la proportion de fonte dans le graphique de droite.

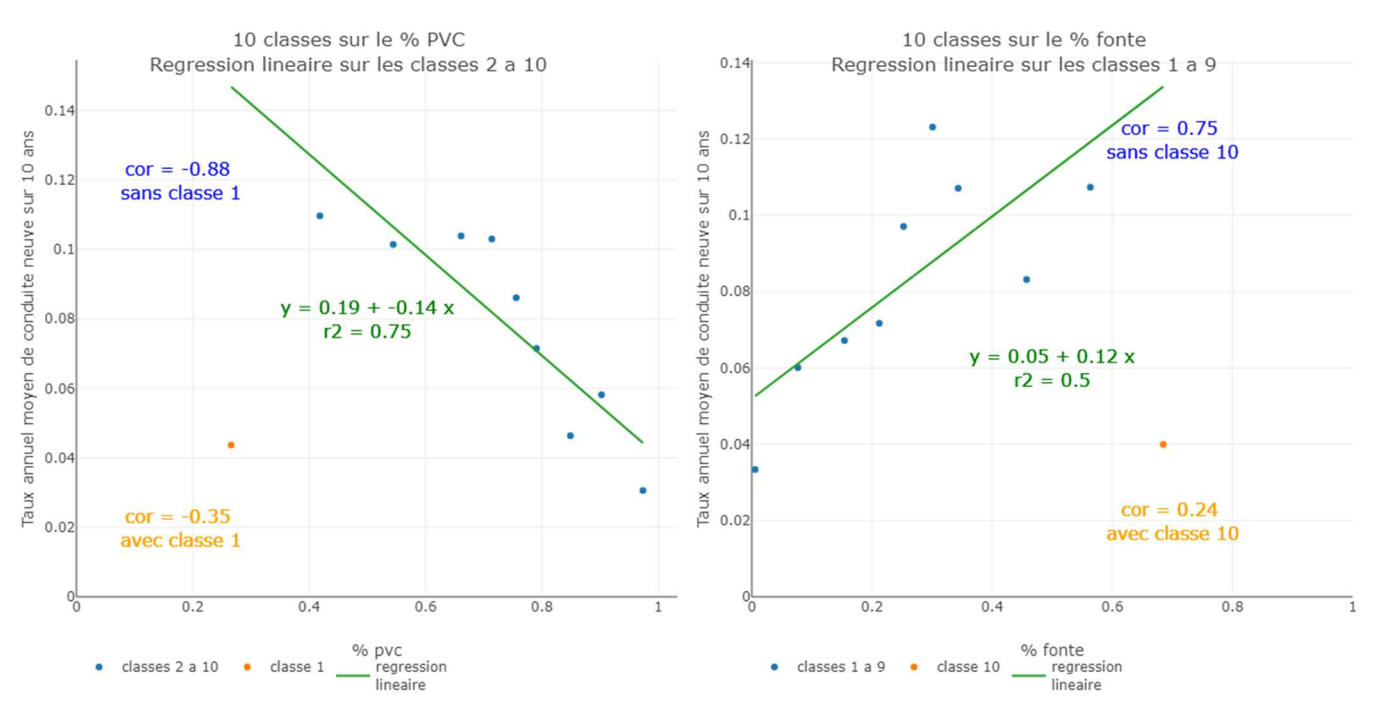

Figure 55 : TCN10 en fonction de la proportion de PVC (à gauche) et de fonte (à droite)

Les corrélations entre le TCN10 et les proportions de PVC et de fonte sont très faibles, sauf si on exclue la classe 1 sur la proportion de PVC et la classe 10 sur la proportion de fonte, ces classes contiennent des secteurs qui ont beaucoup de fonte en milieu rural. La corrélation entre le TCN10 et le matériau est donc négative avec le PVC et positive avec la fonte mais n'est pas vérifiée par tous les secteurs.

# 5.4.2. Relation entre taux annuel moyen de conduite neuve et urbanisation

Le graphique ci-dessous représente le TCN10 en fonction de la proportion de réseau en zone rurale et en zone urbaine.

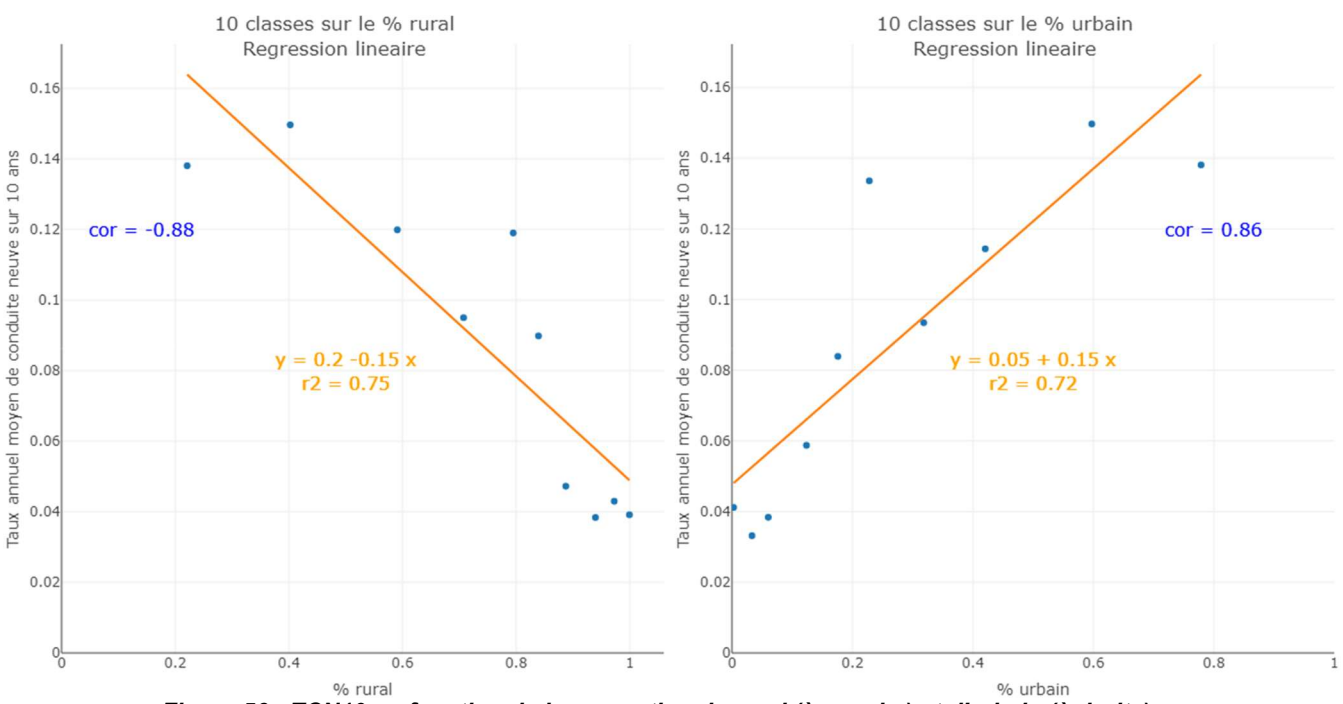

Figure 56 : TCN10 en fonction de la proportion de rural (à gauche) et d'urbain (à droite)

Le TCN10 est corrélé négativement à la proportion de réseau en zone rurale et positivement à la proportion de réseau en zone urbaine. La corrélation entre le TCN10 et la densité d'abonnés est de 0,87 avec 10 classes sur la densité d'abonnés (le graphique est en annexe 25). Le TCN10 est donc lié à l'urbanisation et il l'est en faible mesure au matériau, certainement car l'urbanisation est liée au matériau.

## 5.4.3. Etude du taux annuel moyen de conduite neuve dans les secteurs ruraux et riches en PVC

Les graphiques de la partie 5.4.1 (TCN10 en fonction du matériau) ont été faits sur les secteurs qui ont une grande proportion de réseau rural (plus de 80 % de rural, soit 92 secteurs) afin de s'affranchir au maximum du contexte d'urbanisation. De la même manière, les graphiques de la partie 5.4.2 ont été faits sur les secteurs qui possèdent une grande proportion de réseau en PVC (plus de 70 % de PVC, soit 81 secteurs) pour s'affranchir au maximum de l'influence du matériau.

Les résultats obtenus sont sensiblement les mêmes que sur l'ensemble des secteurs (les graphiques sont disponibles en annexe 25) : le TCN10 est très lié à l'urbanisation et peu lié au matériau.

# 5.5. Synthèse sur les résultats à l'échelle des secteurs

Les principaux résultats observés à l'échelle des secteurs de la Gironde sont synthétisés ci-dessous :

 L'augmentation du débit de pertes est davantage liée à l'augmentation du nombre d'abonné qu'à l'augmentation du linéaire ;

Le débit de pertes par linéaire est très lié à l'urbanisation ;

Le débit de pertes par abonnés est indépendant de l'urbanisation et très faiblement lié au patrimoine. Il est lié à des éléments de contexte qu'il reste à identifier ;

- Les taux de casses sur fonte sont plus élevés que les taux de casses sur PVC ;

 La relation entre les taux de casses et les périodes de pose d'une part, et les taux de casses et les diamètres d'autre part dépendent des collectivités étudiées ;

Les taux de casses sont plus élevés en contexte urbain qu'en contexte rural ;

 Les taux de casses sont plus élevés dans les zones d'aléa lié aux argiles gonflantes fort que dans les zones d'aléa moyen ;

Le taux annuel moyen de conduite neuve sur 10 ans est lié à l'urbanisation ;

 Le matériau est lié à l'urbanisation et au dénivelé mais cette relation n'est pas vérifiée dans tous les secteurs.

Les données de secteurs comportent des lacunes (durée des observations variables, suivi plus ou moins rigoureux). Le manque de données mène à des résultats peu généralisables. Bien que l'étude à l'échelle des secteurs ait permis d'enlever des facteurs de variabilités par rapport à l'étude des services, l'influence de l'urbanisation est toujours très présente et il est difficile de s'en affranchir. De plus, d'autres éléments de contexte à l'origine de variabilités interannuelles comme la météo ou le changement de mode de gestion de certains secteurs d'une année à l'autre par exemple interfèrent vraisemblablement avec les résultats. Bien que la diversité des exploitants soit réduite par rapport à l'échelle nationale, la pression exercée par le maître d'ouvrage a une influence certaine sur les débits de pertes.

# 6. Conclusion

Les paramètres de performance qui ont été étudiés dans ce rapport sont :

- A l'échelle des services :
	- o l'indice linéaire des volumes non comptés ;
	- o les volumes non comptés par abonnés ;
	- o et l'indice de connaissance et de gestion patrimoniale des réseaux d'eau potable sur 45 points.
	- A l'échelle des secteurs :
		- o le débit journalier de pertes par kilomètre de réseau ;<br>○ le débit journalier de pertes par abonné ;
		- le débit journalier de pertes par abonné ;
		- o et les taux de casses sur canalisations.

Les indicateurs de qualité, pour ce qui concerne la microbiologie et les paramètres physico-chimiques n'ont pas été étudiés à l'échelle des services car leurs valeurs sont toutes proches de 100 ne sont pas assez discriminantes. Les indicateurs de performance concernant le prix de l'eau font l'objet d'un rapport dédié [WITTNER, 2020].

L'étude du VNC ne rend pas compte de la performance d'un service car il dépend de sa taille. L'IVNC, qui prend en compte la taille du service, est très dépendant de l'urbanisation du service. Cette forte dépendance masque l'impact du patrimoine sur l'IVNC, rendant cet impact difficile à observer. Le VNC/N est indépendant de l'urbanisation des services mais l'impact du patrimoine sur celui-ci n'est pas visible, les variations de VNC/N dépendent, de toute évidence, de paramètres de contexte qui ont une plus grande importance que le patrimoine, qui sont difficiles à définir sur le territoire national et qui n'ont pas pu être identifiés.

L'étude à l'échelle des secteurs a permis d'écarter certains éléments de contexte présents à l'échelle nationale. Le débit de pertes par kilomètres de réseau est fortement dépendant de l'urbanisation des secteurs, masquant l'impact du patrimoine. Le débit de pertes par abonné est indépendant de l'urbanisation, mais l'impact du patrimoine n'est pas visible, le débit de pertes par abonné étant dépendant de facteurs locaux tels que la qualité de l'exploitation du réseau, non mesurables.

Des liens entre les taux de casses et le patrimoine ont été mis en évidence en Gironde, mais ces liens n'ont pu être identifiés que localement et ne peuvent pas être généralisés à l'ensemble du département. Les taux de casses dépendent de facteurs de contexte : l'urbanisation, l'aléa retrait-gonflement des argiles et de facteurs locaux non identifiés.

En conclusion il apparait que les paramètres de contexte (l'urbanisation, la nature du terrain, la gestion et l'exploitation du réseau, etc.) ont un impact sur la performance qui, dans nos approches statistiques, masque celui que pourrait avoir le patrimoine selon ses caractéristiques connues.

A ce stade, il n'est donc pas pertinent de proposer un indicateur ou une méthode qui permette de moduler les objectifs de performance du service du point de vue des pertes en fonction des caractéristiques qualitatives du réseau.

Il faut noter que l'ICGP sur 45 points recalculés à partir des données SIG collectées conduit à des résultats plus faibles que ceux renseignés dans la base SISPEA.

Sigles & Abréviations

- AEAG : Agence de l'Eau Adour Garonne
- AEAP : Agence de l'Eau Artois Picardie
- AELB : Agence de l'Eau Loire Bretagne

AERM : Agence de l'Eau Rhin Meuse

AERMC : Agence de l'Eau Rhône Méditerranée Corse

AESN : Agence de l'Eau Seine Normandie

AEP : Alimentation en Eau Potable

AFB : Agence Française pour la Biodiversité

CLC : Corine Land Cover

ICGP : Indice de Connaissance et de Gestion Patrimoniale

IRSTEA : Institut National de Recherche en Sciences et Technologies pour l'Environnement et l'Agriculture SISPEA : Système d'Information sur les Services Publics d'Eau et d'Assainissement

### Lexique

 $I_t(C_k)$ : Index au temps t du compteur k  $T_t$  : Durée en secondes au temps t (temps depuis le 1<sup>er</sup> janvier 1970 à minuit)  $\mathcal{Q}h_{_{t}}(\mathcal{C}_{k})$  : Débit horaire au temps t du compteur k  $\omega(\mathcal{C}_k)$  : Coefficient du compteur (vaut 1 ou -1)  $\mathit{Qh}_t$  : Débit horaire du secteur au temps t  $\delta_h(t)$ : Coefficient du débit horaire du secteur (vaut 1 si débit présent et 0 sinon)  $\it Qmoy_j:$  Débit journalier moyen au jour j  $\it Qmoy_{_{an}}$  : Débit journalier moyen à l'année an Omoy: Débit journalier moyen du secteur  $\mathit{Qnuit}_j$  : Débit nocturne moyen au jour j  $\mathit{Qnuit}_{_{\mathit{an}}}$  : Débit nocturne moyen à l'année an Qnuit : Débit nocturne moyen du secteur  $N_{\text{cm}}$ : Nombre d'abonnés du secteur à l'année an  $L_{an}$ : Longueur de réseau du secteur à l'année an  $Q_{moy}$  $\frac{mov}{N}$  : Débit journalier moyen par abonné du secteur  $Q_{moy}$  $\frac{noy}{L}$  : Débit journalier moyen par kilomètres du secteur  $\frac{Q_{null}}{N}$ : Débit nocturne moyen par abonné du secteur  $\varrho_{nuit}^N$  $\frac{u}{L}$  : Débit nocturne moyen par kilomètres du secteur  $\mathit{QCnuit}_j$  : Débit de consommation moyenne journalière au jour j (m $^3$ /h)  $\mathit{QCmoy}_j$  : Débit de consommation moyenne nocturne journalière au jour j (m $^{3}/$ h)  $\alpha_0$  : Coefficient de consommation nocturne du secteur  $\alpha_{0,ref\ an}$  : Coefficient  $\alpha_0$  de l'année an calculé selon la méthode « référence »  $\alpha_{0,1\,an}$  : Coefficient  $\alpha_0$  de l'année an calculé selon la méthode 1  $\alpha_{0,2\,an}$  : Coefficient  $\alpha_0$  de l'année an calculé selon la méthode 2  $\alpha_{0,3\,an}$  : Coefficient  $\alpha_0$  de l'année an calculé selon la méthode 3  $QCsispea_{_{a n}}$  : Consommation moyenne su service fournie par la base SISPEA (m $^3$ /an) Nsispea : Nombre d'abonnés du service Lsispea : Longueur du service (km)  $\mathit{QPnuit}_j$  : Débit de pertes nocturnes moyen journalier au jour j (m $^{3}/$ h)  $QPmoy_{_f}$  : Débit de pertes moyen journalier au jour j (m $^{3}/$ h)  $\mathit{Pnuit}_j$  : Pression moyenne nocturne du secteur au jour j  $\mathit{Pmov}_j$  : Pression moyenne journalière du secteur au jour j  $\pmb{\beta}_0$  : Coefficient de pertes nocturnes  $\mathit{Qnuit}_j$  : Débit nocturne du secteur au jour j (m $^3$ /h)  $\it Qmoy_j:$  Débit journalier du secteur au jour j (m $^3$ /h)  $\gamma_{_f}$  : Coefficient journalier de débit nocturne  $\mathit{RS}_j$  : Rendement du secteur

# 7. Bibliographie

- AQUADEP. «Eau potable : de la desserte universelle à la sécurisation Rationalisation et gouvernance à l'échelle départementale.» Rapport scientifique du projet Aquadep, 2012, 182 p.
- BAZI, Anaïs. «Performance de la gestion patrimoniale des réseaux d'eau potable projet ChaPEau.» Mémoire de stage de master 2ème année, 2017, 80 p.
- CEMAGREF. «Logiciel de prévision des casses des réseaux d'eau potable Logiciel Casses Version 2.0.0.» Manuel d'utilisation, Bordeaux, 2010.
- CHESSEL, D, J THIOULOUSE, et A.B. DUFOUR. «Introduction à la classification hiérarchique.» Septembre 2004.
- CHOLET, Lucile. «Efficacité des actions de réduction des pertes des réseaux d'Alimentation en Eau Potable Etude de l'impact du renouvellement des canalisations et des branchements sur les pertes en eau des réseaux d'eau potable.» Rapport Projet de Fin d'Etudes, 2017, 44 p.
- CHOLET, Lucile, Alice VACELET, Alain HUSSON, et Eddy RENAUD. Efficacité des actions de réduction des pertes des réseaux d'AEP. Rapport final, Irstea, Veolia, VEDIF, 2018, 141 p.
- DEQUESNE, Jeanne, et Eric BREJOUX. Observatoire des services publics d'eau et d'assainissement Panorama des services et de leur performance en 2015. Eaufrance, Observatoire national des services d'eau et d'assainissement, Septembre 2018, 81 p.
- GOURLAOUEN, Constant. «Modélisation des débits de nuit des secteurs d'eau potable dans le but d'évaluer l'effciacité des actions de réduction des pertes.» Travail de fin d'études, Bordeaux, 2016, 76 p.
- GUERIN-SCHNEIDER, Laetitia, et Sylvain BARONE. Construction d'un dispositif permanent d'évaluation du patrimoine des réseaux d'eau potable aux échelles nationale et de bassin - Axe 2. Rapport Final 2019, ONEMA, IRSTEA, 2019, 27 p.
- HUSSON, Alain, Alice VACELET, Yves LEGAT, Anne-Emmanuelle STRICKER, et Eddy RENAUD. Construction d'un dispositif permanent d'évaluation du patrimoine des réseaux d'eau potable aux échelles nationale et de bassin. Axe 1 : Approche technique. Rapport final, IRSTEA, AFB, 2020, 102.
- LORENZ, M. O. «Methods of Measuring the Concentration of Wealth.» Publications of the American Statistical Association, janvier 1905: 12 p.
- MERLET, Caroline, Alain HUSSON, Yves LEGAT, et Eddy, WITTNER, Christophe RENAUD. Evaluation du lien performance - patrimoine des réseaux d'eau potable. Rapport intermédiaire, Bordeaux: IRSTEA, AFB, 2019, 47 p.
- Ministère de l'écologie et du développement durable. «Arrêté du 2 mai 2007 relatif aux rapports annuels sur le prix et la qualité des services publics d'eau potable et d'assainissement.» mai 2007.
- Ministère de l'écologie et du développement durable. «Décret n°2007-675 du 2 mai 2007 pris pour l'application de l'article L. 2224-5 et modifiant les annexes V et VI du code général des collectivités territoriales.» Journal Officiel de la république Française, mai 2007.
- Ministère de l'écologie, de développement durable, des transports et du logement. «Décret n°2012-97 du 27 janvier 2012 relatif à la définition d'un descriptif détaillé des réseaux des services publics de l'eau et de l'assainissement et d'un plan d'actions pour la réduction de spertes d'eau du réseau de distrbution d'eau potable.» Journal Officiel de la République Française, janvier 2012.
- Ministère de l'écologie, du développement durable et de l'énergie. «Arrêté du 2 décembre 2013 modifiant l'arrêté du 2 mai 2007 relatif aux rapports annuels sur le prix et la qualité des services publics d'eau potable et d'assainissement.» Journal Officiel de la république Française, décembre 2013.
- Observatoire national des services d'eau et d'assainissement. Les indicateurs des services d'eau potable. s.d. http://www.services.eaufrance.fr/indicateurs/eau-potable (accès le mai 7, 2019).
- PILLOT, J., E. RENAUD, et M. CLAUZIER. «A method of analysing night consumption in DMAs with high levels of seasonal variation.» s.d.
- RENAUD, Eddy. Valeurs de référence de l'indice linéaire de pertes des réseaux d'alimentation en eau potable Application dans le contexte du SAGE Nappes Profondes de Gironde. Bordeaux: CEMAGREF, SMEGREG, Agence de l'eau Adour-Garonne, 2009, 63 p.
- RENAUD, Eddy, Dikra KHEDHAOUIRIA, et Marion CLAUZIER. Réduction des pertes dans les réseaux d'alimentation en eau potable du département de la Gironde - Valorisation de la sectorisation dans la lutte contre les fuites. Bordeaux: CEMAGREF, Conseil Général de la Gironde, Agence de l'eau Adour-Garonne, 2011, 84 p.
- RENAUD, Eddy, Dikra KHEDHAOUIRIA, Marion CLAUZIER, Amir NAFI, Christophe WITTNER, et Caty WEREY. Réduction des fuites dans les réseaux d'alimentation en eau potable. Systèmes d'indicateurs et méthodologies pour la définiton, la conduite et l'évaluation des politiques de lutte contre les fuites dans les réseaux d'eau potable. Fiches pratiques. Rapport final, ONEMA, IRSTEA, 2012, 68 p.

RENAUD, Eddy, Julie PILLOT, Aurore LARGE, et Dikra KHEDHAOUIRIA. Réduction des pertes dans les réseaux d'alimentation en eau potable du département de la Gironde - Rapport final. Rapport final, Bordeaux: IRSTEA, Conseil général de la Gironde, 2012, 112 p.

WITTNER, Christophe, Evaluation du lien performance - patrimoine des réseaux d'eau potable, Axe 2 Indicateurs financiers de la performance. Rapport final, OFB, INRAE, 2020, 19 p.

# 8. Table des illustrations

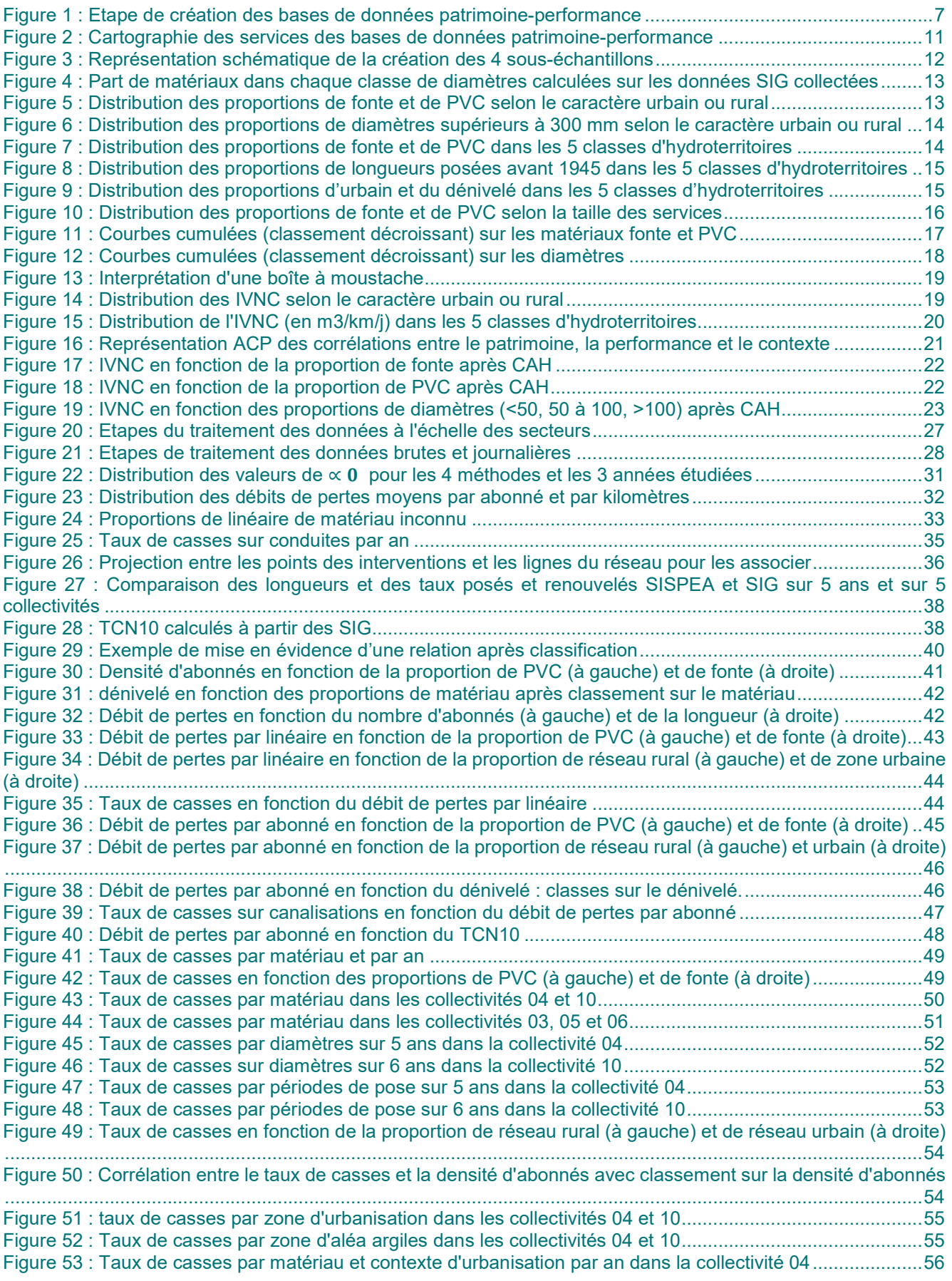

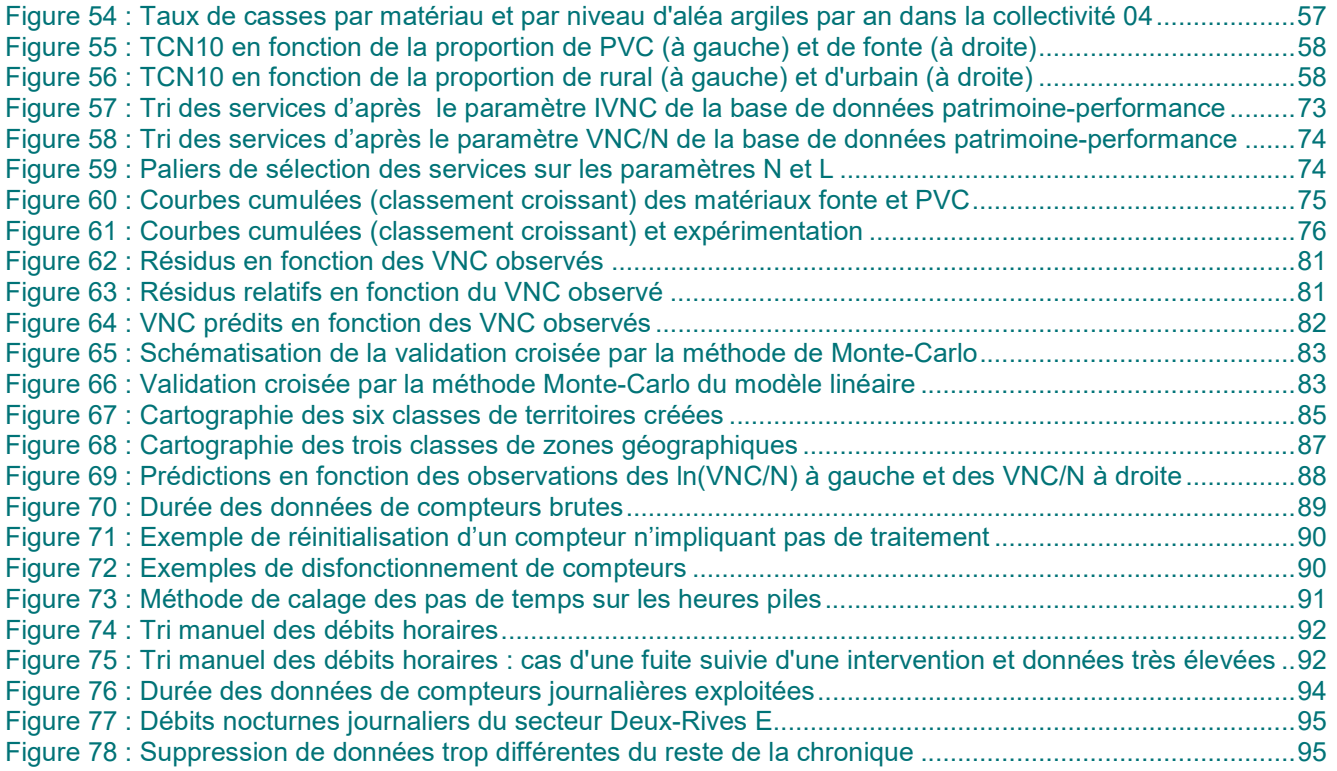

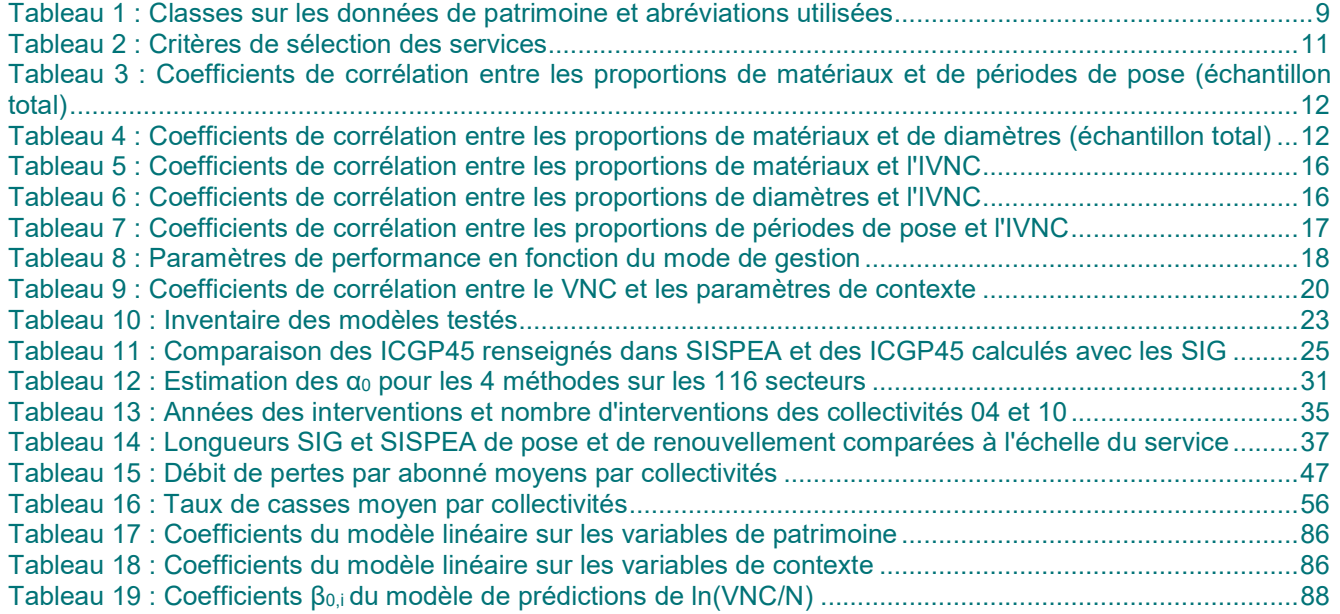

# 9. Annexes

# 9.1. Annexe 1 : Classes de la base de données patrimoine

### Classes de matériaux

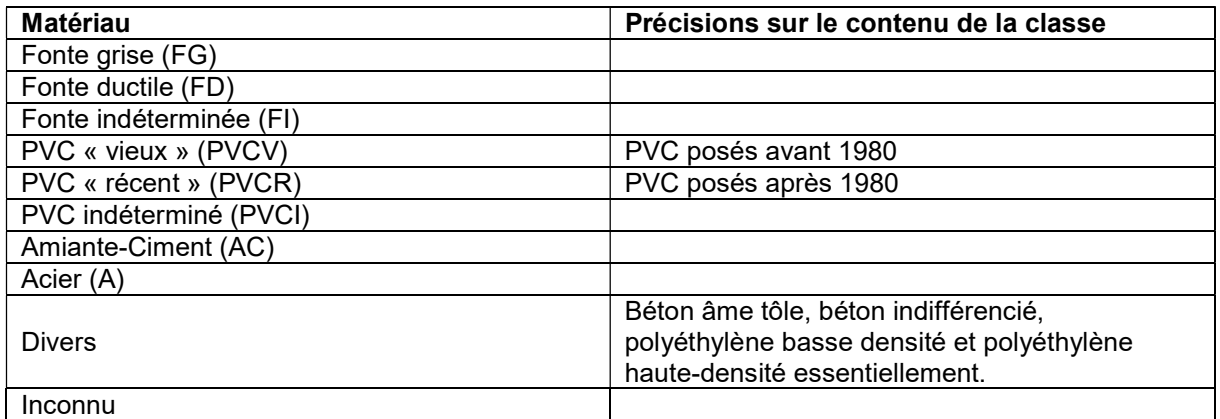

#### Classes de périodes de pose

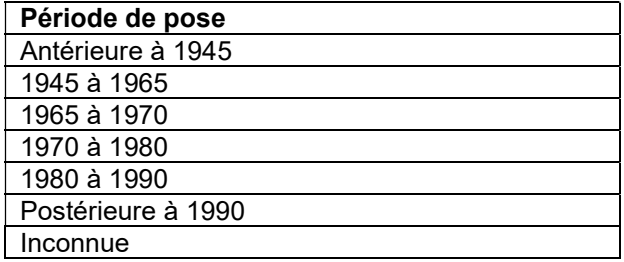

#### Classes de diamètres

Tous les diamètres sont des diamètres intérieurs.

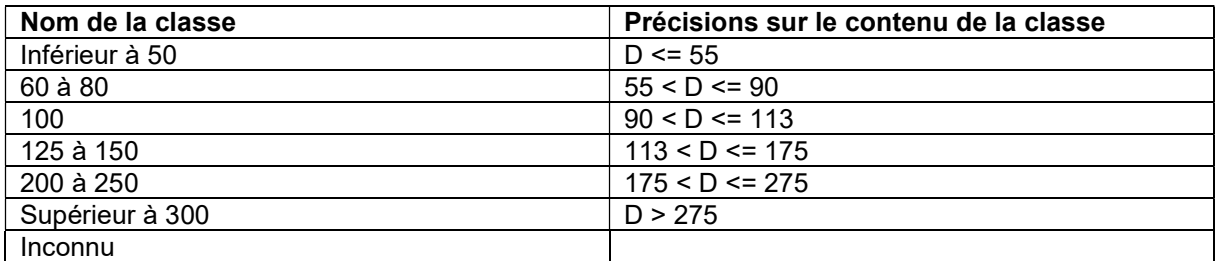

Plus de précisions sur la création de la base de données sont disponibles dans le rapport Construction d'un dispositif permanent d'évaluation du patrimoine des réseaux d'eau potable [HUSSON, 2020].

9.2. Annexe 2 : Carte des communes en zone de montagne

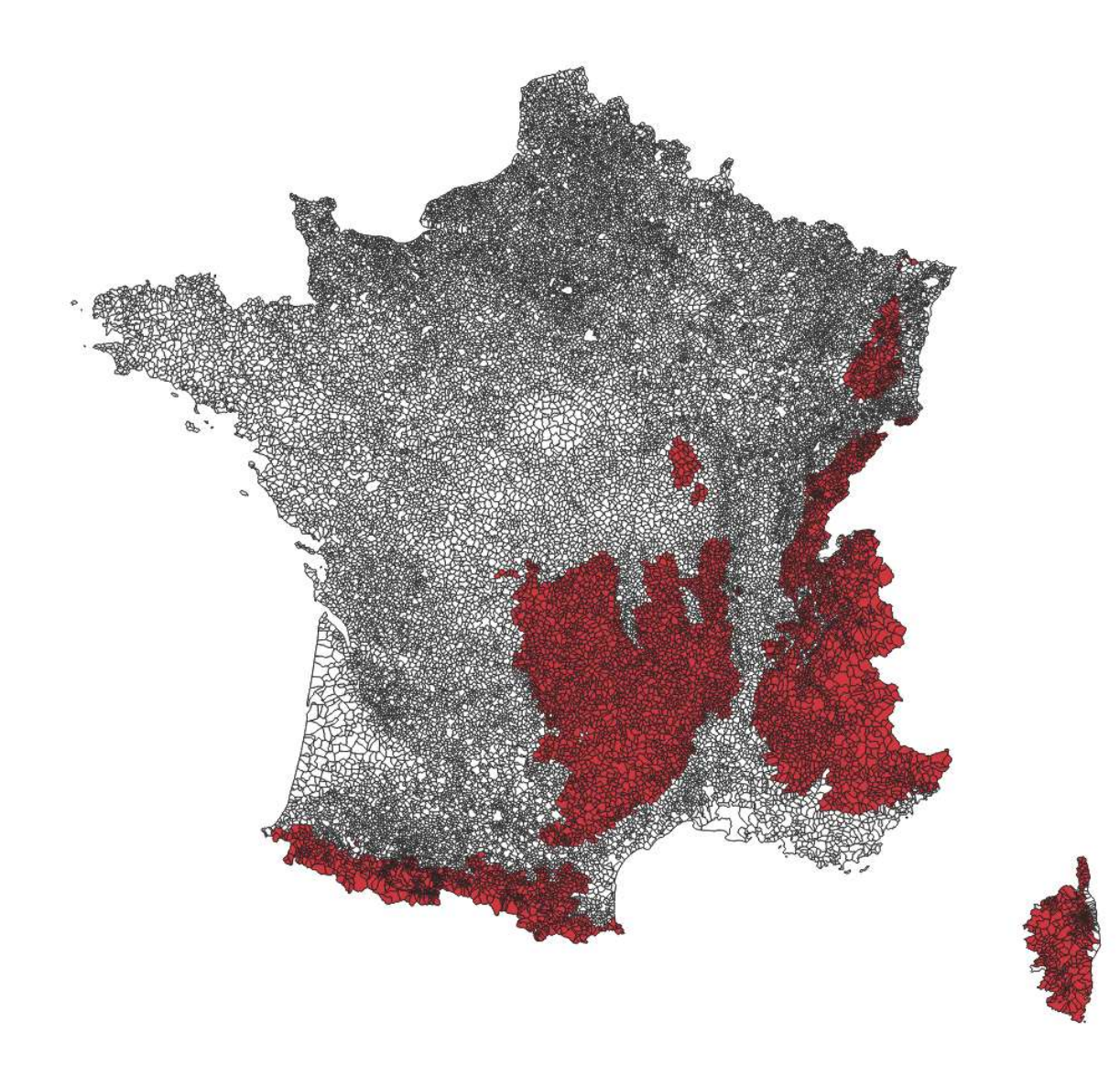

 $\Box$  Zone hors-montagne Zone de montagne

 $\sqrt{ }$ 

- 9.3. Annexe 3 : Carte des hydroterritoires (Aquadep, 2012)
- A. Par départements à l'échelle nationale

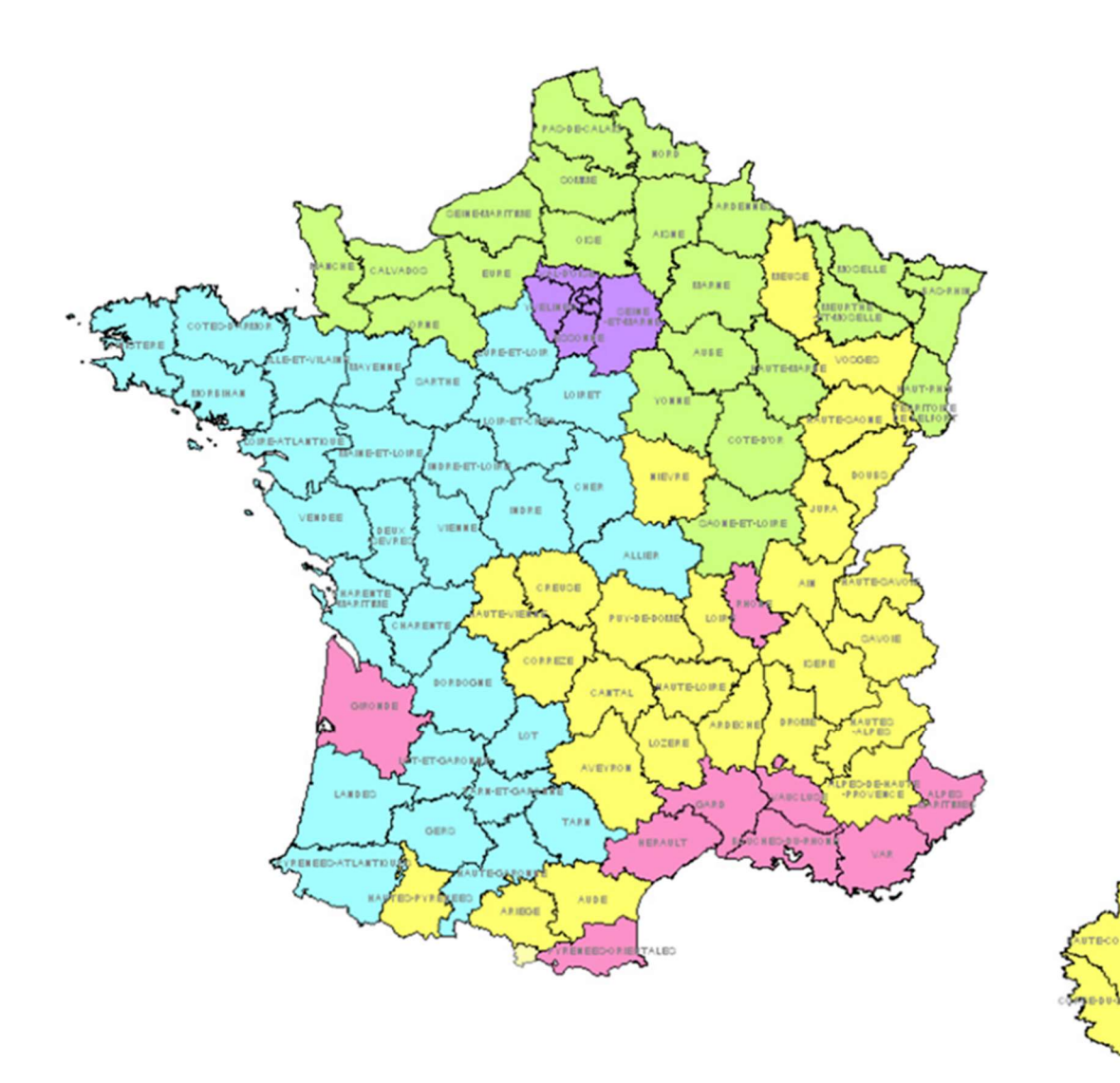

Moyenne et haute montagne France de l'Est et du Nord-ouest France de l'Ouest et du Sud-Ouest Sud Urbanisé Ile-de-France

B. Par services de la base de données patrimoine-performance (5708 services)

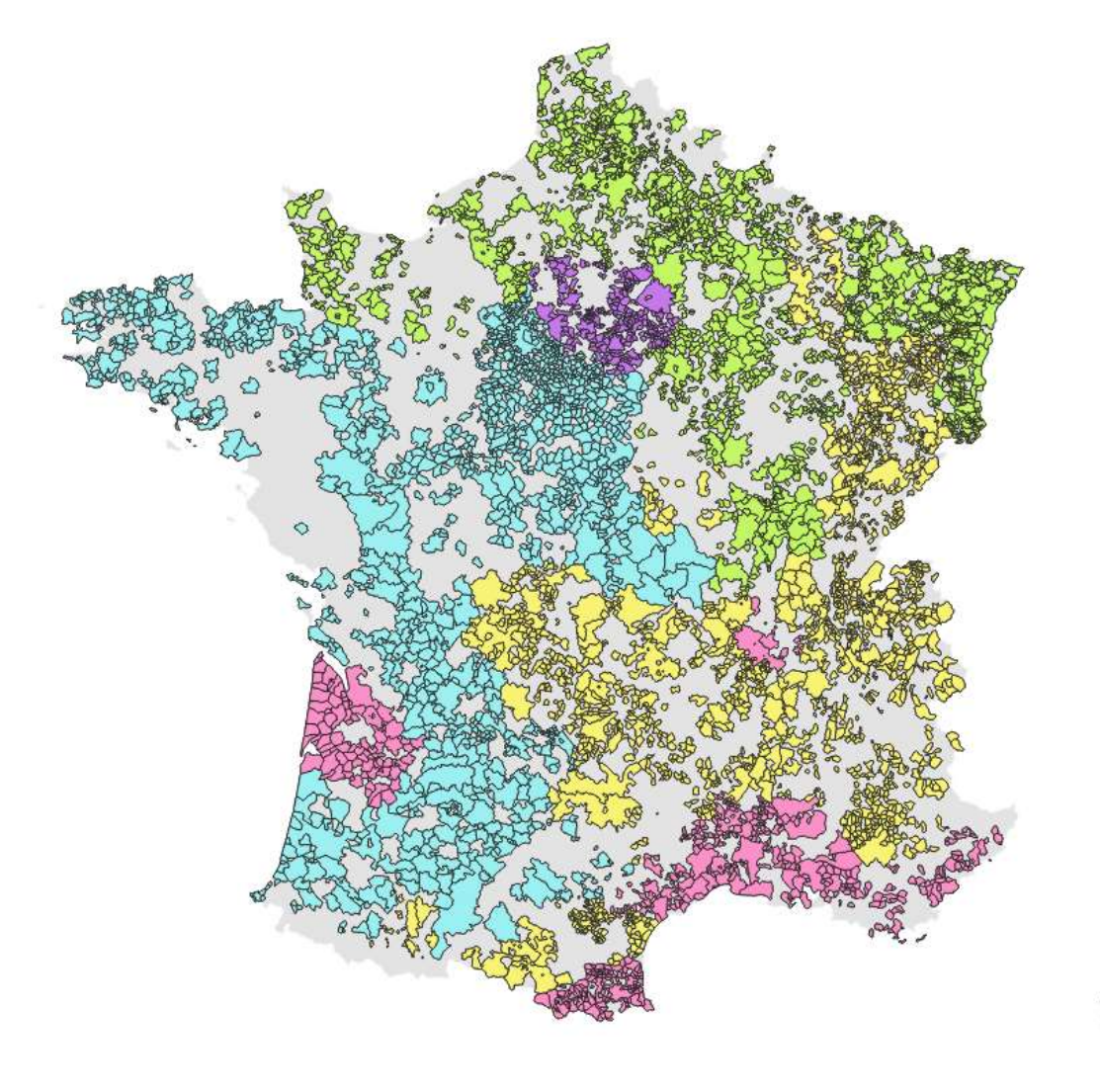

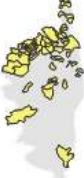

Moyenne et haute montagne France de l'Est et du Nord-ouest France de l'Ouest et du Sud-Ouest Sud Urbanisé Ile-de-France

- 9.4. Annexe 4 : Cartes du paramètre « dénivelé »
- A. Par communes sur le territoire national

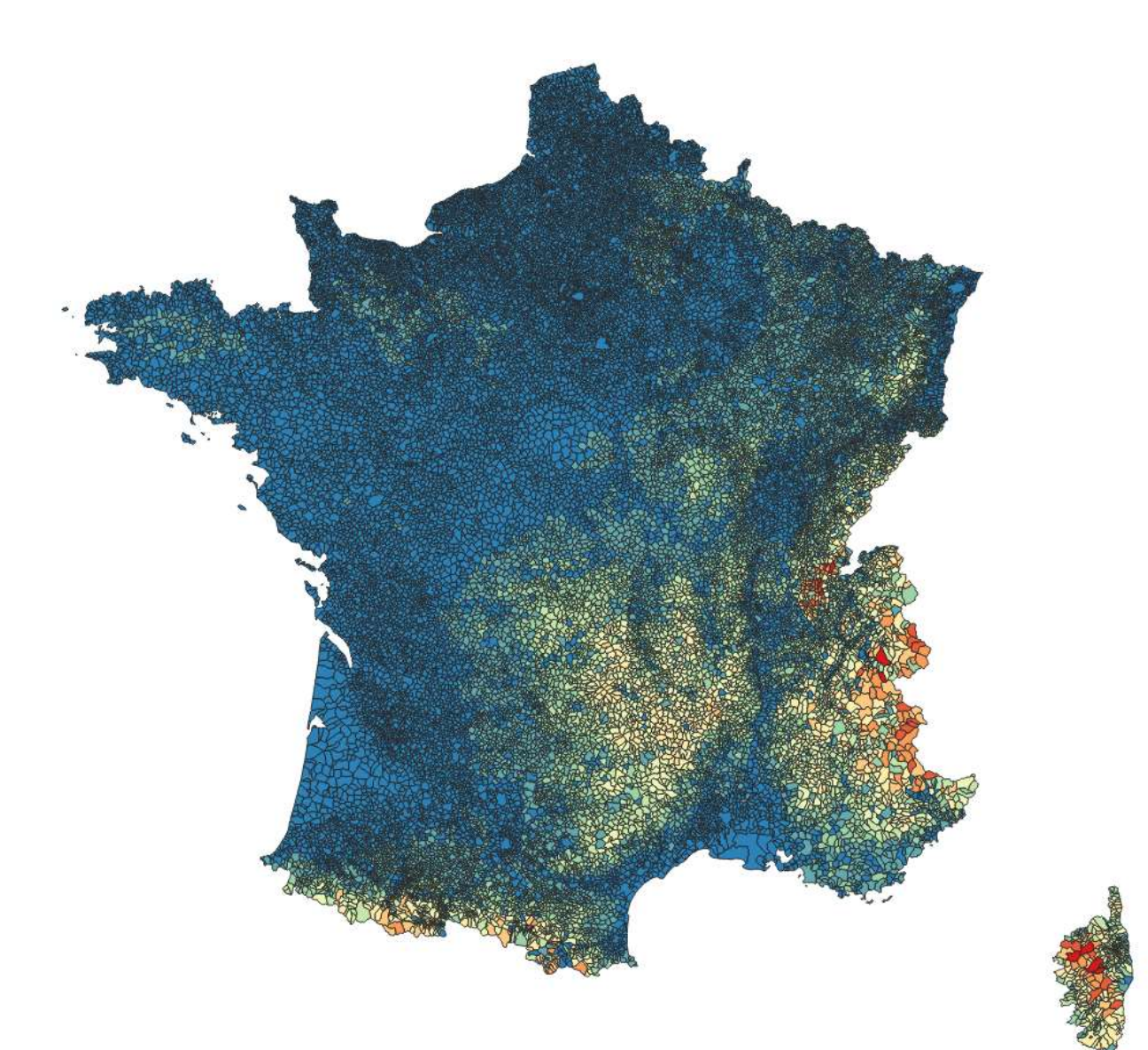

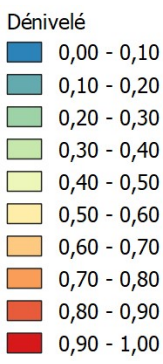
B. Par services de la base de données patrimoine-performance (5708 services)

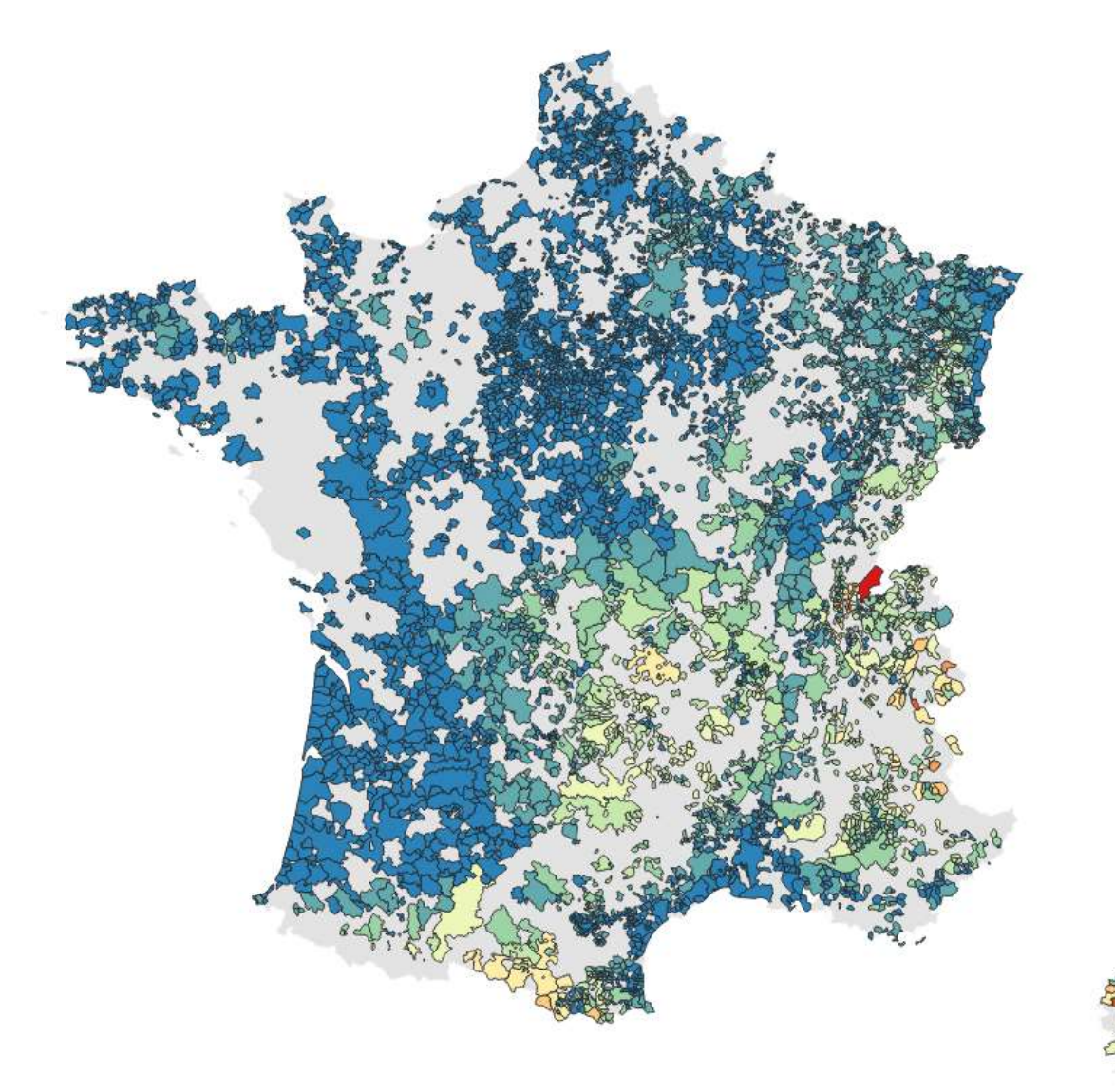

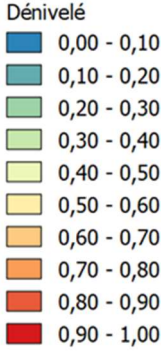

## 9.5. Annexe 5 : Tri des services de la base de données performancepatrimoine

La méthode est la suivante : pour l'IVNC, les données sont classées par IVNC croissants, le rang est cumulé et représenté en abscisses sur un graphique et la valeur de l'IVNC est reportée en ordonnées. Cette méthode permet de distinguer visuellement les valeurs très élevées et très faibles. Les limites supérieures et inférieures sont estimées graphiquement sur la Figure 57.

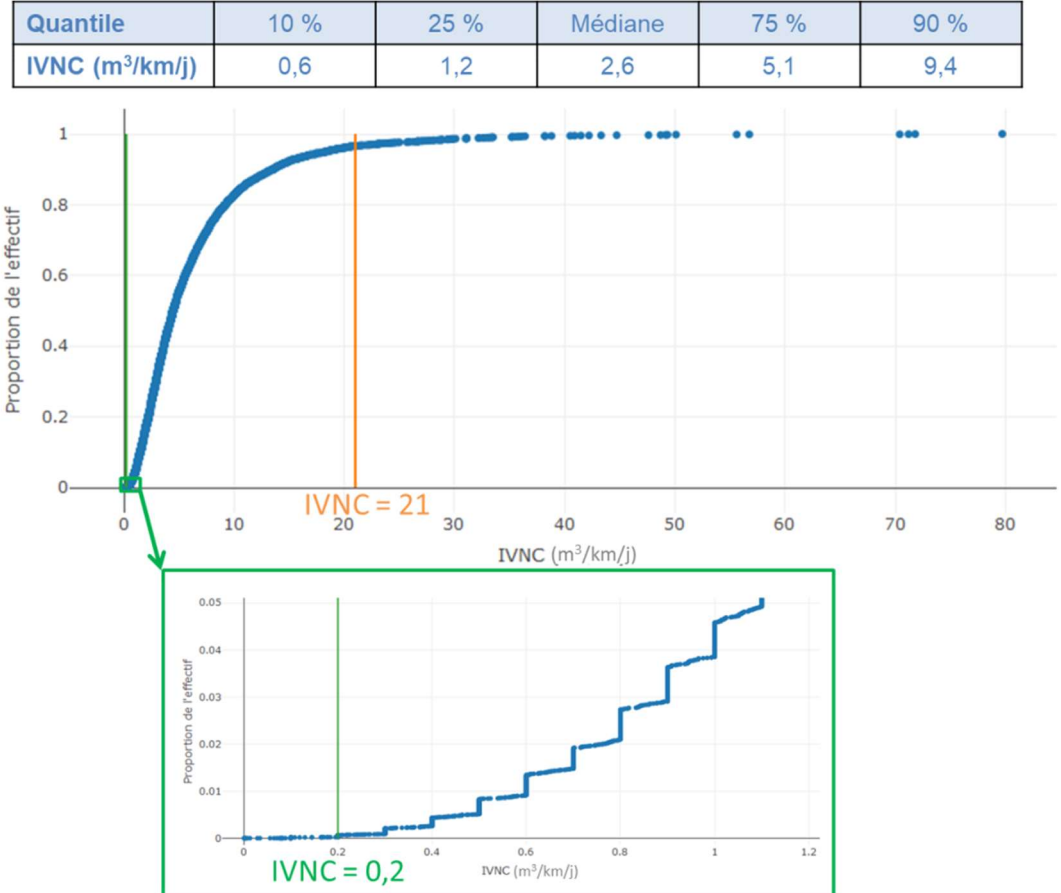

Figure 57 : Tri des services d'après le paramètre IVNC de la base de données patrimoine-performance

103 services de la base de données patrimoine-performance ont un IVNC supérieur à 21 m<sup>3</sup>/km/j et 91 services ont un IVNC inférieur à 0,2 m<sup>3</sup>/km/j, ces services seront retirés de la base de données. La même méthode est appliquée au VNC/N :

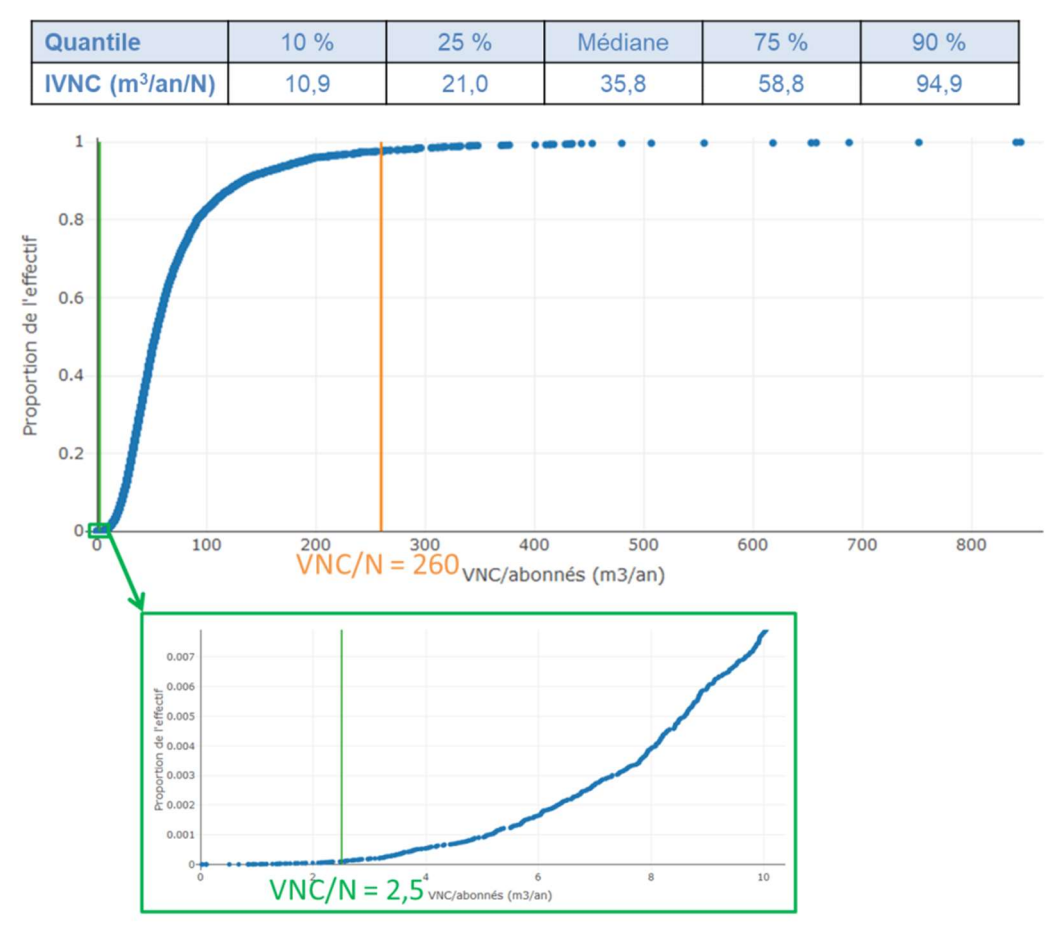

Figure 58 : Tri des services d'après le paramètre VNC/N de la base de données patrimoine-performance

74 services ayant un VNC/N supérieur à 260 m<sup>3</sup>/an/N et 59 services ayant un VNC/N inférieur à 2,5 m<sup>3</sup> /an/N sont ainsi écartés. La même méthode est appliquée au nombre d'abonnés et à la longueur de réseau afin de supprimer les plus gros services qui ont un grand impact sur la modélisation :

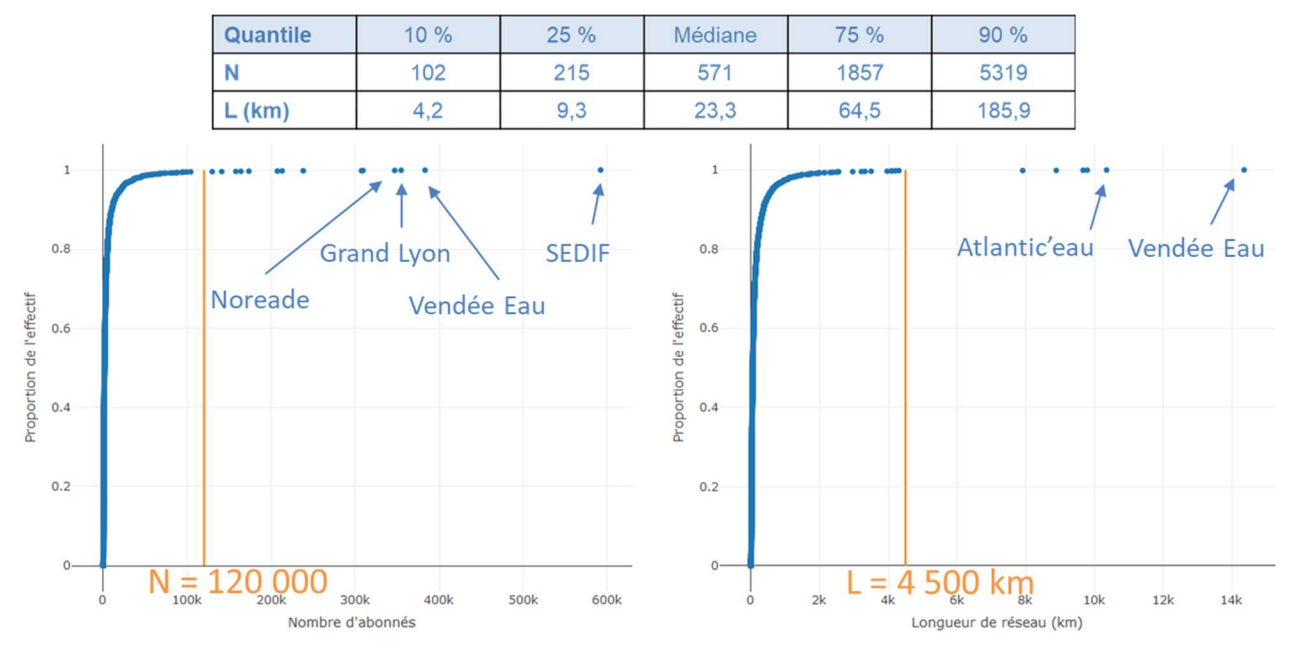

Figure 59 : Paliers de sélection des services sur les paramètres N et L

14 services ayant un nombre d'abonnés supérieur à 120 000 ou une longueur de réseau supérieure à 4 500 km sont supprimés.

## 9.6. Annexe 6 : Etude des courbes cumulées : cumuls après classement croissant des proportions

Les courbes de cette partie sont tracées suivant la méthode ci-après : les services sont classés par proportions croissantes du premier matériau, les longueurs sont ensuite cumulées et divisées par la longueur totale et reportées en abscisses, les VNC sont cumulés et divisés par la longueur totale et reportés en ordonnées. Puis les services sont reclassés pour tracer la courbe du second matériau selon la même méthode.

Les courbes obtenues sur les matériaux fonte (en bleu) et PVC (en orange) sont présentées sur la Figure 60.

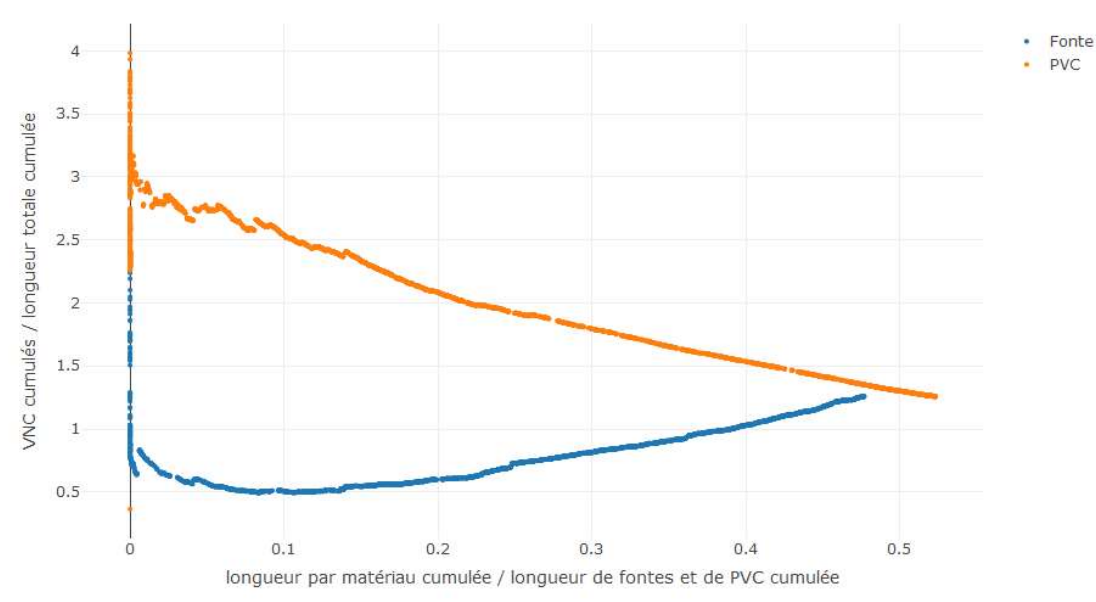

Figure 60 : Courbes cumulées (classement croissant) des matériaux fonte et PVC

Ces courbes permettent d'identifier deux tendances différentes : une droite croissante pour la fonte et une droite décroissante pour le PVC. L'objectif est de retrouver ces droites par expérimentation, en approximant un VNCthéorique s'exprimant :

$$
VNC_{théorigue} = k_F \times L_{Fonte} + k_{PVC} \times L_{PVC}
$$

On pose  $k_F = \alpha \times k_{PVC}$ .

- Si α = 1 alors cela signifie que le matériau n'a pas d'influence sur le VNC et alors  $k_F = k_{pV}c$ 1,25 (courbes violette et marron sur la Figure 61) ;
- Si  $\alpha$  = 100, alors  $k_{PVC}$  =  $\Sigma$  VNC  $\frac{\Sigma \text{VNC}}{100 \times \Sigma \text{L}_{\text{Fonte}} + \Sigma \text{L}_{\text{PVC}}} = 0.03 \text{ et } k_{\text{F}} = 100 \times k_{\text{PVC}} = 2.9 \text{ (courbes roughes)}$ et vertes sur la Figure 61).

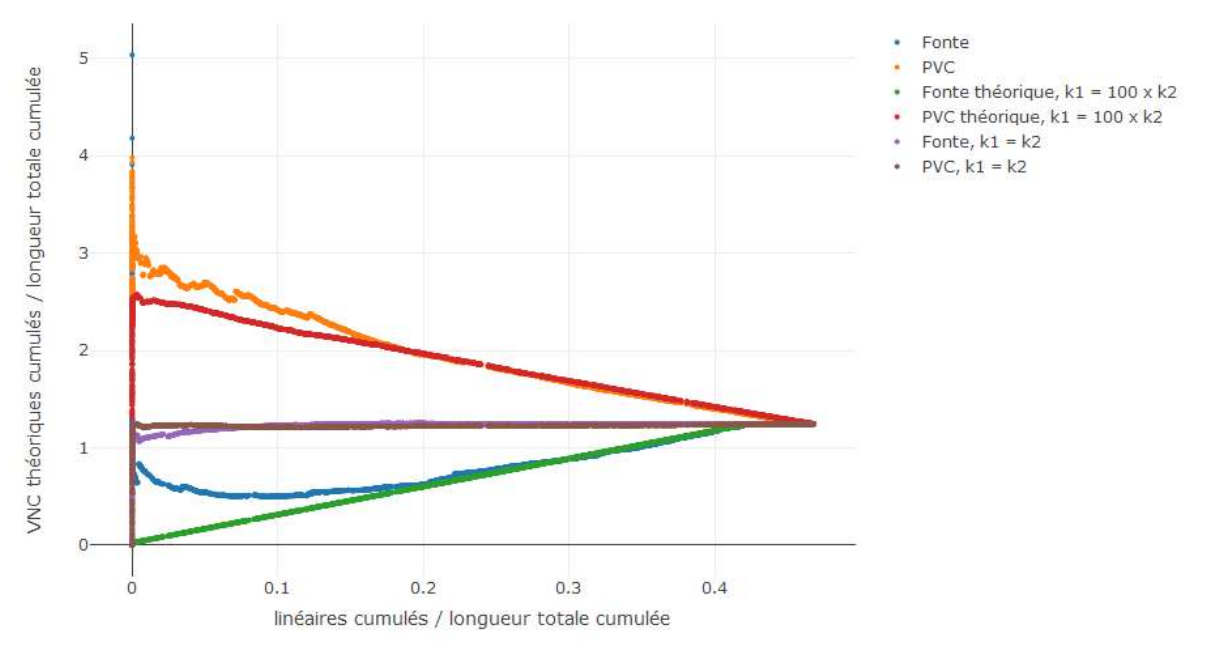

Figure 61 : Courbes cumulées (classement croissant) et expérimentation

Les courbes constatées (bleu et orange) permettent d'affirmer que les matériaux PVC et fonte ont une influence sur le VNC. Le cas  $k_F = 100 \times k_{PVC}$  permet de se rapprocher des données constatées, mais c'est aussi le cas de toutes les valeurs d' $\alpha$  > 100, on sait donc que  $k_F$  est supérieur à  $k_{PVC}$  mais il est impossible de déterminer graphiquement un α optimal pour lequel la courbe théorique est proche de la courbe constatée.

## 9.7. Annexe 7 : Boîtes à moustache de la partie 3

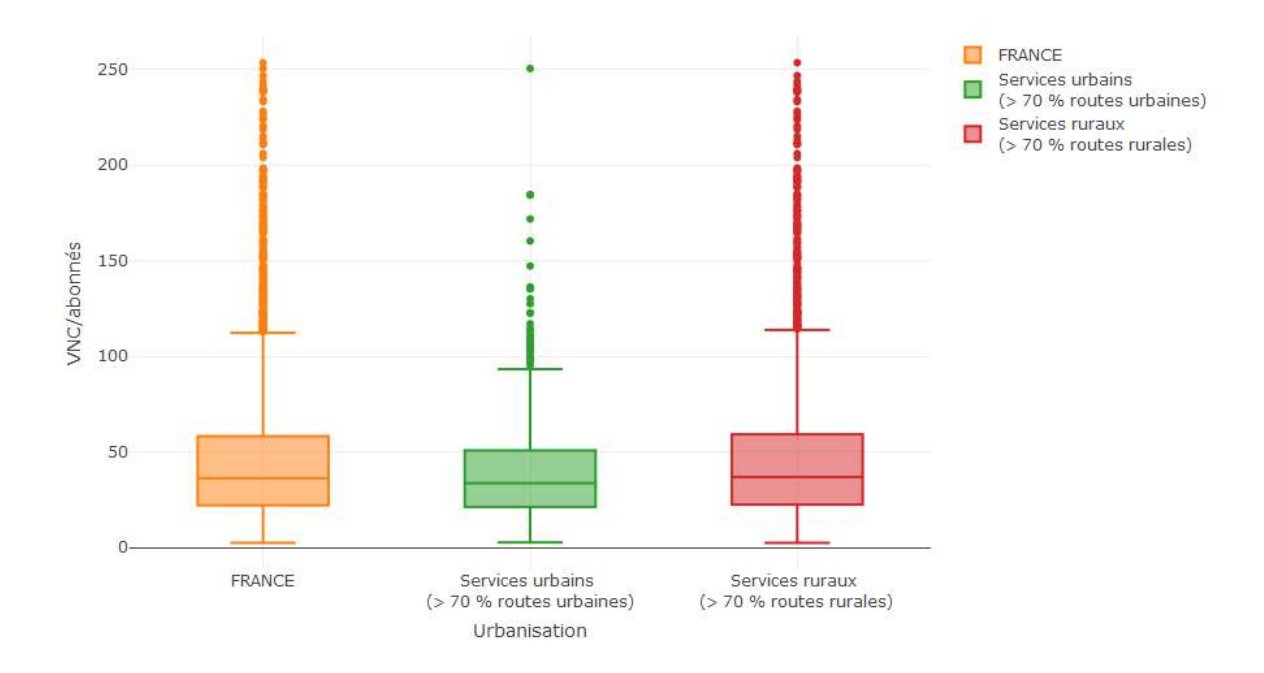

## 9.7.1. VNC/N selon l'urbanisation

## 9.7.2. VNC/N selon l'hydroterritoire

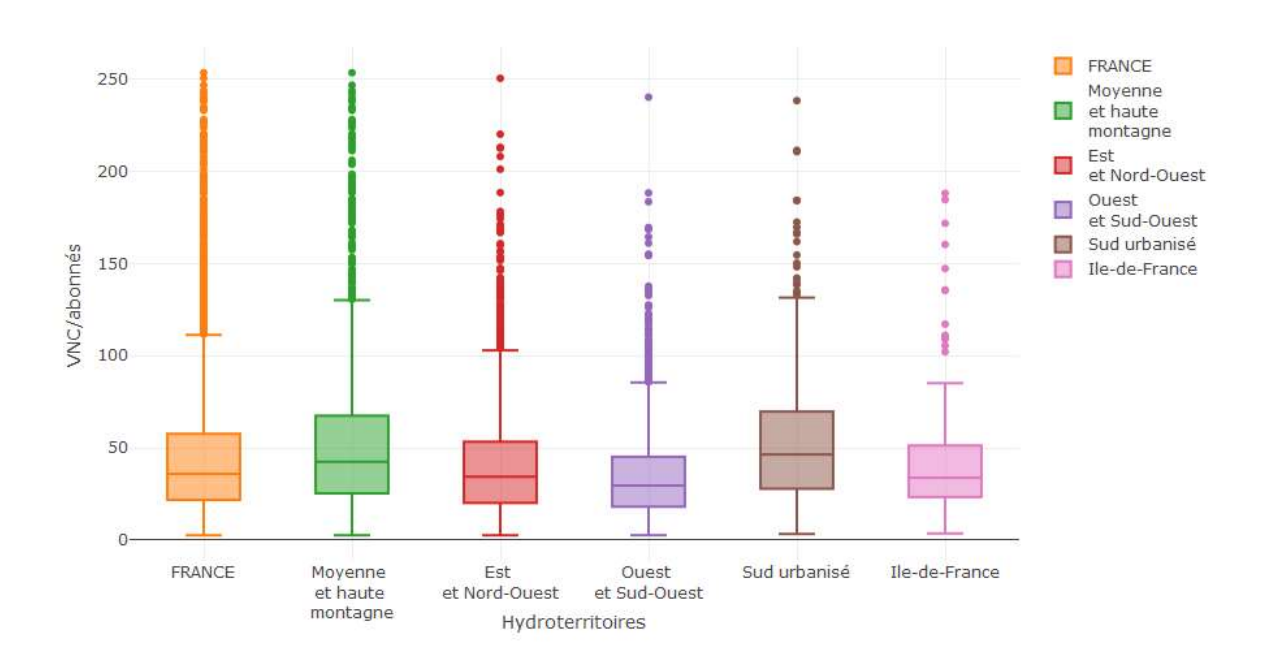

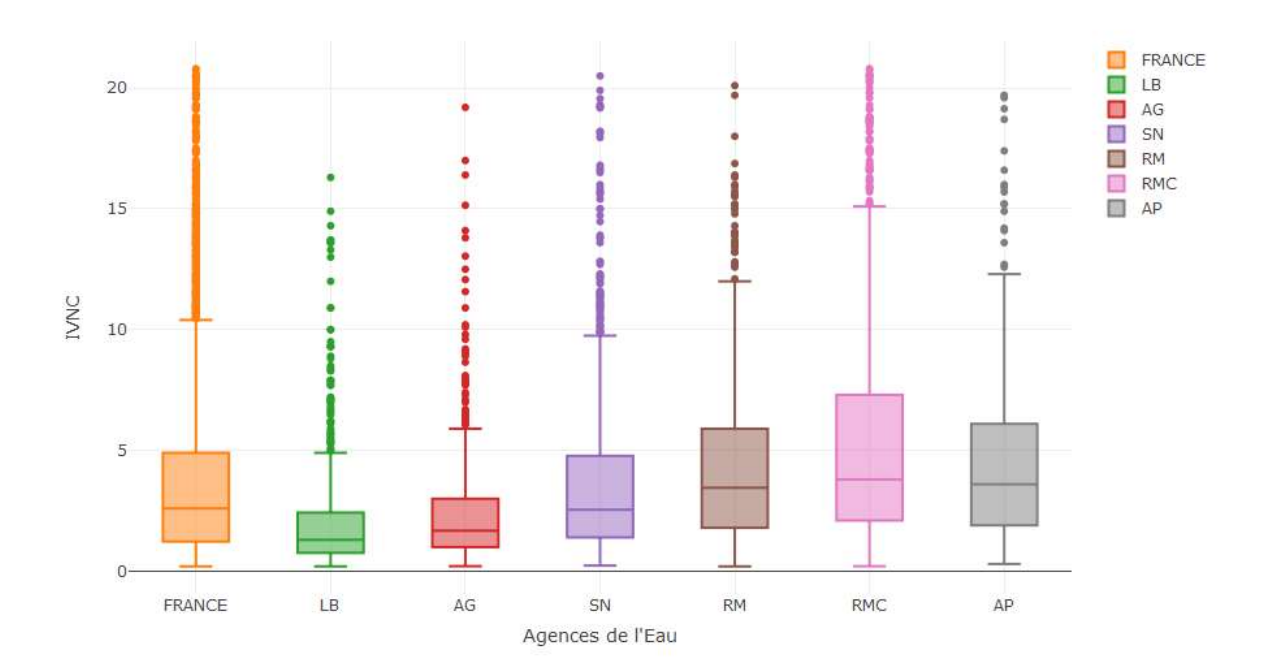

## 9.7.3. IVNC par agence de l'eau

## 9.7.4. VNC/N par agence de l'eau

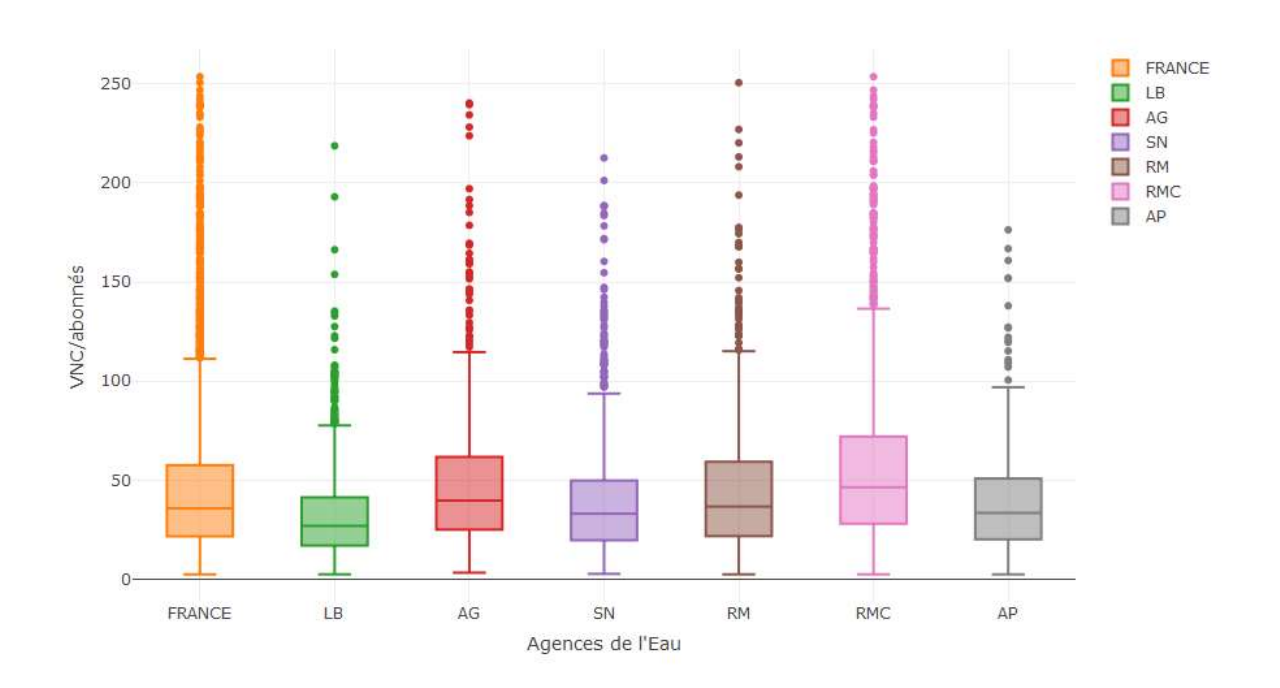

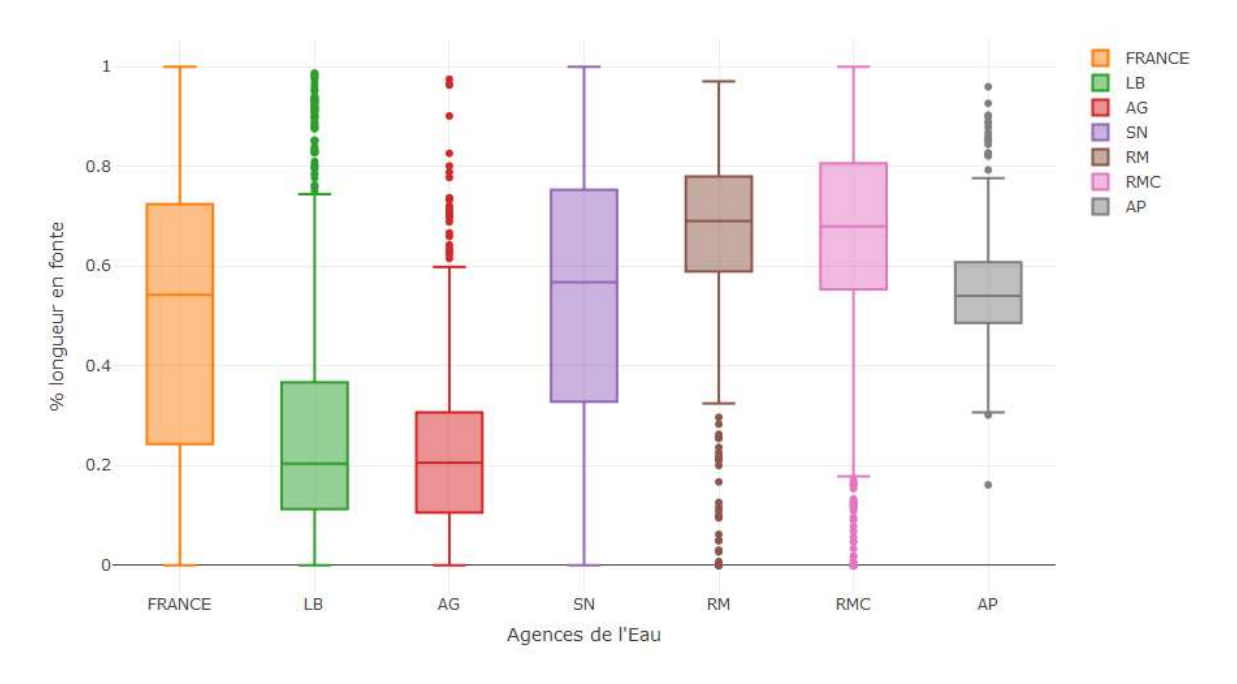

## 9.7.5. Proportion de longueur de fonte par agence de l'eau

## 9.7.6. Proportion de longueur posée avant 1945 par agence de l'eau

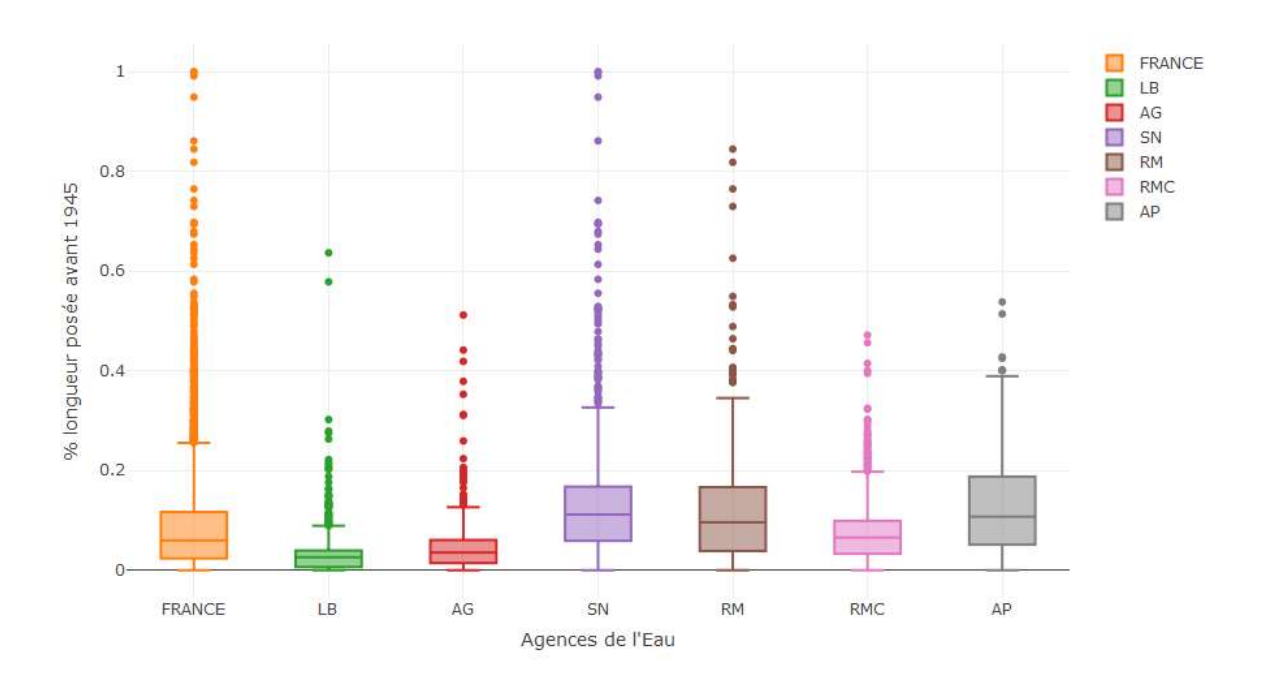

## 9.8. Annexe 8 : Modélisation du VNC et du VNC/N

### 9.8.1. Modélisation linéaire

#### 9.8.1.1. Présentation des modèles

Le VNC est très corrélé au nombre d'abonnés du service et à sa longueur. Le coefficient de régression du modèle ci-dessous est de 0,77 (les longueurs sont exprimées en mètres).

$$
VNC = 33.5 \times N + 0.1 \times L
$$

Si la longueur est distinguée par matériau, le modèle peut être considérablement amélioré, comme présenté ci-dessous (coefficient de régression de 0,83).

$$
\text{VNC} = 21.6 \times \text{N} + 0.7 \times \text{L}_{\text{FG}} + 2.0 \times \text{L}_{\text{FD}} + 0.02 \times \text{L}_{\text{PVCV}} - 0.7 \times \text{L}_{\text{PVCR}} + 0.6 \times \text{L}_{\text{autres}}
$$

Le coefficient multiplicateur de la longueur de PVCV est proche de zéro, celui de la FD est positif et celui du PVCR est négatif, ce qui est cohérent avec les coefficients de corrélation. Notons que le coefficient négatif multipliant la longueur de PVCR signifie que le VNC calculé peut théoriquement être négatif, ce qui est impossible en pratique. Ce coefficient négatif permet de mieux estimer le VNC d'un point de vue statistique mais n'a aucun sens « métier ».

La longueur peut aussi être distinguée par diamètres, mais le coefficient de régression est plus faible (coefficient de régression de 0,79).

$$
VNC = 25.3 \times N - 0.6 \times L_{\text{dia}[\leq 50]} + 0.6 \times L_{\text{dia}[\leq 0-12]} + 1.0 \times L_{\text{dia}[\geq 125]}
$$

Le coefficient négatif sur les diamètres inférieurs à 50 mm et positif sur les diamètres supérieurs à 125 mm est cohérent avec le modèle précédent et les coefficients de corrélation.

Ces modèles sont également calés sur les données collectées seules (environ 1000 services et les services possédant plus de 80 % d'inconnus sur les matériaux ou les diamètres sont écartés) et permettent de valider les modèles précédents. Sur ces données, il est possible de distinguer les longueurs selon le matériau par diamètre. Les diamètres inférieurs à 50 ne sont pas distingués par matériaux car ils correspondent majoritairement aux PVC et de même pour les diamètres supérieurs à 125 qui correspondent majoritairement aux fontes.

VNC = 20,1 × N + 0,1 × Lୢ୧ୟ[ஸହ ] + 0,9 × Lୋ,ୢ୧ୟ[ ିଵ]+ 1,4 × Lୈ,ୢ୧ୟ[ ିଵ]+ 1,8 × L୍,ୢ୧ୟ[ ିଵ] − 0,7 × Lେ,ୢ୧ୟ[ ିଵ] − 1,3 × Lୈ,ୢ୧ୟ[ ିଵ ] − 0,2 × Lେ୍,ୢ୧ୟ[ ିଵ] +0,9 × Lୢ୧ୟ[ஹଵଶହ] + 1,7 Lୢ୧ୟ ୧୬ୡ୭୬୬୳

Ce modèle a un coefficient de régression de 0,81. Il est intéressant car il permet d'étudier le matériau sans influence du diamètre mais il s'appuie sur un échantillon restreint (1152 services).

9.8.1.2. Observations sur les modèles

Dans cette partie les illustrations correspondent au modèle ci-dessous, présenté dans la partie précédente :

$$
\text{VNC} = 21.6 \times \text{N} + 0.7 \times \text{L}_{\text{FG}} + 2.0 \times \text{L}_{\text{FD}} + 0.02 \times \text{L}_{\text{PVCV}} - 0.7 \times \text{L}_{\text{PVCR}} + 0.6 \times \text{L}_{\text{autres}}
$$

Pour caler les modèles, on utilise les outils suivants :

- Le graphique des résidus (VNC<sub>observé</sub> – VNC<sub>prédit</sub>) en fonction des VNC<sub>observé</sub> :

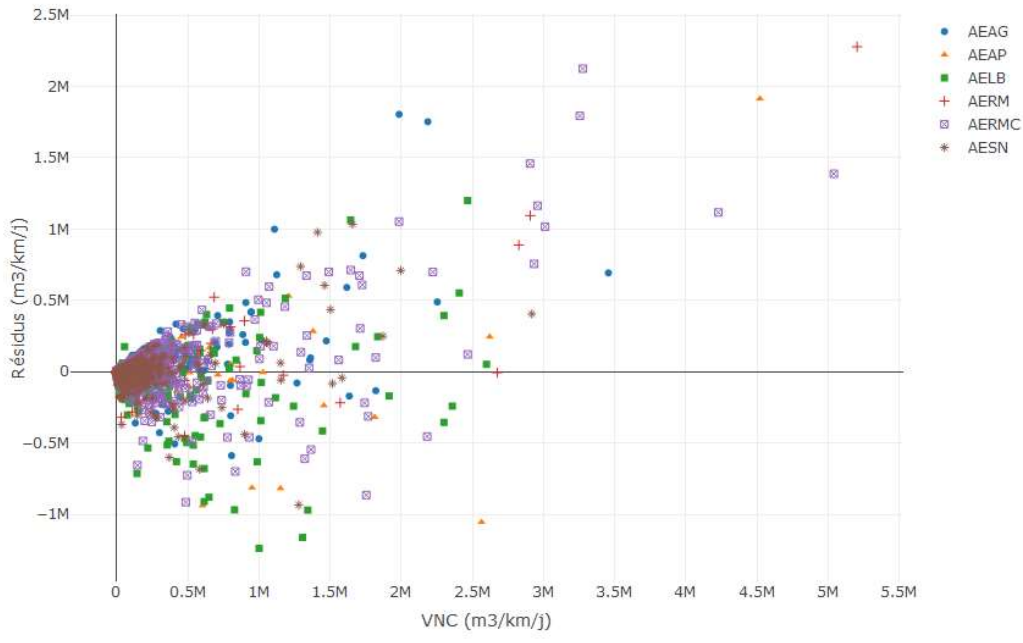

Figure 62 : Résidus en fonction des VNC observés

Les points sont distingués selon les agences. La Figure 62 montre que plus les VNC sont grands, plus les résidus sont grands. La variance des résidus dépend donc de la variable modélisée, ce qui n'est pas pris en compte dans le modèle linéaire (on parle d'hypothèse d'homoscédasticité dans le cas d'un modèle linéaire, qui n'est pas respectée ici). On ne peut pas modifier la variance des résidus : plus le VNC modélisé est grand, plus l'erreur est grande, mais on peut introduire un terme dans le modèle qui prend en compte la variance des résidus.

$$
- \quad \textbf{Les résidus relatifs} \left(\frac{\text{VNC}_{\text{observé}} - \text{VNC}_{\text{prédit}}}{\text{VNC}_{\text{observé}}}\right) :
$$

Un résidu relatif égal à 0 signifie que le VNC prédit est égal au VNC observé et un résidu relatif égal à 1 signifie que l'erreur est de 100 %.

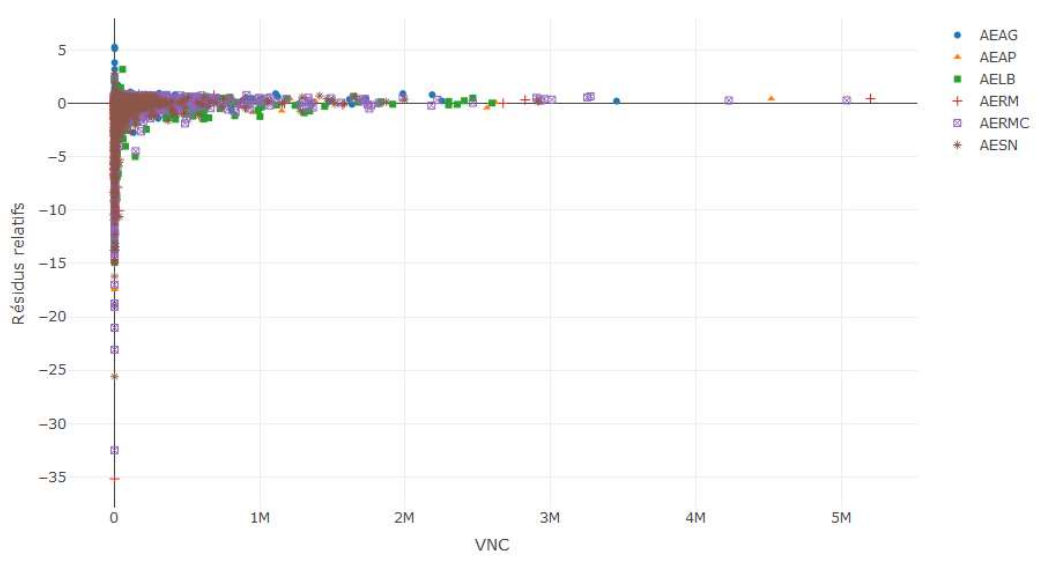

Figure 63 : Résidus relatifs en fonction du VNC observé

L'étude des résidus relatifs nous apprend que 50 % des valeurs prédites ont un résidu relatif entre – 0,5 et 0,5, soit une erreur inférieure à 50 %, et 25 % des valeurs prédites ont une erreur de plus de 100 % (résidu relatif inférieur à – 1 ou supérieur à 1). Ces valeurs peuvent être améliorées. De plus, cette représentation permet de détecter des comportements différents selon les agences lorsqu'il y en a.

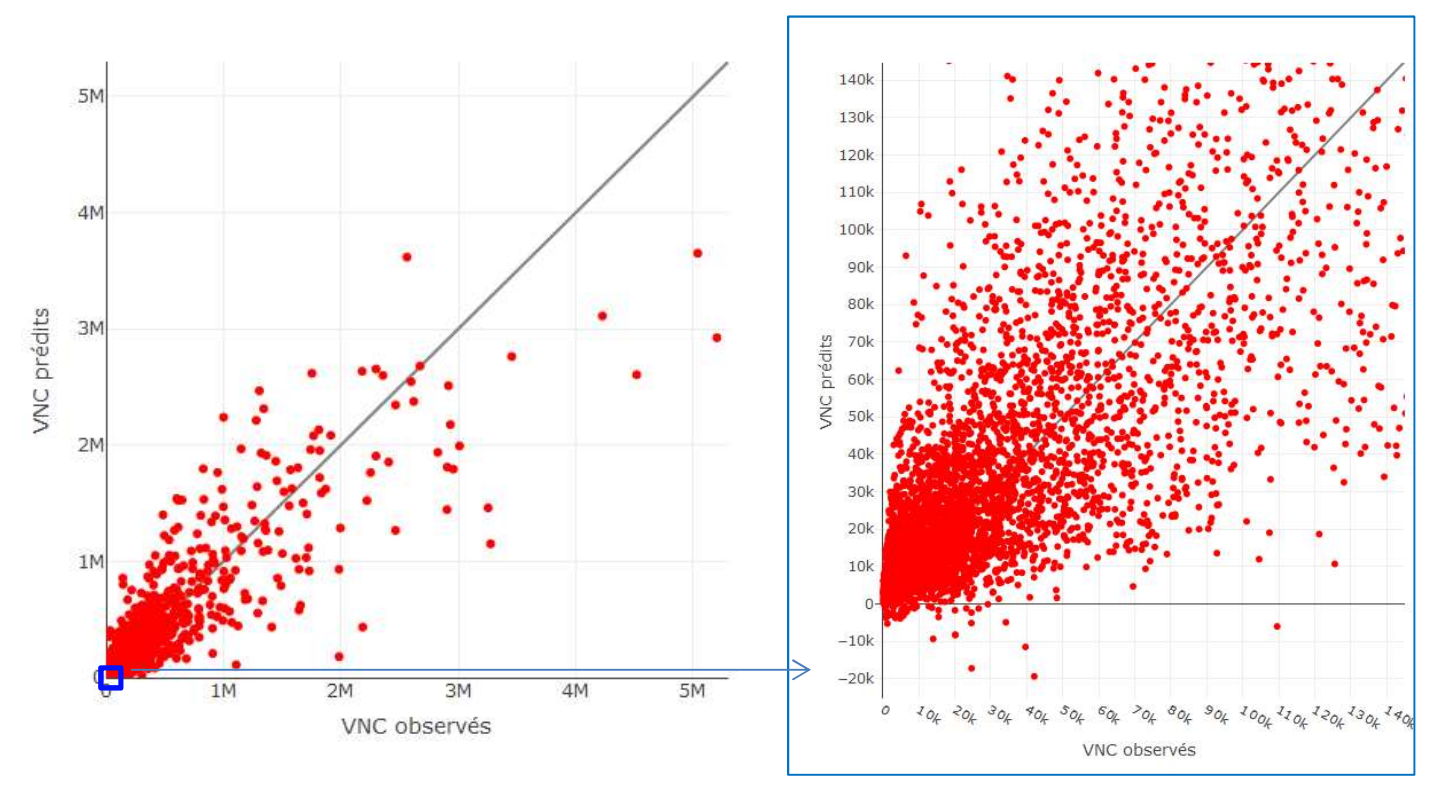

#### Les valeurs prédites en fonction des valeurs observées :

Figure 64 : VNC prédits en fonction des VNC observés

La Figure 64 permet d'observer que certains VNC prédits sont négatifs, ce qui ne peut pas représenter la réalité. De plus, les prédictions ne sont pas très précises et le modèle peut être amélioré.

#### 9.8.1.3. Validation croisée par Monte-Carlo

#### Principe de la méthode de validation croisée

Pour vérifier la robustesse des modèles, la méthode utilisée est celle de Monte-Carlo qui permet d'évaluer la stabilité de l'estimation à partir d'un nombre important de tirages aléatoires.

A partir de la base initiale, une succession de tirages aléatoires est effectuée. A chaque tirage, la base est partagée en deux échantillons, un échantillon d'« apprentissage » et un échantillon « test ». Le modèle est calé sur l'échantillon d'apprentissage puis testé sur l'échantillon test. L'écart relatif entre le volume connu et le volume prédit est ensuite calculé, à l'échelle nationale et à des sous-échelles (agences de l'eau et quartiles selon la longueur de réseau). Les étapes de la procédure sont décrites ci-dessous :

- Tirage aléatoire d'un échantillon d'apprentissage (80 % de la base de données sur laquelle a été calé le modèle) ;
- Calage du modèle sur l'échantillon d'apprentissage puis extrapolation sur les 20 % de la base restant ;
- Calcul de l'écart relatif (plus celui-ci est proche de zéro plus le modèle est pertinent) ;
- Les trois premières étapes sont répétées 2000 fois.

La figure ci-dessous schématise ces étapes :

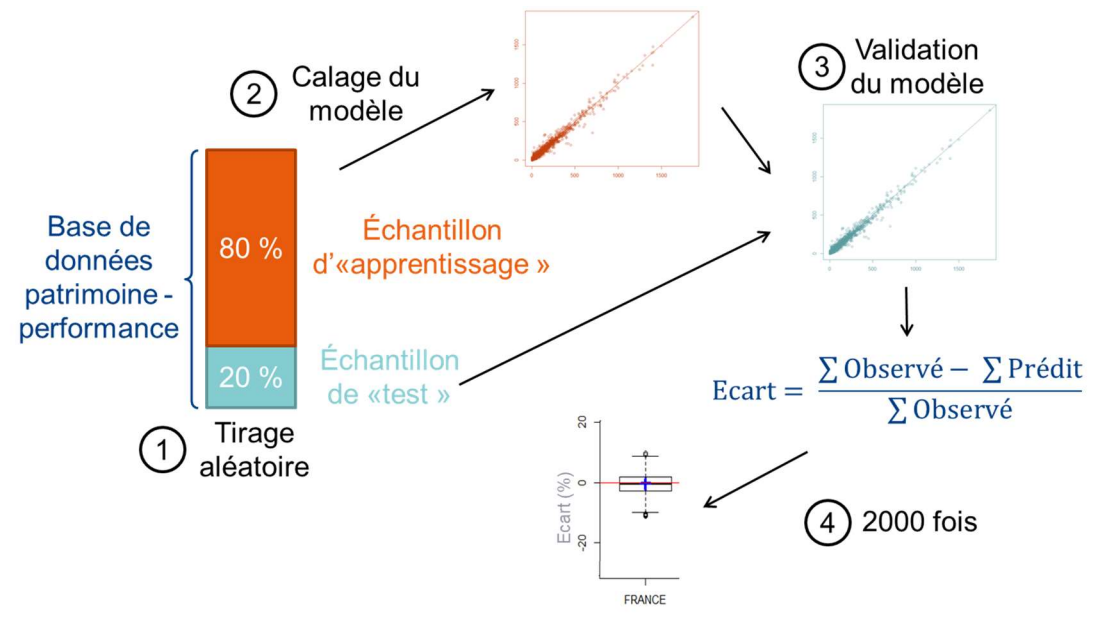

Figure 65 : Schématisation de la validation croisée par la méthode de Monte-Carlo

Les résultats sont synthétisés au sein de boîtes à moustache, à l'échelle nationale, par agences et par hydroterritoires.

### Résultats

La Figure 66 présente les résultats de la validation croisée pour le modèle de la partie précédente, à gauche selon les agences et à droite selon les hydroterritoires. Les croix bleues correspondent à la moyenne.

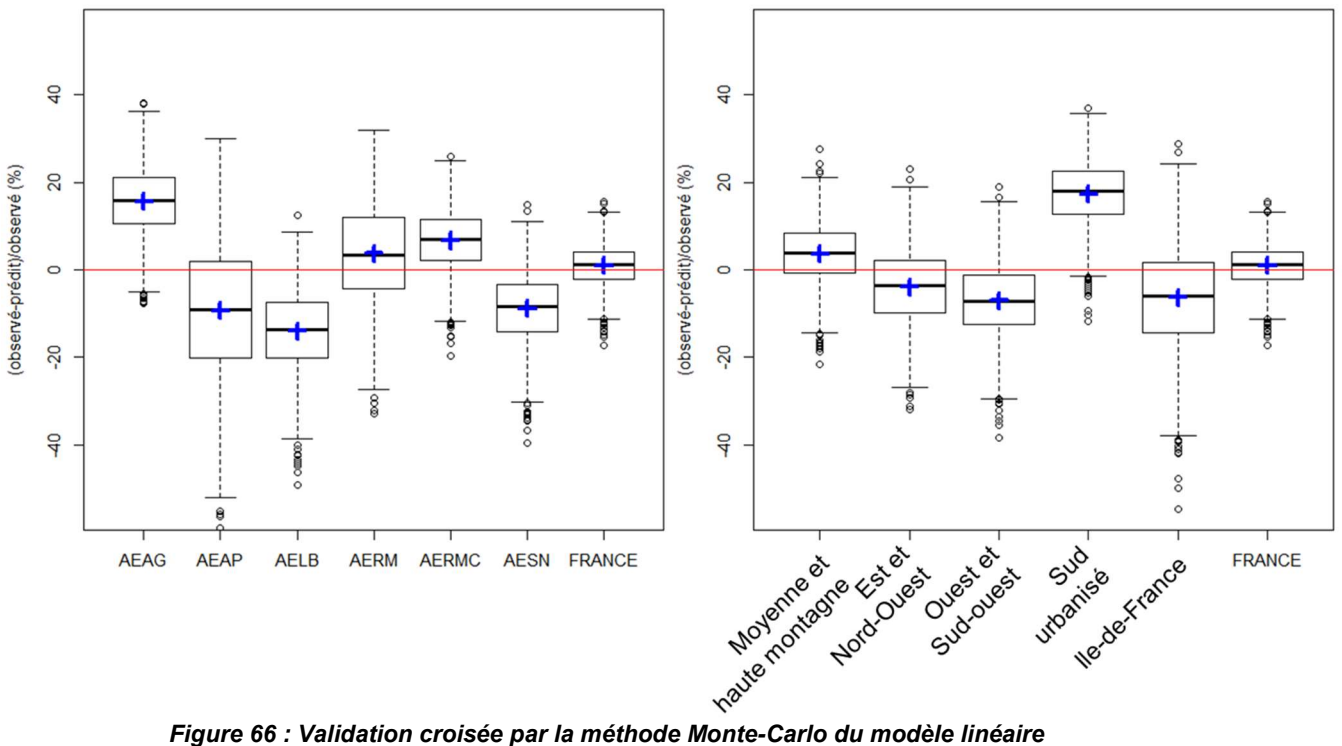

Le test indique qu'à l'échelle nationale, les VNC sont estimés de manière suffisamment précise mais à l'échelle des agences, certaines sont systématiquement surestimées (Artois-Picardie, Loire-Bretagne, Seine-Normandie) et d'autres sont sous-estimées (Adour-Garonne, Rhône-Méditerranée-Corse). L'apport d'éléments de contexte au modèle devrait permettre de l'affiner.

### 9.8.2. Modélisation exponentielle

#### 9.8.2.1. Modèle exponentiel utilisant les longueurs par matériaux

Le premier modèle exponentiel correspond au modèle linéaire présenté précédemment auquel on multiplie un terme exponentiel permettant d'introduire les paramètres de contexte.

\n
$$
\text{VNC} = (81.3 \times N + 5.8 \times L_{FG} + 8.2 \times L_{FD} + 2.5 \times L_{PVCV} + 1.7 \times L_{PVCR} + 7.3 \times L_{\text{autres}})
$$
\n

\n\n $\times L_{\text{autres}}$ \n

\n\n $\times e^{\left(\n \begin{array}{c}\n -2.5 \times AELB - 2.2 \times AEAG - 2.3 \times AE(AP - SN) - 2.0 \times AERM - 2.0 \times AERMC \\
+ 0.9 \times \frac{Routers_{\text{urbaines}}}{Routers} + 0.2 \times Dénivelé_{[0,1]}\n \end{array}\n \right)$ \n

Les termes de contexte introduits qui rendent le modèle plus proche de la réalité sont :

- Les agences de l'eau avec un regroupement des agences Artois-Picardie et Seine-Normandie, permettant de prendre en compte les disparités régionales ;
- La proportion de routes urbaines qui permet d'apporter une correction d'autant plus grande que le service est urbain ;
- Le dénivelé qui apporte une correction d'autant plus grande que le dénivelé est élevé.

Ce modèle présente plusieurs faiblesses :

- La validation croisée n'est pas satisfaisante : les boites à moustache sont centrées autour de zéro pour toutes les agences sauf l'agence Rhin-Meuse qui est très surestimée ;
- Lorsqu'on cale ce modèle sur les données collectées, le coefficient sur la fonte ductile est beaucoup plus faible que celui sur la fonte grise, les coefficients sont donc peu stables d'un échantillon à l'autre.

De plus, ce modèle introduit les paramètres de patrimoine dépendamment de leur taille, on exprime donc un deuxième modèle pour lequel les variables de patrimoine sont indépendantes de la longueur de réseau.

#### 9.8.2.2. Modèle exponentiel utilisant les proportions par matériaux

Le deuxième modèle exponentiel utilise la très forte corrélation entre le volume et le nombre d'abonnés, qui est ensuite modulé par les paramètres de patrimoine (proportions de matériaux FG, FD, PVCV et PVCR) et de contexte insérés dans l'exponentielle.

$$
\text{VNC}=38.7\times \text{N}\times \text{ e}^{\text{1.0}\times \text{AELB}+\text{0.2}\times \frac{\text{L}_{FD}}{\text{L}_{tot}}+0.5\times \frac{\text{L}_{PVCV}}{\text{L}_{tot}}+1.3\times \frac{\text{L}_{PVCR}}{\text{L}_{tot}}}{-0.2\times \frac{\text{Routes_{urbaines}}}{\text{Routes}}+0.2\times \text{Deinvel\'e}_{[0,1]}}}
$$

Les termes de contexte introduits sont les mêmes que dans le modèle précédent. On remarque deux différences notables avec le modèle précédent :

- Le coefficient sur le PVCV est positif alors que les coefficients sur les autres matériaux sont négatifs ;
- Le coefficient sur le terme traduisant la proportion d'urbain est négatif alors qu'il était positif dans le modèle précédent. L'effet de l'urbanisation sur le VNC se traduit différemment s'il est appliqué aux abonnés ou aux longueurs par matériau.

Ce modèle présente plusieurs faiblesses :

- La validation croisée n'est toujours pas satisfaisante : l'agence Rhin-Meuse est surestimée et l'agence Rhône-Méditerranée-Corse est sous-estimée, les plus petits services (premier quartile) sont très surestimés ;
- Les éléments de contexte « proportion d'urbain » et « dénivelé » n'ont qu'un très faible effet sur le modèle. Plusieurs « bons » modèles utilisant des paramètres de contexte différents sortent du lot mais aucun ne satisfait la condition de boites centrées autour de zéro pour toutes les agences après la validation croisée.

Les modèles exponentiels étant plus difficiles à caler que les modèles linéaires, le modèle linéaire présenté dans la partie suivante a été d'avantage développé que les modèles exponentiels.

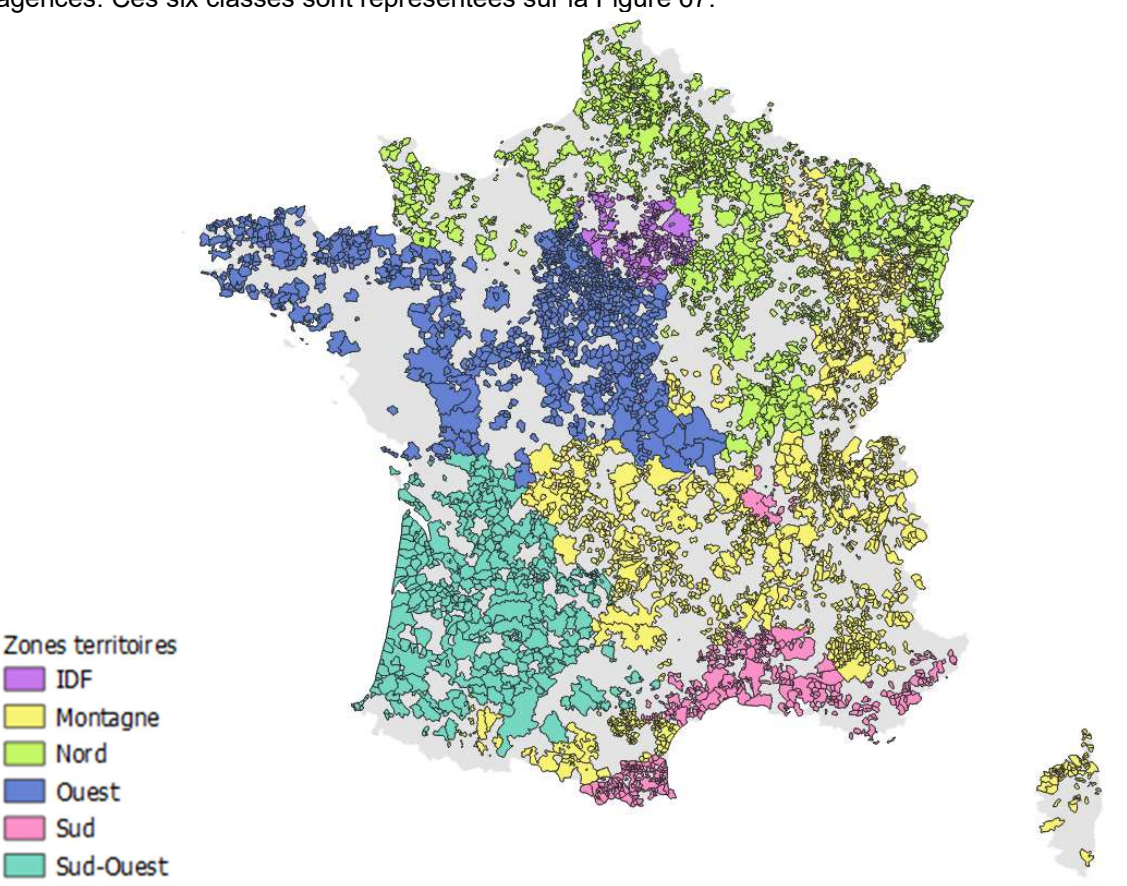

9.8.3. Modélisation avec modulation sur le nombre d'abonnés

Pour ce modèle, six nouvelles classes de territoires sont créées à partir des hydroterritoires et des agences. Ces six classes sont représentées sur la Figure 67.

Figure 67 : Cartographie des six classes de territoires créées

Le modèle linéaire le plus robuste, qui prend en compte les éléments de contexte et satisfait au mieux la validation croisée est celui-ci ( $r^2 = 0.88$ ) :

$$
\begin{array}{l} \textrm{VNC} = \beta_{0,t} : \textrm{tail} + \beta_1 \times N \\ \hspace{2.5cm} + \left[ N \times \left( \frac{\beta_2 \times \frac{L_{FG}}{L} + \beta_3 \times \frac{L_{FD}}{L} + \beta_4 \times \frac{L_{PVCV}}{L} + \beta_5 \times \frac{L_{PVCR}}{L} }{ \beta_6 \times \frac{L_{dia[60-100]}}{L} + \beta_7 \times \frac{L_{dia[ \geq 125]}}{L} + \beta_8 \times \frac{Routers_{urbaines}}{Routers} + \beta_9 \times Dénivel\'e_{[\![ 0;1]\!]} \right) \end{array} \right] : \textrm{territoire}
$$

Le VNC est égal à une constante β<sub>0,t</sub> qui dépend des 4 classes de longueur de réseau (de 4,5 à 10 km :  $β_{0,1} = 744,7$ ; de 10 à 25 km :  $β_{0,2} = 4791,1$ ; de 25 à 65 km :  $β_{0,3} = 8773,1$ ; de 65 à 4200 km :  $β_{0,4} =$ 29 521,2) à laquelle on ajoute le nombre d'abonnés (N) multiplié par la constante  $β_1 = 12,9$ , auxquels on ajoute le nombre d'abonnés modulé par les paramètres de patrimoine et de contexte, pour lesquels on attribue un coefficient par territoire.

Les paramètres de patrimoine sont :

- Les proportions de matériaux (FG, FD, PVCV, PVCR);
- Les proportions de diamètres (diamètres entre 50 et 125 mm et diamètres supérieurs à 125 mm).

Les paramètres de contexte sont :

- La proportion d'urbain ;
- Le dénivelé.

Chaque coefficient (β<sub>2</sub> à β<sub>9</sub>) est multiplié au terme de contexte et au nombre d'abonnés, et estimé pour chaque agence. Les coefficients sont reportés dans les Tableau 17 et Tableau 18.

|            | $\beta_2$          | $\beta_3$               | $\beta_4$         | $\beta_5$         | $\beta_6$         | $\beta_7$       |  |
|------------|--------------------|-------------------------|-------------------|-------------------|-------------------|-----------------|--|
|            | $\frac{L_{FG}}{L}$ | $L_{FD}$                | L <sub>PVCV</sub> | L <sub>PVCR</sub> | $L_{dia[60-100]}$ | $L_{dia[≥125]}$ |  |
|            |                    | $\overline{\mathbf{L}}$ | L                 |                   | L                 |                 |  |
| <b>IDF</b> | 128.5              | 79.8                    | 46.8              | $-81.9$           | $-90.2$           | $-31.0$         |  |
| Montagne   | 5.5                | 6.2                     | $-22.3$           | 40.4              | 66.6              | $-20.0$         |  |
| Nord       | $-6.1$             | $-38.8$                 | $-4.7$            | $-127.0$          | 27.4              | 53.6            |  |
| Ouest      | 14.2               | $-14.4$                 | $-0.8$            | $-31.7$           | 6.9               | 50.9            |  |
| Sud        | 54.3               | $-32.6$                 | 94.2              | $-143.7$          | 22.0              | 112.0           |  |
| Sud-Ouest  | 45.0               | 91.6                    | 73.8              | 10.3              | $-41.1$           | $-86.5$         |  |

Tableau 17 : Coefficients du modèle linéaire sur les variables de patrimoine

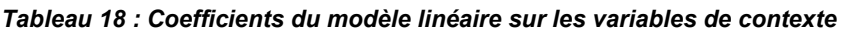

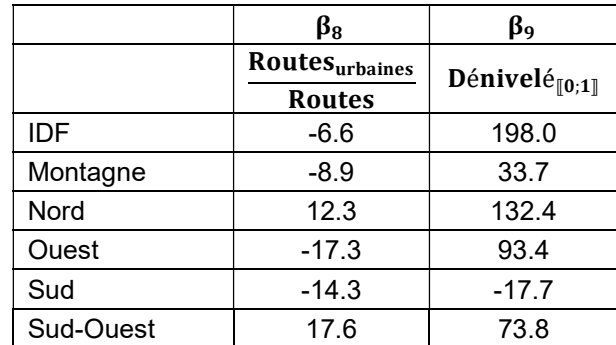

Les coefficients varient beaucoup d'une agence à l'autre, ne permettant pas de conclure sur une tendance globale pour un matériau ou une classe de diamètre. Les coefficients négatifs entraînent des prédictions de VNC négatifs, ce qui ne reflète pas la réalité. La validation par la méthode Monte-Carlo montre qu'il n'y a pas de surestimation ou sous-estimation pour une agence entière et que les services d'Ile-de-France sont légèrement sous-estimés. Les graphiques sont présentés ci-dessous.

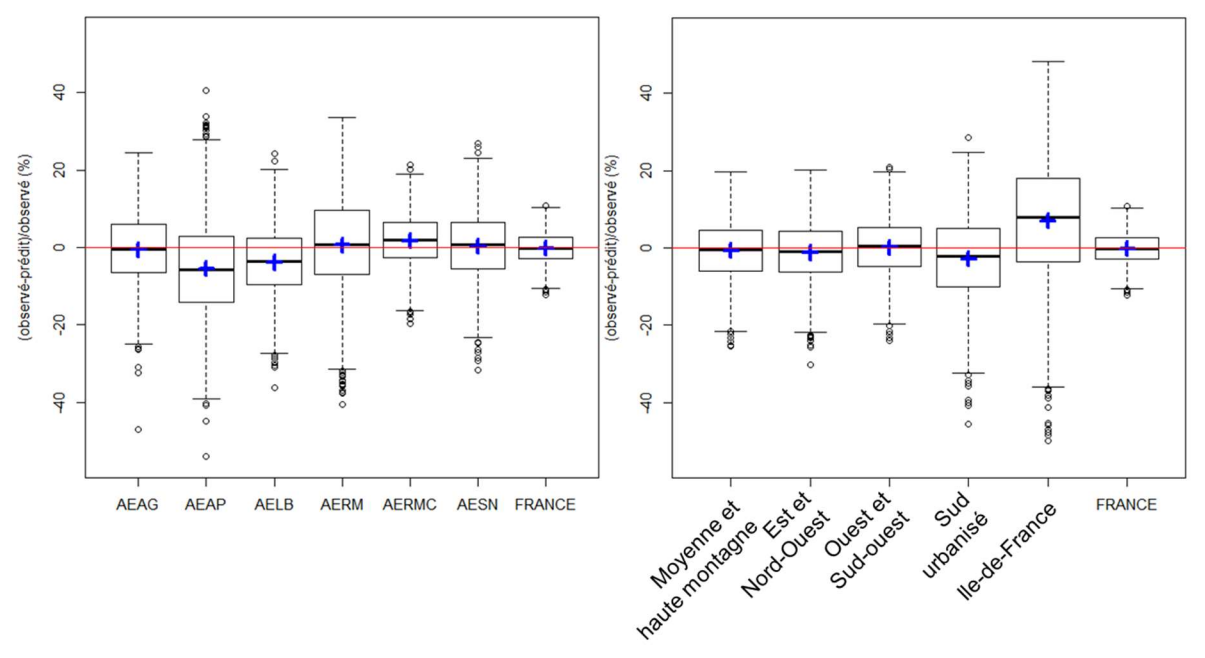

Le modèle de la partie 9.8.4 permet de ne prédire que des VNC positifs.

### 9.8.4. Modélisation du VNC/N

Le modèle exponentiel de la partie 9.8.2.2 est rappelé ci-dessous :

$$
\text{VNC}=38.7\times \text{N}\times \text{e}^{\text{1.0}\times \text{AELB}+0.3\times \text{AEAG}+0.2\times \text{AE(AP-SN)}+0.5\times \text{LEtot}-1.3\times \text{Levca}}-\text{1.0}\times \text{AELB}+0.3\times \text{AEAG}+0.2\times \text{AE(AP-SN)}+0.6\times \text{AERM}+0.4\times \text{AERMC}}-0.2\times \text{Bouters}+\text{0.2}\times \text{Dénivelé}_{[0,1]}\text{Routers}
$$

Ce modèle à l'avantage de pouvoir s'écrire sous la forme linéaire :

$$
\ln\left(\frac{VNC}{N}\right) = \beta_0 + \varphi
$$

Le modèle linéaire est calé pour prédire au mieux le paramètre « ln(VNC/N) », trois nouvelles classes de zones géographiques sont créées à partir des 5 classes d'hydroterritoires et des 6 agences, afin de prendre au mieux en compte les divergences selon les territoires et la tailles des services. Ce sont donc 6 classes qui sont créées correspondant aux 3 zones géographiques dans lesquelles on distingue les services de moins de 10 km de ceux de plus de 10 km. Les 3 classes géographiques sont représentées sur la Figure 68.

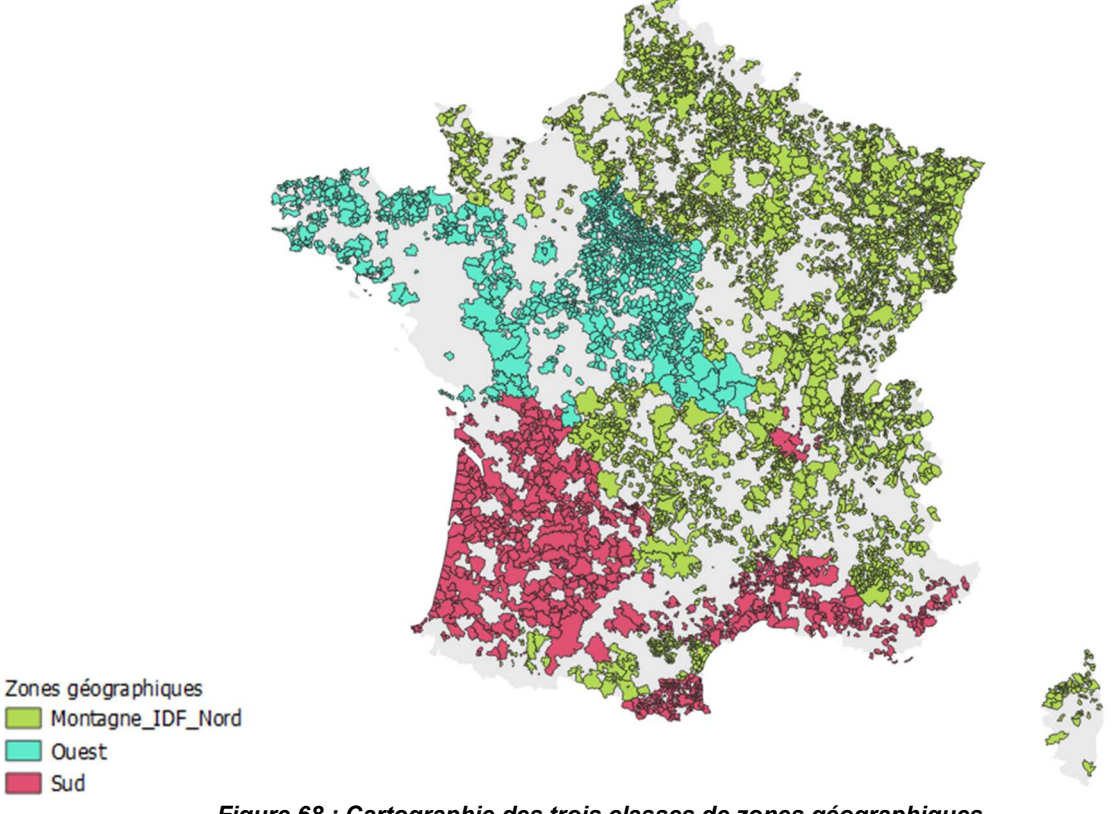

Figure 68 : Cartographie des trois classes de zones géographiques

Ce modèle prend aussi en compte les proportions des longueurs par diamètres et s'écrit comme cidessous :

$$
\ln\left(\frac{VNC}{N}\right) = \beta_{0,i\llbracket 1;6\rrbracket} \text{ : (territoire et taille) } + 0.37 \times \frac{L_{FD}}{L} - 0.34 \times \frac{L_{PVCR}}{L} - 0.17 \times \frac{L_{dia\llbracket \geq 125\rrbracket}}{L}
$$

$$
-0.17 \times \frac{\text{Routers}_{urbaines}}{\text{Routers}} + 1.25 \times \text{Dénivelé}_{[0;1]}
$$

Le coefficient de régression de ce modèle est de 0,96 et les valeurs des coefficients  $\beta_{0}$ <sub>if1:6</sub> qui dépendent de la classe du service sont reportées dans le Tableau 19.

|              | Classe (géographie et taille)                   | $\beta_{0,i}$ |
|--------------|-------------------------------------------------|---------------|
| 1            | Nord, Ile-de-France et montagne,<br>$L < 10$ km | 3,30          |
| $\mathbf{2}$ | Nord, Ile-de-France et montagne,<br>$L > 10$ km | 3,52          |
| 3            | Ouest,<br>$L < 10$ km                           | 3,06          |
| 4            | Ouest,<br>$L > 10$ km                           | 3,31          |
| 5            | Sud,<br>$L < 10$ km                             | 3,35          |
| 6            | Sud,<br>$-$ > 10 km                             | 3,71          |

Tableau 19 : Coefficients β0,i du modèle de prédictions de ln(VNC/N)

Bien que le coefficient de régression de ce modèle soit très élevé, les prédictions ne sont pas satisfaisantes, comme le montre la distribution des ln(VNC/N) prédits en fonction des ln(VNC/N) observés (Figure 69, graphique de gauche). Bien que les ln(VNC/N) observés varient entre 1 et 5,5, les prédictions sont pour la grande majorité comprises entre 2,8 et 4,2. Cependant, si l'on calcule les VNC

prédits selon la formule VN $\rm C_{pr\acute{e}dits}=\, \exp^{\left(\rm ln\left(\frac{VNC}{N}\right)_{pr\acute{e}dits}\times N\right)},$  alors la prédiction des VNC paraît autant satisfaisante que celle obtenue avec les modèles de la partie 9.8.1 (Figure 69, graphique de droite).

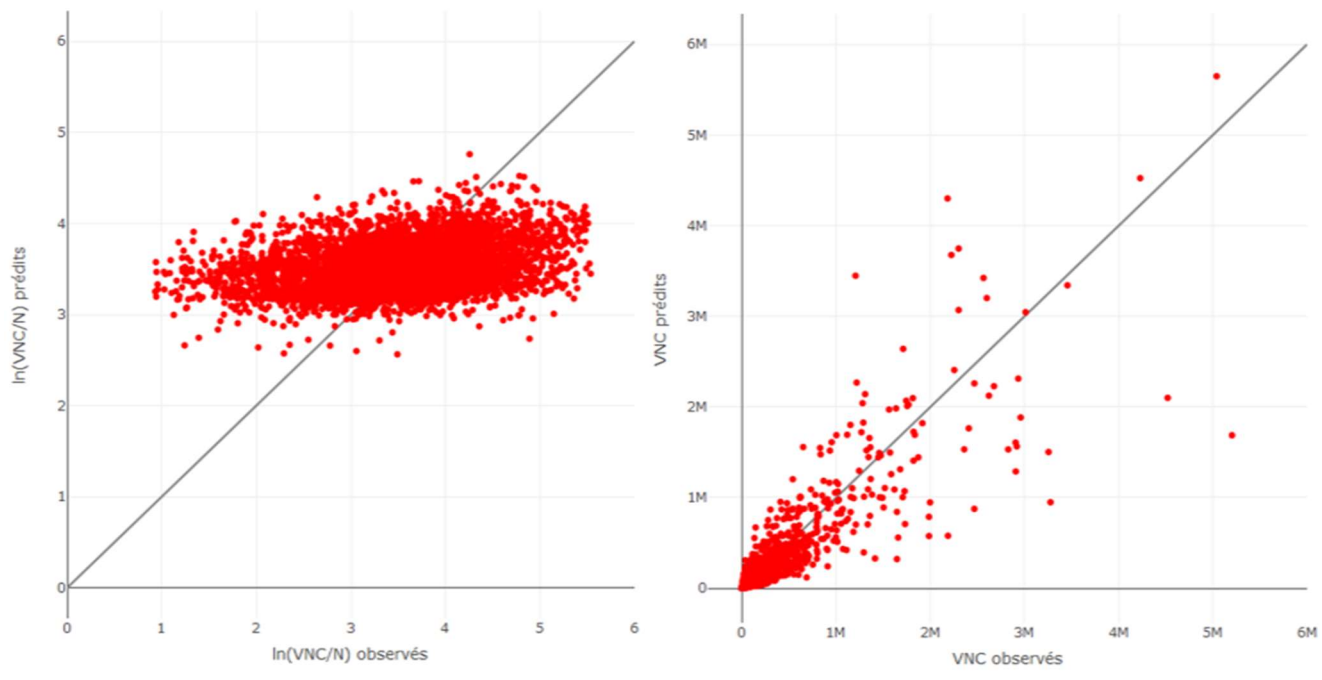

Figure 69 : Prédictions en fonction des observations des ln(VNC/N) à gauche et des VNC/N à droite

Cela confirme que le nombre d'abonnés explique en très grande partie le VNC et, bien que les paramètres de patrimoine et de contexte permettent de préciser le modèle, leur contribution est tellement faible qu'elle est difficilement identifiable.

## Annexe 9 : Traitement des données de compteur brutes

### 9.9.1. Nombre de données

Seuls les secteurs qui ont 1 ou 2 compteurs sont retenus afin d'éviter de cumuler les incertitudes. Sur les 153 secteurs, 88 secteurs ont 1 ou 2 compteurs et 69 secteurs ont des données brutes et 44 ont des données brutes effectivement exploitables (débits cohérents sur une période de plusieurs mois). La période d'étude varie entre 6 mois et 4 ans. L'histogramme ci-dessous représente les durées des enregistrements en fonction du nombre de secteurs, en mois :

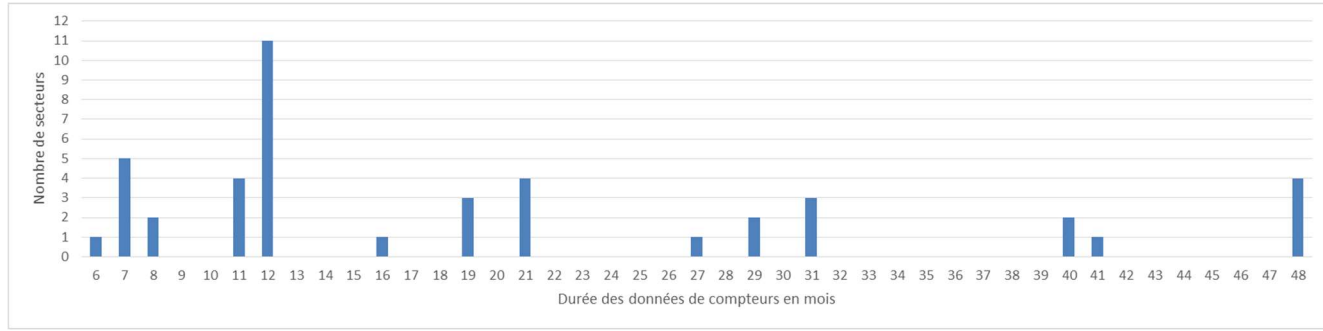

Figure 70 : Durée des données de compteurs brutes

### 9.9.2. Gestion des changements d'heure

Les changements d'heure sont gérés différemment selon les compteurs et parfois différemment selon les années pour un même compteur. Le débit de nuit étant calculé entre 2 et 5 heures, l'incertitude les jours de changements d'heure est trop grande. Afin d'éviter toute erreur, tous les index des jours de changement d'heure sont supprimés.

### 9.9.3. Test de répétition des pas de temps

Un test permet de vérifier qu'aucun pas de temps n'est répété. Lorsqu'un pas de temps est répété, plusieurs cas sont possibles :

- Les index mesurés sont les mêmes pour le pas de temps qui est répété, dans ce cas une seule valeur est conservée ;
- Un pas de temps est répété et associé à aucun index, dans ce cas ce pas de temps est supprimé.

Le cas où plusieurs index sont associés à un même pas de temps ne s'est jamais présenté.

### 9.9.4. Test de croissance des index

Une décroissance d'index peut être due à la réinitialisation d'un compteur, ou bien à un disfonctionnement de celui-ci. Chaque décroissance est donc repérée et analysée (il y en a rarement en pratique et elles ne sont jamais nombreuses).

Dans le cas d'une réinitialisation, deux cas sont possibles :

- Les deux valeurs sont espacées de plus de deux heures, dans ce cas le débit ne sera pas calculé entre les deux valeurs, donc aucun ajustement n'est nécessaire (c'est le cas sur l'exemple de la Figure 71) ;
- Les deux valeurs sont espacées de moins d'une heure. Dans ce cas les valeurs de l'heure suivant la réinitialisation sont supprimées pour ne pas calculer de faux débit.

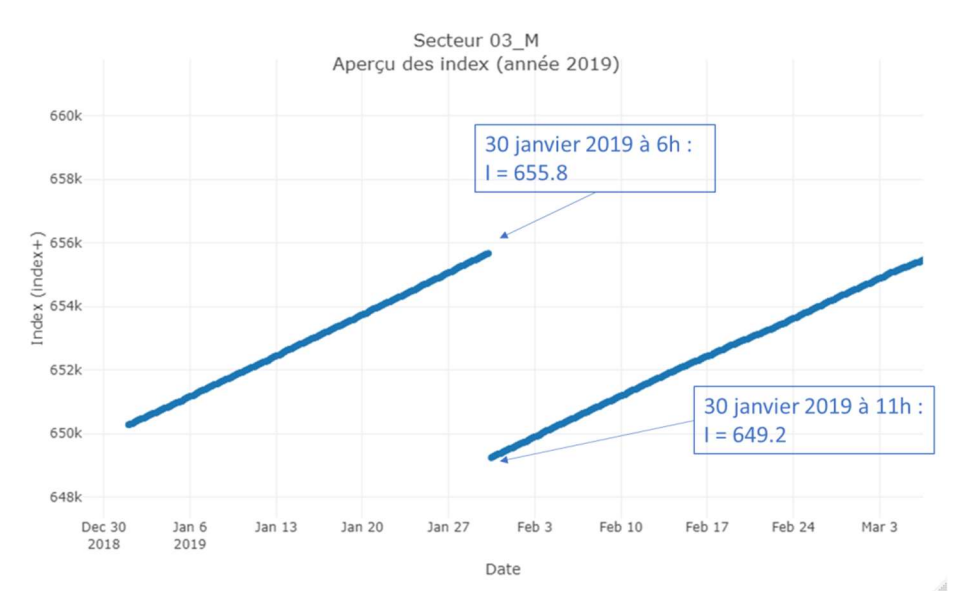

Figure 71 : Exemple de réinitialisation d'un compteur n'impliquant pas de traitement

Les décroissances permettent également de mettre en évidence des disfonctionnements comme ceux rencontrés sur plusieurs secteurs de la collectivité 04. L'exemple de la Figure 72 illustre les exemples suivant :

- Des valeurs complètements aberrantes sont mesurées de manière ponctuelle les 29 et 30 mars 2016 et les 11 et 12 octobre 2017.Tous les index de ces 4 journées sont supprimés afin d'éviter toute erreur ;
- Les index du 12 février au 31 décembre 2018 sont constants et sont donc supprimés.

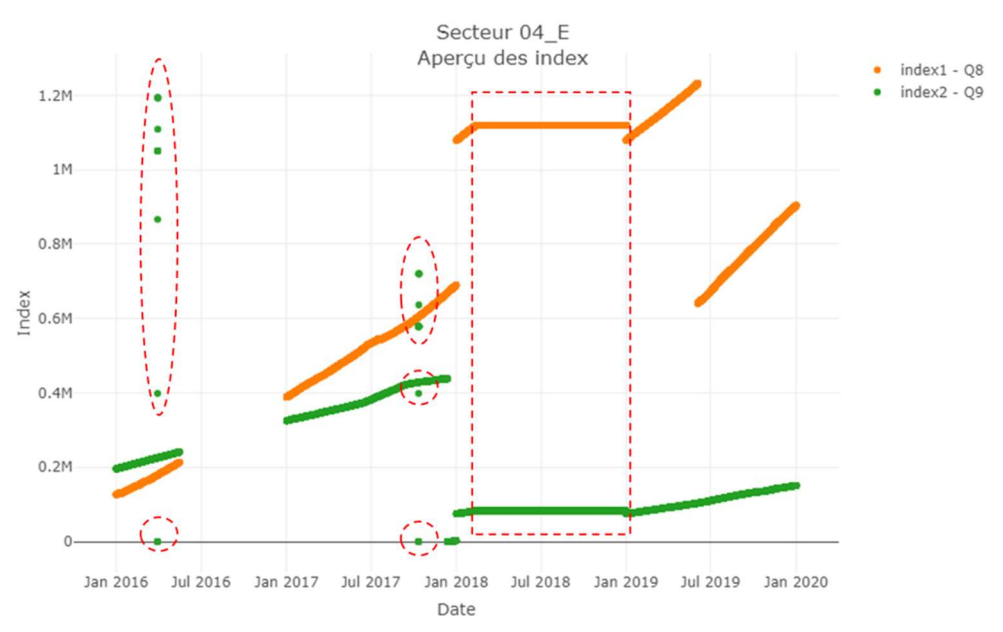

Figure 72 : Exemples de disfonctionnement de compteurs

Les variations journalières sont de bons indices de disfonctionnement. Les débits des secteurs respectent généralement le schéma suivant : débits élevés le matin et le soir et débits moindres la nuit. Le non-respect de ce schéma est un indice de disfonctionnement [RENAUD, 2011].

### 9.9.5. Calage des pas de temps

Les index sont relevés soit toutes les heures, soit toutes les 15 minutes suivant les compteurs et les années. Il arrive que les pas de temps soient irréguliers ou que les mesures soient décalées par rapport à l'heure ou le quart d'heure pile. L'objectif est d'avoir pour tous les secteurs un fichier contenant un index à chaque heure pile pour pouvoir calculer facilement les débits horaires par différence des index. La méthode utilisée est la suivante :

- Etape 1 : les heures piles manquantes sont ajoutées au fichier afin que toutes les heures piles soient représentées. Les pas de temps sont toujours ordonnés en ordre chronologique ;
- Etape 2 : les index non renseignés aux heures piles sont calculés par interpolation lorsque cela est possible, c'est-à-dire lorsque la valeur précédente (prise au maximum une heure plus tôt) et la valeur suivante (prise au maximum une heure plus tard) sont renseignées, selon la formule suivante :

$$
I_{t} = \frac{I_{t-1} + (I_{t+1} - I_{t-1}) \times (T_{t} - T_{t-1})}{(T_{t+1} - T_{t-1})}
$$

Avec  $I_t$  l'index au temps t et  $T_t$  le temps en secondes correspondant au temps t (temps calculé depuis le 1er janvier 1970 à minuit).

Etape 3 : les index qui ne sont pas pris à l'heure pile sont supprimés de telle sorte que le fichier final ne contient que des index pris aux heures piles.

| Les étapes sont illustrées sur la Figure 73. |         |  |                                                        |           |                                    |                                                                                     |           |  |                                                                             |           |  |                                                         |           |  |
|----------------------------------------------|---------|--|--------------------------------------------------------|-----------|------------------------------------|-------------------------------------------------------------------------------------|-----------|--|-----------------------------------------------------------------------------|-----------|--|---------------------------------------------------------|-----------|--|
| Etat initial:<br>chronique non<br>uniforme   |         |  | Etape 1 : ajout des<br>heures piles non<br>renseignées |           |                                    | <b>Etape 2: interpolation</b><br>pour les heures piles<br>lorsque cela est possible |           |  | <b>Etape 3 : Suppression</b><br>des index qui ne sont<br>pas à l'heure pile |           |  | Etat final : une<br>donnée à toutes les<br>heures piles |           |  |
|                                              |         |  | Temps                                                  | Index     |                                    | Temps                                                                               | Index     |  | Temps                                                                       | Index     |  |                                                         |           |  |
| Temps                                        | Index   |  | 5:46                                                   | 22038,8   |                                    | 5:46                                                                                | 22038,8   |  | 5:46                                                                        | 22038,8   |  |                                                         |           |  |
| 5:46                                         | 22038,6 |  | 6:00                                                   | <b>NA</b> |                                    | 6:00                                                                                | 22040,0   |  | 6:00                                                                        | 22040,0   |  |                                                         |           |  |
| 6:01                                         | 22040.1 |  | 6:01                                                   | 22040.1   |                                    | 6:01                                                                                | 22040.1   |  | 6:01                                                                        | 22040,1   |  | Temps                                                   | Index     |  |
| 6:16                                         | 22042,2 |  | 6:16                                                   | 22042,2   |                                    | 6:16                                                                                | 22042,2   |  | 6:16                                                                        | 22042,2   |  | 6:00                                                    | 22040,0   |  |
| 6:30                                         | 22044,3 |  | 6:30                                                   | 22044,3   |                                    | 6:30                                                                                | 22044,3   |  | 6:30                                                                        | 22044,3   |  | 7:00                                                    | 22048,1   |  |
| 7:00                                         | 22048,1 |  | 7:00                                                   | 22048,1   |                                    | 7:00                                                                                | 22048,1   |  | 7:00                                                                        | 22048,1   |  | 8:00                                                    | 22057,7   |  |
| 7:15                                         | 22049.9 |  | 7:15                                                   | 22049,9   |                                    | 7:15                                                                                | 22049,9   |  | 7:15                                                                        | 22049,9   |  | 9:00                                                    | <b>NA</b> |  |
| 7:30                                         | 22052,8 |  | 7:30                                                   | 22052,8   |                                    | 7:30                                                                                | 22052,8   |  | 7:30                                                                        | 22052,8   |  | 10:00                                                   | <b>NA</b> |  |
| 7:45                                         | 22055,2 |  | 7:45                                                   | 22055,2   |                                    | 7:45                                                                                | 22055.2   |  | 7:45                                                                        | 22055,2   |  | 11:00                                                   | 22094,3   |  |
| 8:00                                         | 22057,7 |  | 8:00                                                   | 22057,7   | $\rightarrow$                      | 8:00                                                                                | 22057,7   |  | 8:00                                                                        | 22057.7   |  | 12:00                                                   | 22102,8   |  |
| 11:00                                        | 22094.3 |  | 9:00                                                   | <b>NA</b> |                                    | 9:00                                                                                | <b>NA</b> |  | 9:00                                                                        | <b>NA</b> |  | 13:00                                                   | 22111,3   |  |
| 13:00                                        | 22111,3 |  | 10:00                                                  | <b>NA</b> | $\rightarrow$<br>$\longrightarrow$ | 10:00                                                                               | <b>NA</b> |  | 10:00                                                                       | <b>NA</b> |  |                                                         |           |  |
|                                              |         |  | 11:00                                                  | 22094,3   |                                    | 11:00                                                                               | 22094.3   |  | 11:00                                                                       | 22094,3   |  |                                                         |           |  |
|                                              |         |  | 12:00                                                  | <b>NA</b> |                                    | 12:00                                                                               | 22102,8   |  | 12:00                                                                       | 22102,8   |  |                                                         |           |  |
|                                              |         |  | 13:00                                                  | 22111,3   |                                    | 13:00                                                                               | 22111,3   |  | 13:00                                                                       | 22111,3   |  |                                                         |           |  |

Figure 73 : Méthode de calage des pas de temps sur les heures piles

Le débit de l'heure « 00 :00 » correspond au débit à 24h du jour j et non au débit à 0h du jour j+1 [RENAUD, 2011].

#### 9.9.6. Calcul des débits horaires

Les débits horaires d'un compteur sont calculés par différence des index, les index étant tous mesurés à l'heure pile, d'après la formule :

$$
Qh_t(C_k) = I_t(C_k) - I_{t-1}(C_k)
$$

Les débits horaires du secteur sont ensuite calculés grâce aux débits des compteurs d'après l'équation du secteur :

$$
Qh_t = \sum_{k=1}^n \omega(C_k) \times Qh_t(C_k)
$$

#### 9.9.7. Tri manuel des débits

Les débits horaires du secteur font ensuite l'objet d'un tri par visionnage graphique. Les débits suivants sont supprimés :

- Débits témoignant d'un disfonctionnement (exemple 2 sur la Figure 74) ;
- Débits anormalement élevés isolés (exemple 4 sur la Figure 75) ;
- Débits anormalement bas (exemple 3 sur la Figure 74), dans ce cas la journée entière est supprimée ;

Les débits anormalement élevés ne sont pas supprimés si l'augmentation est progressive (exemple 1 de la Figure 74) ou si l'augmentation est suivie d'une intervention (exemple 5 de la Figure 75).

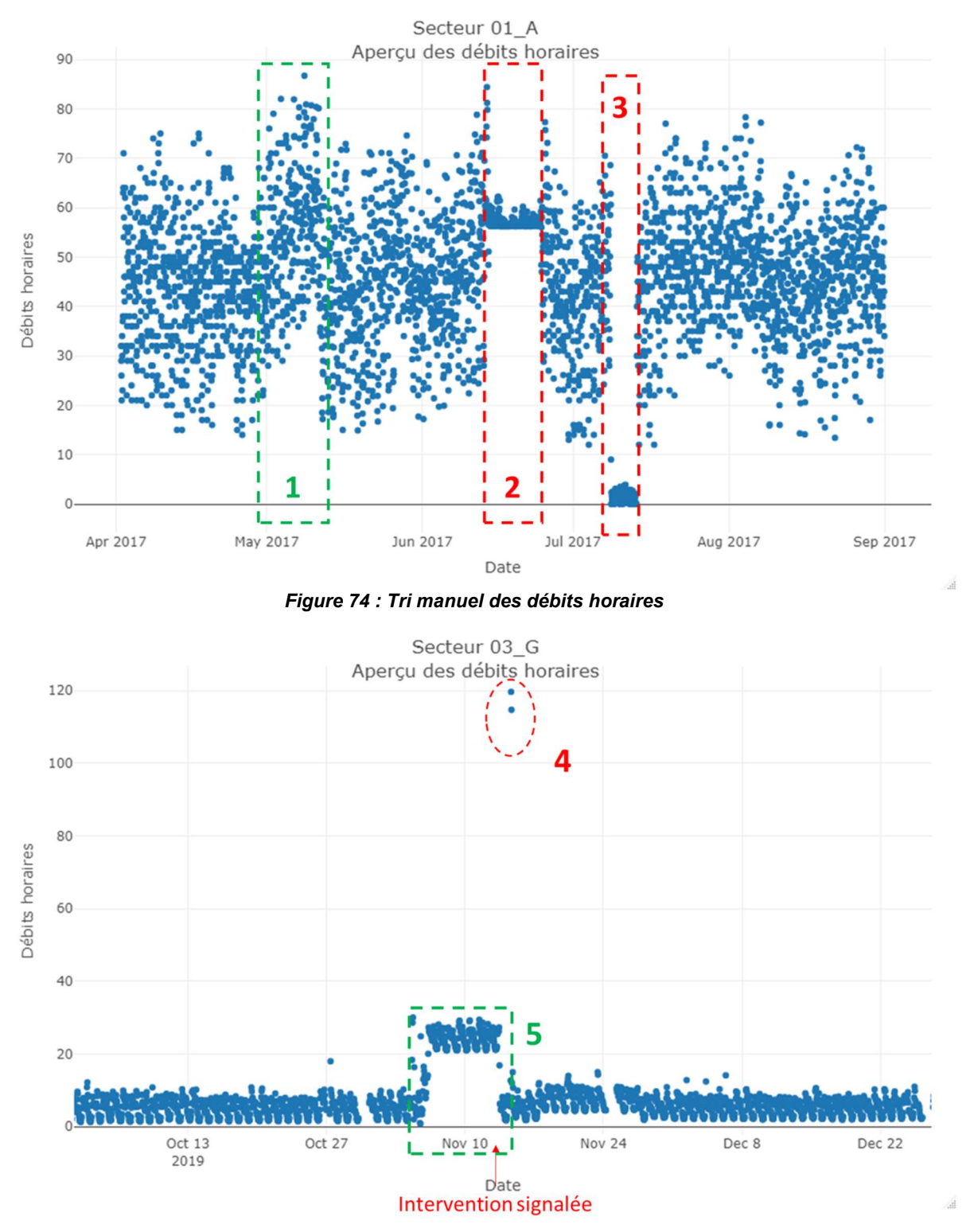

Figure 75 : Tri manuel des débits horaires : cas d'une fuite suivie d'une intervention et données très élevées

### 9.9.8. Calcul des débits moyens journaliers

La condition suivante doit être réalisée pour le calcul du débit journalier : au moins 12 valeurs sur les 24 de la journée doivent être renseignées. Si la condition est respectée, le débit journalier est calculé selon la formule :

$$
Qmoy_j = \frac{\sum_{t=1}^{24} Qh_t \times \delta_h(t)}{\delta_h(t)}
$$

### 9.9.9. Calcul des débits moyens nocturnes et des débits minimaux nocturnes

Le débit moyen nocturne journalier est calculé entre 2 et 5 heures du matin et correspond à la moyenne des débits horaires de 3h, 4h et 5h. La condition suivante doit être respectée pour le calcul du débit moyen nocturne : au moins 2 valeurs de débits sur les 3 doivent être connues. Le débit est alors calculé selon la formule :

$$
Qnuit_j = \frac{\sum_{t=3}^{5} Qh_t \times \delta_h(t)}{\delta_h(t)}
$$

Le débit minimal nocturne est calculé entre minuit et 5 heures. La condition suivante doit être respectée pour le calcul : au moins 3 débits sur les 5 doivent être renseignés. Le débit nocturne minimal est alors calculé selon la formule :

$$
Quuit_{min,j} = \min(Qh_{t t \in [1,5]})
$$

## Annexe 10 : Traitement des données de compteur journalières

### 9.10.1. Nombre de données

Sur les 156 secteurs, les débits journaliers et nocturnes journaliers sont connus sur une période variant de 4 mois à 4 ans. 37 secteurs sont écartés car les données sont trop lacunaires ou inexploitables, soit 119 secteurs restant dont les données sont disponibles sur une période variant de 10 mois à 4 ans. L'histogramme ci-dessous représente les durées des chroniques étudiées par secteurs.

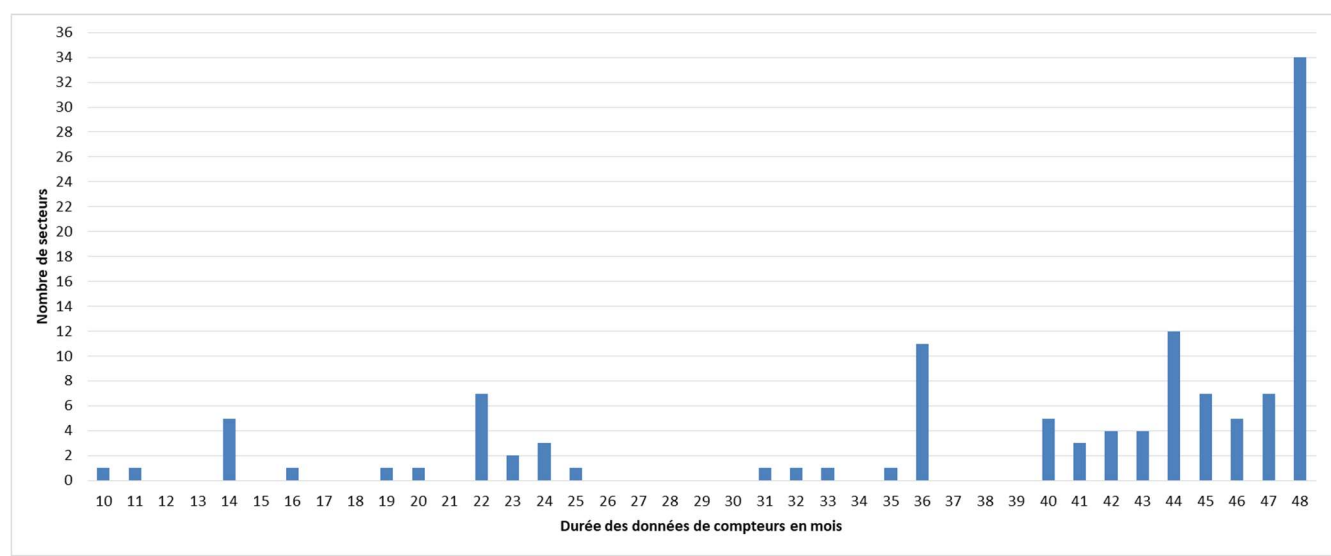

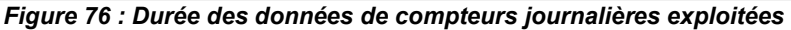

84 % des secteurs ont au moins 2 ans de débits journaliers et nocturnes journaliers pris en compte pour le calcul de Qmoy et Qnuit.

### 9.10.2. Tri automatique des débits journaliers et nocturnes

Les fichiers fournis par la CATEP associent chaque débit journalier à une valeur de validation. Les débits ont pu être invalidés s'ils sont négatifs ou anormalement élevés, ou si une panne ou un disfonctionnement a été signalé. Les débits non validés par la CATEP sont supprimés. Cependant, les débits même validés doivent faire l'objet d'une seconde validation.

Dans un premier temps, tous les débits suivants sont invalidés automatiquement :

- Les débits inférieurs ou égaux à zéro ;
- Les débits pour lesquels Qnuit > Qmoy.

Les débits nuls sont supprimés automatiquement sauf dans les cas d'un secteur (secteur 07 E) où il a semblé pertinent de les conserver car le secteur compte très peu d'abonnés et les débits sont donc très faibles (Figure 77). Les points en rouge correspondent aux débits non validés par la CATEP et les point en vert aux débits supprimés car ils sont plus élevés que les débits journaliers (Qnuit > Qmoy).

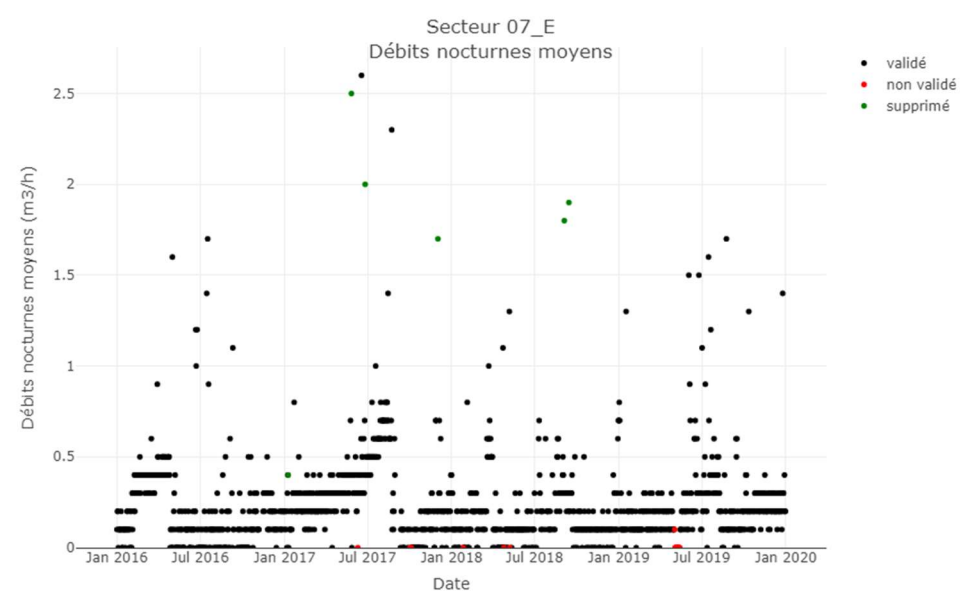

Figure 77 : Débits nocturnes journaliers du secteur Deux-Rives E

Sur cet exemple, les débits nuls mettent en évidence que les débits horaires sont en moyenne inférieurs à la limite de précision du compteur qui est de 0,1 m<sup>3</sup> /h.

### 9.10.3. Tri manuel des débits journaliers et nocturnes

Dans un second temps, un tri manuel est effectué pour les cas suivants :

- Les débits particulièrement élevés ;
- Les débits anormalement bas sur plusieurs journées. Lorsque c'est le cas, les débits de la journée entière sont supprimés car il est fréquent qu'ils soient associés à des débits plus élevés ;
- Les périodes trop différentes de la plupart des données. Par exemple sur le secteur 01 l, la période du 1er janvier 2016 au 16 septembre 2016 a été supprimée car trop différente du reste de la chronique (Figure 78).

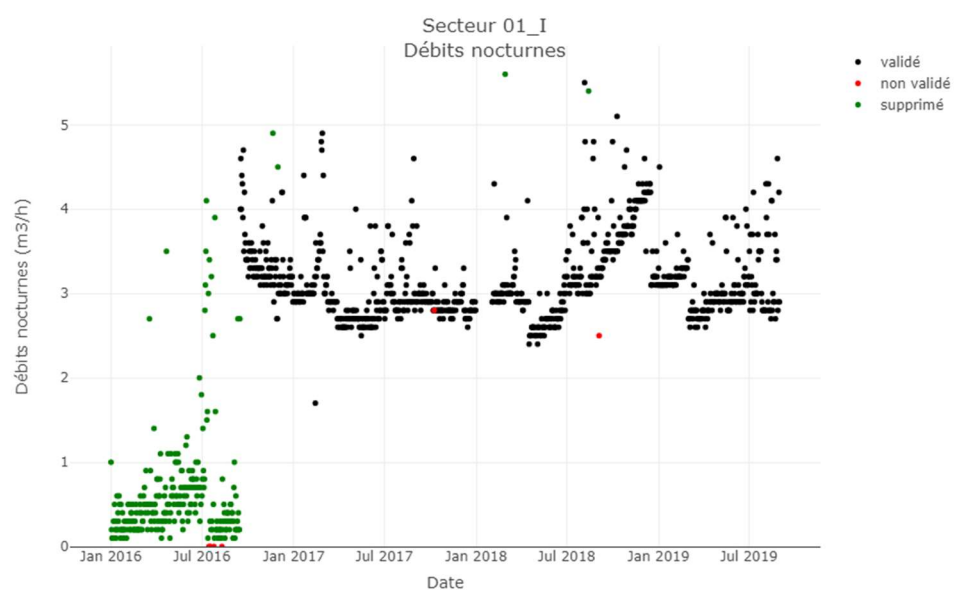

Figure 78 : Suppression de données trop différentes du reste de la chronique

### 9.11. Annexe 11 : Comparaison des Qnuit et Qmoy calculés à partir des données brutes et des données journalières

#### 9.11.1. Calcul des débits journaliers et débits de nuit à l'échelle des secteurs

Les débits journaliers moyens par secteur sont calculés selon les équations suivantes sur les débits sélectionnés [RENAUD, KHEDHAOUIRIA, 2012] :

$$
Qmoy_{an} = \frac{\sum_{j=1}^{365} Qmoy_j \times \delta_j(j)}{\sum_{j=1}^{365} \delta_j(j)}
$$
 *puis*  $Qmoy = \frac{\sum_{an=2016}^{2019} Qmoy_{an} \times \delta_{an}(an)}{\sum_{an=2016}^{2019} \delta_{an}(an)}$ 

Les débits de nuit moyens par secteur sont calculés selon les équations suivantes sur les débits sélectionnés :

$$
Quuit_{an} = \frac{\sum_{j=1}^{365} Qnuit_j \times \delta_j(j)}{\sum_{j=1}^{365} \delta_j(j)} \ \ \text{puis} \ \ Qnuit = \frac{\sum_{an=2016}^{2019} Qnuit_{an} \times \delta_{an}(an)}{\sum_{an=2016}^{2019} \delta_{an}(an)}
$$

#### 9.11.2. Ecarts relatifs entre les données brutes et les données CATEP

44 débits de nuit sont calculés à partir des données brutes et 119 à partir des données journalières. C'est pour cette raison que ce sont les Qnuit des débits journaliers qui sont étudiés par la suite. 42 débits ont été calculés à la fois à partir des données brutes et des données CATEP.

On compare l'écart relatif entre les deux débits de jour et entre les deux débits de nuit calculés :

$$
ecart_{Qmoy} = \frac{Qmoy_{CATEP} - Qmoy_{brut}}{Qmoy_{CATEP}} \text{ et } ecart_{0nuit} = \frac{Quit_{CATEP} - Quit_{brut}}{Quit_{CATEP}}
$$

Les  $Qnu$ it  $_{bnd}$  sont calculés en faisant la moyenne des débits de nuit alors que la plupart des  $Quuit_{CATEP}$ ont été calculés en prenant le minimum des débits de nuit, cela explique que les écarts soient souvent négatifs. Le graphique représentant l'ensemble des écarts relatifs est présenté ci-après. Les écarts s'expliquent notamment par la différence de durée des chroniques étudiées entre les données brutes et les données CATEP.

L'étude de ces écarts a permis de guider le tri manuel des débits dans certains cas. Les plus grands écarts sont observés sur les secteurs 07\_E et 02\_C qui sont des petits secteurs (respectivement 2,8 et 6,9 km), pour lesquels l'incertitude est plus grande que sur les grands secteurs.

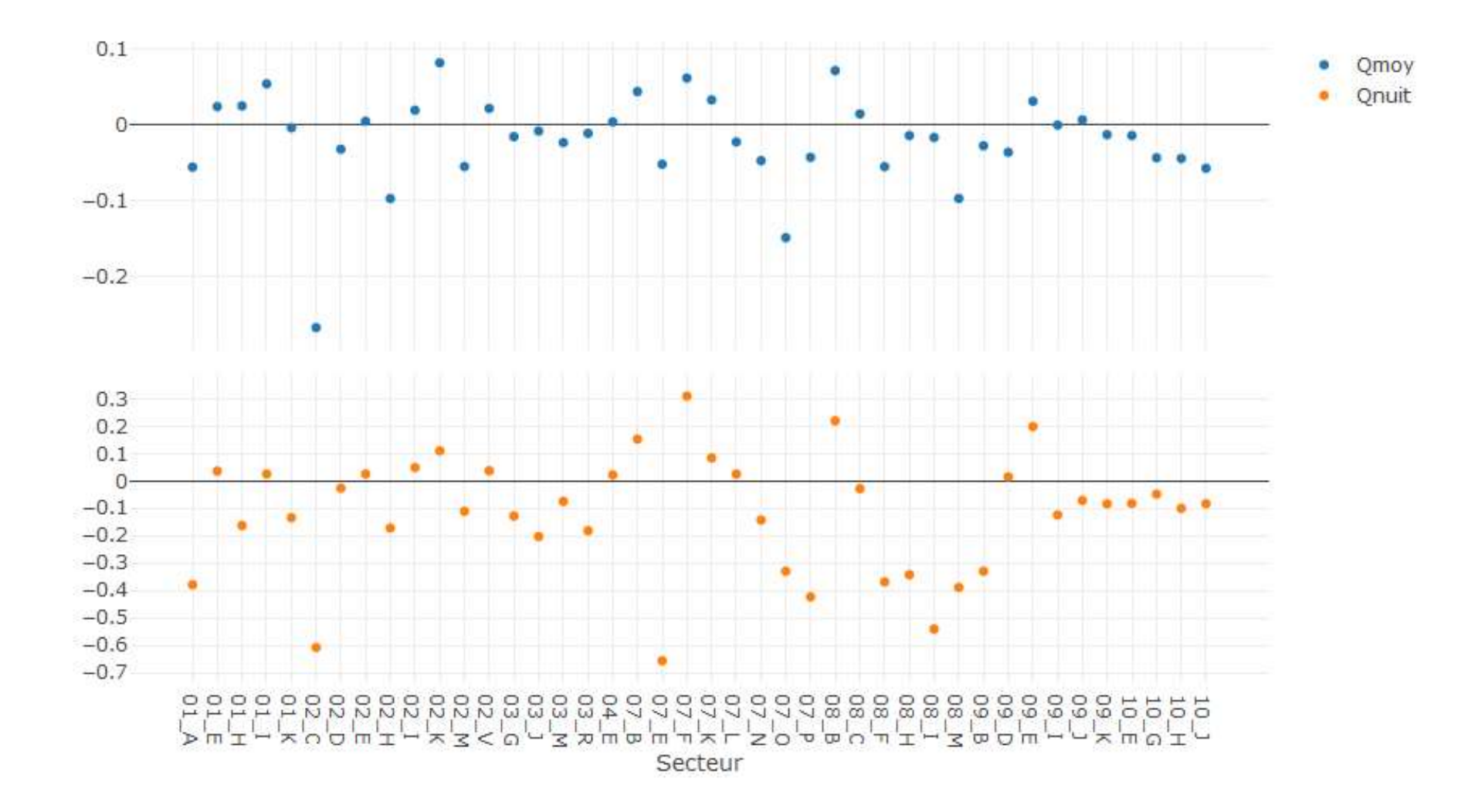

# 9.12. Annexe 12 : Modification des  $\propto_0$

On rappelle que  $\alpha_{0,ref}$  2018 =  $\alpha_{0,ref}$  2019.

## Ajustements manuels du α0,ref lorsque les pertes sont négatives

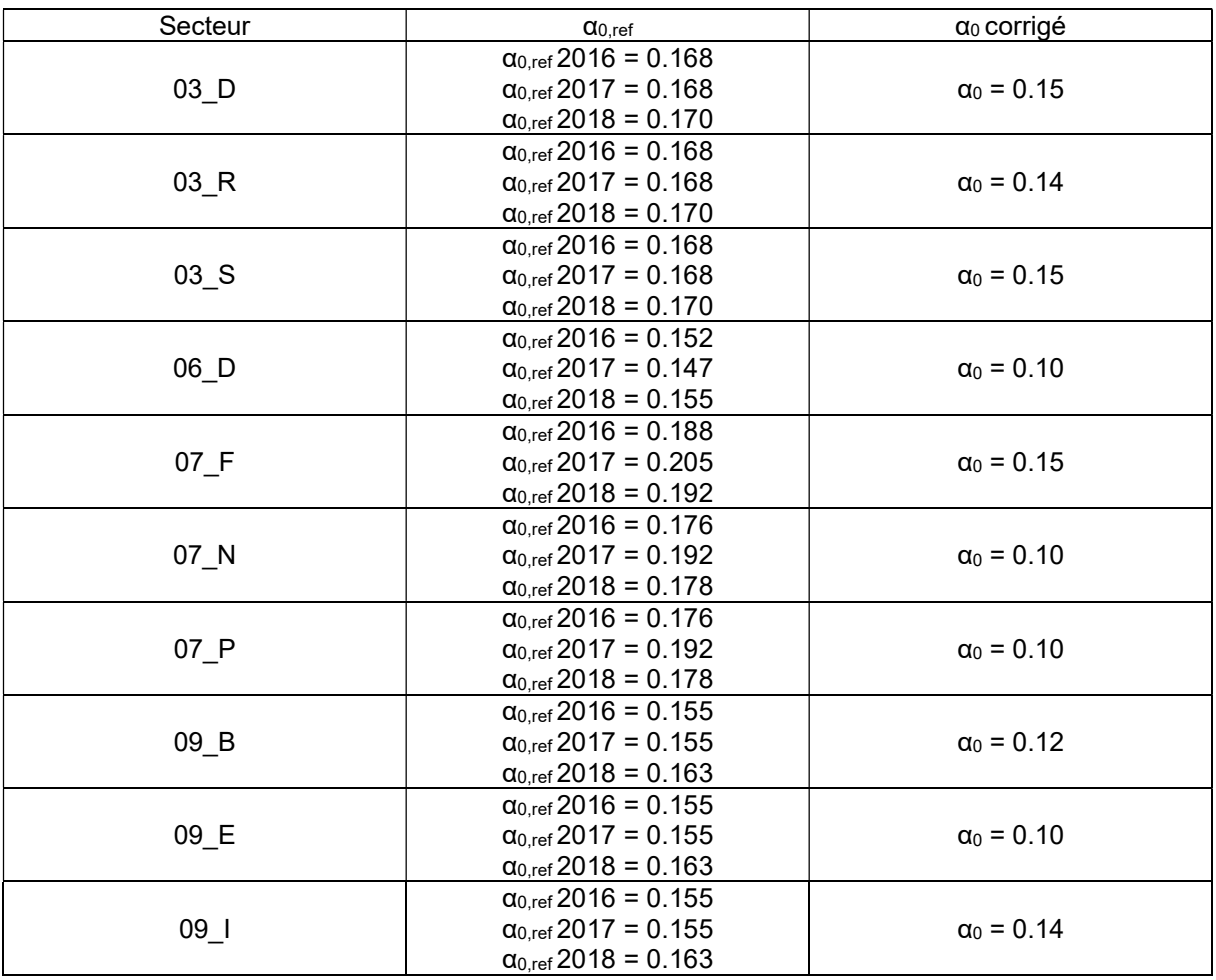

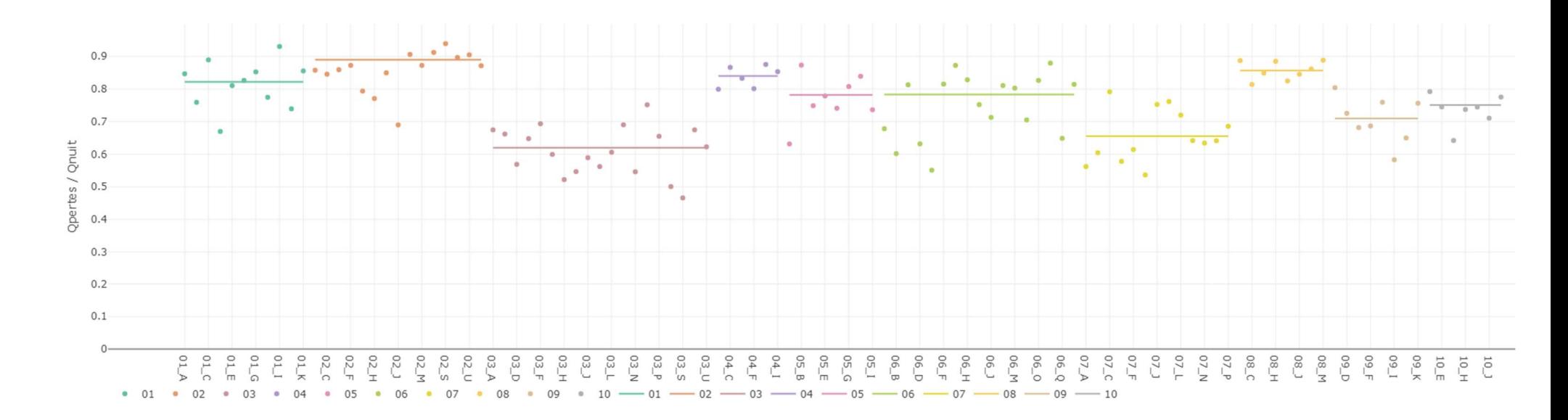

# 9.13. Annexe 13 : Rapport entre Qnuit et Qpmoy

Chaque couleur correspond à une collectivité et les lignes correspondent à la moyenne par collectivité.

## 9.14. Annexe 14 : Carte des zones CLC regroupées en Gironde

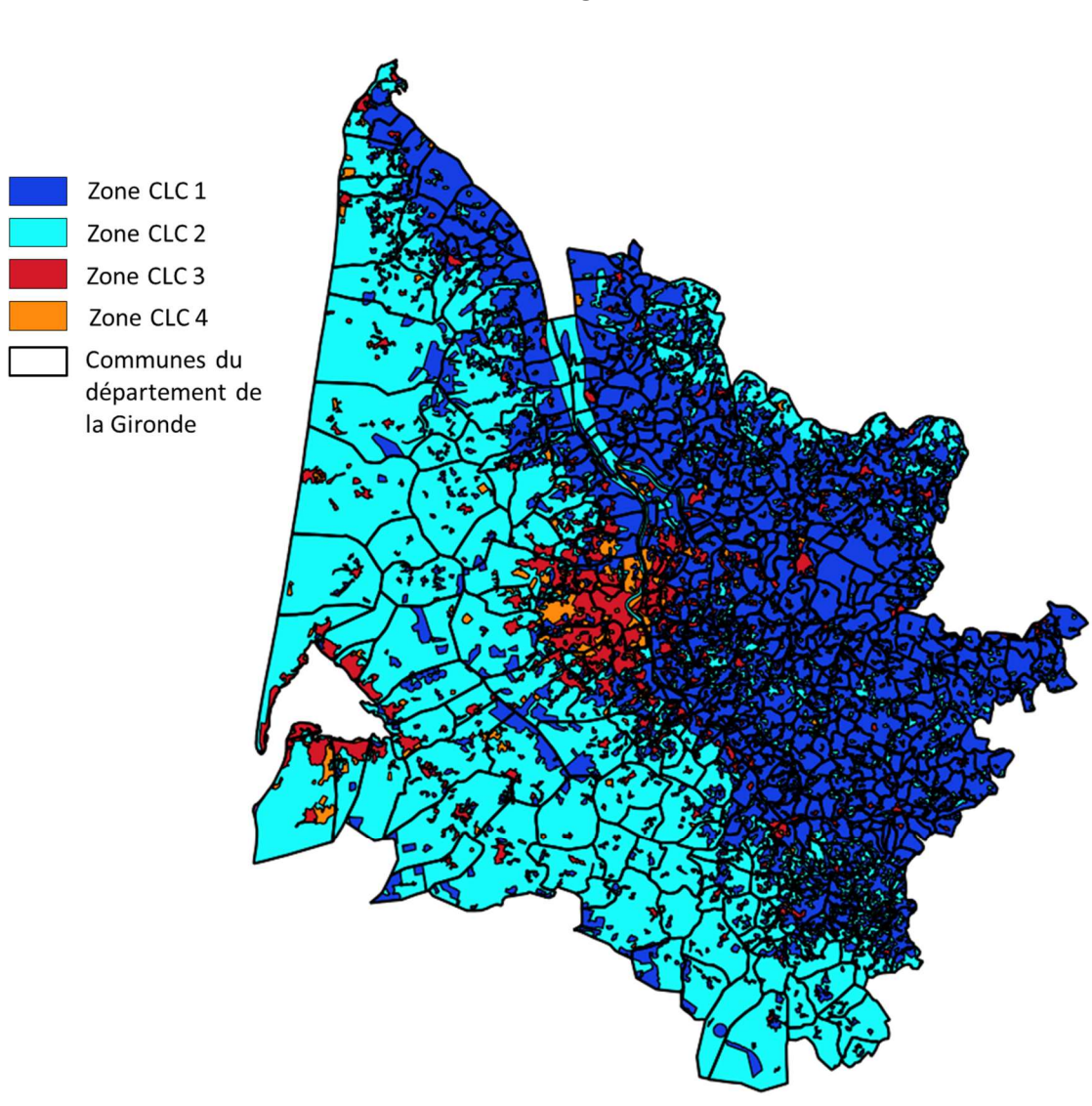

## 9.14.1. Zones Corine Land Cover regroupées en 4 zones

## 9.14.2. Carte des zones urbaines et rurales déduites des 4 zones CLC

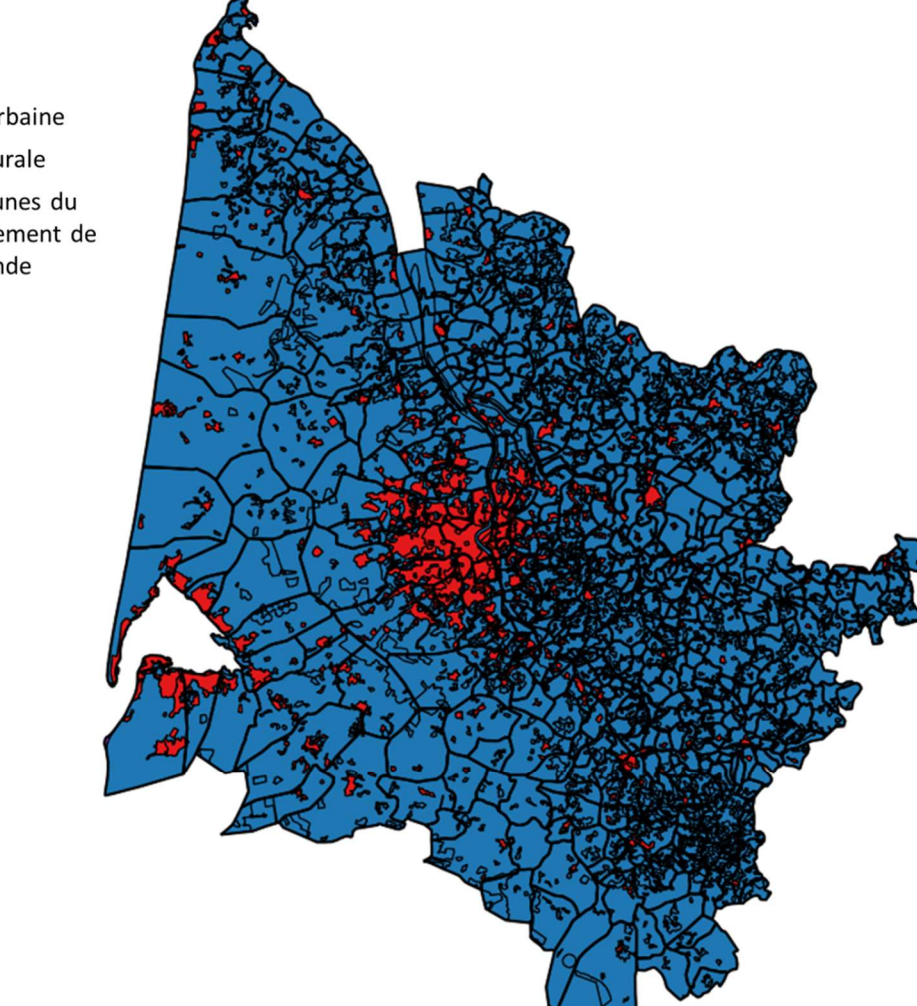

Zone urbaine Zone rurale Communes du département de la Gironde

## 9.15. Annexe 15 : Carte des niveaux d'aléas argiles gonflantes en Gironde

La carte représentée ci-dessous est un extrait de la carte s'étendant sur le territoire national sur laquelle figure les limites des communes du département de la Gironde.

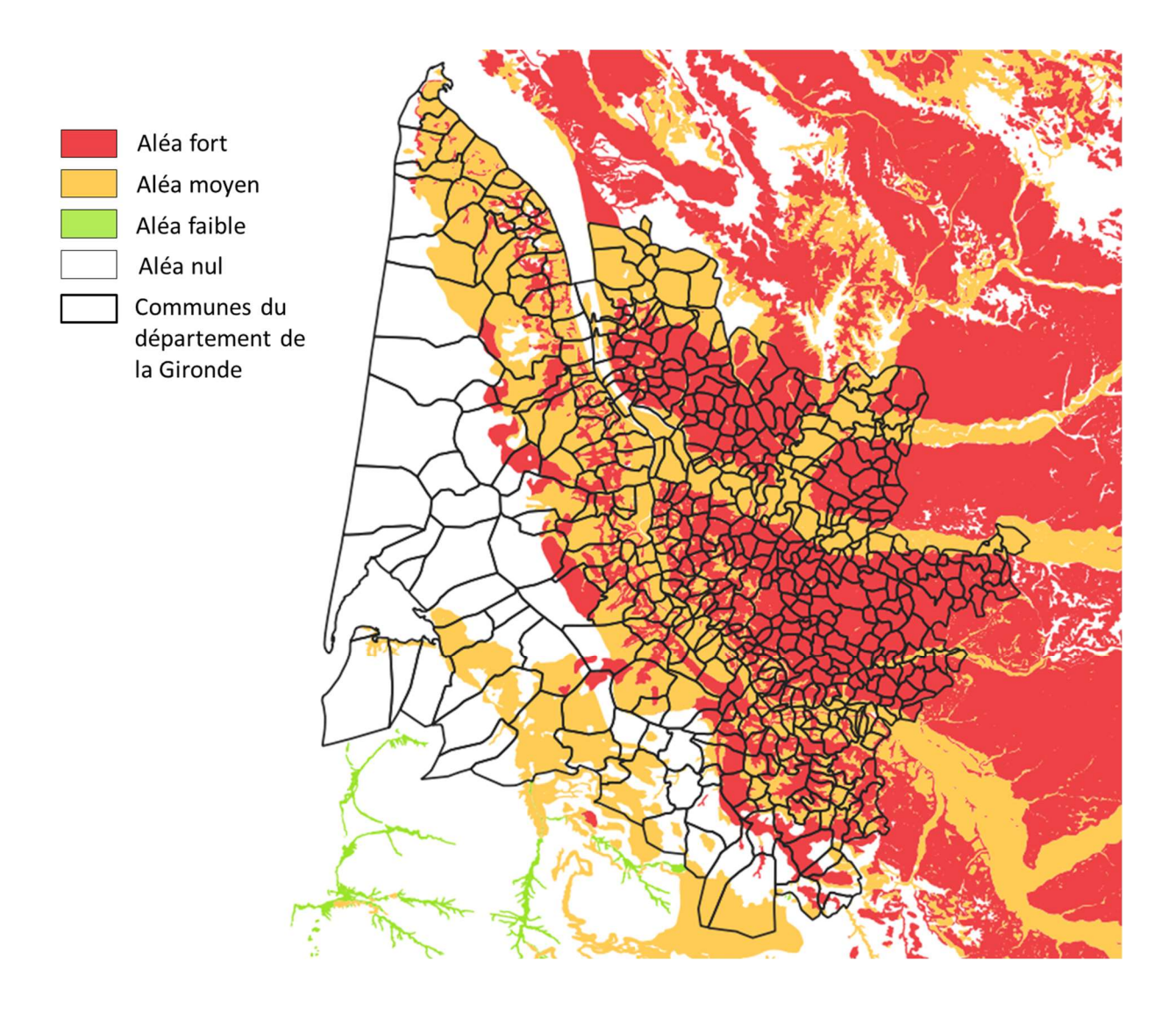

## 9.16. Annexe 16 : Modifications apportées au fichier brut des interventions directement sous Excel

Modifications sur les dates d'intervention (Les valeurs renseignées peuvent l'être en majuscule ou minuscule) :

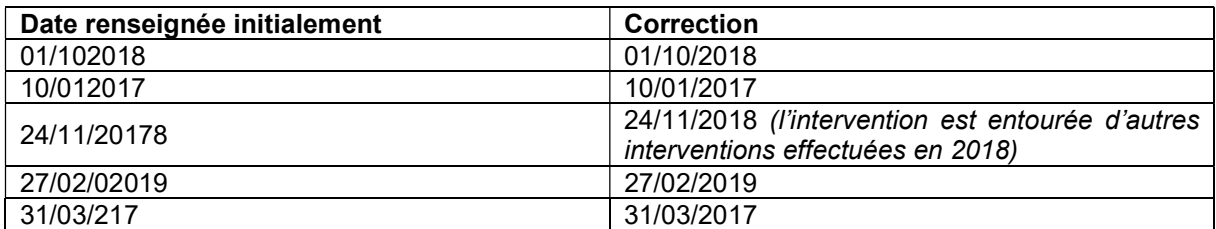

Modifications sur les ouvrages :

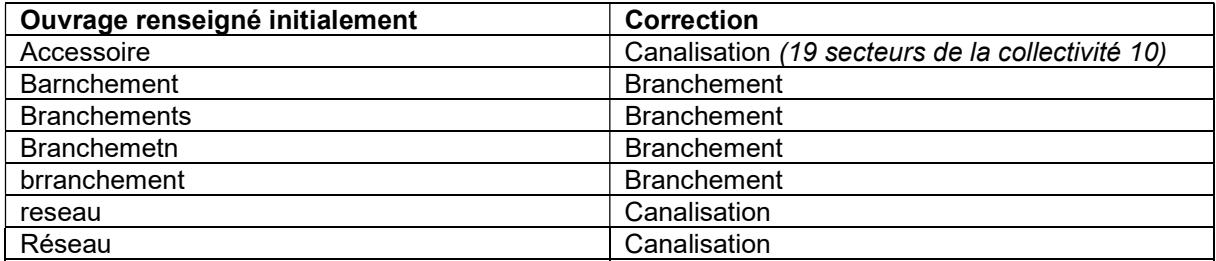

Modifications sur les types d'interventions :

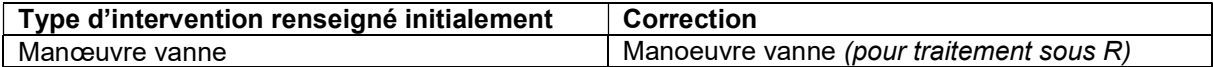

Modifications sur les matériaux :

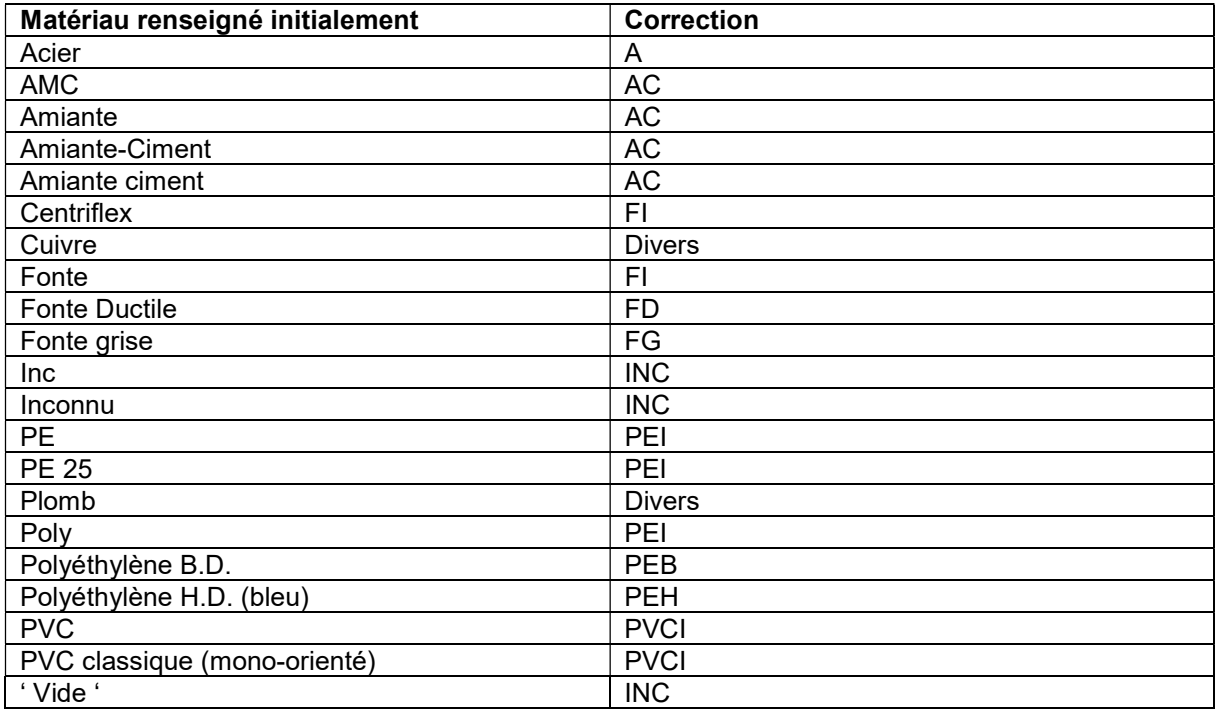

## 9.17. Annexe 17 : Sélection des interventions

### 1. Sélection sur l'ouvrage

Les ouvrages suivant sont supprimés :

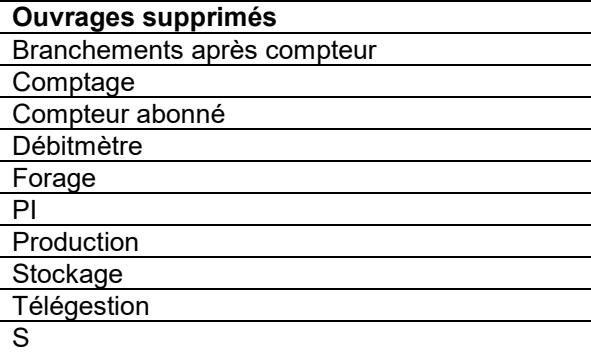

Cas particulier : ouvrage inconnu : si le matériau est renseigné, alors on garde et si le matériau n'est pas renseigné on supprime car les observations indiquent qu'il s'agit en général d'un débitmètre ou d'un accessoire.

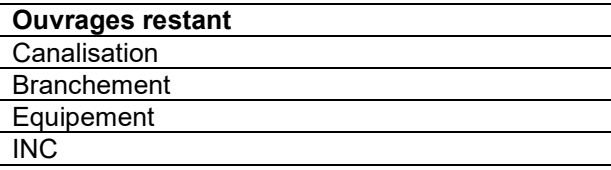

Avant sélection : 6507 interventions Après sélection : 6300 interventions

#### 2. Sélection sur le type d'intervention

Les types d'intervention suivant sont supprimés :

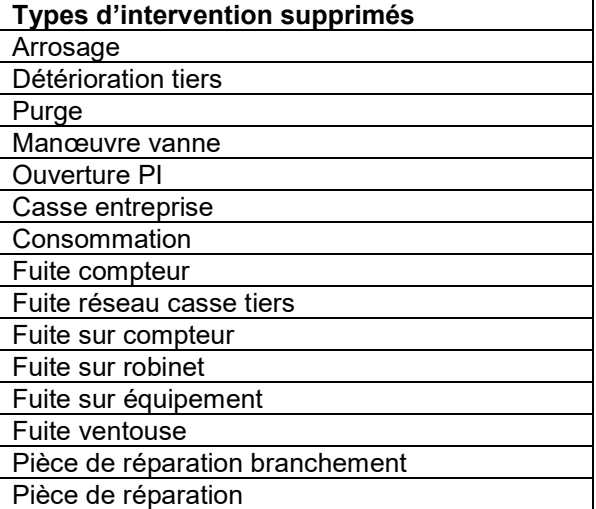

Avant sélection : 6300 interventions Après sélection : 5863 interventions

#### 3. Sélection sur les observations

Les observations suivantes sont supprimées :

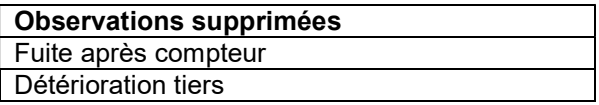

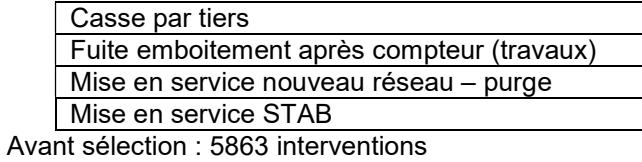

Après sélection : 5829 interventions

#### 4. Sélection sur l'origine des découvertes

Les origines suivantes sont supprimées :

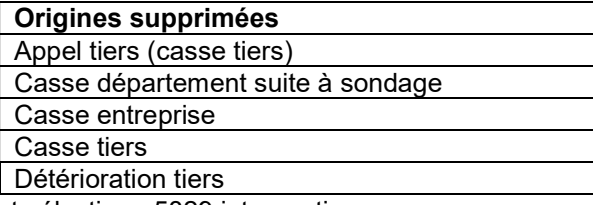

Avant sélection : 5829 interventions Après sélection : 5812 interventions

### 5. Modification des équipements en canalisation

Pour 18 secteurs l'ouvrage « équipement » est modifié en « canalisation »

Pour 6 secteurs si l'ouvrage est « équipement » et le type d'intervention « fuite » ou « déboitement » alors l'ouvrage est changé en « canalisation ».

Cela est susceptible d'introduire un biais sur l'étude des taux de casses en fonction des matériaux si le matériau de l'équipement est en bronze, laiton ou acier par exemple.

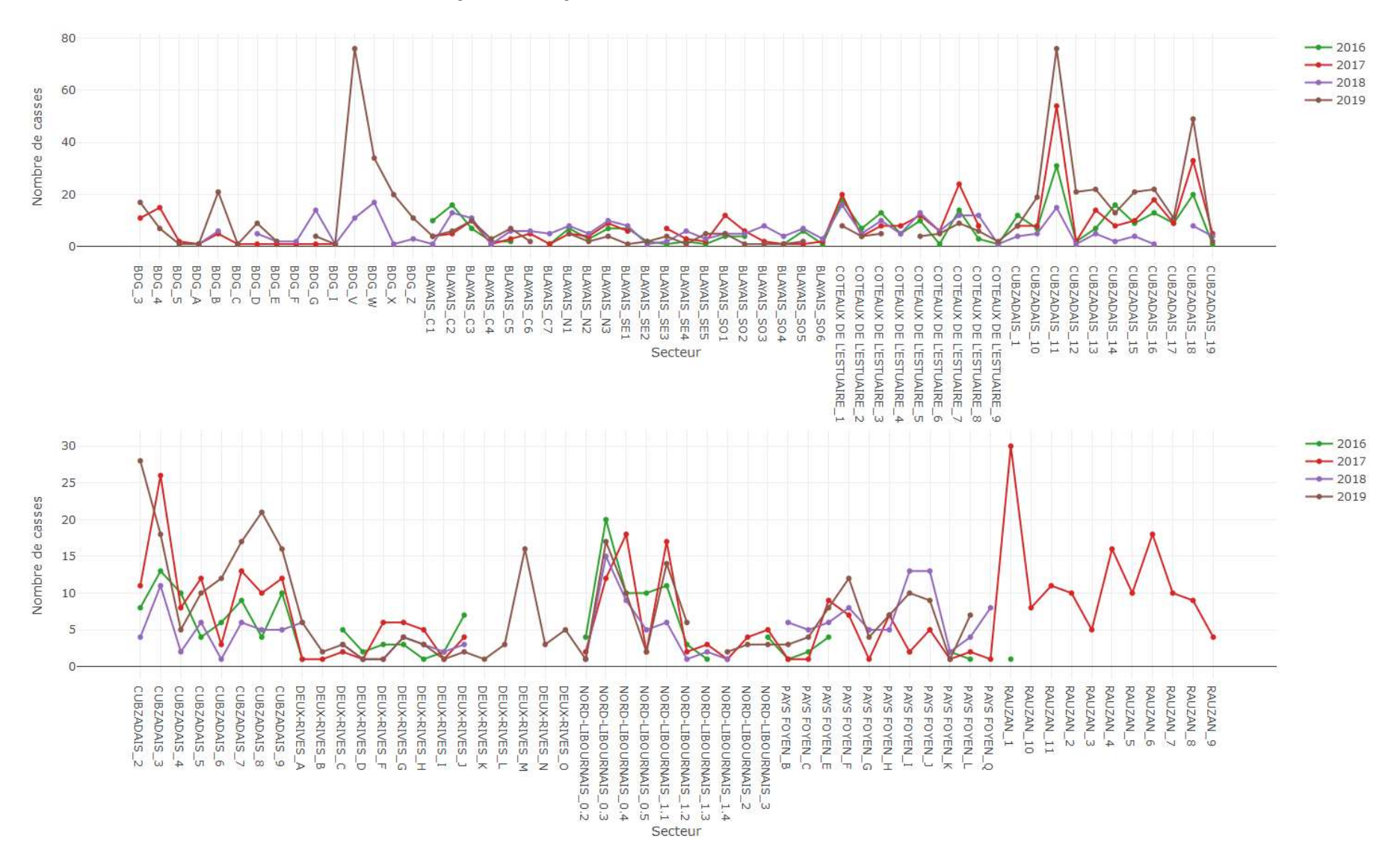

## 9.18. Annexe 18 : Nombre de casses par an et par secteurs

## 9.19. Annexe 19 : Secteurs dont une partie des interventions sont sur matériau inconnu

Les secteurs ayant 100 % ou 0 % d'interventions sur matériau inconnu ne sont pas représentés. Les secteurs conservés (moins de 20 % d'inconnu) sont en vert et les autres en rouge.

Inc. = Nombre d'interventions sur matériau inconnu

Nb. = Nombre d'interventions total

 $%$  = Proportion d'interventions sur matériau inconnu (en %).

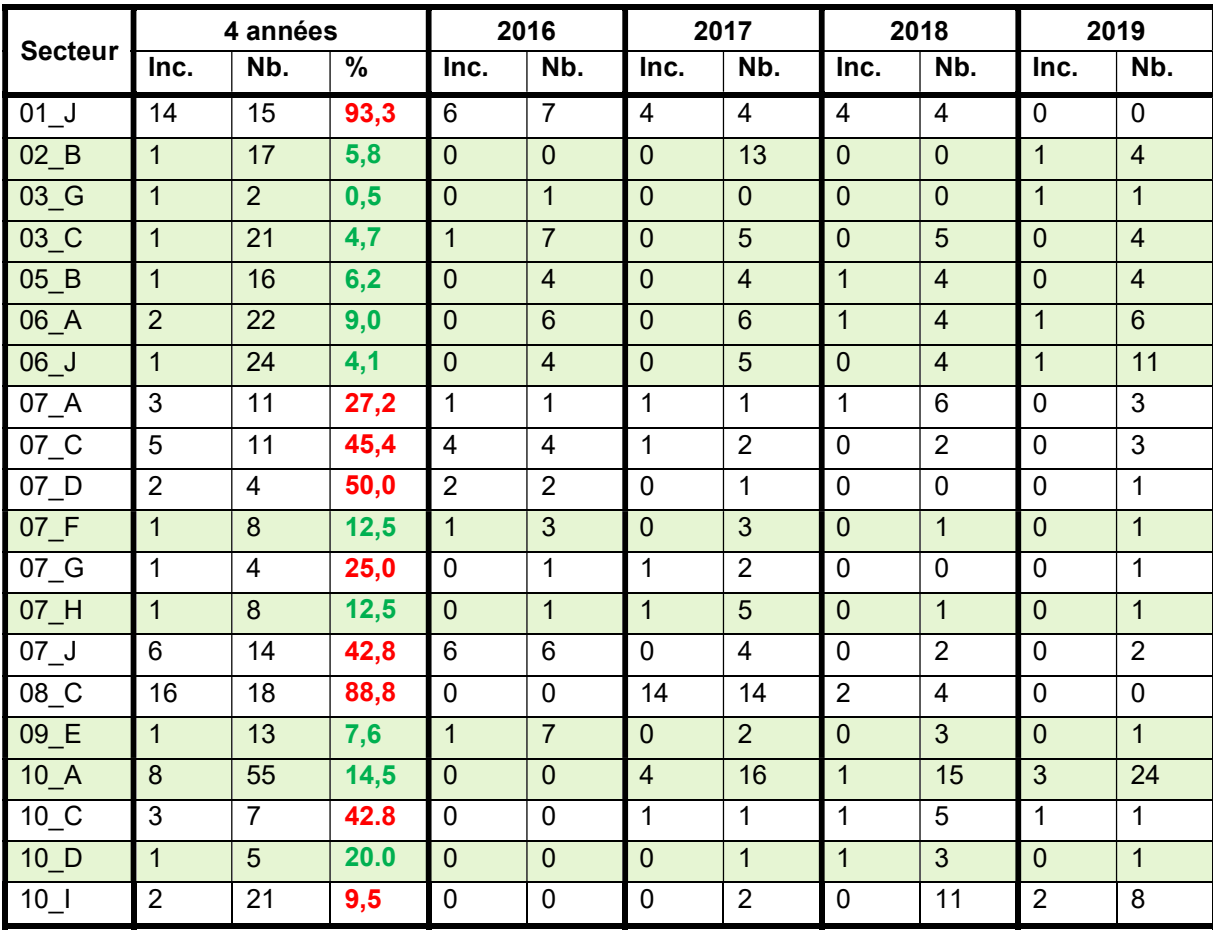
# Annexe 20 : Renseignement des casses par secteurs et par an

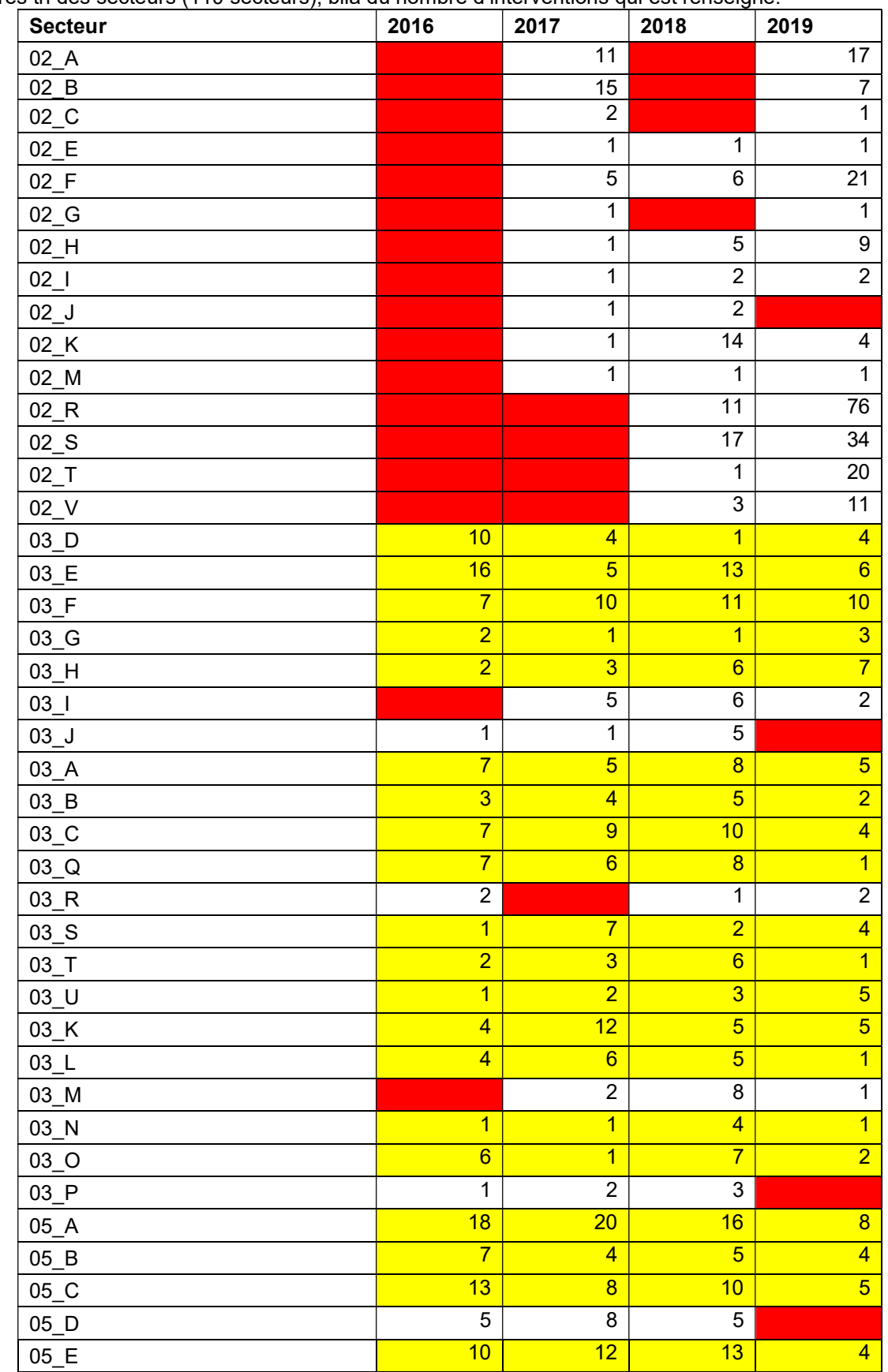

Après tri des secteurs (110 secteurs), bila du nombre d'interventions qui est renseigné.

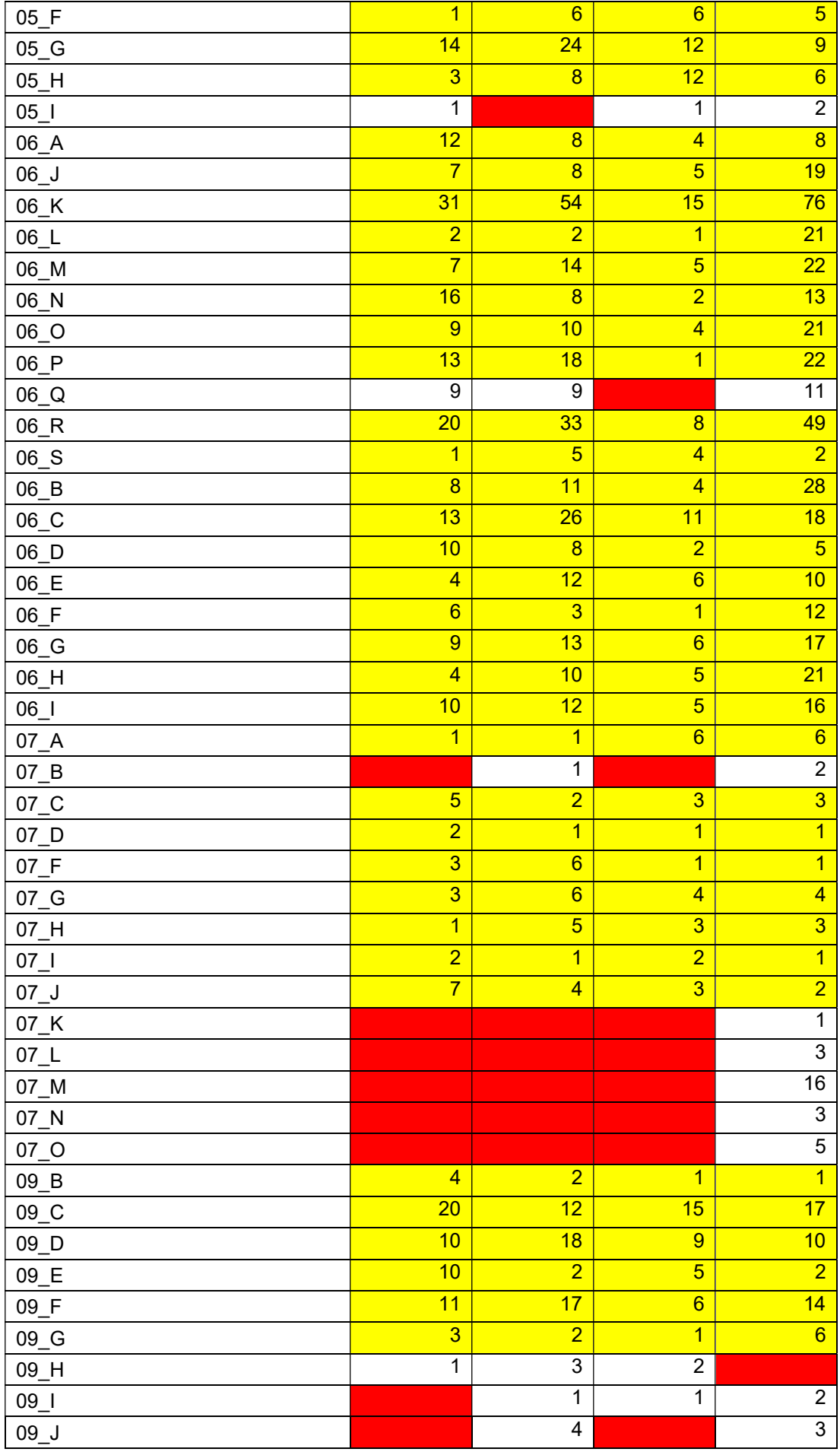

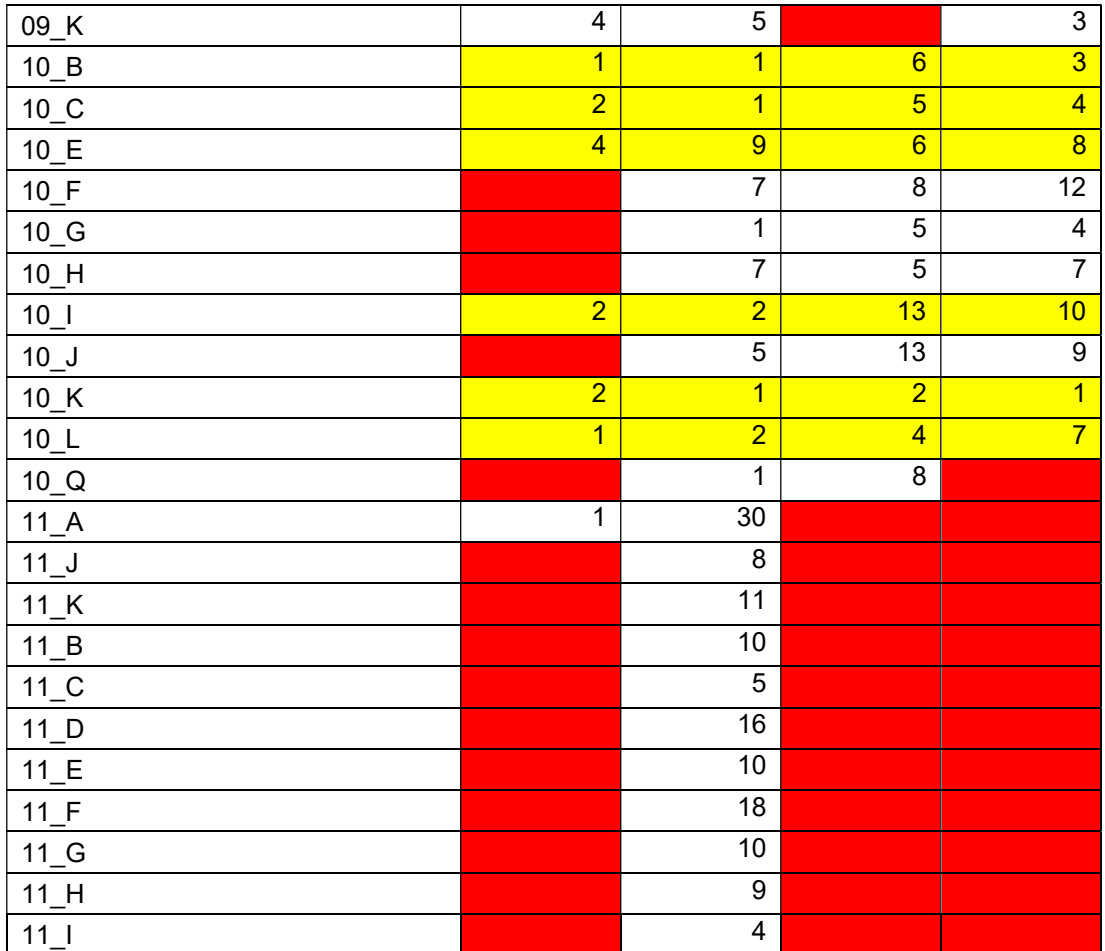

## Annexe 21 : Comparaison des longueurs de conduite neuve et taux de conduite neuve calculés à partir du SIG et renseignées dans SISPEA

Seules les collectivités correspondant à un même service dans SISPEA sont étudiées.

## Collectivité 01

Longueur du SIG : 442.36 km Longueur renseignée dans SISPEA : 448.33 km

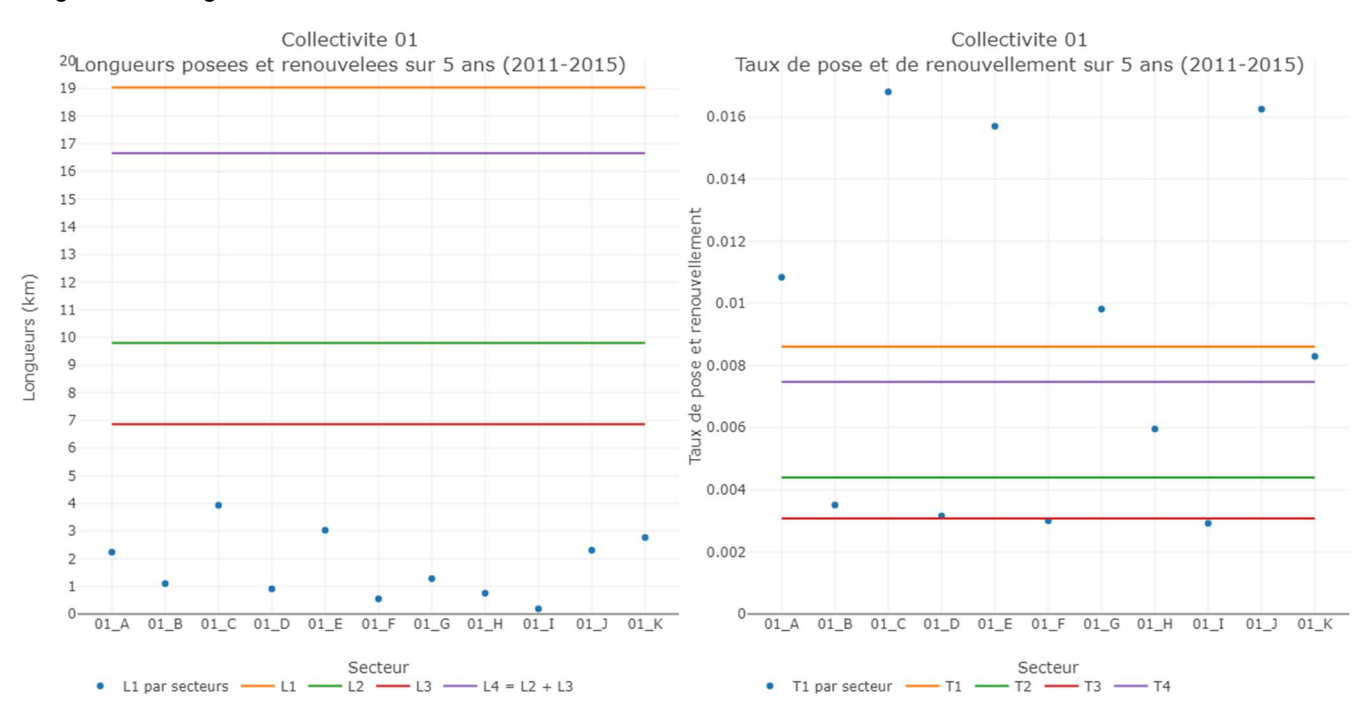

## Collectivité 03

Longueur du SIG : 942.24 km Longueur renseignée dans SISPEA : 957.30 km

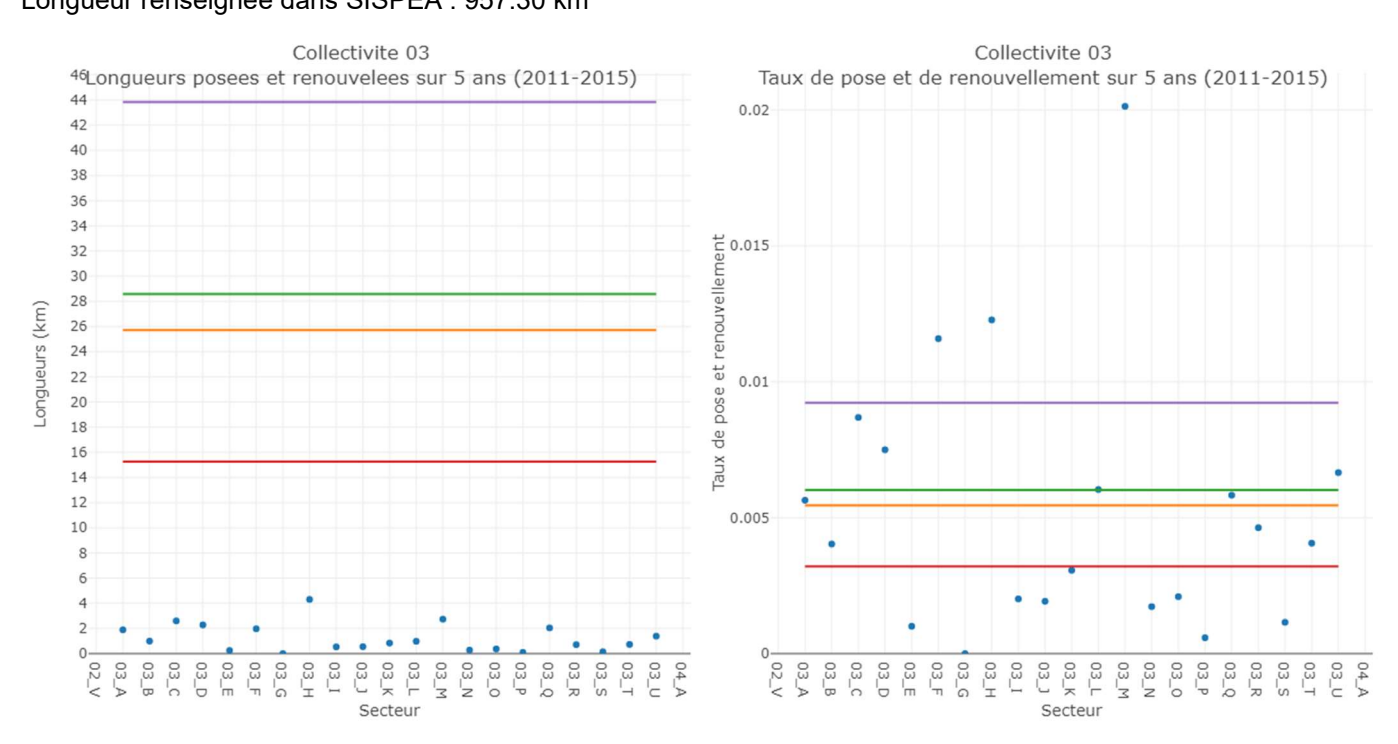

#### Collectivité 06

Longueur du SIG : 803.52 km

Longueur renseignée dans SISPEA : 803.24 km

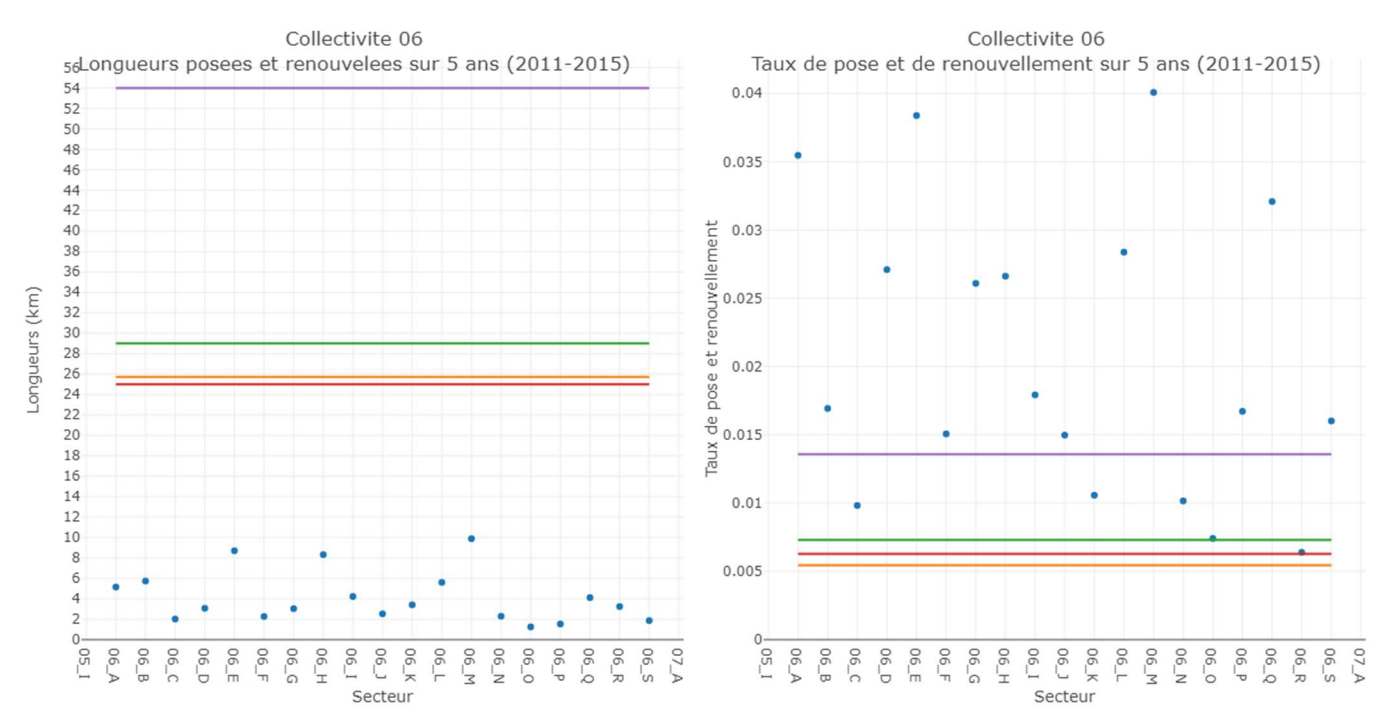

#### Collectivité 09 Longueur du SIG : 396.04 km Longueur renseignée dans SISPEA : 405.67 km

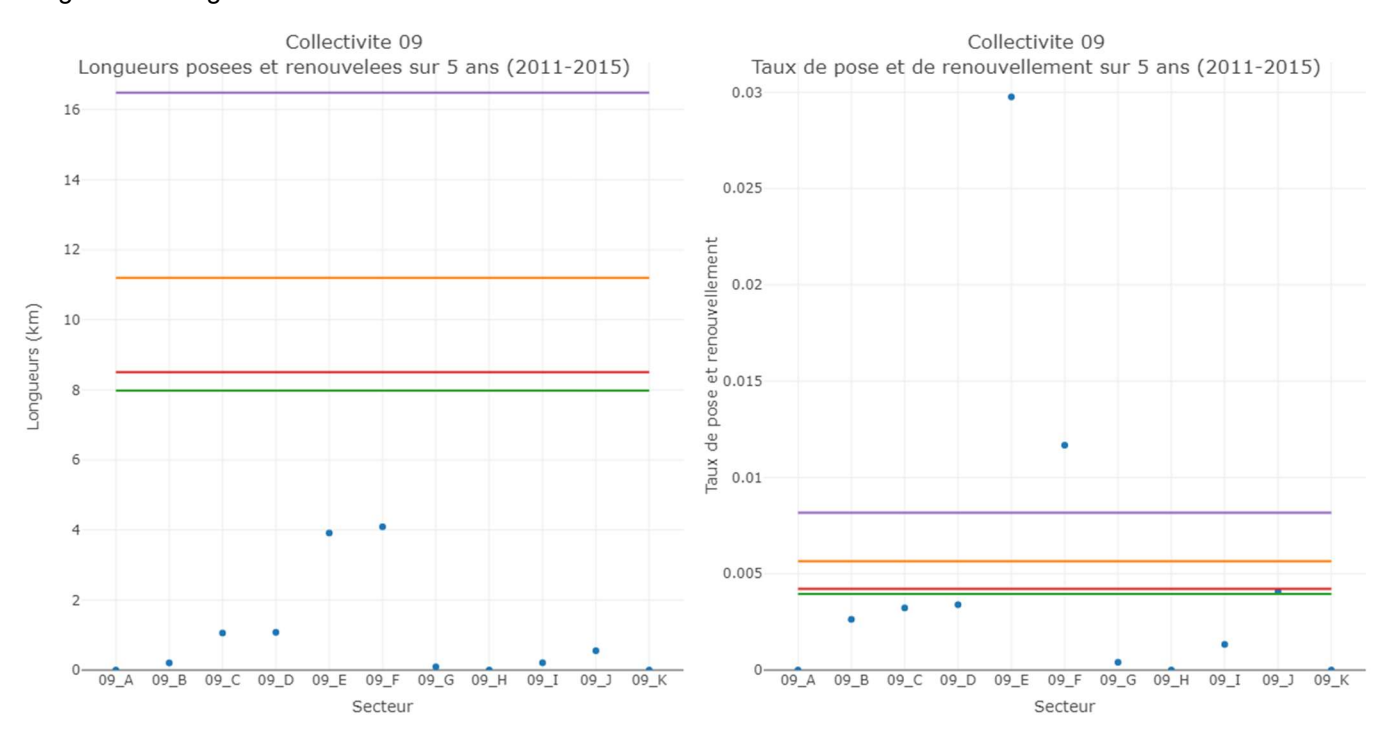

## Collectivité 11

Longueur du SIG : 373.19 km Longueur renseignée dans SISPEA : 372.74 km

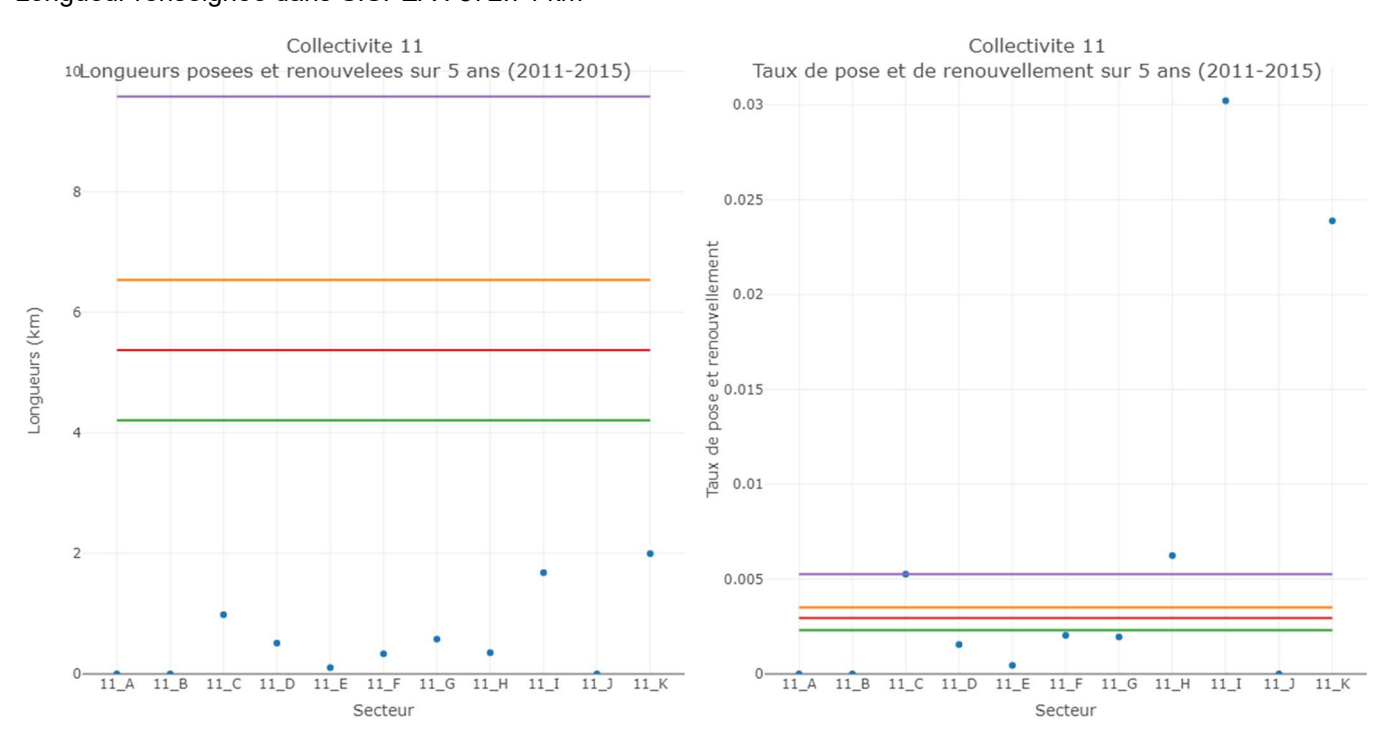

# 9.22. Annexe 22 : Cas particuliers pour la création des classes

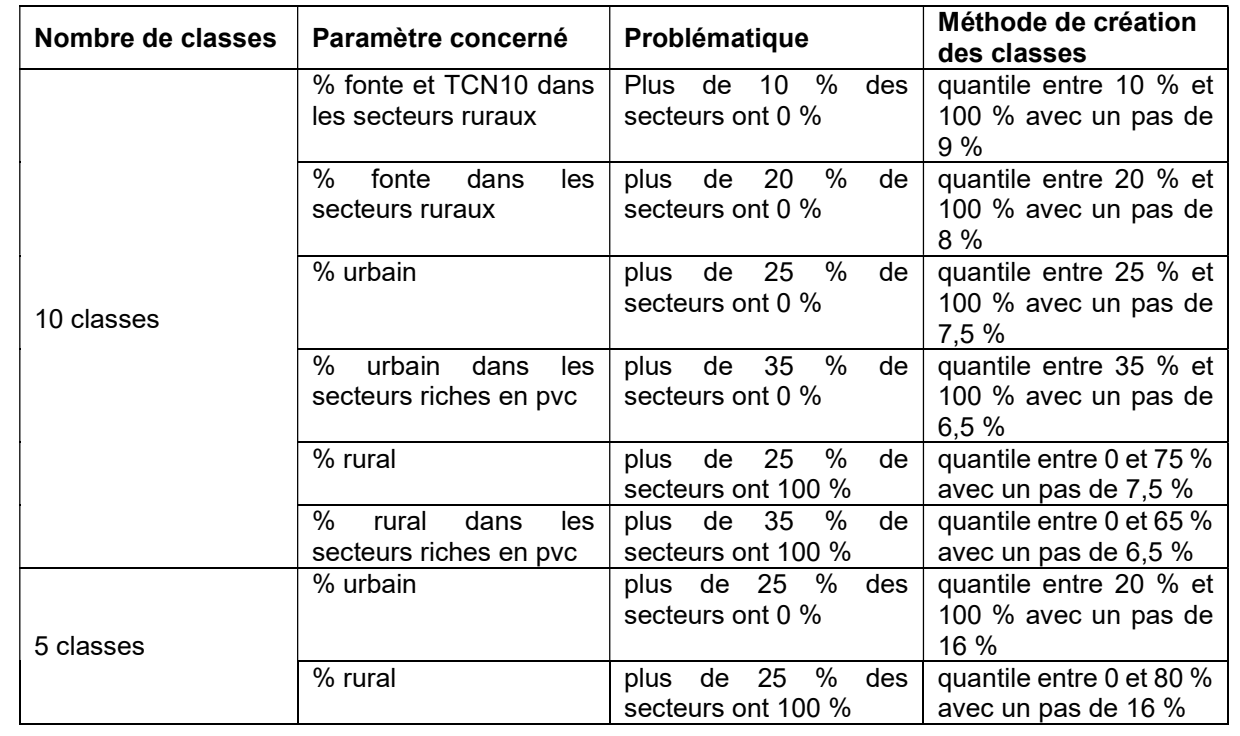

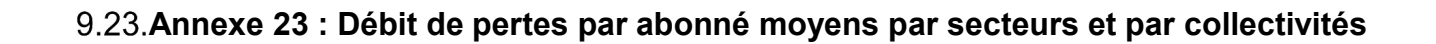

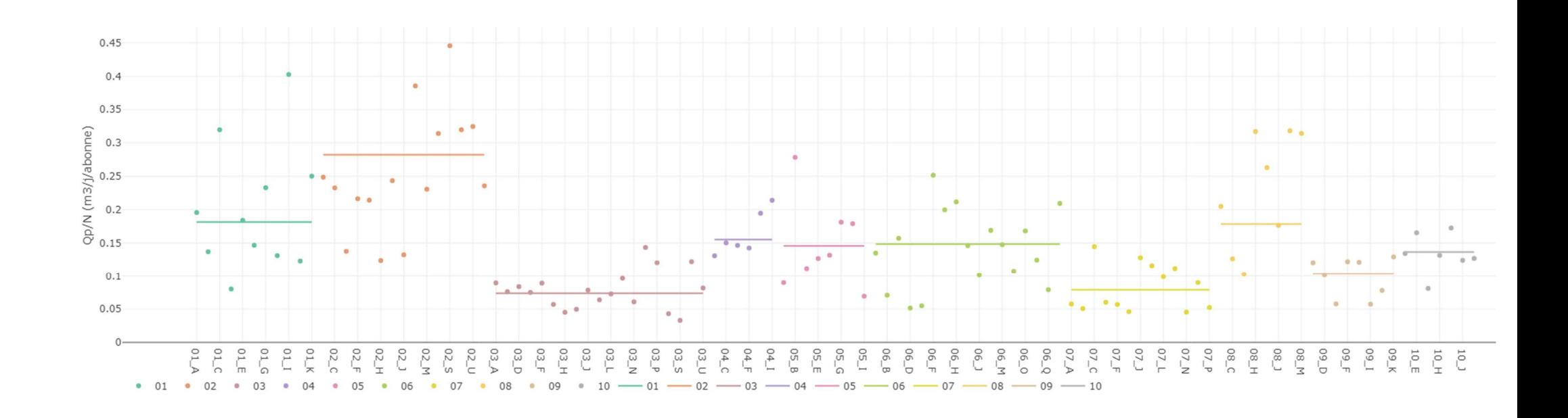

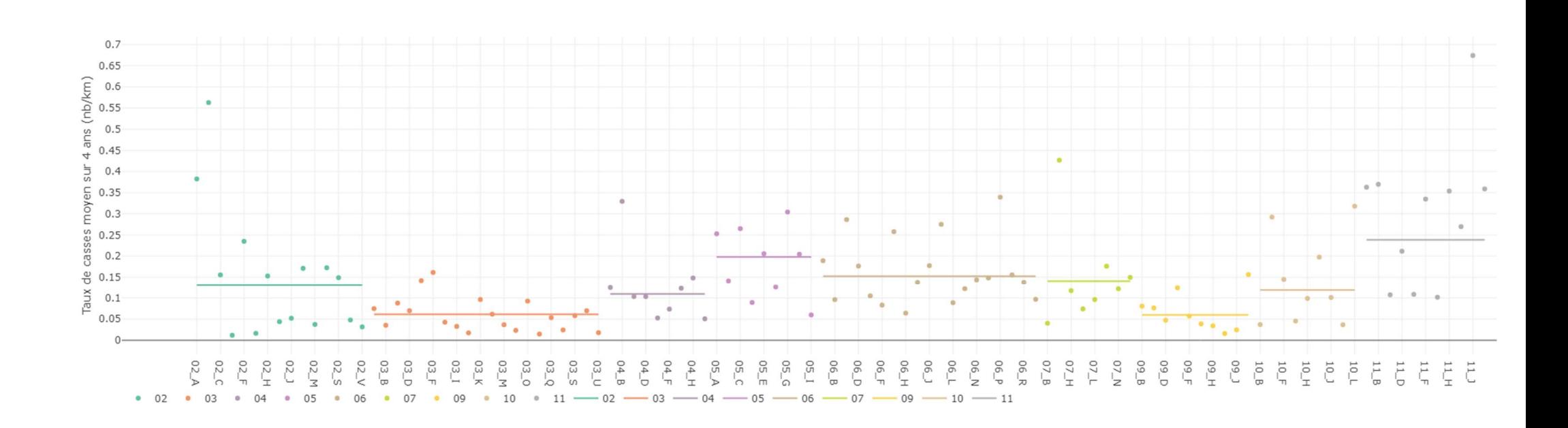

# Annexe 24 : Taux de casses moyens par secteurs et par collectivités

Notons que les taux de casses très élevés correspondent souvent à des petits secteurs dont la longueur de réseau est faible.

## 9.25. Annexe 25 : Graphiques de la partie 5

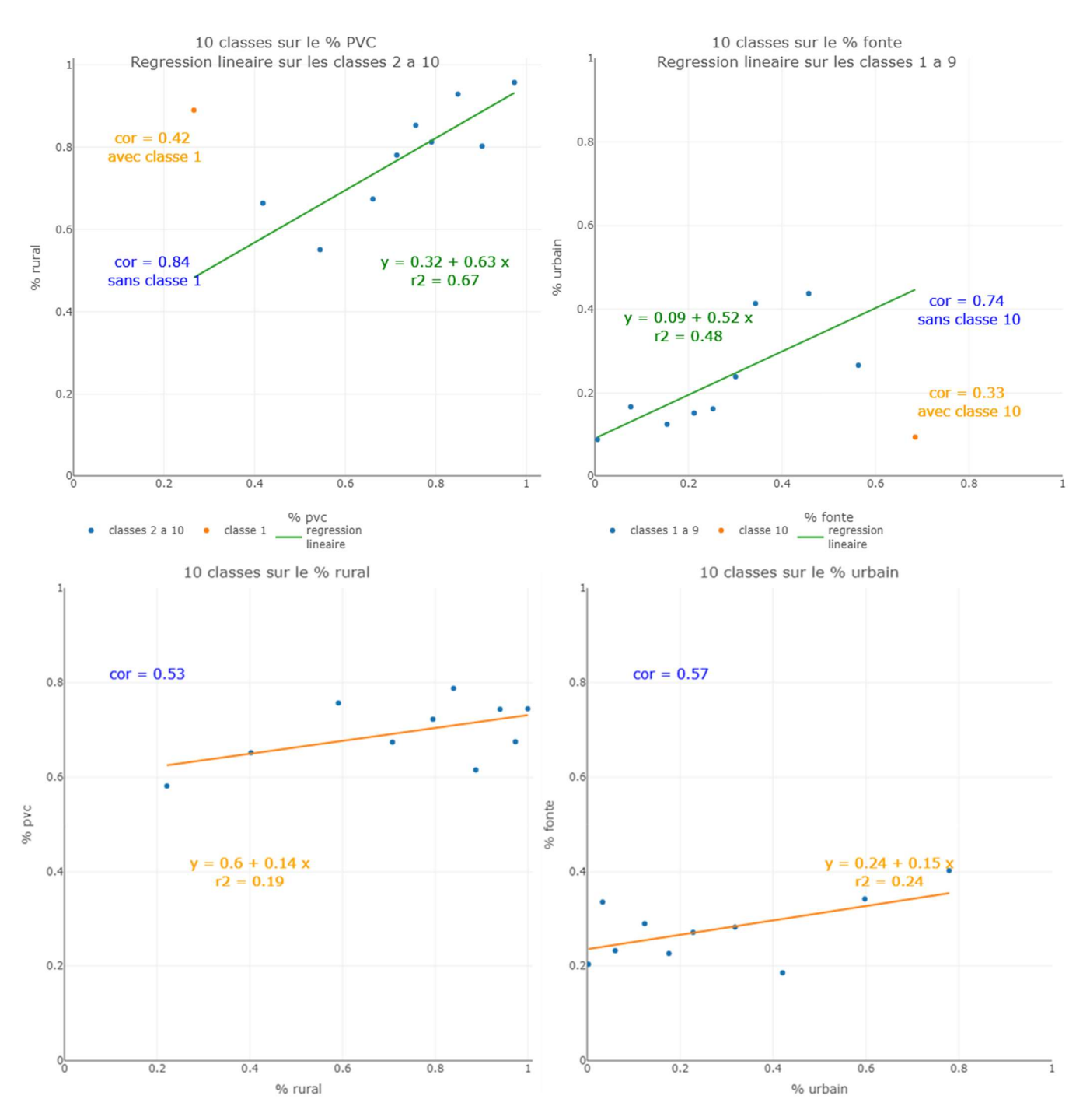

#### 9.25.1. Matériau – zones urbaines et rurales

## 9.25.1. Matériau - densité d'abonnés

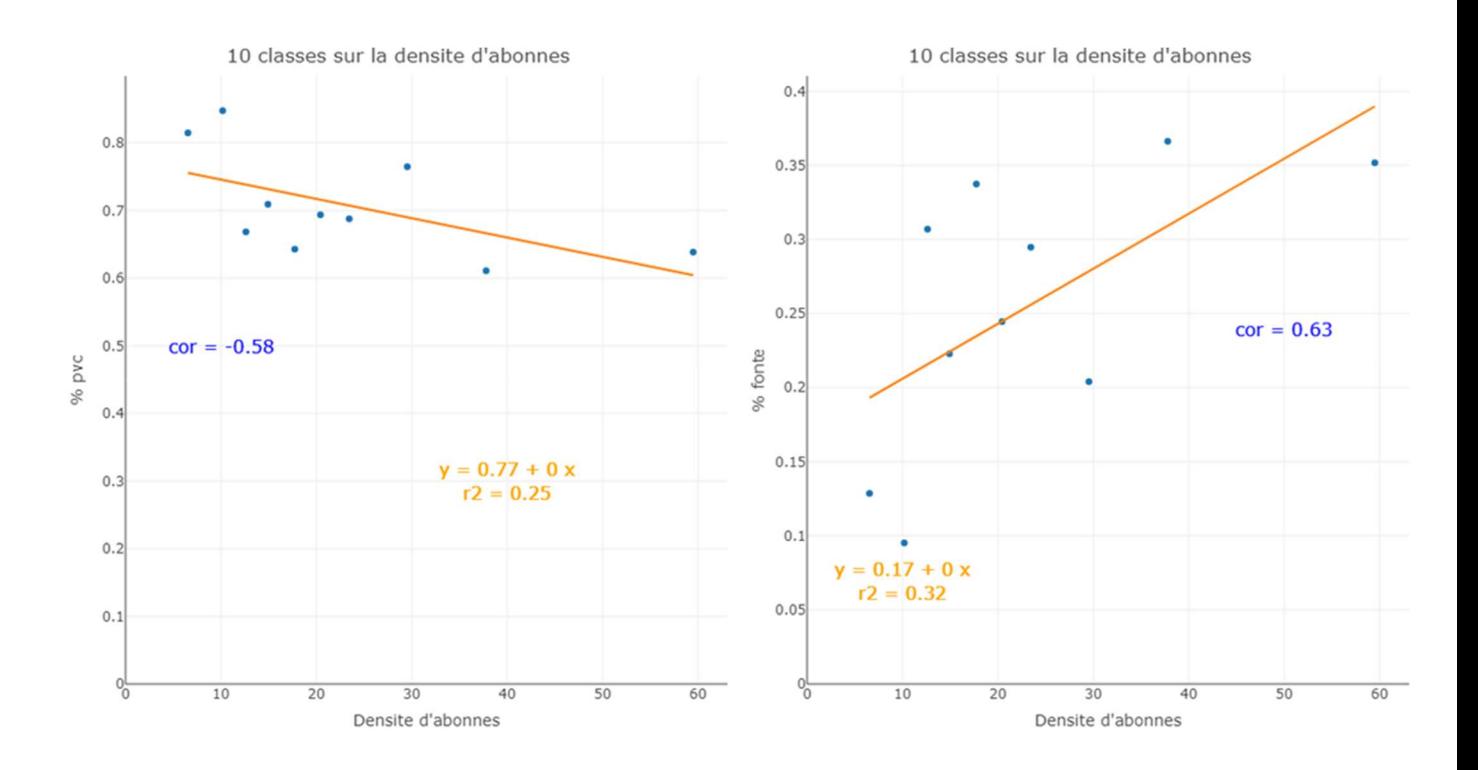

## 9.25.2. Qp/N – Taux de casses

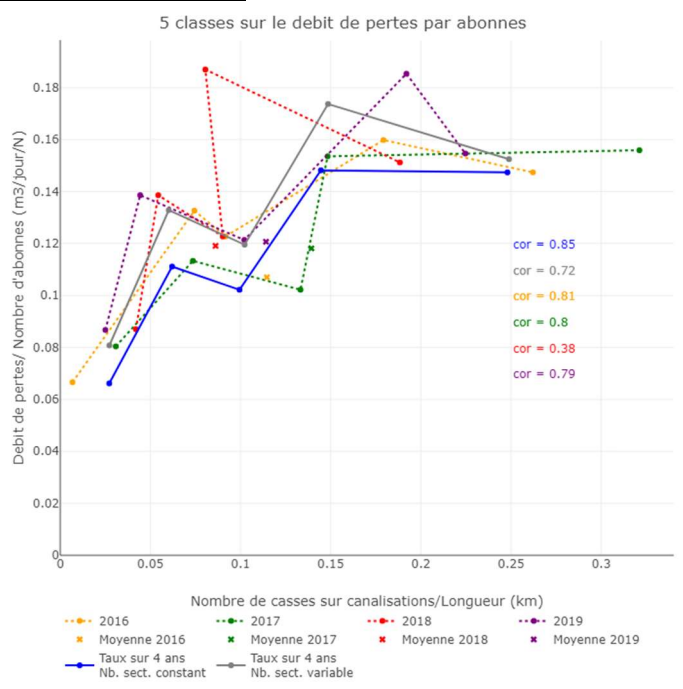

## 9.25.3. TCN10 – densité d'abonnés

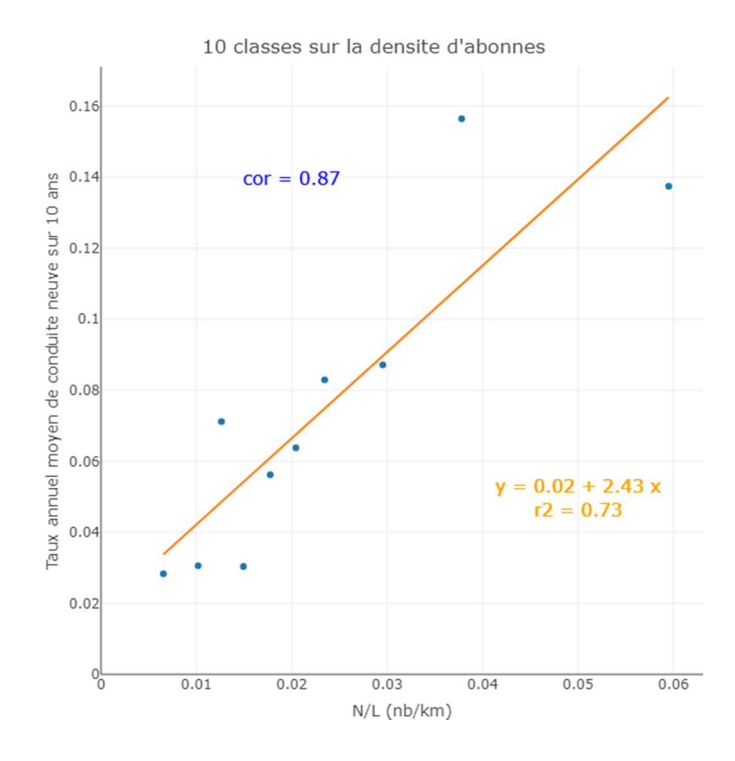

## 9.25.4. TCN10 – matériau dans les secteurs ruraux

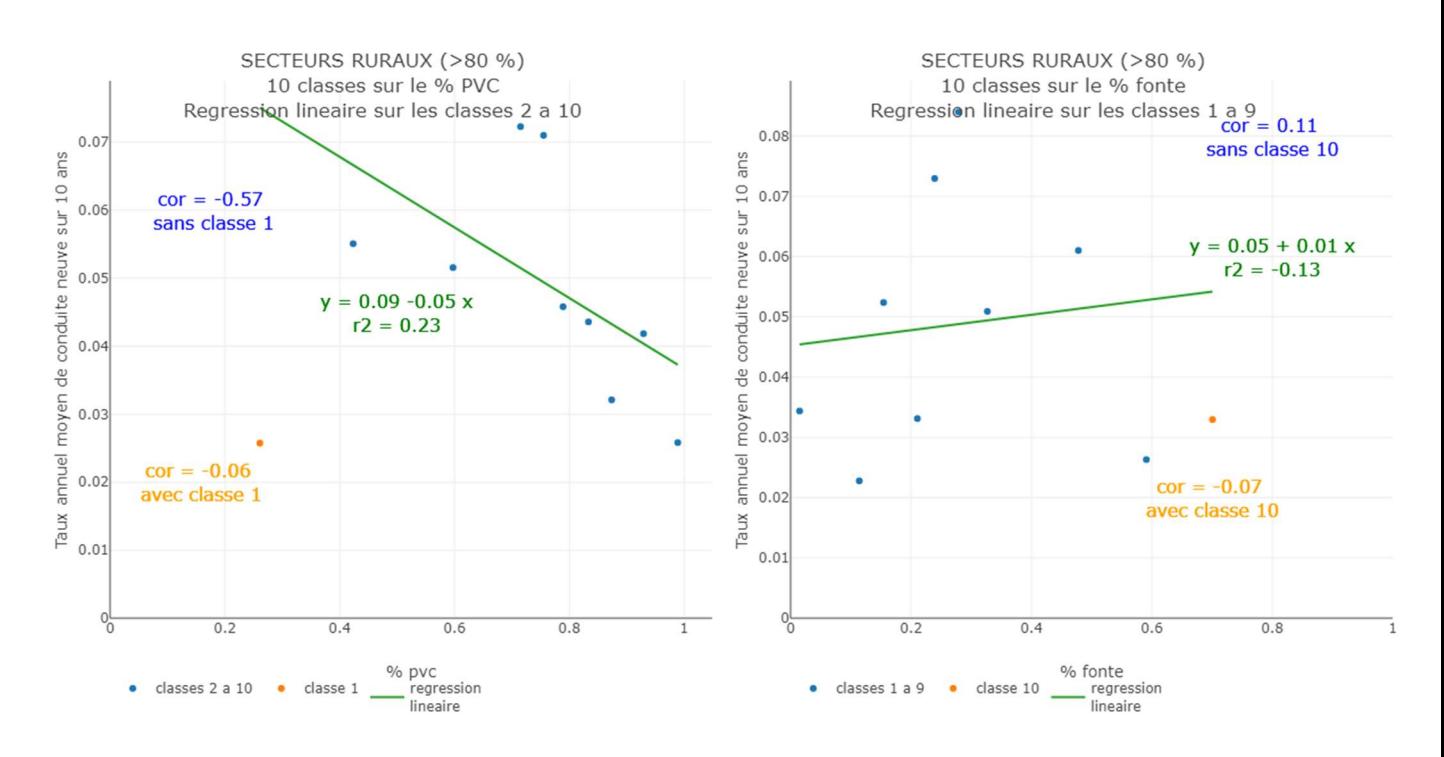

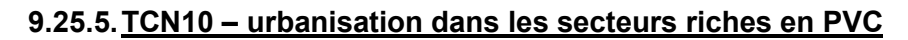

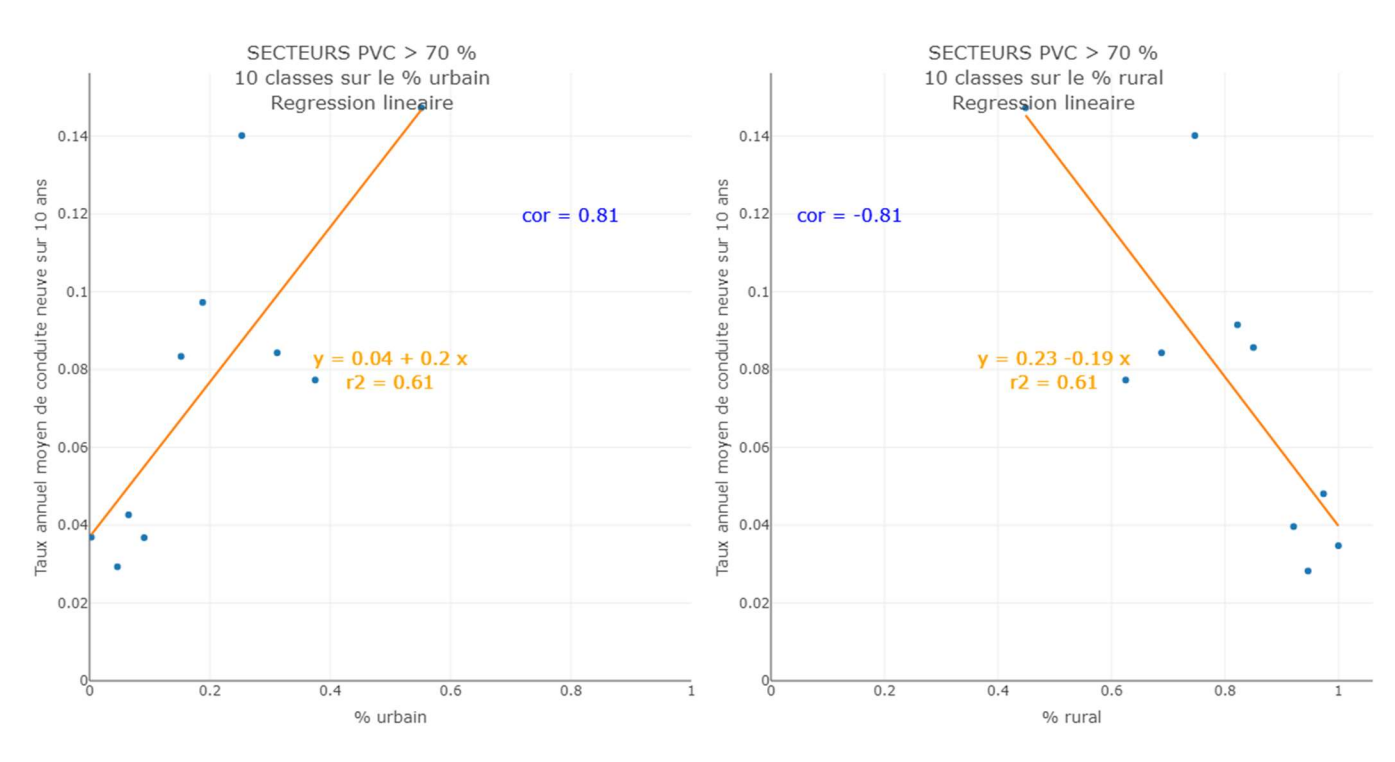

## 9.26. Annexe 26 : Tableaux de données de la partie 5

## 9.26.1. Débit de pertes par unité de longueur

#### Qp/L en fonction de la proportion de pvc, classes sur la proportion de pvc.

Classe Nombre de secteurs Long. (km) Long. PVC (km) Qpmoy (m3/jour) Nombre d'abonnés Prop. Long. PVC Qpmoy/L (m3/jour/km)

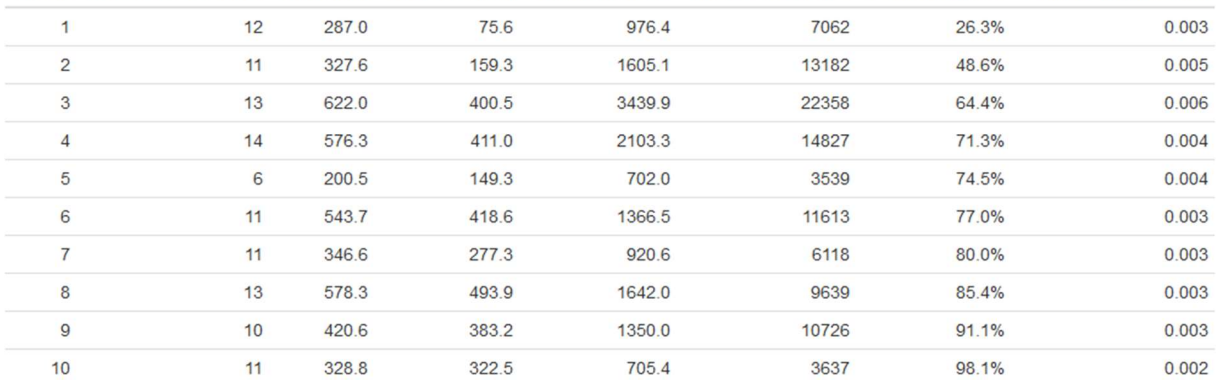

#### Qp/L en fonction de la proportion de fonte, classes sur la proportion de fonte.

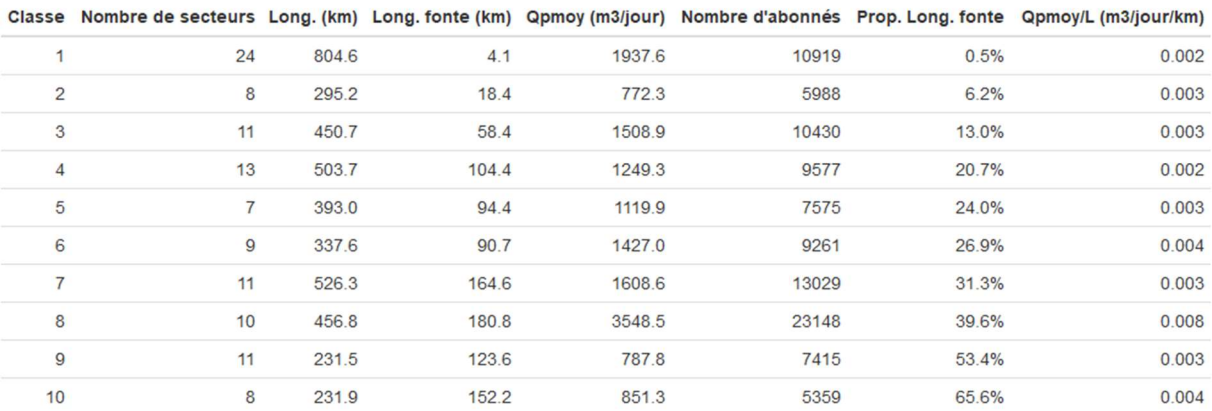

#### Qp/L en fonction de la proportion de pvc, classes sur Qp/L.

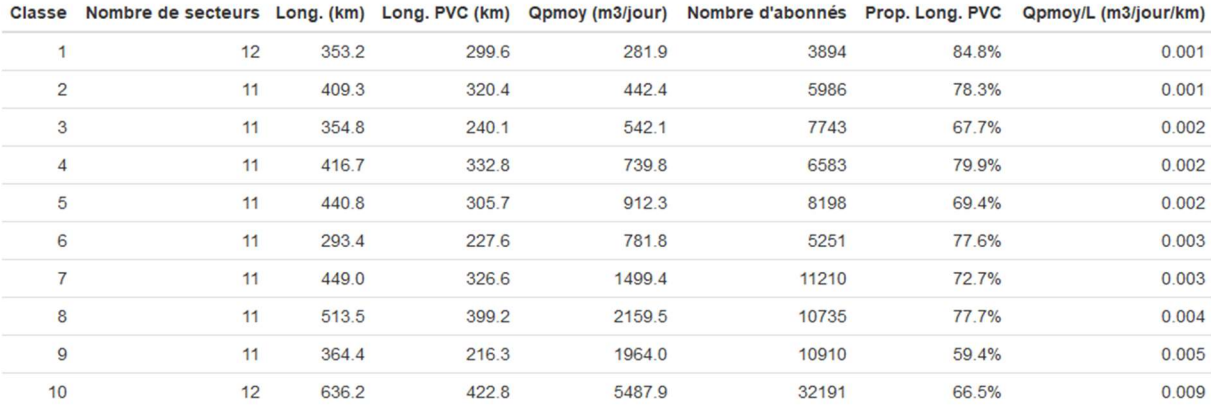

## Qp/L en fonction de la proportion de fonte, classes sur Qp/L.

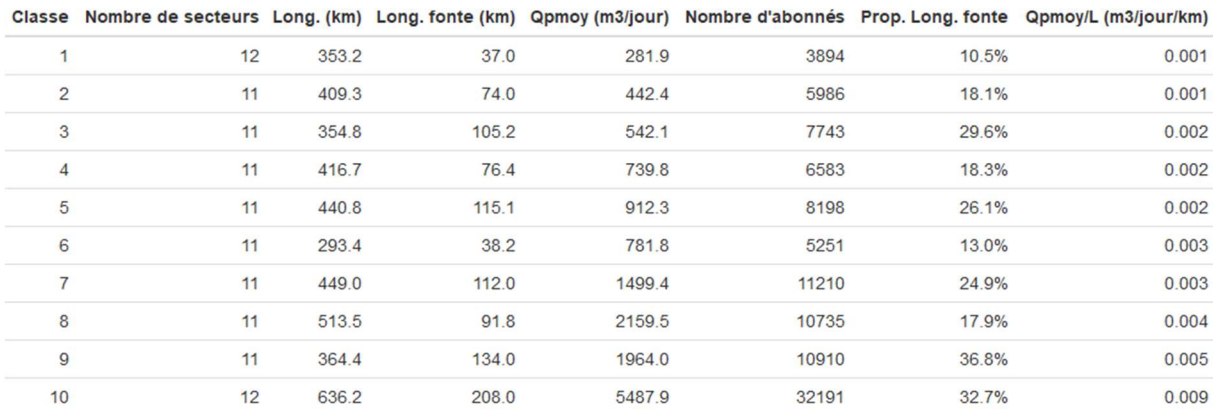

#### Qp/L en fonction de la proportion de rural, classes sur la proportion de rural.

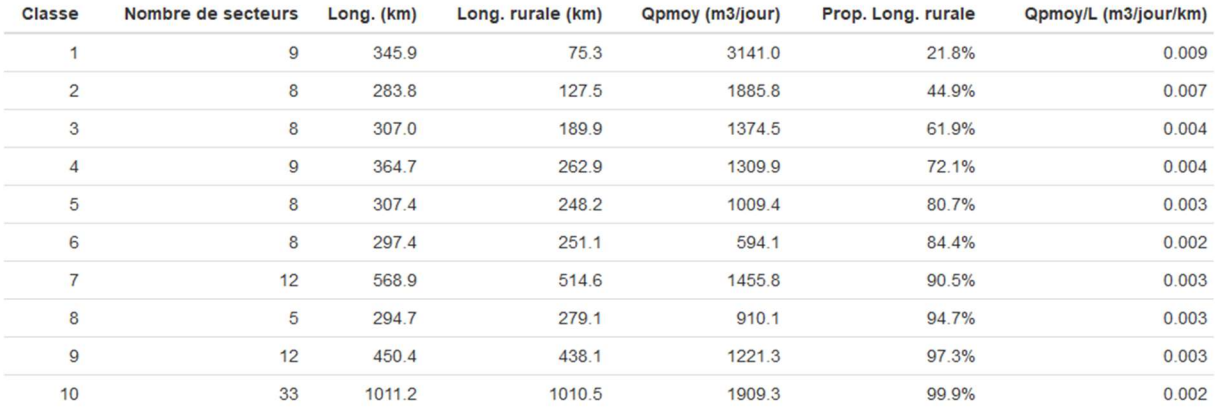

#### Qp/L en fonction de la proportion d'urbain, classes sur la proportion d'urbain.

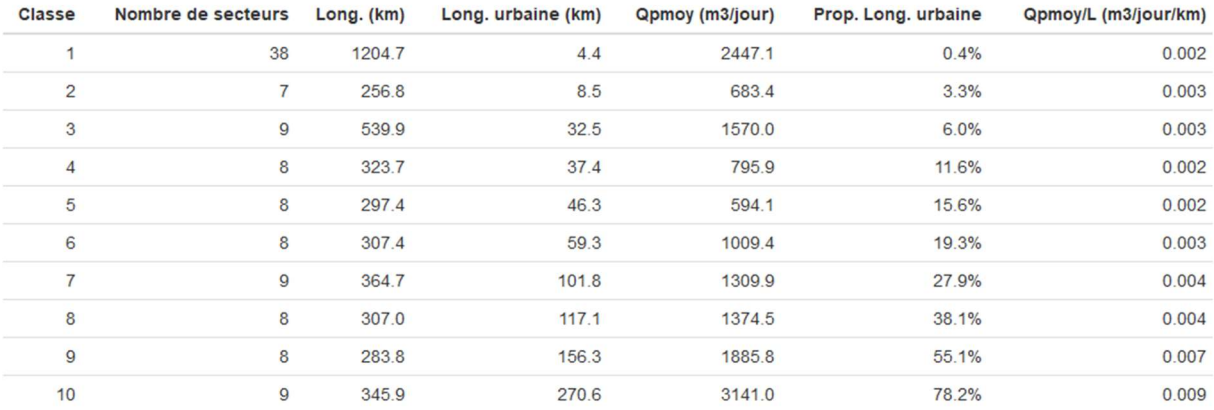

## Qp/L en fonction de la proportion de rural, classes sur Qp/L.

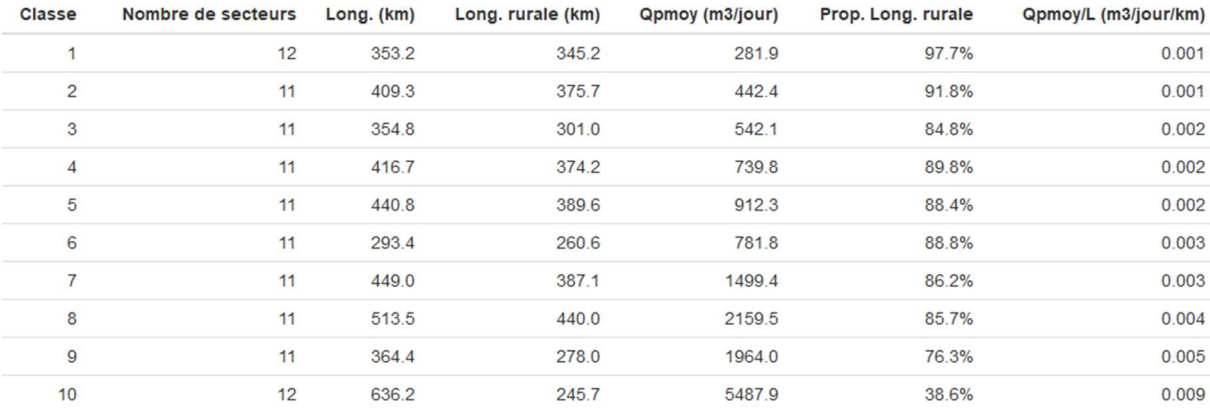

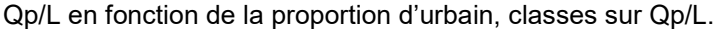

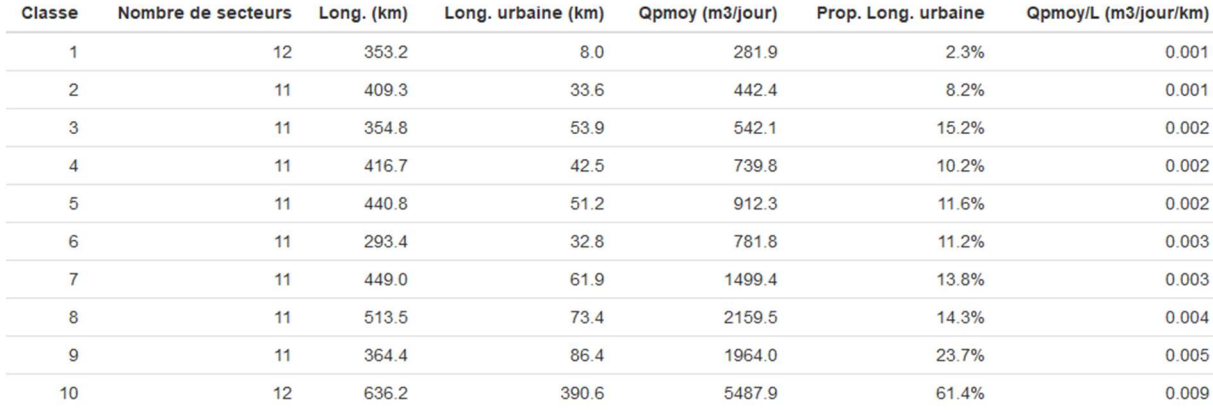

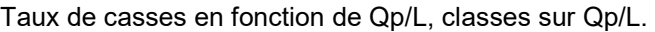

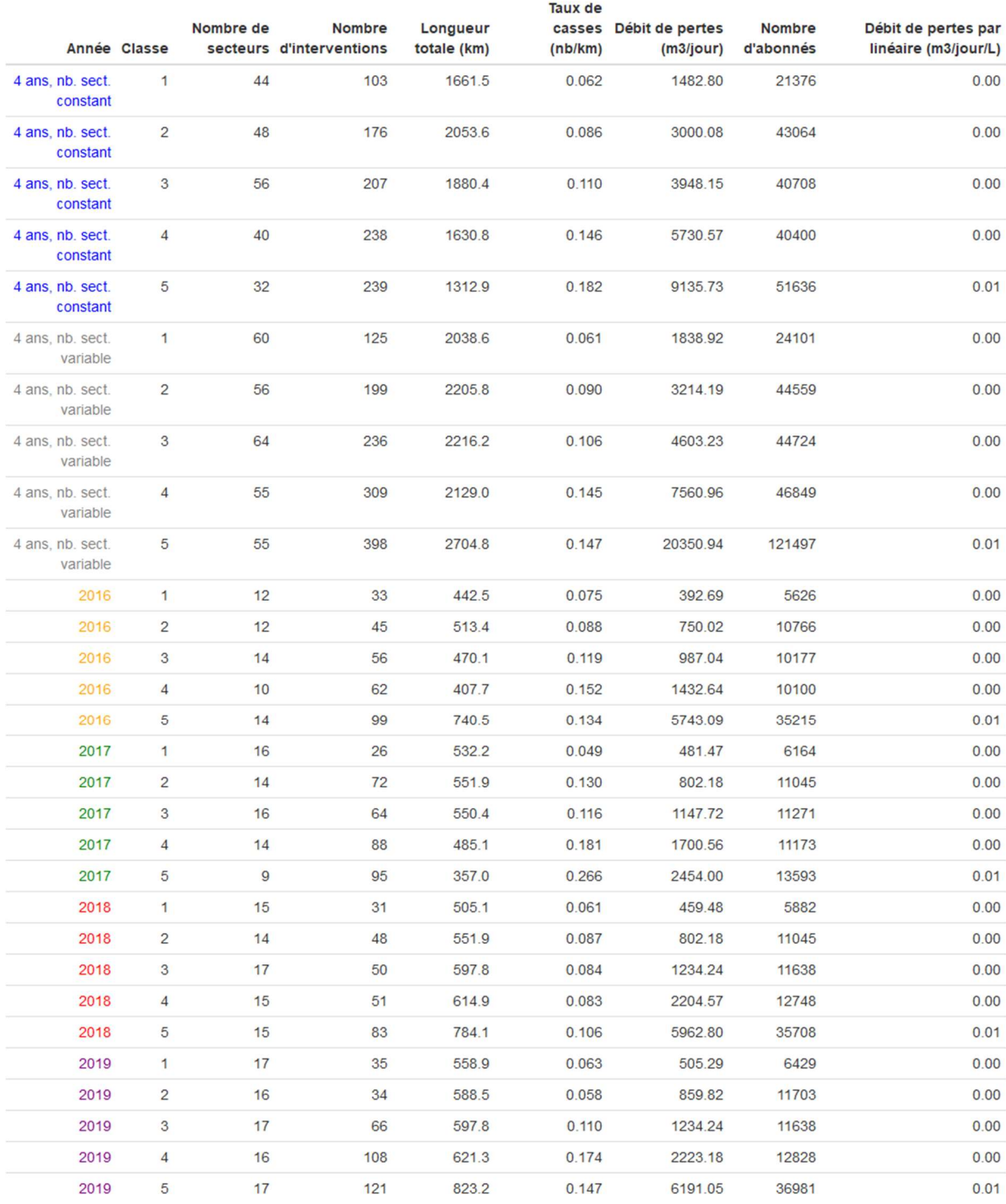

## 9.26.2. Débit de pertes par abonné

#### Qp/L en fonction de la proportion de pvc, classes sur la proportion de pvc.

Classe Nombre de secteurs Long. (km) Long. PVC (km) Qpmoy (m3/jour) Nombre d'abonnés Prop. Long. PVC Qpmoy/N (m3/jour/abonné)

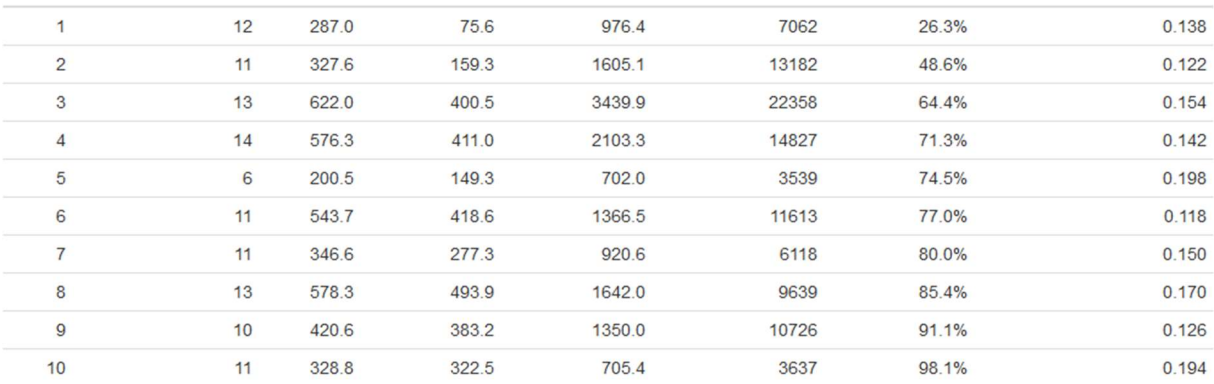

#### Qp/L en fonction de la proportion de fonte, classes sur la proportion de fonte.

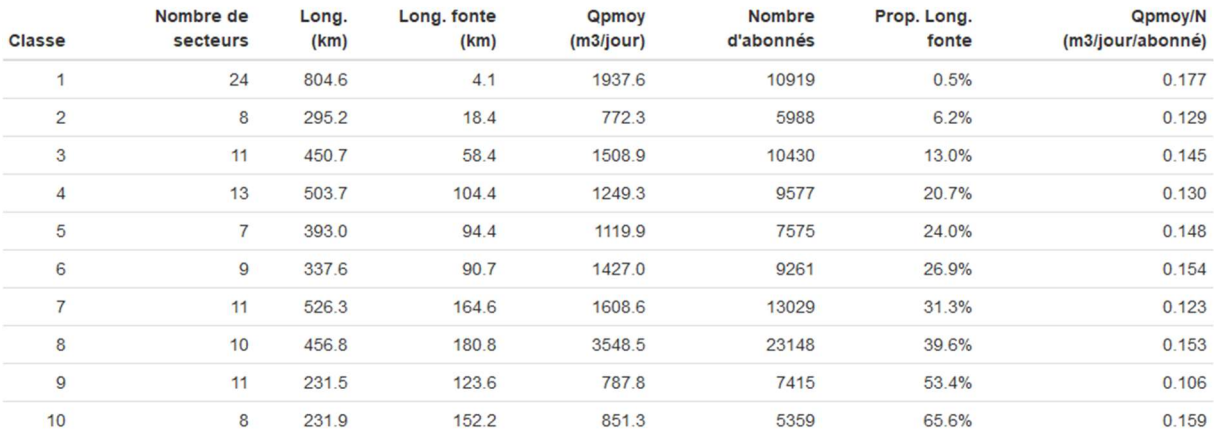

#### Qp/L en fonction de la proportion de pvc, classes sur Qp/L.

Classe Nombre de secteurs Long. (km) Long. PVC (km) Qpmoy (m3/jour) Nombre d'abonnés Prop. Long. PVC Qpmoy/N (m3/jour/abonné)

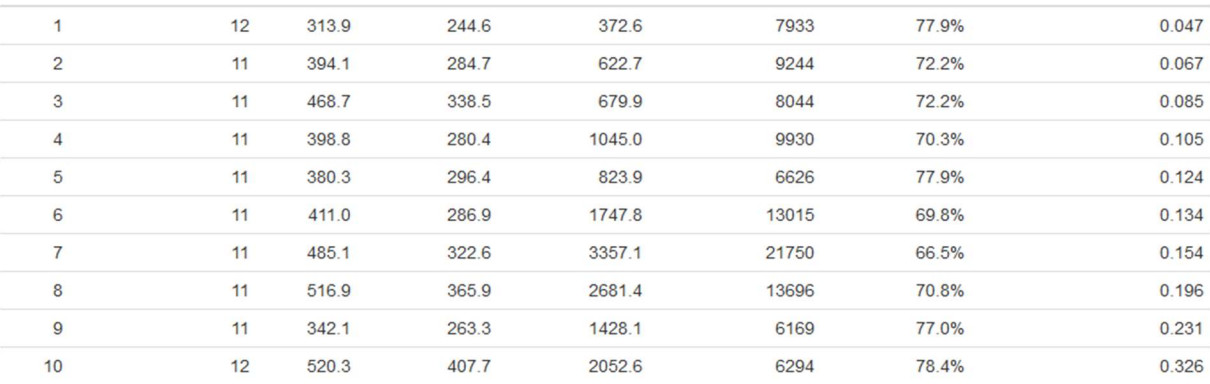

## Qp/L en fonction de la proportion de fonte, classes sur Qp/L.

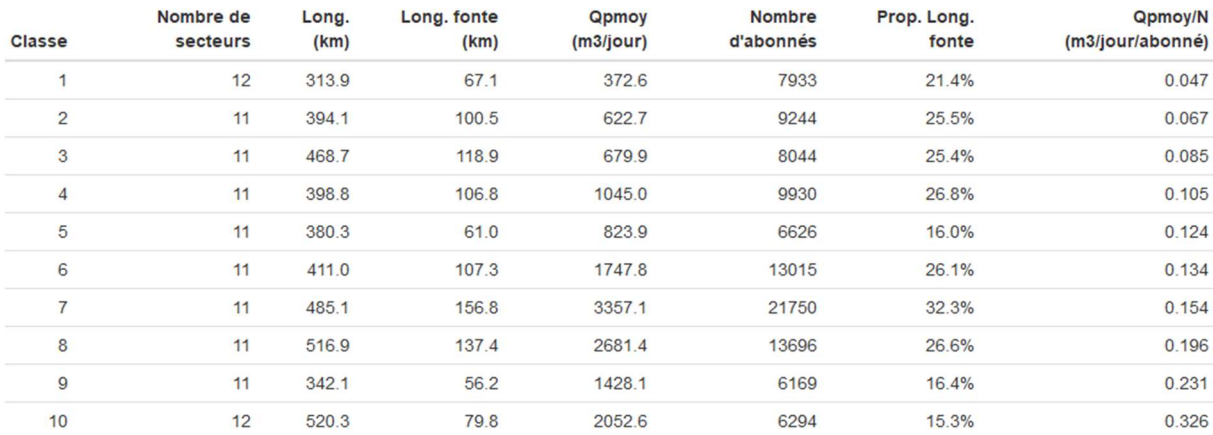

#### Qp/L en fonction de la proportion de rural, classes sur la proportion de rural.

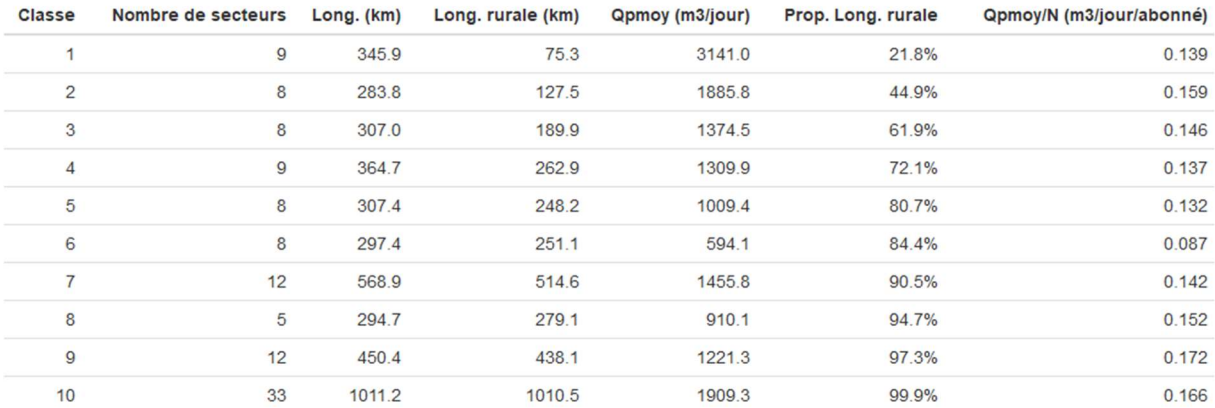

#### Qp/L en fonction de la proportion d'urbain, classes sur la proportion d'urbain.

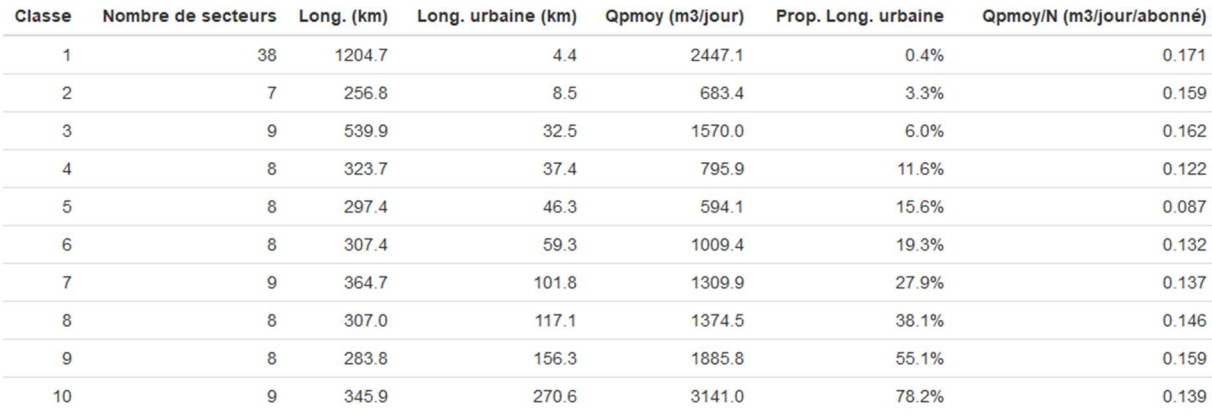

## Qp/L en fonction de la proportion de rural, classes sur Qp/L.

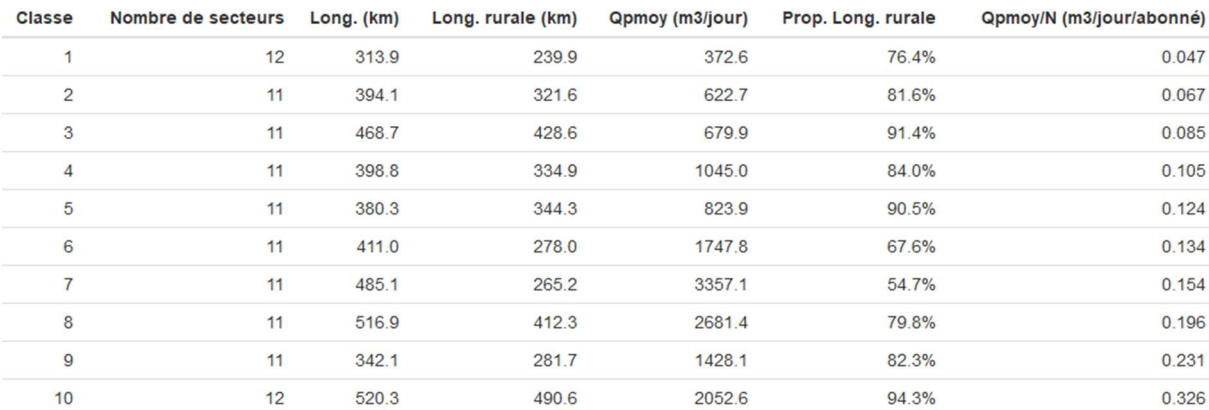

Qp/L en fonction de la proportion d'urbain, classes sur Qp/L.

| <b>Classe</b>  | Nombre de secteurs Long. (km) |       | Long. urbaine (km) | Qpmoy (m3/jour) | Prop. Long. urbaine | Qpmoy/N (m3/jour/abonné) |
|----------------|-------------------------------|-------|--------------------|-----------------|---------------------|--------------------------|
| 1              | 12                            | 313.9 | 74.0               | 372.6           | 23.6%               | 0.047                    |
| $\overline{2}$ | 11                            | 394.1 | 72.6               | 622.7           | 18.4%               | 0.067                    |
| 3              | 11                            | 468.7 | 40.2               | 679.9           | 8.6%                | 0.085                    |
| $\overline{4}$ | 11                            | 398.8 | 63.9               | 1045.0          | 16.0%               | 0.105                    |
| 5              | 11                            | 380.3 | 36.0               | 823.9           | 9.5%                | 0.124                    |
| 6              | 11                            | 411.0 | 133.0              | 1747.8          | 32.4%               | 0.134                    |
| 7              | 11                            | 485.1 | 219.9              | 3357.1          | 45.3%               | 0.154                    |
| 8              | 11                            | 516.9 | 104.6              | 2681.4          | 20.2%               | 0.196                    |
| $\overline{9}$ | 11                            | 342.1 | 60.5               | 1428.1          | 17.7%               | 0.231                    |
| 10             | 12                            | 520.3 | 29.6               | 2052.6          | 5.7%                | 0.326                    |

## Qp/N en fonction du taux de casses, classes sur Qp/N.

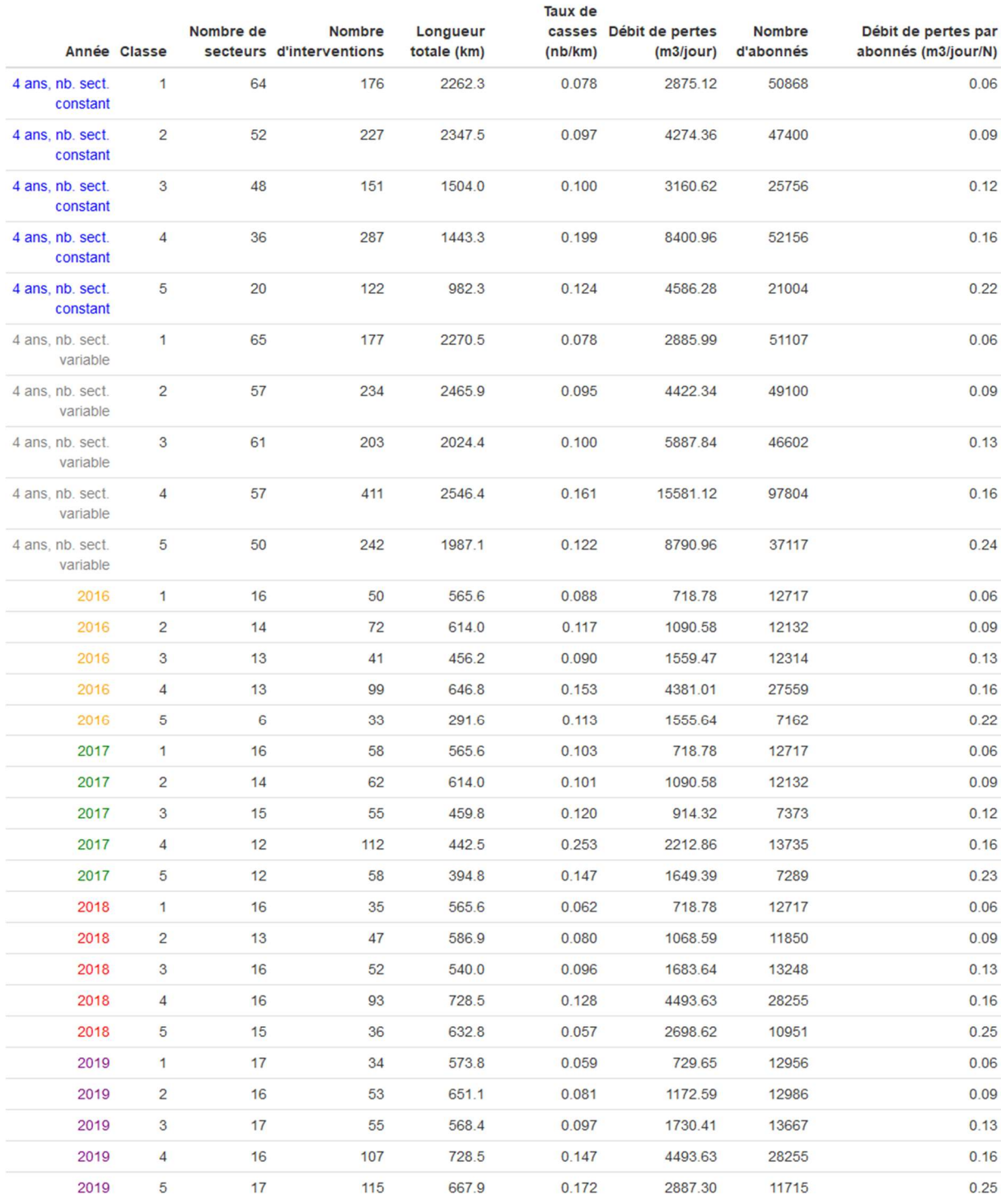

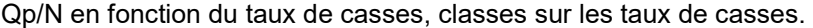

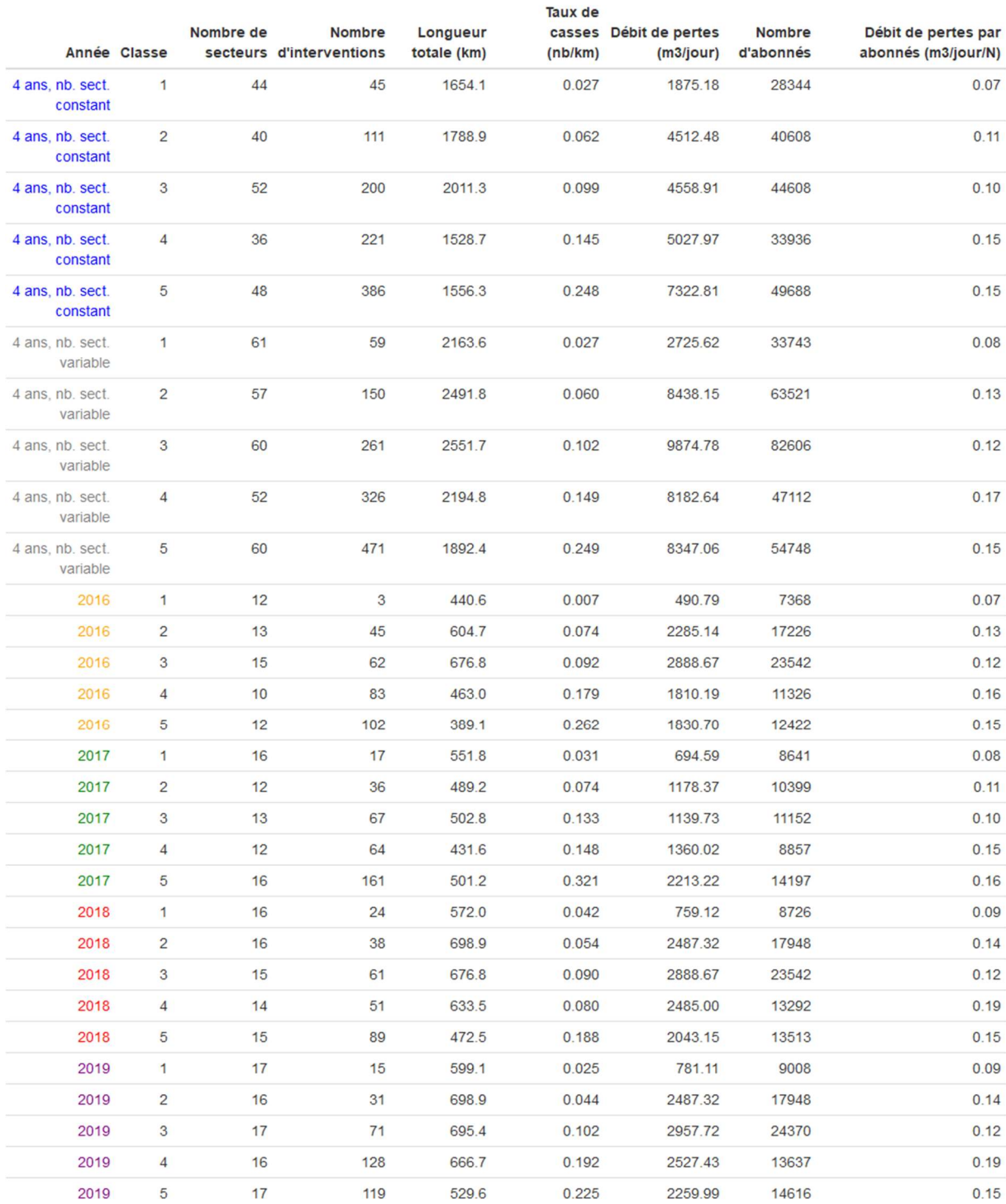

## Qp/N en fonction du TCN10, classes sur Qp/N.

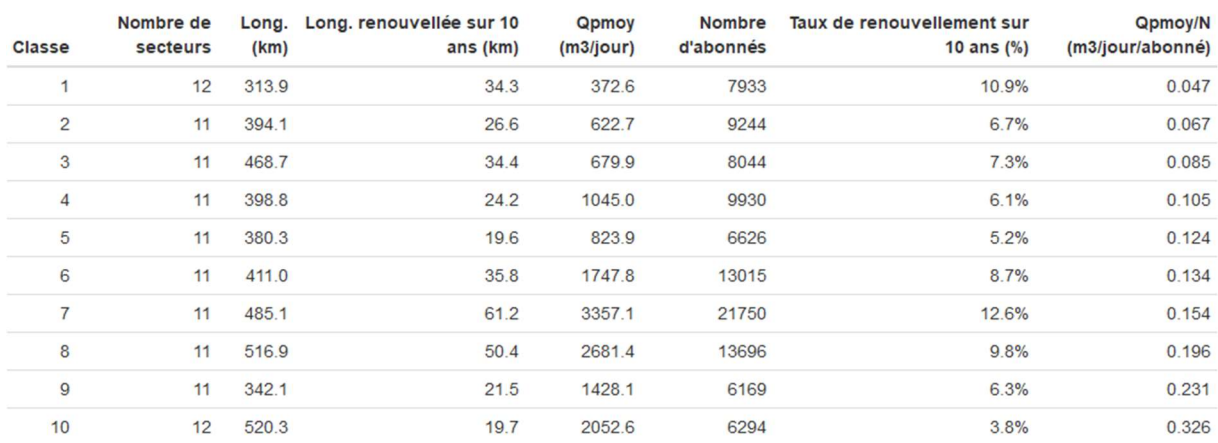

## Qp/N en fonction du TCN10, classes sur le TCN10.

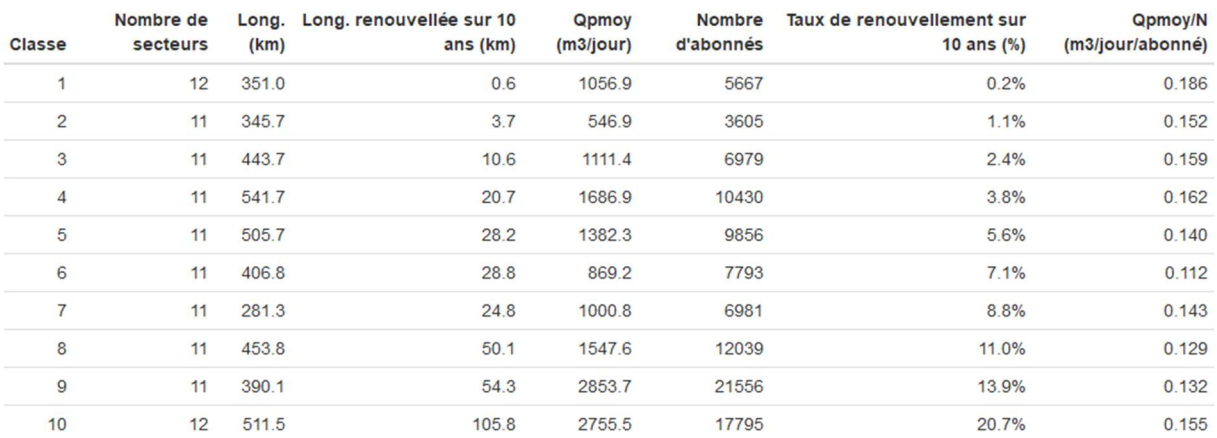

# 9.26.3. Taux de casses

## Taux de casses en fonction de la proportion de PVC.

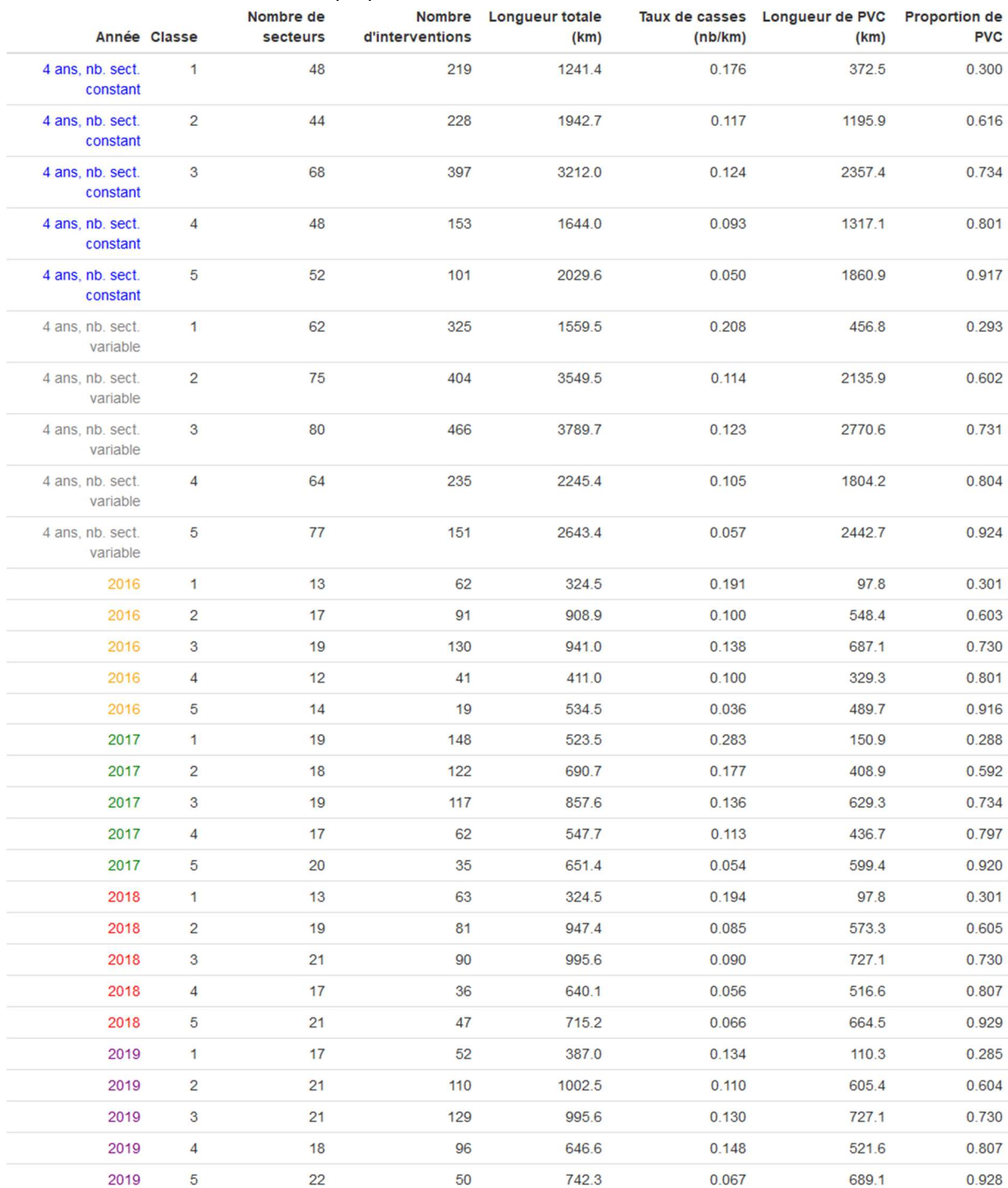

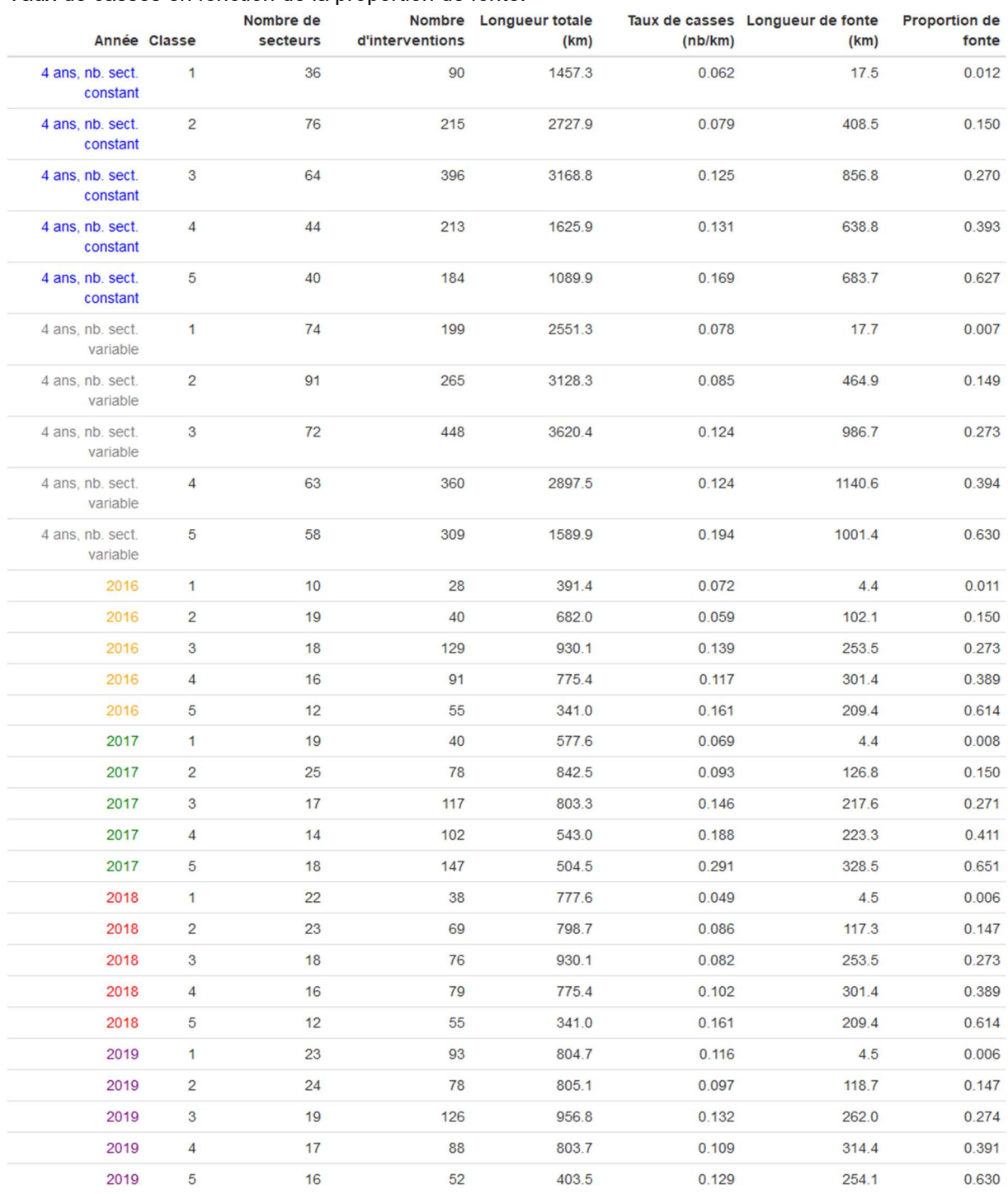

#### Taux de casses en fonction de la proportion de fonte.

## Taux de casses par matériau (collectivité 04).

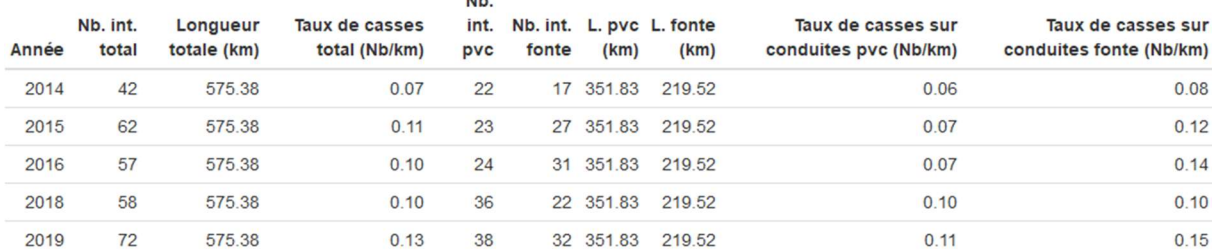

**ATL** 

#### Taux de casses par matériau (collectivité 10).

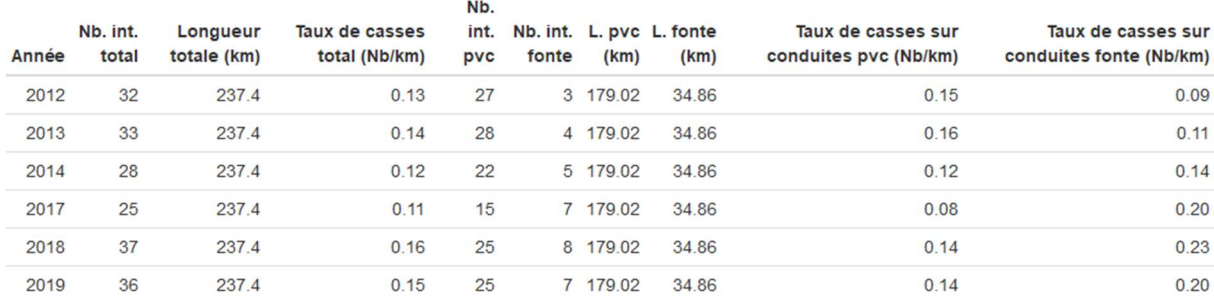

## Taux de casses par diamètre (collectivité 04).

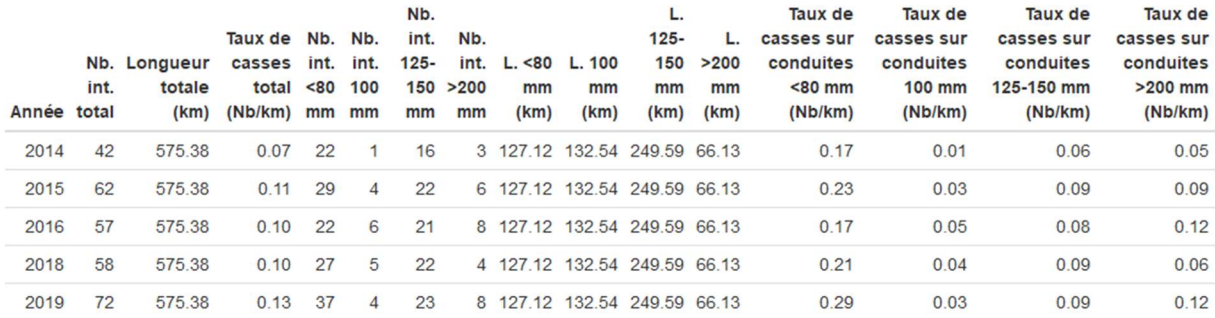

#### Taux de casses par diamètre (collectivité 10).

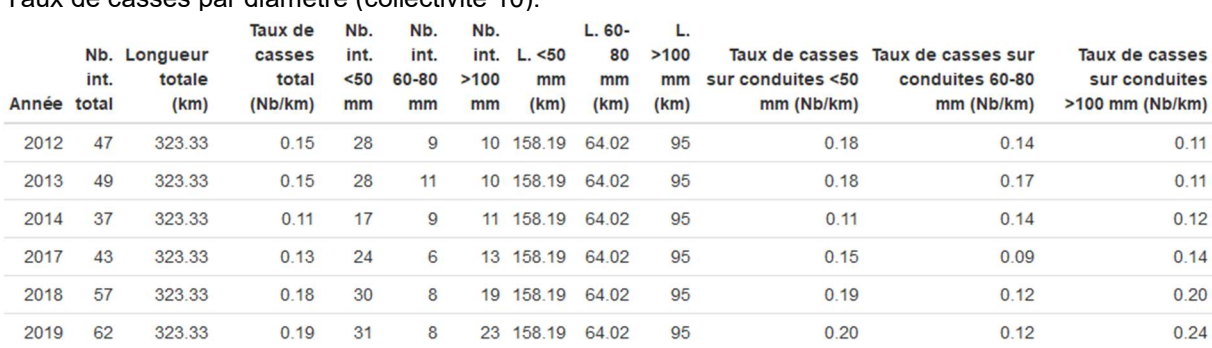

J.

# Taux de casses par période de pose (collectivité 04).<br> $T_{\text{aux de}}$  Nb.

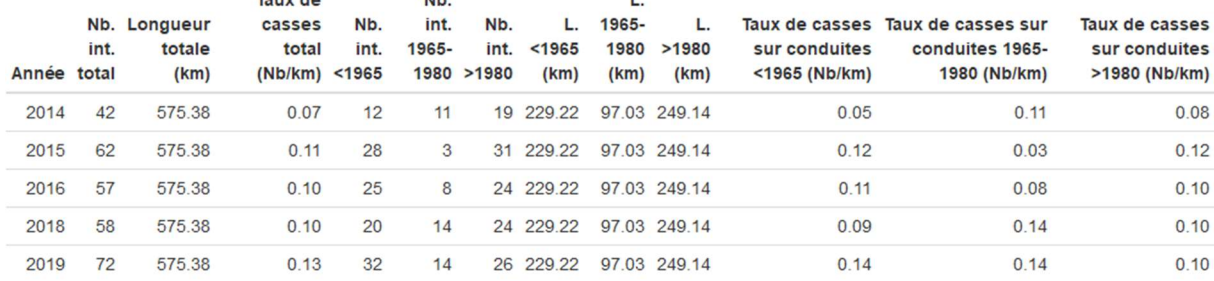

## Taux de casses par période de pose (collectivité 10).

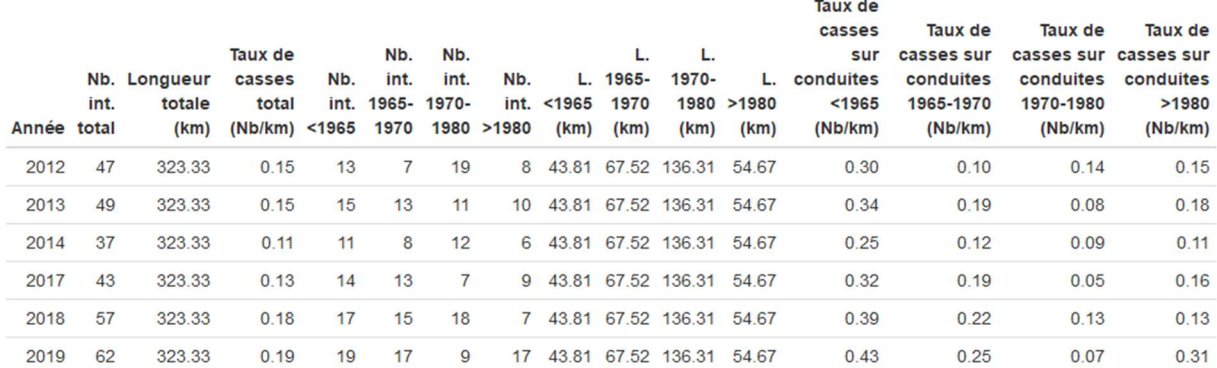

## Taux de casses en fonction de la proportion de rural.

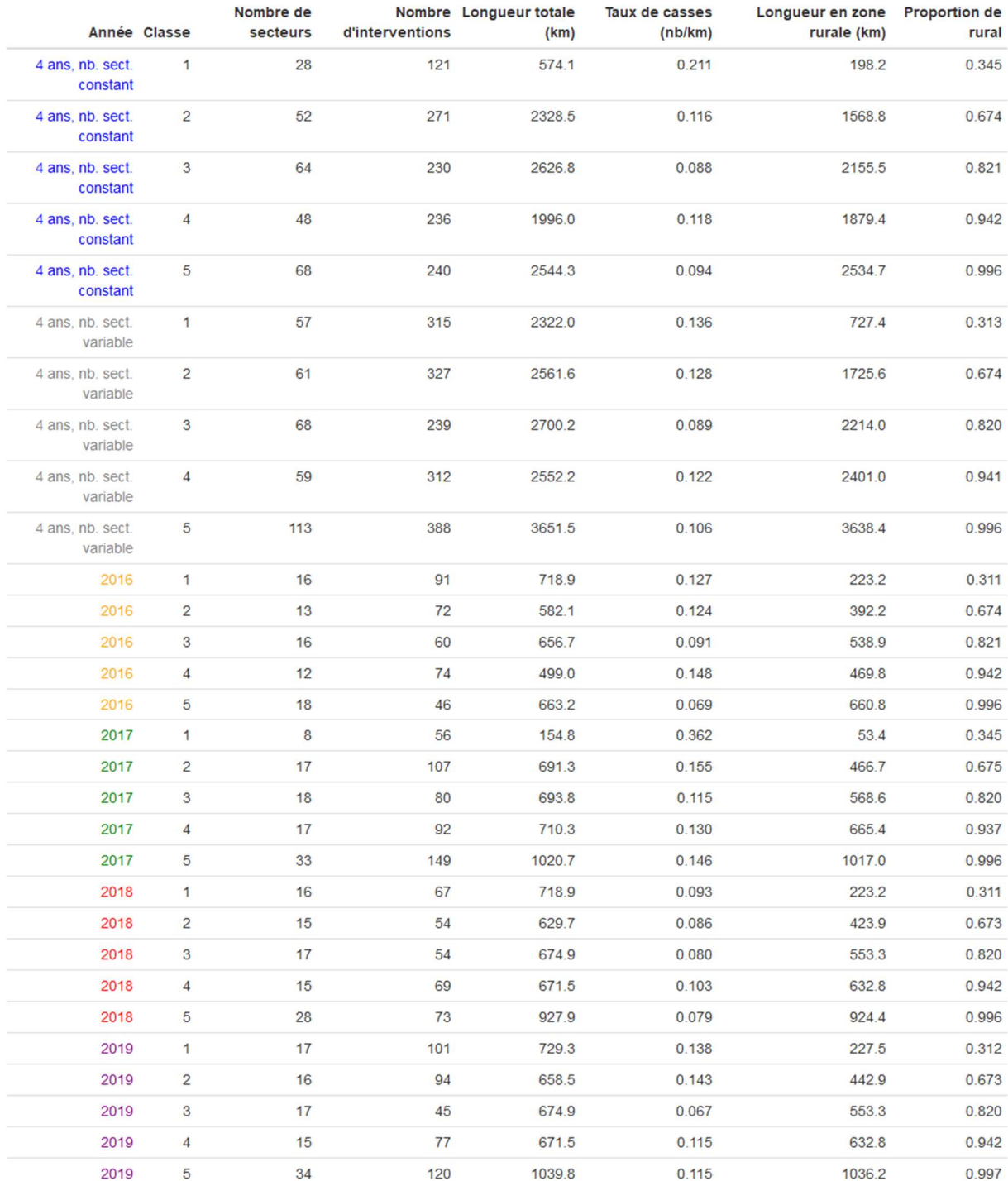

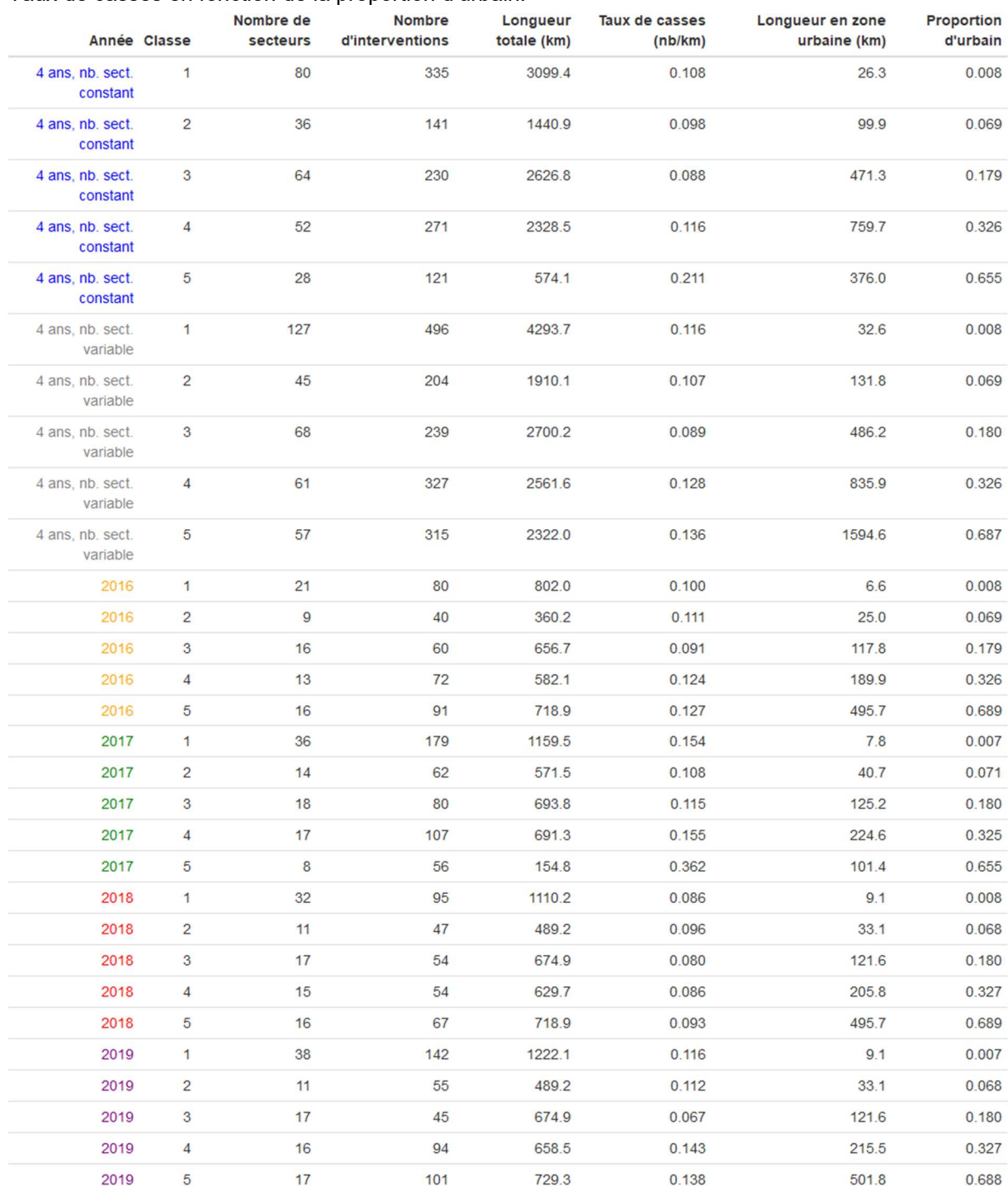

## Taux de casses en fonction de la proportion d'urbain.

# Taux de casses en fonction de l'urbanisation (collectivité 04).

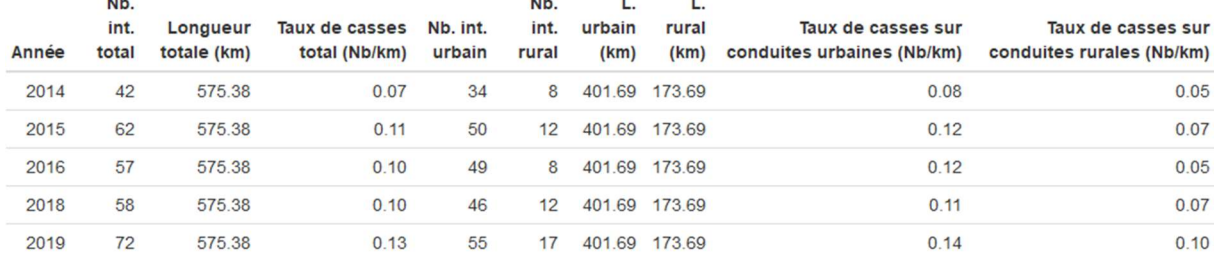

## Taux de casses en fonction de l'urbanisation (collectivité 10).

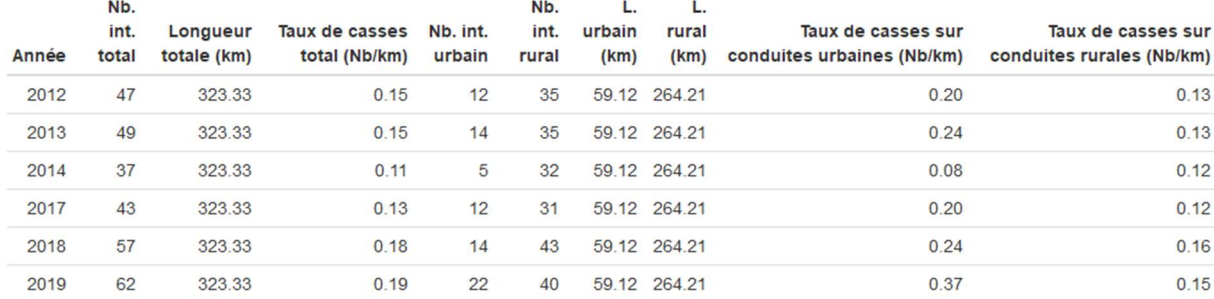

## Taux de casses en fonction de l'aléa argiles (collectivité 04).

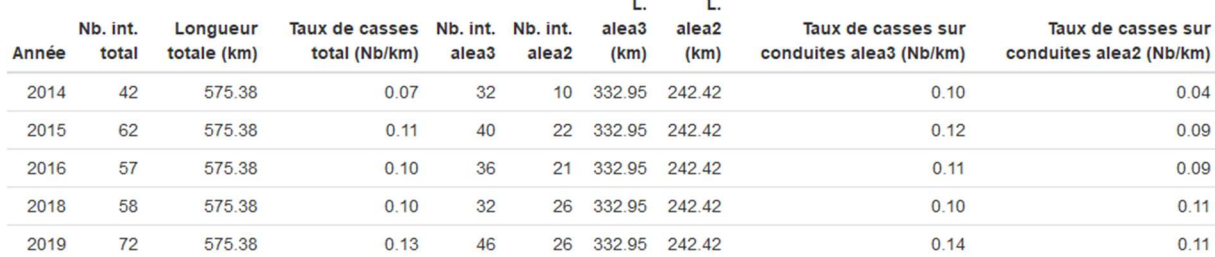

## Taux de casses en fonction de l'aléa argiles (collectivité 10).

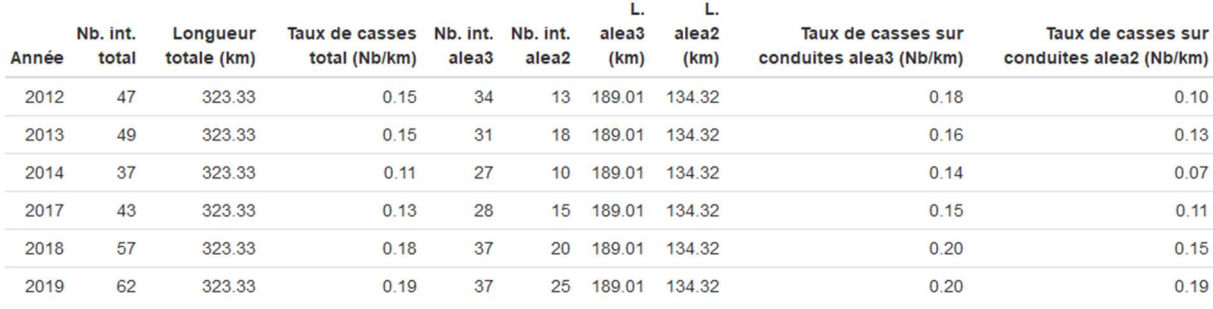

## Taux de casses en fonction de l'urbanisation et du matériau (collectivité 04).

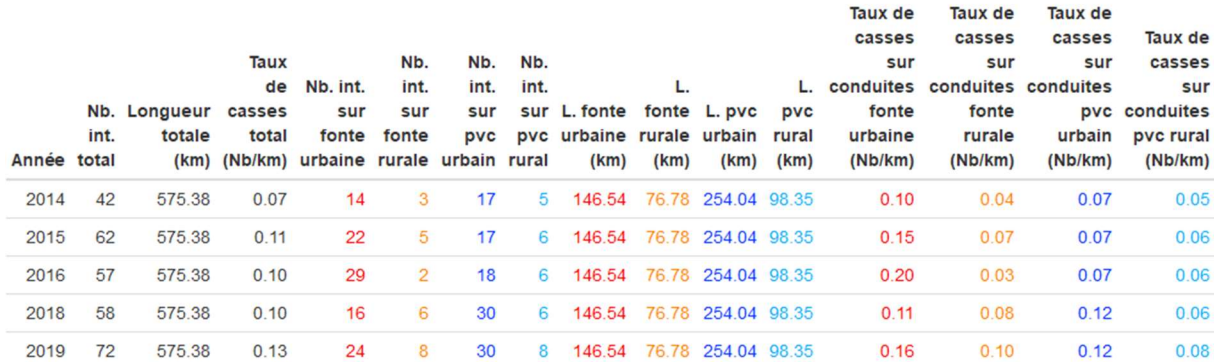

#### Taux de casses en fonction de l'aléa argiles et du matériau (collectivité 04).

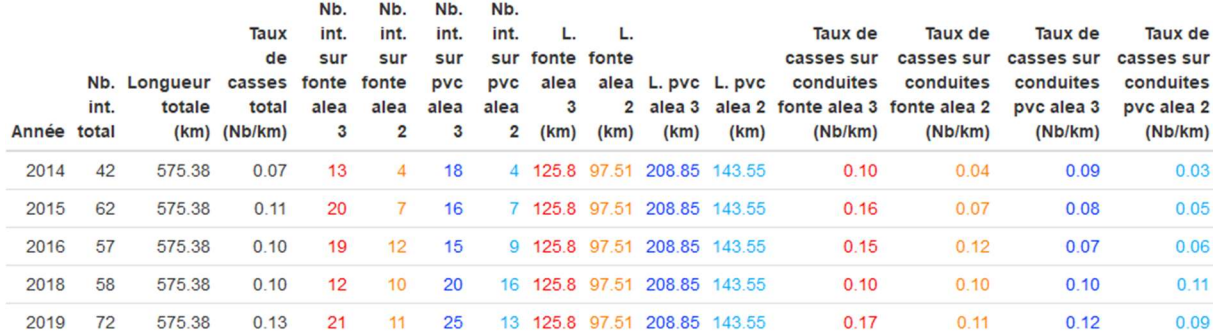

# 9.26.4. TCN10

## TCN10 – Proportion de PVC, classes sur la proportion de PVC

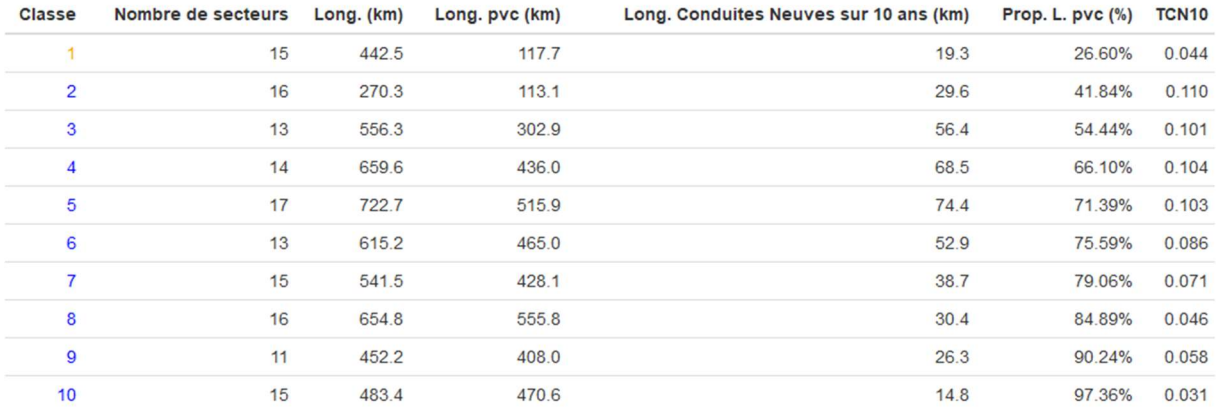

## TCN10 – Proportion de fonte, classes sur la proportion de fonte

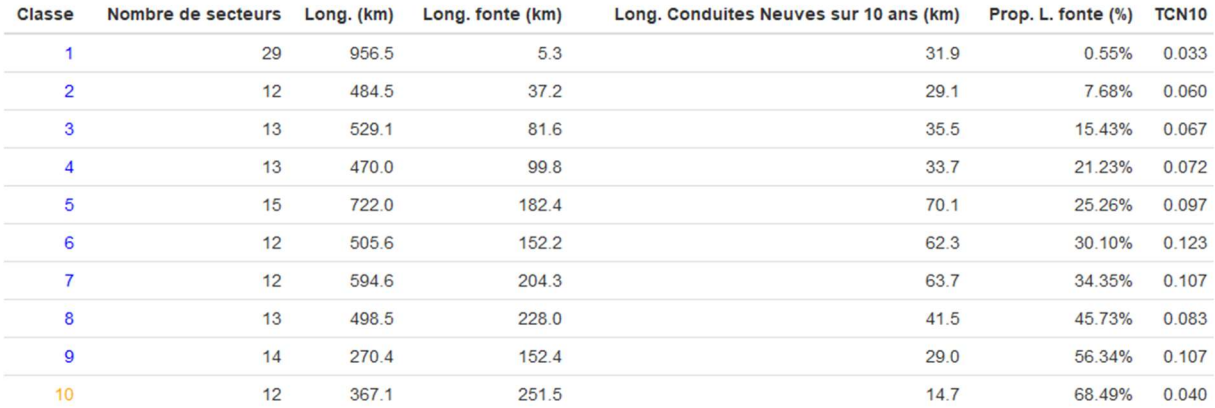

## TCN10 – Proportion de rural, classes sur la proportion de rural

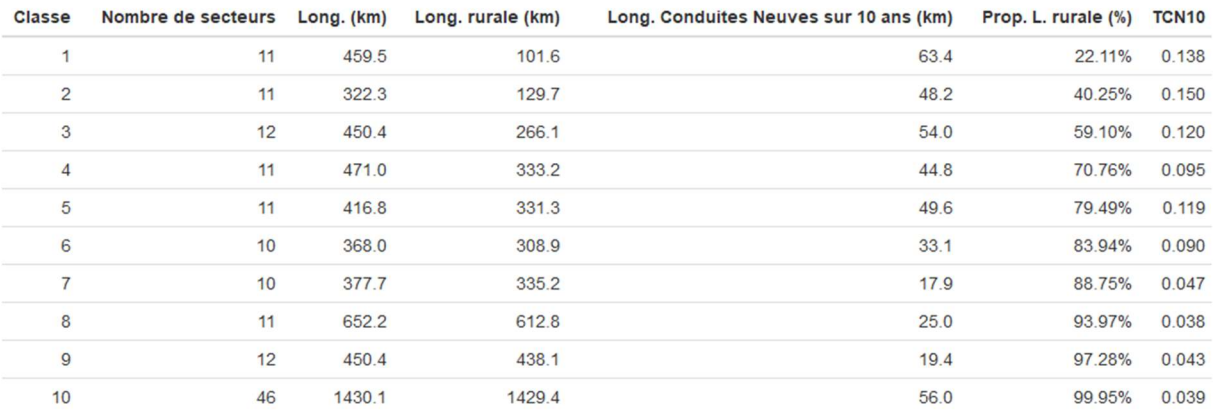

## TCN10 – Proportion d'urbain, classes sur la proportion d'urbain

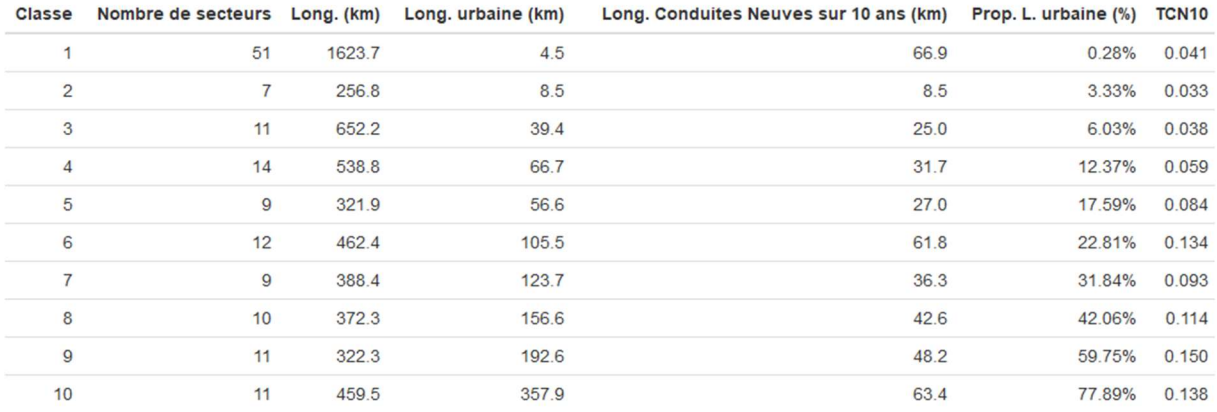

## TCN10 – Proportion de PVC, classes sur la proportion de PVC, sur les secteurs ruraux uniquement

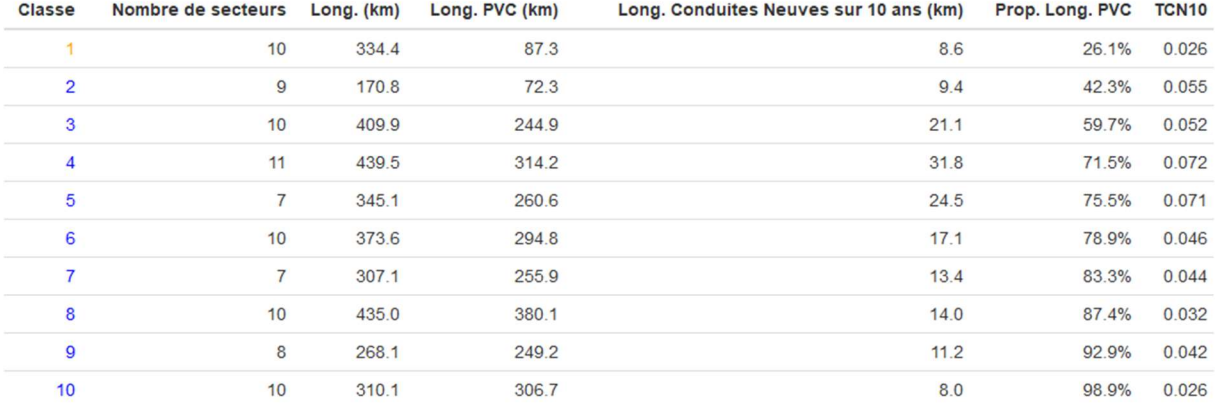

## TCN10 – proportion de fonte, classes sur la proportion de fonte, sur les secteurs ruraux uniquement

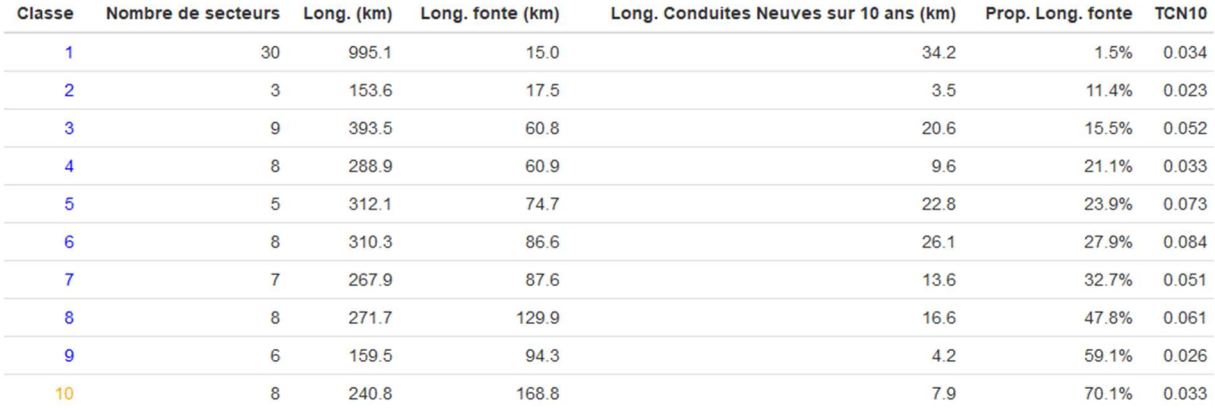

| <b>Classe</b>  | Nombre de secteurs Long. (km) |        | Long. rurale (km) | Long. Conduites Neuves sur 10 ans (km) | Prop. Long. rurale | TCN <sub>10</sub> |
|----------------|-------------------------------|--------|-------------------|----------------------------------------|--------------------|-------------------|
| 1              | 6                             | 253.2  | 113.6             | 37.3                                   | 44.9%              | 0.147             |
| $\overline{2}$ | 5                             | 218.0  | 136.3             | 16.9                                   | 62.5%              | 0.077             |
| 3              | 5                             | 233.1  | 160.4             | 19.7                                   | 68.8%              | 0.084             |
| $\overline{4}$ | 5                             | 165.5  | 123.6             | 23.2                                   | 74.7%              | 0.140             |
| 5              | 7                             | 269.9  | 221.9             | 24.7                                   | 82.2%              | 0.092             |
| 6              | 4                             | 161.1  | 136.9             | 13.8                                   | 85.0%              | 0.086             |
| $\overline{7}$ | 7                             | 330.6  | 304.4             | 13.1                                   | 92.1%              | 0.040             |
| 8              | 4                             | 255.8  | 242.1             | 7.2                                    | 94.6%              | 0.028             |
| $\overline{9}$ | 7                             | 270.8  | 263.6             | 13.0                                   | 97.4%              | 0.048             |
| 10             | 31                            | 1046.9 | 1046.6            | 36.4                                   | 100.0%             | 0.035             |

TCN10 – Proportion de rural, classes sur la proportion de rural, sur les secteurs riches en PVC uniquement

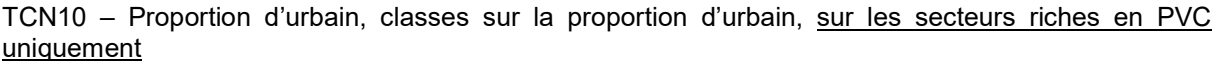

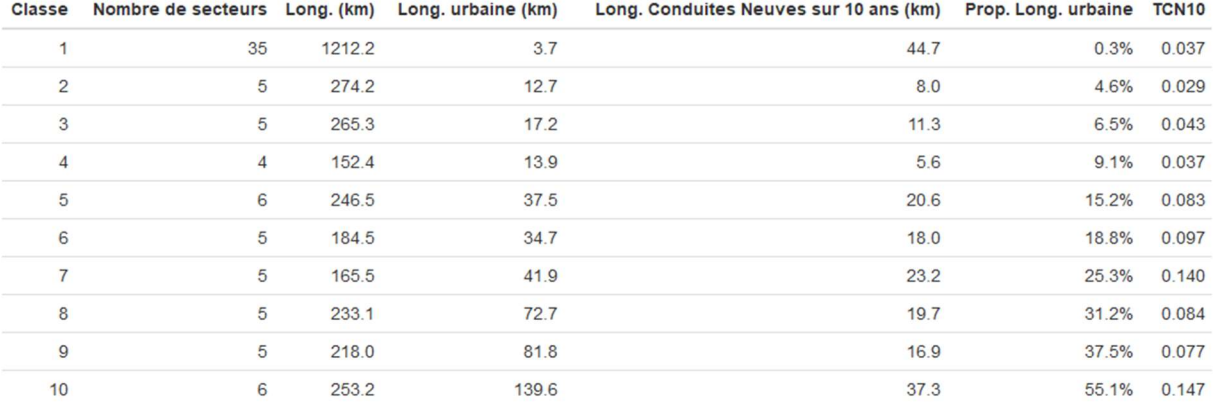

#### Institut national de recherche pour l'agriculture, l'alimentation et l'environnement (INRAE)

147 rue de l'Université 75338 Paris Cedex 07

## Office français de la biodiversité (OFB)

12, cours Lumière 94300 Vincennes 01 42 75 90 00 00 01 45 14 36 00

www.inrae.fr www.ofb.gouv.fr